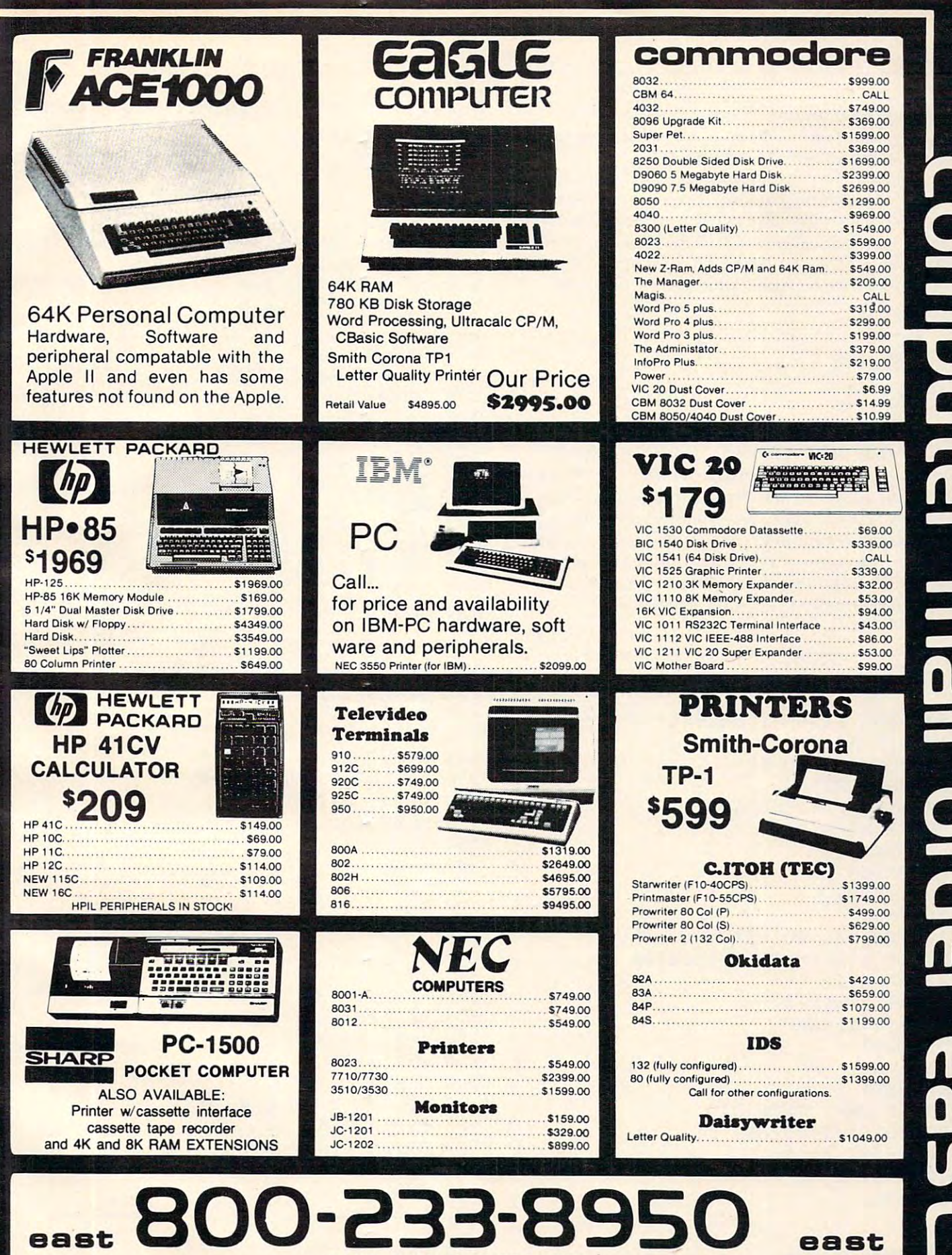

IN PA. CALL (717) 327-9575 477 E. THIRD ST., WILLIAMSPORT, PA. 17701

In-stock items shipped same day you call. No risk, no deposit on C.O.D. orders. Pre-paid orders receive free shipping within the continental United States with no waiting period for certified checks or money orders. Add 3% (minimum \$3.00) shipping and handling on all C.O.D. and Credit Card orders. NV and PA residents add sales tax. All items subject to availability and price change. NOTE: We stock manufacturer's and third party software for most all computers on the market! Call today for our new catalogue.

nti Find

**Co**stant

or greater than signs in the sort comparisons. **<sup>o</sup> r greater than signs in the sort com parisons.** 

If you are alphabetizing, the variable terms will be string variables, such as  $A\$(I)$ .

You may have several items which need to be **You llli1 Y have several items which need to be**  associated as they are sorted. For example, suppose you have names and scores to be arranged by score. **you have names and scores LO be arranged by score. The names and scores are first arranged as N\$(1),**  $\mathbb{R}^2$  ,  $\mathbb{R}^2$  , **need to sort the S values, and then switch both** terms, such as; **te rms. sli ch as:**   $S(1)$ : N\$ $(2)$ ,  $S(2)$ ; etc. In the interchange you would

```
SS S<I)
NNS = NS(I)N\$(I) = N\$(I + 1)SS = S(I)S(I) = S(I + 1)S(I+1)=SSNS(I + 1) = NNS
```
Keep in mind that for sorts for the TRS-80 Color Computer and the VIC-20, you should use lower line numbers and leave out spaces to conserve memory. You may also save memory by naming **memory. You Illay also sa ve memory by naming**  your variables with only one letter. Too, you could **your va riables ,,'ith ani), one lelle r. T oo, you could**  combine a few more lines than I did in these examples. You should, of course, use the VIC-20 abbreviations wherever possible (such as D-shift-I **abbreviati <sup>o</sup> lls whe reve r possible (such as D-shi fl-I**  for DIM). for DIM),

TI-99/4 BASIC Sorts TI·99/4 BASIC Sorts

```
10
DIM A(50
110 DIM A(50) 
30
IF A(I)<
=A(I+1)THEN290
230 IF A(I)<=A(I+l)THEN290 
250 A(I) = A(I+1)
20
NEXT
520 NEXT I 
A(I)=INT
(RND*100+1)
140 A(I)=INT(RND*100+1) 
PRINT A(
150 PRINT A(I); 
        AA=A(I) AA=A(I) AA=A(I) AA=A(I) AA=A(I) AA=A(I) AA=A(I) AA=A(I) AA=A(I) AA=A(I) AA=A(I) AA=A(I) AA=A(I) AA=A(I) AA=A(I) AA=A(I) AA=A(I) AA=A(I) AA=A(I) AA=A(I) AA=A(I) AA=A(I) AA=A(I) AA=A(I) AA=A(I) AA=A(I) AA=A(I) AA=A(I
220 FOR I=1 TO LIM
A(I+1)=AA
260 A(I+l)=AA 
         -1NEXT
290 NEXT I 
PRINT A(
510 PRINT A(I); 
END
530 END 
300 IF SW=1 THEN 210
100 REM TI BASIC BUBBLE SORT 
120 FOR 1=1 TO 50 
130 RANDOMIZE 
160 NEXT I 
170 PRINT :: 
200 LIM=49 
210 SW=0
240 AA=A(I) 
270 SW=l 
280 LIM=I 
500 FOR 1=1 TO 50
```
<sup>100</sup> REM TI BASIC SHELL SORT 100 REM TI BASIC SHELL SORT <sup>110</sup> DIM A(50) 110 DIM A(50) <sup>120</sup> FOR 1=1 TO <sup>50</sup> 120 FOR 1=1 TO 50 130 RANDOMIZE

```
140 A(I)=INT(RND*100+1)
140 A(I)=INT(RND*100+1) 
150 PRINT A(I);
150 PRINT A(I); 
170 PRINT ::
170 PRINT .. 
220 IF BY BOOK 220 IF BY BOOK 220 IF BY BOOK 220 IF BY BOOK 220 IF BY BOOK 220 IF BY BOOK 220 IF BY BOOK 2100
230 B=INT(B/2) B=INT(B/2) B=INT(B/2) B=INT(B/2) B=INT(B/2) B=INT(B/2) B=INT(B/2) B=INT(B/2) B=INT(B/2) B=INT(B/2) B=INT(B/2) B=INT(B/2) B=INT(B/2) B=INT(B/2) B=INT(B/2) B=INT(B/2) B=INT(B/2) B=INT(B/2) B=INT(B/2) B=INT(B/2
240 IF B=0 THEN 500
240 IF B=0 THEN 500 
280 IF A(C)<=A(D)THEN 340
280 IF A(C)<=A(D)THEN 340 
  \sim300 A(C)=A(D)
310 A(D)=AA
330 IF C>0 THEN 270
500 FOR 1=1 TO 50
500 FOR 1=1 TO 50 
510 PRINT A(I);
510 PRINT A(I); 
30 END
5 30 END 
160 NEXT I 
200 B=1210 B=2*B 
220 IF B<=50 THEN 210 
230 B=INT(B/2) 
250 FOR 1=1 TO 50-B 
260 C=T
270 D=C+B
290 AA=A(C) 
300 A(C) = A(D)310 A(D) = AA320 \text{ } C=C-B340 NEXT I 
350 GOTO 230 
520 NEXT I
```

```
110 DIM A(50)
110 DIM A(50) 
150 A(I)=INT(RND*100+1)
150 A(I)=INT(RND*100+1) 
160 PRINT AND 160 PRINT ACTIVITY IN A REPORT OF THE RESIDENCE OF THE RESIDENCE OF THE RESIDENCE OF THE RESIDENCE OF THE RESIDENCE OF THE RESIDENCE OF THE RESIDENCE OF THE RESIDENCE OF THE RESIDENCE OF THE RESIDENCE OF THE 
180 PRINT ::
180 PRINT .. 
00 M=A(1)
200 M=A(l) 
220 FOR 1=2 TO
220 FOR 1=2 TO N 
230 IF A 230 IF A 230 IF A 230 IF A 230 IF A 230 IF A 230 IF A 230 IF A 230 IF A 230 IF A 230 IF A 230 IF A 230 IF A 230 IF A 230 IF A 230 IF A 230 IF A 230 IF A 230 IF A 230 IF A 230 IF A 230 IF A 230 IF A 230 IF A 230 IF
240 M=A(I)
---------
270 AA=A(N)
270 AA=A(N) 
280 A(N)=A(IM)
280 A(N)=A(IM) 
290 A(IM)=AA
290 A(IM)=AA 
00 N=N-1
300 N=N-l 
310 IF N>1 THEN 200
310 IF N)l THEN 200 
510 PRINT A(I);
510 PRINT A(I); 
520 NEXT
520 NEXT I 
100 REM TI BASIC SORT C 
120 N=50130 FOR 1=1 TO N 
140 RANDOMIZE 
160 PRINT A(I); 
170 NEXT I 
210 IM=l 
230 IF A(I)<M THEN 260 
240 M=A(I)
250 IM=I 
260 NEXT I 
500 FOR 1=1 TO 50 
530 END
```
100 REM TI BASIC SORT SORT SORT SORT SORT SOME SORT SOME SORT SOME SORT SOME SORT SOME SORT SOME SORT SOME SO <sup>110</sup> DIM A(50) 110 DIM A(50) <sup>130</sup> FOR 1=1 TO <sup>50</sup> 130 FOR 1=1 TO 50 100 REM TI BASIC SORT D 120 N=50

Gwww.commodore.ca

# TODAY'S MEN

### VICTORY AND RESIDENT AND RESIDENCE AND RESIDENCE AND RESIDENCE CONTROL FUNDAMENTAL CONTROL CONTROL CONTROL CONTROL CONTROL CONTROL CONTROL CONTROL CONTROL CONTROL CONTROL CONTROL CONTROL CONTROL CONTROL CONTROL CONTROL CON

### Games

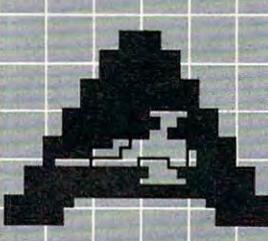

**ASTROBLITZ** Protect your planet by destroying enemy trumers

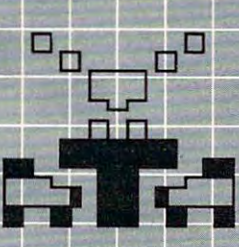

**TRASHMAN** .<br>Drive the garbage truck and empty<br>the city's trash cans. But watch out for

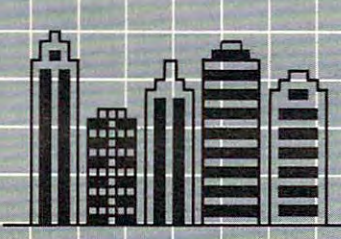

CITY BOMBER Take off and do it again.

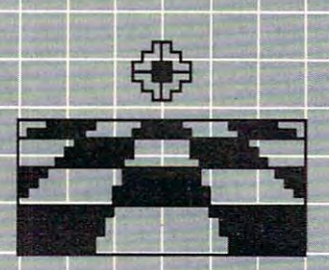

**ACTION GAMES** ACTION GAMES You'll need sharp eyes and quick<br>hands for these.

**CREATIVE** 

**ISOFTWARE District of ASCIS AND CONTRACTOR** 

A Division of ASCI, Inc.

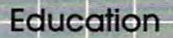

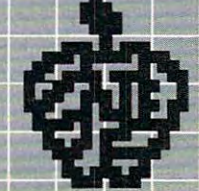

EDUCATIONAL/RECREATIONAL  $(1 & 11)$ Protect your planet by destroying entitled and the Dunling math, spelling, the spelling, and the schedule the family budget, accepted to the family budget, accepted to the family budget, accepted to the family budget, acce and spatial relationships.

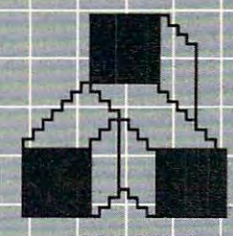

**LOGIC GAMES** The computer is thinking The computer is thinking part with the computer is the control angle of You should be, too.

### Choose on Entree:

Maybe if coloring the coloring the coloring and challenging coloring the challenging the challenging coloring to a CITY BOMBER; perhaps an educational game in the astronomy in the second control of the astronomy. However, the control of the control of the second control of the control of the control of the control of the control of the control of the control of the contr game like HANGMAN or MATH HURDLER; maybe a basic diet of household concerns like HOME **INVENTORY, HOUSEHOLD FINANCE, or** INVENTORY, HOUSEHOLD FINANCES OF HOUSEHOLD FINANCE AND FINANCE TO THE SERVICE OF HOUSEHOLD FINANCE AND THE STORY OF DECISION MAKER.

Take your pick. All you have to supply is<br>your VIC<sup>\*\*</sup> 20 or ATAR<sup>®</sup> 400/800 and your VICTOR of the ATACOG and the ATACCAGE and Contact and Contact and Contact and Contact and Contact and Contact and Contact and Contact and Contact and your own ideas about howto put our software to use. We supply the rest: competitive games, educational games, down-to-earth personal programs, and simple instructions that make everything easy to digest.

What you see here is part of the menu for today, We'll be adding more, so check our menu from time to time. It's growing, and it's all take home.

Contact your local outlet.

Personal

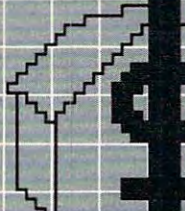

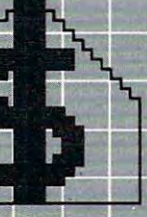

for expenditures, and face the tax man with a smile

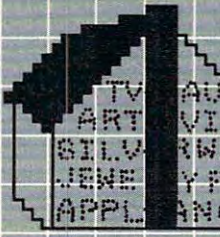

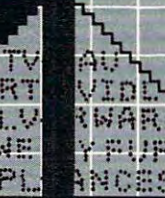

**HOME INVENTORY** revise it as you go. Find out what you've got in seconds.

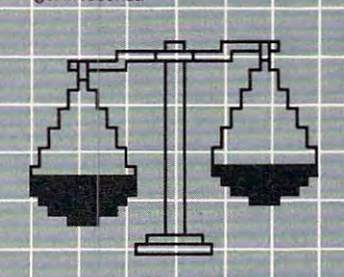

anything? Here's help.

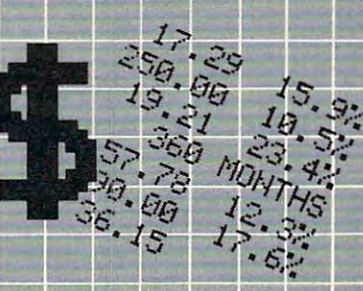

**LOAN ANALYZER** Home, car, boat... whatever: How

<sup>201</sup> San Antonio Circle, Mountain View, CA <sup>94040</sup> U.SA. (415) 948-9595

 $150 A(I) = INT(RND*100+1)$ 160 PRINT A(I); 260 IF A(I) <= MX THEN 290  $360 A(N) = A(IMAX)$  $370 A(IMAX)=AA$ 390 AA=A(S)  $400 A(S) = A(IMIN)$  $410 A(IMIN)=AA$ 500 FOR I=1 TO 50 510 PRINT A(I); 520 NEXT I  $\sim$   $\sim$   $\sim$   $\sim$   $\sim$   $\sim$   $\sim$  $\sim$   $\sim$   $\sim$   $\sim$   $\sim$   $\sim$ 290 IF A(I) >=MN THEN 320 300 MN=A(1)<br>310 IMIN=I 340 IMIN=IMAX AA=A(N) 430 IF N>S THEN 210  $-$ 140 RANDOMIZE 170 NEXT I 180 PRINT ::  $200 S = 1$  $210$  MN=A(S)  $220$  IMIN=S  $230$  MX=MN  $240$  IMAX=S  $250$  FOR  $I=S$  TO N  $270$  MX=A(I)  $280$   $IMAX=T$ 320 NEXT I 330 IF IMIN<>N THEN 350  $350$  AA=A(N)  $380 N=N-1$  $420 S = 5 + 1$ 530 END

### TI-99/4 Extended BASIC Sorts *TI·99/4* Extended BASIC Sorts

```
110 DIM A(50)
110 DIM A (50) 
120 FOR I=1 TO 50:: RANDOMIZE:: A(I
     ) = INT (RND*100+1) :: PRINT A
     (I);:: NEXT I :: PRINT : :
200 LIM=49
210 SW=0 :: FOR I=1 TO LIM :: IF A(
     I) <= A(I+1) THEN 230
220 AA=A(I):: A(I)=A(I+1):: A(I+1)=
    AA :: SW=1 :: LIM=I
AA . . SW=l . . LIM=I 
--------
240 IF SW=1 THEN 210
500 FOR I=1 TO 50 :: PRINT A(I);::
    . . . . . .
<del>=</del>
100 REM TI EXTENDED BASIC SHELL SOR NEXT I
100 REM TI EXTENDED BASIC BUBBLE SO
    RT 
230 NEXT I
    NEXT I 
510 END
                                         -
```

```
110 DIM After the Company of the Company of the Company of the Company of the Company of the Company of the Co
120 FOR I=1 TO 50::RANDOMIZE::A(I) =
       INT(RND*100+1):PRINTA(I); PRINTA(I); PRINTA(I); PRINTA(I); PRINTA(I); PRINTA(I); PRINTA(I); PRINTA(I); PRINTA(I); PRINTA(I); PRINTA(I); PRINTA(I); PRINTA(I); PRINTA(I); PRINTA(I); PRINTA(I); PRINTA(I); PRINTA(I); PRINTA(I)
220 B=INT(B/2):: IF B=0 THEN 500
240 D=C+B :: IF A(C) <=A(D) THEN 260250 AA=A(C):: A(C)=A(D):: A(D)=AA
500 FOR I=1 TO 50 :: PRINT A(I);:: ^
110 DIM A(50)
       INT(RND*100+1)::PRINTA(I):: :NEXT I::PRINT : : 
200 B = 1210 B=2*B :: IF B<=50 THEN 210
230 FOR I=1 TO 50-B :: C=I
       C=C-B :: IF C>0 THEN 240
260 NEXT I :: GOTO 220
      NEXT I
510 END
```

```
100 REM TI EXTENDED BASIC SORT C
110 DIM A(50):: N=50
120 FOR I=1 TO N::RANDOMIZE::A(I)=I
    NT(RND*100+1)::PRINT A(I);
     ::NEXT I::PRINT : :
200 M=A(1):: IM=1
210 FOR 1=2 TO
210 FOR 1=2 TO N 
220 IF A(I) >=M THEN M=A(I):: IM=I
240 AA=A(N):: A(N) =A(IM):: A(IM) =AA<br>1 :: N=N-1 :: IF N>1 THEN 2
      :: N=N-1 :: IF N>1 THEN 2
500 FOR I=1 TO 50 :: PRINT A(I); :: "
230 NEXT I
    NEXT I 
510 END
```

```
100 REM TI EXTENDED BASIC SORT
                                     110 DIM A(50):: N=50 :: S=l
                                     120 FOR I=1 TO 50::RANDOMIZE::A(I) =INT(RND*100+1):: PRINT A(I
                                         );:: NEXT I::PRINT
) ; :: NEXT I : : PRINT : : 
                                     200 MN=A(S):: IMIN=S :: MX=MN :: IM
                                     210 FOR I=S TO N
                                     220 IF A(I)>MX THEN MX=A(I):: IMAX=
                                     230 IF A(I) < MN THEN MN=A(I)::IMIN=240 NEXT
                                     250 IF IMIN=N THEN IMIN=IMAX
                                     260 AA=A(N):: A(N)=A(IMAX):: A(IMAX
                                         )=AA :: N=N-1
)=AA :: N=N-l 
                                     270 AA=A(S):: A(S) =A(IMIN):: A(IMIN
                                         )=AA :: S=S+1
)=AA :: 5=5+1 
                                     280 IF N>S THEN 200
                                     500 FOR I=1 TO 50 :: PRINT A(I);:: ^
                                         NEXT I
                                     <del>.</del>
                                                                continued on p. 104
                                     100 REM TI EXTENDED BASIC SORT D
                                     110 DIM A(50):: N=50 :: S=1
                                     240 NEXT I
                                         AX = SI 
                                         I 
T 510 END
```
Gwww.commodore.ca

# **GAME PROGRAM** DEVELOPMENT KIT

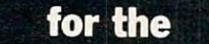

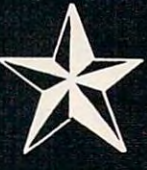

C-www.commodore.ca

### **COMMODORE VIC - 20** COMMODORE VICTORIAL COMMODORE VICTORIAL COMMUNICATION COMMUNICATION COMMUNICATION COMMUNICATION COMMUNICATION

VIC - 20 is a registered trademark of Commodore Business Machines. Inc.

### SIX TOOLS TO HELP YOU WRITE YOUR OWN **FAST ACTION ARCADE-STYLE GAMES**

DECODER - Decodes programs written in machine language (like game cartridges, utility cartridges, and even the computer's own internal operating programs). Produces a program in an English-like language (Assembler) which can be studied to figure out to figure out the programs created with the decoder can be constructed with the EDITOR CREATED WITH THE PROGRAM CONTROL CAN BE CONSTRUCTED WITH THE EDITOR CONSTRUCTION OF THE EDITOR CAN BE CONSTRUC AND INCORPORATED INTO YOUR OWN NEW GAME PROGRAM. The ASSEMBLER turns your programs created with the Decoder and the Editor back into machine language and puts the Decoder and puts the LOADER of the LOADER and puts the LOADER of the LOADER and puts the LOADER of the LOADER and puts the LOADER of the LOADE can load them into the computer's memory to be tested and RUN. The MONITOR assists you in debugging your new game program by allowing you to run it <sup>a</sup> step at <sup>a</sup> time and making modifications if you need to. The INSTRUCTION GUIDE is written so that even a beginner can learn the skills needed to become a pro!!!

\$49.95 plus \$2.00 p&h buys the kit that could make you rich. Why wait?

Send check, M.O., VISA/MC (\$2.00 s.c, please include expiration date), or specify COD (add \$3.00) to:

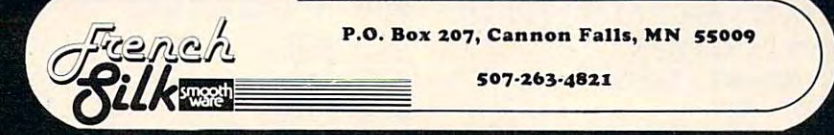

TRS-80 Color Computer Sorts

- 100 RPM TRS 800 RPM TRS 800 RPM TRS 800 RPM TRS 800 RPM TRS 800 RPM TRS 800 RPM TRS 800 RPM TRS 800 RPM TRS 800 RPM TRS 800 RPM TRS 800 RPM TRS 800 RPM TRS 800 RPM TRS 800 RPM TRS 800 RPM TRS 800 RPM TRS 800 RPM TRS 800 RP 100 REM TRS80C BUBBLE SORT
- 110 DIM ACTION COMPANY AND RESERVE TO A REPORT OF THE CONTRACTOR CONTRACTOR CONTRACTOR CONTRACTOR CONTRACTOR CONTRACTOR 110 DIM A(50)
- <sup>120</sup> FOR 1=1 TO 50:A(I)=RND(100):PRI 120 FOR 1=1 TO 50:A(I)=RND(100):PRI NTA(I);:NEXT:PRINT:PRINT NTA(I);:NEXT:PRINT:PRINT
- 200 LIM=49
- <sup>210</sup> SW=0:FOR 1=1 TO LIM:IF A(I)<=A( 210 SW=0:FOR 1=1 TO LIM:IF A(I)<=A( UTHEN <sup>230</sup> I+1)THEN 23 0
- 220 AA=A(I):A(I)=A(I+1):A(I+1)=AA:S  $W=1:LM=I$
- 230 NEXT 230 NEXT 230 NEXT 230 NEXT 230 NEXT
- 240 IF SWEDT 210 IF SWEDT 210 IF SWEDT 240 IF SW=1 THEN 210
- <sup>500</sup> FOR 1=1 TO 50:PRINTA(I);:NEXT 500 FOR 1=1 TO 50:PRINTA(I);:NEXT
- <sup>510</sup> END 510 END
- <sup>100</sup> REH TRS80C SHELL SORT 100 REM TRS80C SHELL SORT 11 DIM After the second part of the second part of the second part of the second part of the second part of the 120 FOR I=1 TO 50:A(I)=RND(100):PRI NTA(I);:NEXT:PRINT:PRINT NTA(I);:NEXT:PRINT:PRINT <sup>210</sup> B=2\*B:IF B<=50 THEN <sup>210</sup> 220 B=INT(B/2):IF B=0 THEN 500 230 FOR I=1 TO 50-B:C=I 240 D=C+B:IF A(C) <=A(D) THEN 260 250 AA=A(C):A(C)=A(D):A(D)=AA:C=C-B  $110$  DIM  $A(50)$  $200 B=1$  $210$  B= $2*B : IF B<=50$  THEN  $210$
- $:$  IF C>0 THEN 240 260 NEXT:GOTO 220 NEXT:GOTO 220 NEXT:GOTO 220 NEXT:GOTO 220 NEXT:GOTO 220 NEXT:GOTO 220 NEXT:GOTO 220 NEXT:GO 260 NEXT:GOTO 220
- 500 FOR I=1 TO 50: PRINTA(I);:NEXT
- <sup>510</sup> END 510 END

```
100 REM TRS80C SORT C
110 DIM A(50):N=50
110 DIM A(50) :N=50 
120 FOR 1=1 TO N:A(I)=RND(100):PRIN
120 FOR 1=1 TO N:A(I)=RND(100):PRIN 
       TA(I);:NEXT:PRINT:PRINT
TA(I) ;:NEXT:PRINT:PRINT 
200 M=A(1):IM=1
210 FOR 1=2 TO
210 FOR 1=2 TO N 
220 IF A(I) >=M THEN M=A(I):IM=I230 NEXT
230 NEXT 
240 AA=A(N):A(N) =A(IM):A(IM) =AA:N=N
       -1: IF NO 12 THE 200 NO 12 THE 200 NO 12 THE 200 NO 12 THE 200 NO 12 THE 200 NO 12 THE 200 NO 12 THE 200 NO 12
500 FOR 1=1 TO 50:PRINTA(I);:NEXT
500 FOR 1=1 TO 50:PRINTA(I);:NEXT 
510 END
510 END 
      -1:IF N>1 THEN 200
```
100 REM TRS80C SORT D <sup>110</sup> DIM A(50):N=50:S=1 110 DIM A(50):N=50:S=1 <sup>120</sup> FOR 1=1 TO N:A(I)=RND(100):PRIN 120 FOR 1=1 TO N:A(I)=RND(100) :PRIN TA(I);:NEXT:PRINT:PRINT TA(I) ;:NEXT: PRINT:PRINT 200 MN=A(S): IM=S: MX=MN: IX=S <sup>210</sup> FOR I=S TO 210 FOR I=S TO N 220 IF  $A(I)$  > MX THEN  $MX=A(I):IX=I$ 230 IF  $A(I)$  < MN THEN  $MN=A(I):IM=I$ 240 NEXT <sup>250</sup> IF IM=N THEN IM=IX 250 IF IM=N THEN IM=IX

260 AA=A(N):A(N)=A(IX):A(IX)=AA:N=N 270 AA=A(S):A(S):A(S):A(IM):A(IM):A(IM):A(IM):A(IM):A(IM):A(IM):A(IM):A(IM):A(IM):A(IM):A(IM):A(IM):A(IM):A(IM):A(IM):A(IM):A(IM):A(IM):A(IM):A(IM):A(IM):A(IM):A(IM):A(IM):A(IM):A(IM):A(IM):A(IM):A(IM):A(IM):A(IM):A(IM):A( <sup>500</sup> FOR 1=1 TO 50:PRINTA(I);:NEXT 500 FOR 1=1 TO 50:PRINTA(I);:NEXT -1 270  $AA=A(S):A(S)=A(IM):A(IM)=AA:S=S$  $+1$ 280 IF N>S THEN 200 510 END

### VIC-20 Sorts

<sup>510</sup> END

- 100 REM VIC 20 BUBBLE SORT
- <sup>110</sup> DIM A(50) 110 DIM A(50)
- 120 FORI=1 TO 50:A(I)=INT(RND(X)\*10 Ø+1): PRINTA(I);:NEXT: PRINT :PRINT : PRINT
- <sup>200</sup> L=49 200 L=49
- <sup>210</sup> S=0:FOR 1=1 TO L:IF A(I)<=A(I+1 210 S=0:FOR 1=1 TO L:IF A(I) <=A(I+1 ) THEN 230
- 220 AA=A(I):A(I)=A(I+1):A(I+1)=AA:S =1:L=I  $=1:L=I$
- <sup>230</sup> NEXT:IF S=l THEN <sup>210</sup> 230 NEXT:IF S=1 THEN 210
- 500 FOR I=1 TO 50: PRINTA(I); : NEXT
- 510 END
- <sup>100</sup> REM VIC <sup>20</sup> SHELL SORT 100 REM VIC 20 SHELL SORT
- 110 DIMAGNETIA 120 DIMAGNETIA 120 DIMAGNETIA 120 DIMAGNETIA 120 DIMAGNETIA 120 DIMAGNETIA 120 DIMAGNETIA 120 D 110 DIMA(50)
- 120 FORI=1 TO 50:A(I)=INT(RND(X)\*10 0+1):PRINTA(I);:NEXT:PRINT 0+1) :PRINTA(I); :NEXT:PRINT :PRINT :PRINT
- $-$ 200 B=1
- <sup>210</sup> B=2\*B:IF B<=50 THEN <sup>210</sup> 210 B=2\*B:IF B<=50 THEN 210
- $220$  B=INT(B/2):IF B=0 THEN 500
- <sup>230</sup> FOR 1=1 TO 50-B:C=I 230 FOR 1=1 TO 50-B:C=I
- 240 D=C+B:IF A(C) <= A(D) THEN 260
- 250 AA=A(C):A(C)=A(D):A(D)=AA:C=C-B :IFC>0 THEN <sup>240</sup>  $:IFC>0$  THEN 240
- <u>- - - - - - - -</u> 260 NEXT:GOT0220
- 500 FOR I=1 TO 50: PRINTA(I);: NEXT
- -------510 END

```
100 REM VIC 20 SORT
100 REM VIC 20 SORT C
```
- <sup>110</sup> DIM A(50):N=50 110 DIM A(50):N=50
- 120 FOR  $I=1$  TO  $N:A(I)=INT(RND(X)*10$ 0+1):PRINTA(I);:NEXT:PRINT 0+1) :PRINTA(I);:NEXT:PRINT :PRINT :PRINT
- <sup>200</sup> M=A(1):IM=1 200 M= A ( 1) : I M= 1
- <sup>210</sup> FORI=2 TO 210 FORI=2 TO N
- 220 IF  $A(I)$  >=M THEN M=A(I): IM=I
- -------230 NEXT
- $240$  AA=A(N):A(N)=A(IM):A(IM)=AA:N=N -1:IF N>1 THEN <sup>200</sup> -1:IF N>1 THEN 200
- 500 FORI=1 TO 50: PRINTA(I); : NEXT
- <sup>510</sup> END 510 END

*continued on b.* 106

Gwww.commodore.ca

SOFTWARE INC. [ SOFTWARE INC.

#### THE GAMES PEOPLE PLAY NOW! IN THE GAMES PLAY NOW! IN THE GAMES PLAY NOW! IN THE GAMES OF DECISIONS OF DECISIONS OF DECISIONS OF DECISIONS OF DECISIONS OF DECISIONS OF DECISIONS OF DECISIONS OF DECISIONS OF DECISIONS OF DEC THE GAMES PEOPLE PLAY NOW!

CRABS

BIE (the halibut) through the maze, avoiding<br>the deadly gaze of SONIC CRABS while feeding on delectable night crawlers. Agility is the key to successfully guiding HER-

The more you eat, the higher your score. Each will receive more time, additional lives, and a SURVIVAL continues. time you clear the maze of tasty morcels, you new group of night crawlers, as the game of

presence becomes increasingly aggravating But beware! With the passing of time your

ing the accuracy of their menacing sonic to the KILLER crabs who lurk within, improvwaves.

VIC-20 CASSETTE SOFTWARE CASSETTE SOFTWARE

VIC-20

is played in a totally new maze, and may consist of any number of rounds that start identically for each player. Set at beginner or advanced levels, each game

board or joystick, and will work on all standard<br>VIC-20 memory configurations. CRABS can be played using your VIC-20 key-

Exciting action for two players.

: Exciting action for two players.

#### TANK WAR TANK WAR

.' new challenge every time.

: A new challenge every time.

TLEFIELD unfolds, and you both carefully<br>plan strategies for the pending CONFLICT.<br>Suddenly, both LASER TANKS fire to initiate<br>movement. You begin to thread the way through<br>your home territory, avoiding obstructions<br>and bu Your opponent watches closely as the BAT-<br>TLEFIELD unfolds, and you both carefully<br>plan strategies for the pending CONFLICT.<br>Suddenly, both LASER TANKS fire to initiate<br>movement. You begin to thread the way through<br>your ho ground.

Outscore the rival tank by destroying enemy buildings, as well as placing direct hits on your standard VIC-20 memory configurations.<br>opponent during one to one combat. Higher

ground and a second control of the control of the control of the control of the control of the control of the control of the control of the control of the control of the control of the control of the control of the control

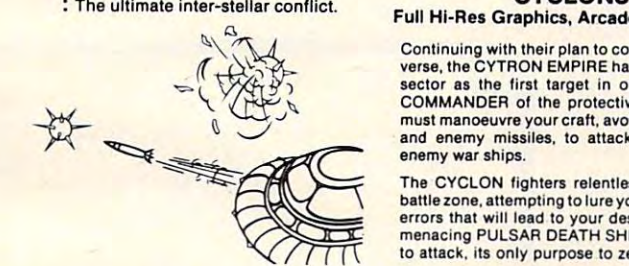

tain ranges and landmines to the battle zone for increasing EXCITEMENT. for Increasing EXCITEMENT. skill levels will add additional targets, moun-

One of three skill levels, with a new battlefield created for each game, provides a new chal-<br>lenge for both players every time.

keyboard or paddles, and will work on all<br>standard VIC-20 memory configurations. TANK WAR may be played using your VIC-20<br>keyboard or paddles, and will work on all<br>standard VIC-20 memory configurations.

### **CYCLONS**<br>Full Hi-Res Graphics, Arcade-Like Action

Continuing with their plan to conquer the uni-<br>verse, the CYTRON EMPIRE has chosen your sector as the first target in our galaxy. As must manoeuvre your craft, avoiding collision<br>and enemy missiles, to attack and destroy enemy war ships. enemy war ships. COMMANDER of the protective forces, you<br>must manoeuvre your craft, avoiding collision<br>and enemy missiles, to attack and destroy

battle zone, attempting to lure you into making errors that will lead to your destruction. The menacing PULSAR DEATH SHIP also begins to attack, its only purpose to zero in on your The CYCLON fighters relentlessly enter the

location, chase you down, and put an end to location. chase you down. and put an end to your defense of civilization as we know it.

Our future lies with your skill. Our future lies with your skill.

tion. When loaded on a system with a 3K expander (or Super Expander) you will play an advanced level game. Loading the cassette<br>onto a system with 8K or more expansion, you will be allowed to choose between a variety of<br>difficulty/game-feature\_options. The game is controlled with the VIC-20 joystick. CYCLON requires memory expansion to func-

#### Check (or availability with your local dealer, or use the order form provided. Check for availability with your local dealer, or use the order form provided. Dealer enquiries are welcome. Dealer enquiries are welcome.

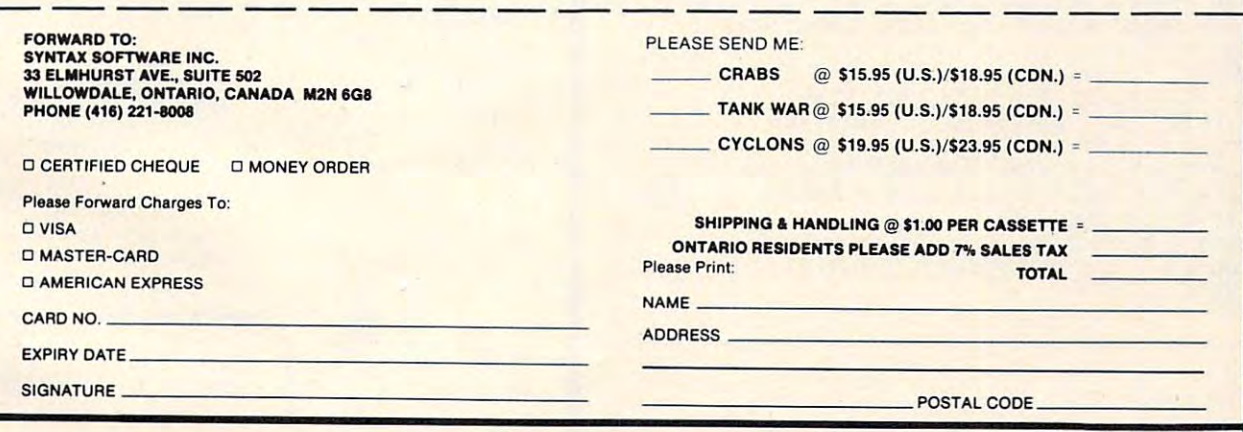

VIC-20 is a registered trademark of Commodore Business Machines Inc.

```
110 DIM A(50):N=50:S=1
110 DIM A(50) :N=50:S=1 
120 FOR 1=1 TO 50:A(I)=INT(RND{X)*1
120 FOR 1=1 TO 50:A(I)=INT(RND(X)*1 
       00+1):PRINTA(I);:NEXT:PRIN
00+1):PRINTA(I)i: NEXT:PRIN 
       T:PRINT
T:PRINT 
200 MN=A(S):IM=S:MX=MN:IX=S
220 IF A(I)>MX THEN MX=A(I):IX=I
230 IF A(I)<MN THEN MN=A(I):IM=I
250 IF IMPLIED IN THE STATE OF THE USE OF THE USE OF THE USE OF THE USE OF THE USE OF THE USE OF THE USE OF THE
260 AA=A(N):A(N)=A(IX):A(IX)=AA:N=N
260 AA=A(N) :A(N)=A(IX) :A(IX)=AA: N=N 
270 AA=A(S):A(S)=A(IM):A(IM)=AA:S=S
270 AA=A(S) :A( S)=A(IM) :A(IM)=AA:S=S 
280 IF N>S THEN 200
280 IF N>S THEN 200 
500 FORI=1 TO 50: PRINTA(I); :NEXT
100 REM VIC 20 SORT D 
200 MN=A(S) :IM=S:MX=MN:IX=S 
210 FOR I=S TO N 
240 NEXT 
250 IF IM=N THEN IM=IX 
       -1 
      +1 
510 END
```

```
230 NEXT
230 NEXT 
240 AA = A(N):A(N) = A(IM):A(IM) = AA:N = N
      1: IF N > 1 THEN 200
1: IF N > 1 THEN 200 
500 FOR TO 50: PRINT A(I); M;: NEXT
500 FOR I = 1 TO 50: PRINT A(I); " ";: NEXT 
510 END
```

```
100 REM APPLE SORT
100 REM APPLE SORT D 
110 DIM A(50):N = 50:S = 1
120 FOR TO N:A(I) INT RND (1) 1000 FOR TO N
        1): PRINT A(I); PRINT A(I); PRINT A(I); PRINT A(I); PRINT A(I); PRINT, PRINT, PRINT, PRINT, PRINT, PRINT, PRINT, PRINT, PRINT, PRINT, PRINT, PRINT, PRINT, PRINT, PRINT, PRINT, PRINT, PRINT, PRINT, PRINT, PRINT, PRINT, PRIN
200 MN = A(S):IM = S:MX = MN:IX = S
220 IF A(I) > MX THEN MX = A(I): IX = I
230 IF A(I) < MN THEN MN = A(I): IM = I
250 IF IM = N THEN IM = IX
260 AA = A(N):A(N) = A(IX):A(IX) = AA:N = N -
270 AA = A(S):A(S) = A(IM):A(IM) = AA:S = S +
280 IF N > S THEN 200
500 FOR I = 1 TO 50: PRINT A(I);" ";: NEXT
120 FOR I = 1 TO N:A(I) = INT ( RND (1) * 100 \degree+1 ): PRINT A(I);" ";:NEXT:PRINT:PRIN 
     T 
210 FOR I = S TO N
240 NEXT 
      1 
     1 
510 END ©
```
### Apple Sorts **Apple** Sorls

```
INTERNATIONAL REPORT CONTINUES.
 100 REM APPLE BUBBLE SORT
100 REM APPLE BUBBLE SORT 
 ----------
 120 FOR TO 50:A(I) FOR TO 50:A(I) FOR TO 50:A(I) FOR TO 50:A(I) FOR TO 50:A(I) FOR TO 50:A(I) FOR TO 50:A(I) FOR TO 50:A(I) FOR TO 50:A(I) FOR TO 50:A(I) FOR TO 50:A(I) FOR TO 50:A(I) FOR TO 50:A(I) FOR TO 50:A(I) FOR TO 5
         1): PRINT A(I);" ";
+1): PRINT A(I);· ·i: NEXT :PRINT:P 
       RINT
RINT 
 200 L = 49210 S = 0: FOR I = 1 TO L: IF A(I) \zeta = A(I + 1)THEN 230
) THEN 230 
 220 AA = A(I):A(I) = A(I + 1):A(I + 1) = AA:S
       = 1: L = I230 NEXT : IF S = 1 THEN 210
 500 FOR I = 1 TO 50: PRINT A(I); "";: NEXT
 510 END
 120 FOR I = 1 TO 50:A(I) = INT ( RND (1) * 100
110 DIM A(50) 
510 END
```

```
100 REM APPLE SHELL SORT
100 REM APPLE SHELL SORT 
110 DIM A(50)
110 DIM A(50) 
120 FOR 1=1 TO 50:A(I) INT RND (1) 100
       1): PRINT A(I);" ";: NEXT :PRINT:PRI
200 B =
210 B = 2 * B: IF B < 50 THEN 210220 B = 12, IF P = 12, IF B = 12, IF B = 12, IF B = 12, IF B = 12, IF B = 12, IF B = 12, IF B = 12, IF B = 12,
230 FOR TO 50 - BILLION
240 D = C + B: IF A(C) \le = A(D) THEN 260
250 AA = A(C):A(C) = A(D):A(D) = AA:C = C - B:
       IF C > 0 THEN 240
260 NEXT GOTO 220
260 NEXT : GOTO 220 
500 FOR I = 1 TO 50: PRINT A(I); ";: NEXT
510 END
120 FOR I=1 TO 50:A(I) = INT ( RND (1) * 100 +1): PRINT A (I) j. ";: NEXT : PRINT: PRI 
     NT 
200 B =220 B = INT (B / 2): IF B = 0 THEN 500<br>230 FOR I = 1 TO 50 - B:C = I
510 END
```

```
100 REM APPLE SORT
100 
REM APPLE SORT C 
110 DIM A(50):N = 50
120 FOR TO N:A(I) INT RND {1) 100
      1): PRINT A(I);" ";:NEXT:PRINT:PRIN
200 M = A(1): IM = 1210 FOR I = 2 TO N
220 IF A(I) > = M THEN M = A(I) : IM = I
120 FOR I = 1 TO N:A(I) = INT (RND (1) *
    +I ): PRINT A(I};· ·i :NEXT : PRINT:PRIN 
   T 
                                             100 -
```
### COMPUTE! The Resource, **COMPUTE!** The Resource.

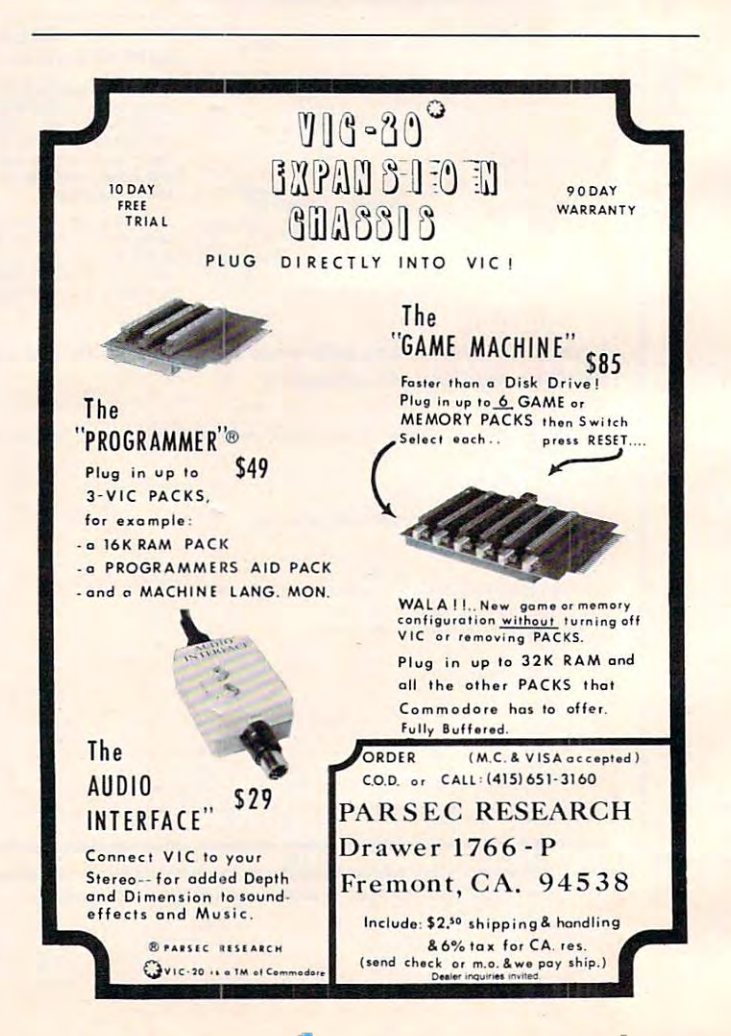

Cwww.commodore.ca

### when you are computed and computer the computer mediate of the computer mediate other computer and computer mediate other computers are computed to the computer of the computer of the computer of the computer of the comput when you could be used to be used to be used to be used to be used to be used to be used to be used to be used high quality error free media? high quality error free media? ———————————————————— Why use other computer media when you could be using MEMOREX

### Free Memorex Mini-Disc Offer - Get free discs!

You'll save money when you buy Memorex, because every carton of 10 Memorex 5V« inch mini-discs sold by Communications Electronics has Memorex 5Y4 inch mini-discs sold by Communications Electronics has a coupon good for a free Memorex mini-disc. For every case of 100  $^\circ$ discs, directly from Memorex. The more you order, the more you save. Offer expires December 31, 1982. All Memorex flexible discs sold by CE are of the highest quality, certified 100% error free and backed by CE are of the highest quality, certified 100% error free and backed by a full one year factory warranty. full one year factory warranty. Memorex mini-discs you buy from CE, you'll get 10 free Memorex mini-

#### Flexible Disc Quantity Discounts Available Flexible Disc Quantity Discounts Available

cartons to a case. Please order only in increments of 100 units for quantity 100 pricing. We are also willing to accommodate your smaller orders. Quantities less than <sup>100</sup> units are available in increments of <sup>10</sup> orders. Quantities less than 1 00 units are available in increments of 1 0 units at 10% surcharge. Quantity discounts are also available. units at a 10% surcharge. Quantity discounts are also available. Order <sup>500</sup> or more discs at the same time and deduct 1%: 1,000 or Order 500 or more discs at the same time and deduct 1 %; 1,000 or more saves you 2%; 2,000 or more saves you 3,000 or more saves you 3%; 2,000 or more saves you 3%; more saves you 2%; 2,000 or more saves you 3%; 5,000 or more saves<br>you 4%; 10,000 or more saves you 5%; 25,000 or more saves you 6%; 8% discount off our super low quantity 100 price. Almost all Memorex Flexible Discs are immediately available from CE. Our warehouse Flexible Discs are immediately available from CE. Our warehouse facilities are equipped to help us get you the quality product you need, facilities are equipped to help us get you the quality product you need, when you need it. If you need further assistance to find the flexible disc when you need it. If you need further assistance tofind the fle xible disc Dial toll-free 800-538-8080 and ask for the flexible disc hotline extension 0997. In California dial 800-672-3525 extension 0997. extension 0997. In California dial 800-672-3525 extension 0997. Outside the U.S.A. dial 408-987-0997 between9 AM to4PMPacificTime. Outside the U.S.A. diaI408-987-Q997 between 9AM t04 PM Pacific Time. Memorex Flexible Discs are packed 10 discs to a carton and 10 50,000 or more saves you 7% and 100,000 or more discs earns you an that's right foryou, call the Memorex flexible disc compatibility hotline.

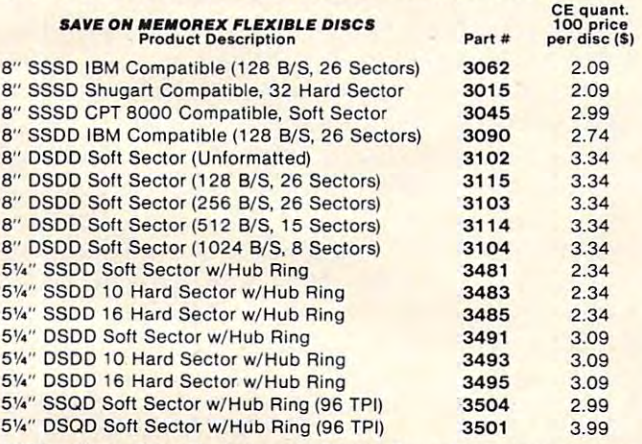

DSDD = Double Sided Double Density; SSQD = Single Sided Quad Density; DSQD = Double Sided Quad Density; TPI = Tracks per inch. SSSD = Single Sided Single Density; SSDD = Single Sided Double Density;

#### Special offer on Memorex computer tape. Special offer on Memorex computer tape.

If you mail your order to us and enclose prepayment, deduct S1.00 per II you mail your order to us and enclose prepayment, deduct 5 1.00 per reel from our quantity 100 prices. This means Memorex 25JW can be as low as S12.99 in <sup>100</sup> quantities. Memorex Computer Tapes are as low as 512.99 in 100 quantities. Memorex Computer Tapes are packed 10 tapes to a carton. Please order only in increments of 100 units for quantity <sup>100</sup> pricing. Quantities less than <sup>100</sup> units are units for quantity 100 priCing. Quantities less than 100 units are available in increments of 10 units at a 10% surcharge. Quantity discounts are also available. Order 500 or more tapes at the same time and deduct 1%; 1,000 or more saves you 2%; 2,000 or more saves . you 3%; 3,000 or more saves you 4%; 4,000 or more saves you 5% and you 3%; 3,000 or more saves you 4%; 4,000 or more saves you 5% and 5,000 or more tapes earns you a 6% discount off our super low quantity <sup>100</sup> price. If you need further assistance orinformation to find the tape 100 price. II you need lurther assistance orinformation to lind the tape that's right for you, call the Memorex Computer Tape Technical Support Group at (408) 987-2937. Support Group at (408) 987-2937.

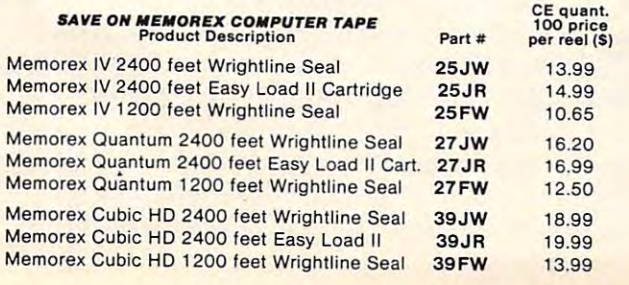

#### New Memorex Lifetime Rigid Disc Pack Product Warranty New Memorex Lifetime Rigid Disc Pack Product Warranty

This is your assurance that Memorex disc packs will give you a lifetime of performance and service. Only Memorex can offer you the superior of performance and service and service. On the superior superior of the superior of the superior of the superior or the superior of the superior of the superior of the superior of the superior of the superior of the superi reliability of their exclusive M Formula. In addition, Memorex will assist the original user in isolating and correcting any technical issues that the original user in isolating and correcting any technical issues that relate to the Memorex product as well as, when appropriate, replace up to one set of read/write heads. If you need further information to find uptooneset of read/write heads. llyou need further information to find the rigid disc that's right for you, call the Memorex rigid disc compatibil the rigid disc that's rightloryou. call the Memorex rigid disccompatibil· ity hotline. Dial toll-free 800-538-8080 and ask for the rigid disc hotline ity hotline. Dial toll-free 800-538-8080 and ask lorthe rigid disc hotline extension 1642. In California dial 800-672-3525 extension 1642. Outside the U.S.A. dial 408-987-1642. Outside the U.S.A. dial 408-987- 1642. All Memorex disc packs sold by CE have a lifetime product warranty.

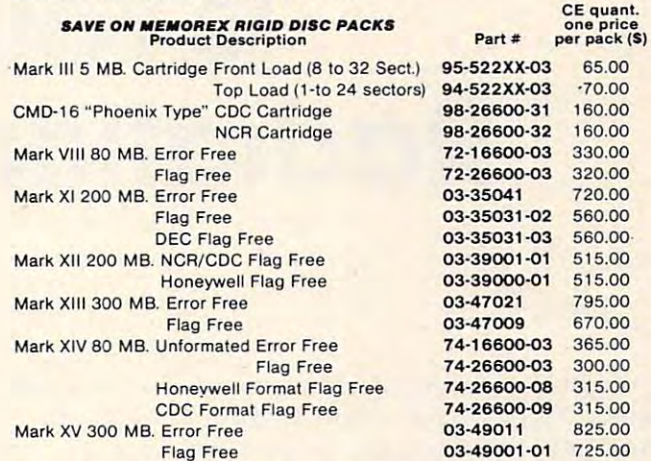

#### Smith-Corona TP-l Letter Quality Printer Special Offer

Flag Free

Buy any Memorex product on this page, and get a Smith-Corona TP-1 letter quality<br>printer for only \$585.00 plus \$20.00 shipping. Specify serial or parallel version.

#### Buy with Confidence

To get the fastest delivery from CE of your Memorex computer products, send or phone your order directly to our Computer Products products, send or phone your order directly to our Computer Products Division. Be sure to calculate your price using the CE prices in this ad. Division. Be sure to calculate your price using the CE prices in this ad. Michigan residents please add 4% sales tax. Written purchase orders Michigan residents please add 4% sales tax. Written purchase orders are accepted from approved government agencies and most well are accepted from approved government agencies and most well rated firms at a30% surcharge fornet <sup>30</sup> billing. All sales are subject to rated firms at a30% surcharge for net 30 billing. All sales are subject to availability, acceptance and verification. All sales are final. Prices, availability, acceptance and verification. All sales are final. Prices, terms and specifications are subject to change without notice. Out of terms and specifications are subject to change without notice. Oul of instructed differently. Minimum prepaid order \$50.00. Minimum purchase order S200.00. International orders are invited with S20.00 purchase order 5200.00. International orders are invited with a 520.00 surcharge for special handling in addition to shipping charges. All shipments are F.O.B. Ann Arbor, Michigan. No COD's please. Noncertified and foreign checks require bank clearance. certified and foreign checks require bank clearance. stock items will be placed on backorder automatically unless CE is

For shipping charges add S8.00 per case or partial-case of <sup>100</sup> 8- For shipping charges add \$8.00 per case or partial-case of 1008 inch flexible discs or \$6.00 per case or partial case of 100 51/4-inch mini-discs. For tape shipping, add S1.00 per reel. For Disc packs add mini-discs. For tape shipping, add \$ 1.00 per reel. For Disc packs add \$10.00 per cartridge (Mark III or CM D-16) or S15.00 per disc pack for \$10.00 per cartridge (Mark III or CMD-16) or \$ 15.00 per disc pack for U.P.S. ground shipping and handling in the continental U.S.A. U.P.S. ground shipping and handling in the continental U.S.A.

Mail orders to: Communications Electronics, Box 1002, Ann Arbor, Mall orders to: Communications Electronics, Box 1002, Ann Arbor, Michigan 48106 U.S.A. If you have a Master Card or Visa card, you may call and place <sup>a</sup> credit card order. Order toll-free. Dial 800-521 -4414. If call and place a credit card order. Order toll-free. OiaI800-521·4414. If you are outside the U.S. or in Michigan, dial 313-994-4444. Order your you are outside the U.S. or in Michigan, diaI3 13-994-4444. Order your Memorex computer products from CE today. Memorex computer products from CE today.

Copyright <sup>e</sup> 1982 Communications Electronics" Ad #090282

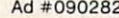

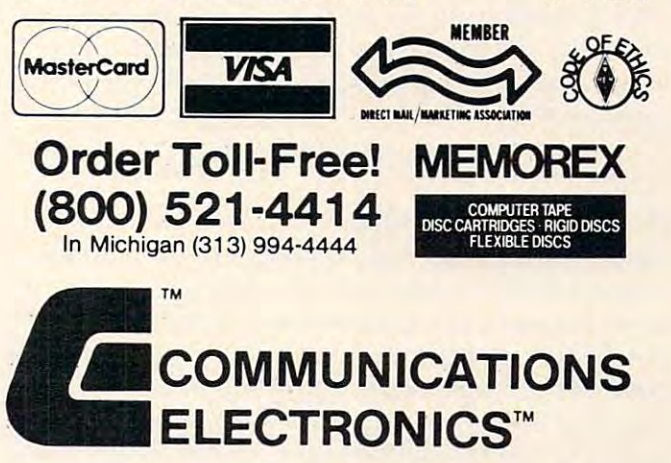

### Computer Products Division Computer Products Division

854 Phoenix Box 1002 Ann Arbor, Michigan 48106 U.S.A. 1002 Ann Arbor, Michigan 48206 U.S.A. 1002 Ann Airport a Call TOLL-FREE (800) 521-4414 or outside U.S.A. (313) 994-4444 Call TOll-FREE (800) 521 -4414 or outside U.S.A. (313)994-4444 854 Phoenix O Box 1002 O Ann Arbor, Michigan 48106 U.S.A.

It hit the national news wires and was quickly picked up by local media: a letter in October's New England Journal of Medicine suggested that home computers and video game machines used with old color TV sets could expose people to potentially hazardous doses of radiation. <sup>10</sup>*potent wily lzazaTdolls doses of mdwlwn.* 

## **Is Your TV A** Radiation Hazard? Radiation Hazard? Radiation Hazard? Radiation Hazard? Radiation Hazard? Radiation Hazard? Radiation Hazard? Radiation Hazard? Radiation Hazard? Radiation Hazard? Radiation Hazard? Radiation Hazard? Radiat **Radiation Hazard?**

### Tom R. Holfhill Feotures Editor

**It might be considered a flattering measure of the** exploding popularity of home computing that a small item in medical journal could attract so **slllall item in a** medica l jo urnal **could allraCl so**  much attention. Could an old color TV hooked up to your computer or video game really create a  $\,$ **radiation hazard? Or was all the fuss just a rerun of** the color TV "radiation scare" of the late 1960s? What does it really mean to home computerists and video game addicts? **and video game addicts?** 

First, in case you missed the story – or more likely, in case your local media carried a frustratingly abbreviated version – here are the details.

The *New England Journal of Medicine*, a respected medical publication closely watched by the spected medica l publication closely watched by the general news media, published letter from two **general news media, published a letter from two**  doctors at the Veterans Administration Medical Center in Washington, D.C. The letter warned that pre-1970 color TVs emit more X-radiation than pre- 1970 color TVs emit more X-radiation than sets built later. This could pose a danger, especially to young people, when these TVs are hooked up to home computers and video game machines. The doctors reasoned that many families plug their doctors reaso ned that many famili es plug their computers and game machines into "spare" color TVs to avoid tying up the household's main set. TVs to avoid tying up the househo ld's main set. · Also, they noted that people playing video games Also, they noted that people playing video games or involved in programming tend to sit much **or involved in programllling tend to sit mllch**  closer to the screen than they do when watching closer to the screen than they do when watching TV shows. They also tend to become engrossed for hours. hours.

### Doctors Suggest Caution **Doctors Suggest Caution**

Close exposure over prolonged periods to older-Close exposure over prolonged pe riods to oldermodel color TVs raises the possibility of radiation m0del color TVs raises the possibility of radiation doses larger than recommended limits, suggested **doses large r than reconlmended limits, suggested**  the doctors. Specifically, a young person using a **computer or video game for two hours a day over** one year would receive about eight times the government's recommended limit – which is 100 millirems per year for a person under 18. The twohour-a-day game addict would absorb <sup>780</sup> millirems hour-a-day game addict would absorb 780 millirems in the eyes and <sup>890</sup> millirems in the thyroid gland. in the eyes and 890 millirems in the thyroid gland.

(The radiation limits are different for adults, and some adults get higher doses because of their occu some ad ults gel higher doses because of their occupations; a typical flight attendant, for example, might get <sup>500</sup> millirems per year due to exposure mIght get 500 millirems per year due to exposure in the upper atmosphere.) mthe upper atmosphere.)

Now, before you panic and start worrying about acquiring a permanent glow from playing *Space Invaders,* there are several things to keep in mind. First, the doctors' caution covers only *color* TVs made before <sup>1970</sup> which are used at closer than TV s made *before* 1970 which a re used at *closer than*  average viewing distances. (The doctors defined the *average* viewing distances. (The doctors d efined the average viewing distances as roughly five feet for **average viewing distances as ro ughl y fi ve fee t fo <sup>r</sup>** children and eight feet for adults.) children and eight feet for ad ults.)

Second, the doctors did not actually measure radiation levels or perform any primary research. **radlallon levels o r perform any primary research.**  Instead, they took data published in the late 1960s I nstead, they took data published in the late 1960s on TV radiation emissions and used standard **<sup>o</sup> <sup>n</sup>TV radiati on cm issio ns and used standa rd**  formulas to estimate the radiation absorption at closer distances. It was not a formal study. **formulas to estimate the radiation absorption at** 

"It was a lark," says Dr. Louis Korman, one of the letter's authors. "I am not a radiation expert. We were just sitting around one day talking about buying microcomputers, and the subject came up that most people who buy home micros tend to that most people who buy home micros tend to hook them up to older color TVs to avoid tying up hook them up to older color TVs to avoid tying up the newer set. They'll get this TV from the attic, or buy it used at shop.... We were aware of the radi **buy itusecl at a shop .. .. We we re aware of the radi**ation scare in the late sixties and just wanted **ation scare in the late sixties and just wanted**  to caution that these sets should be used with prudence. prudence.

"You'll probably see a lot of letters next month from people who'll say we don't know what we're **From people who'll say we don't know what we're**  talking about."

One of those letters may well be written by **someone from the Electronic Instrument Association. A trade group representing TV manufac**turers, the EIA did not take kindly to all the fuss. "We want to make two main points," says Alan **"We wa nt to make two main points," says Alan**  Schlosser, EIA public relations director. "There are a statistically insignificant number of pre-1970 color TV sets out there. And also, we believe the people who use home microcomputers tend to use people who use home microcompute rs tend to use these state-of-the-art devices on up-to-date  $\operatorname{TV}$ equipment. We don't want to pooh-pooh all this, equipment. We don't want to pooh-pooh a ll this,

# THE PERFECT BALANCE...

# THE ZX81/TIMEX<sup>®</sup> SINCLAIR 1000™ AND RESTONBOOKS

Reston Publishing Company proudly brings you the finest books available for the new ZX81/Timex Sinclair 1000\*. Clear and concise, these four books will guide you through all the features of this versatile, personal computer. Balance technology through all the features of this versatile, personal computer. [3alance technology with knowledge and you'll get the most from your computer investment. with knowledge and you'll get the most from your computer investment.

Learn to speak the same language as your ZX81/Timex Sinclair <sup>1000</sup> wirh Mastering Machine Code on Your ZX81 Sincloir 1000 wirh MasTering Mochine Code on Your ZX81 by Toni Baker. If you understand Basic, rhis easy swirch-to-by Toni [Jol~er. If you undemond [Josic, rhis *easy* swirch-romachine code will permit faster program execution and more efficient use of machine memory. more efficienr use of machine memory. Paperback: \$12.95

Make the Most of Your ZX81, by Tim Hartnell, is a brand new start-to-finish guide for using all the fast-paced functions and features of theZX81 /TimexSinclair 1000. Exciting rions and fearures of rhe ZX81 /Timex Sinclair 1000. Exciring games and helpful learning tricks will have you writing games and helpful learning rricks will have you wriring workable programs in no rime. workable programs in no rime. Paperback: \$10.95

Be a winner with 49 Explosive Games for the ZX81 by Tim Hoitnell. Complete programming instructions and rules Hartnell. Complere programming insrruCTians and rules are given for all these challenging games which include are given for all rhese challenging games which include such favorites as Galactic Intruders, Checkers, and Breakout. such favorires os GalaCTic Inrruders, Checkers, and [Jreakour. Paperback: \$10.95 Paperback: \$10.95

 $\times$  81

Novice ond experienced ZX81 /Timex Sinclair <sup>1000</sup> users Novice and experienced ZX81 (Timex Sinclair 1000 users can gain valuable programming tips from The ZX81 can gain valuable programming rips from The ZX81 Pocket Book by Trevor Toms. Learn how to: use Basic in the best ways, avoid retyping wirh storage and retrieval tech besr ways, ovoid retyping with srorage and rerrieval rechniques, create your own programs, and get the most from niques, creare your own programs, and ger the mOST from this powerful personal computer. this powerful personal campurer. Paperback: \$9.95

And coming in January 1983...Fifty 1K/2K Games for rhe ZX81/Timex Sinclair 1000. Paperback: \$10.95. And coming in January 1983 .. .Fifry 1 K/2K Gomes for the lY,81 /Timex Sinclair 1000. Paperback: \$10.95. Also write to Reston Publishing Company for information about ZX81/Timex Sinclair 1000 Software—Self-Teaching Software for the ZX81: Mathematics.

Available through your local computer store or bookstore. Or call: 800-336-0338.

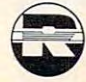

RestonBooks Reston Publishing Company, Inc.<br>A Prentice-Hall Company, 11480 Sunset Hills Road<br>Reston, VA 22090

\*Sinclair 1000 is a Registered trademark of Timex Computer Corporation. **Ewww.commodore.ca** 

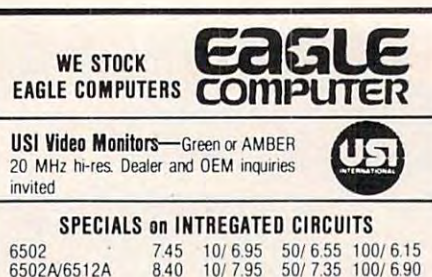

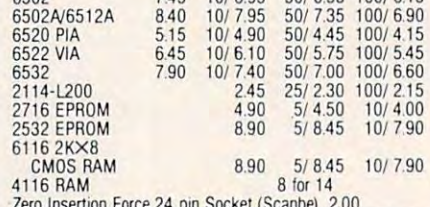

Zero Insertion 2.00 ~~~Q\_!..~~!!~\_£9!~\_~ .?~\_P!~\_.~9£~~U§~A~~L.?&q .......... \_

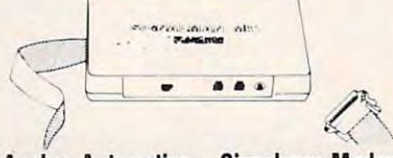

anchor and automatic Signalman Modems Modems Modems Models FREE SOURCE MEMBERSHIP WITH SIGNALMAN FREE SOURCE MEMBERSHIP WITH SIGNALMAN All Signalman Modems are Direct Connect, and include cables to connect to your computer and to the telephone. Signalman Modems provide Ihe best price-performance values, and start Modems provide the best pnce-perlormance values. and stan at less than S100 Dealer minimum in the S100 Dealer minimum in the S100 Dealer minimum in the S100 Dealer minimum in the S100 Dealer minimum in the S100 Dealer minimum in the S100 Dealer minimum in the S100 Dealer minimum Mark II for Atari 850 (99) 85 Mark IV for CBM/PET with software (169) 122 Mark V for Osborne (software available) (129) 93 Mark VI for IBM Personal Computer (250) <sup>180</sup> Mark VII Aulo Dial/Auto Answer (179) <sup>129</sup> Mark VIII Bell 212 Auto Dial/Answer (499) 360 Anchor Automation Signalman Modems at less than \$100. Dealer and OEM inquiries invited Mark I RS232 (99) 85 Mark VI for IBM Personal Computer (250) 180<br>Mark VII Auto Dial/Auto Answer (179) 129 Mark VII Auto Dial/Auto Answer (179) 129<br>Mark VIII Bell 212 Auto Dial/Answer (499) 360 -------------------------------------\_ ... -------------------

<sup>229</sup> <sup>175</sup>

১

### **DC HAYES Smartmodem**

RS232 MODEM — Accoustic 119 RS232 MODEM — CCITT frequencies **1/5** 

#### We carry Apple 11+ from We carry Apple 11+ from Bell Howell Bell & Howell

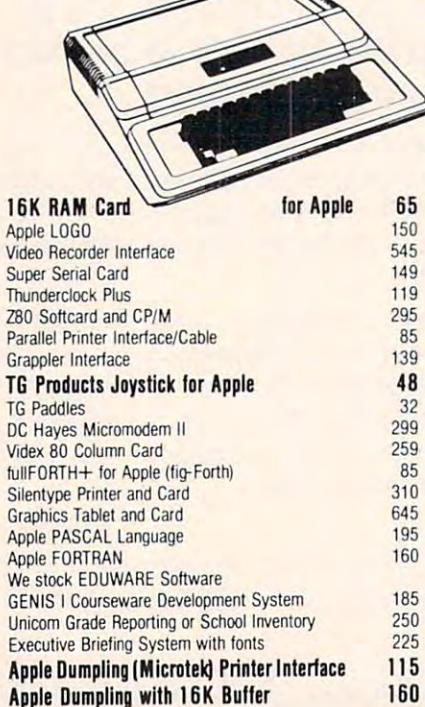

<sup>252</sup> Bethlehem Pike

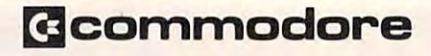

see us for Personal, Business, Business, Business, Business, Business, Business, Business, Business, Business, Business, Business, Business, Business, Business, Business, Business, Business, Business, Business, Business, B and Educational requirements. The contract is a contract of the contract of the contract of the contract of the contract of the contract of the contract of the contract of the contract of the contract of the contract of th See us for Personal Business, and Educational requirements. Educational Discounts available.

### PETSCAN \$245 base price

Allows you to connect up to 35 CBM/PET Computers to shared disk drives and printers. Completely transparent to the user. Perfect for schools or multiple word processing configurations Base configuration supports 2 computers. Additional computer hookuns \$100 each ~~\_~~\_~P.~~:!.\_~\_~~p.~ !~9 *\_\_* :?~\_~\_. *\_\_\_\_\_\_\_\_\_\_\_\_\_ .. \_. \_*\_\_\_\_ \_

### Commodore COMMUNICATES! Commodore CO MMUNICATES' COMPACK \$129

tional computer hook and the state of the state of the state of the state of the state of the state of the state of

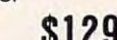

Intelligent Terminal Package includes: ACIA hardware based interlace. DB25 Cable and STCP Soft ACIA hardware based interface; OB25 Cable and STCP Soltware with remote telemetry, transfer to/from disk, printer output, XON-XOFF control, user program control, and status line

### VE-2 IEEE to Parallel Interface 119

Includes case, power supply, full 8-bit transmission, and switch selectable character conversion to ASCII. ~.r!~ .~~~~?~~~E~\_~r.?~ t:! .~~~~.!~\_~~~I~: \_\_\_\_\_\_\_\_\_ \_

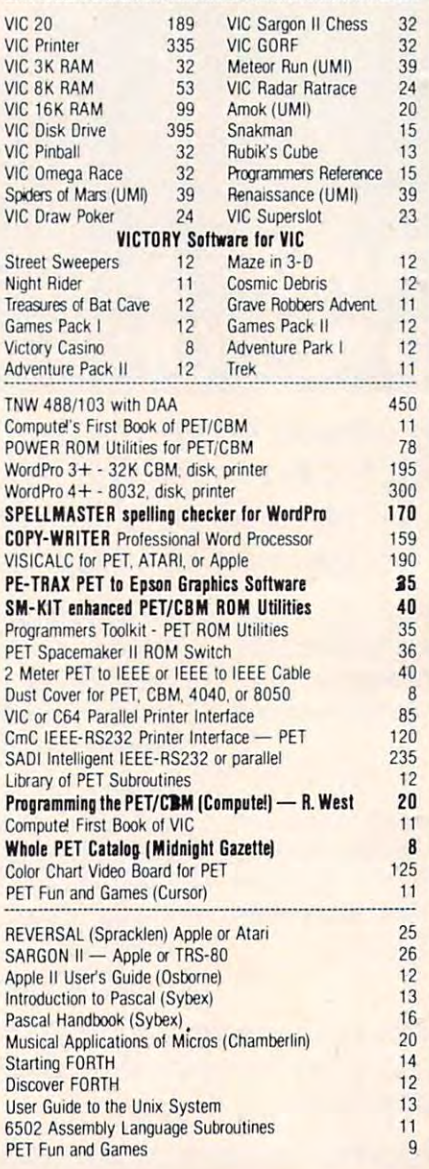

**DISK** SPECIALS 10/2.30 50/2.15  $100/210$ SCOTCH (3M) 5" SCOTCH (3M) 8" 10/ 2.45 50/ 2.45 100/ 2.20  $100/220$ SCOTCH (3M) 8" We stock VERBATIM DISKS Write for Dealer and OEM prices. Write for Dealer and OEM prices. The Company of Dealer and OEM prices and OEM prices. The Company of Dealer and OEM prices. The Company of Dealer and OEM prices and OEM prices and OEM prices and OEM prices. The Company of BASF 5" or 8" 10/ 2.00 20/ 1.95 100/ 1.85 Wabash 5" 10/ 1.80 50/ 1.75 100/ 1.70  $\blacksquare$  . The set of  $\blacksquare$ Wabash 8" 10/ 2.25 50/ 2.20 100/ 2.10 We stock MAXELL DISKS Write for dealer and OEM prices. Disk Storage Pages 10 for \$4 Hub Rings 50 for \$6 Disk Library Cases 8"-3.00 5"-2.25 **Head Cleaning Kits** ~~~~-~~~~-~~~--~!~~---.---.~.~ .. -.-------------------------------- CASSETTES—AGFA PE-611 PREMIUM High output, low noise, 5 screw housings.  $C-10$  10/56 50/50 100/48 10/56 50/50 C·30 101.73 501.68 1001.66  $100/66$ SPECIALS Timex/Sinclair Computer 95 Zenith ZVM-121 Green Phosphor Monitor 109 109 INTEX Talker Text to Speech System 265 Epson, Okidata, Prowriter printers available Brother Daisy Wheel Printer 880 880 1445 STARWRITER Daisy Wheel Printer F10 1445 We Stock AMDEK Monitors We Slack AMOEK Monitors Watanabe Intelligent Plotter 1095 6·pen \395 wateries intelligent plotter is a second control of the second plotter in the second plotter in the second plot 6 Staticide anti-static spray dBASE II 445 ALL BOOK and SOFTWARE PRICES DISCOUNTED ALL BOOK and SOFTWARE PRICES DISCOUNTED A P Products 15% OFF APProducts 15% OFF Synertek SYM-1 Microcomputer SALE 189 KTM-2/80 Synertek Video and Keyboard 349 KTM-3/80 Synertek Tubeless Terminal <sup>385</sup> ~~~ ~~.~~~:\_~\_e~\_!\_~~.I~~\_!.~~~~\_' \_\_\_\_\_\_\_ . \_\_\_\_\_\_\_\_\_\_\_ ?\_~\_~ Alspa Computer, Inc. The price-performance leader. Includes Z80A, 1 or 2 full 8" drives (double density, double sided), 3 serial and 1 parallel port, and winchester port. Prices start at less than \$2000. DEALER and OEM inquiries invited. ~¥..~.~E\_~\_~~\_~\_~!!1\_i~!~\_! ~~~ \_\_\_\_\_\_\_\_ . \_\_\_\_\_ . \_\_\_\_\_\_\_ \_ ZENITH data -----systems <sup>~</sup> systems Z90-80 64 K 1995  $\overline{\phantom{a}}$ **Z90-82 64K 1 double dens. drive 2245**  $290-924$  for  $2946$  for  $2946$  for  $2245$ Z37 1.3 Megabyte Dual Drive 1355 Z19 Video Terminal (VT-52 compatible) <sup>695</sup> ZI 9 Video Terminal (VT-52 compatible) 695 ZT-l Intelligent Communications Tenninaf <sup>550</sup> IT-I inlelligent Communicalions Tenninal 550 Z100 16-bit/S-btt System CALL Z100 16-biV8-bil System CALL --------------\_.\_.\_-----------------------------  $\boldsymbol{\lambda}$ **B** ADARENT F ₩ ARF . . . . . . . . . SPECIALS SPECIALS 800 Computer 649 Microsoft BASIC 72 as a annibiarra:  $\cdot\cdot$ MISSILE COMMAND 29 <sup>72</sup> <sup>269</sup> <sup>29</sup> 400—16K 400-16K 269 810 Disk Drive 440 <sup>440</sup> ASTEROIDS ASTEROIOS 29 -825 Printer 625 STAR RAIDERS 34 <sup>34</sup> <sup>825</sup> Printer --850 Interface 170 Space Invaders Space Invaders 29 Inside Atari DOS 18 --35 Music Composer Music Composer 35 -Joysticks or Paddles 19 Caverns of Mars 33 PAC-MAN 36 16K RAM (Microtek) 69 <sup>33</sup> <sup>36</sup>

WRITE FOR CATALOG WRITE FOR CATALOG

16K RAM (Microtek) 32K RAM (Microtek] 32K RAM (Microtek) 99 Super Breakout Super Breakout 29 APX Software APX Software Call

Pilot

<sup>12</sup>

<sub>0</sub>

extractes on all prepaid orders. Prices listed are on cash discount<br>basis. Regular prices slightly higher. Prices subject to change. **252 Bethlehem Pike Abdullehem Pike Abdullehem Pike Abdullehem ABC the ABC of Add S1.25 per order for shipping. We pay balance of UPS surface** Colmar, PA 18915 215-822-7727 A B Computer S was regioned to substitute the substantial orders on all prepaid orders in the prepaid orders Prices IISIAN COINT COLORATION COUNTY OF A DISPOSE OF A DISPOSE OF A DISPOSE OF A D

 $-9$ <sup>65</sup> Call CENTIPEDE First Book of Atari First Book of Atari 11 Anchor Modem-Atari 85 Other Atari products Other Atari products Call

CENTIPEDE 36

- --

### KMMM Pascal for PET/CBM \$85

- subset ol standard Pascal with extensions. A subset 01 standard Pascal With extensions. - Machine language Pascal Source Editor with cursor oriented window mode
- Machine Language P-Code Compiler
- P-Code to machine language t inslator for optimized objec1 code
- Run-time package
- Floating point capability
- User manual and sample programs
- Requires 32K Please specify configuration.

### EARL for PET (disk file based) \$65 Editor, Assembler, Relocater, Linker

Generates relocatable object code using MOS Technology mnemonics. Disk file input (can edit files larger than memory). Links , multiple object programs as one memory load. Listing output to screen or printer. Enhanced editor "window" mode. operates in both command mode and cursor oriented

### for PET/CBM RAM/ROM

### 4K or 8K bytes of soft ROM with optional battery backup.

Plugs into one of the ROM sockets above screen memory to give you switch selected write protectable RAM. give your switch selected with a strike protectable range of the strike RAM/ROM is compatible with any large keyboard machine.

Use RAM/ROM as software development tool to store data Use RAM/ROM as a software development tool to stefe data or machine code beyond the normal BASIC range. Use RAM/ROM TO LOAD A ROM image where you have possible Possible applications include machine language sort (such as SUPERSORT), universal wedge, Extramon, etc. conflicts with more than one ROM requiring the same socket.

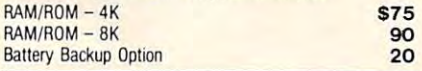

### SUBSORT by James Strasma \$35 SUBSORT by James Slrasma \$35

sort routine for PET/CBM computers. Sorts both one and two dimensioned arrays at lightning speed in either ascending or dimensioned arrays al lightning speed in either ascending or descending order. Other fields can be subsorted when a match is found, and fields need not be in any special order. Sort arrays is found. and fields need nol be in any special order. Sort arrays Allows sorting by bit to provide 8 categories per byte. The size, and can co-exist with other programs in high memory. Subsort is an excellent general purpose machine language may be specified by name, and fields are random length. routine works with all PET BASICs, adjusts to any memory

### SuperGraphics 2.0 SuperGraphics 2.0 NEW Version with TURTLE GRAPHICS

SuperGraphics, by John Fluharty, provides a 4k machine language extension which adds 35 full featured commands to Commodore BASIC to allow fast and easy plotting and manipulation of graphics on the PET/CBM video display, as<br>well as SOUND Commands. Animations which previously subroutines now can be programmed directly in BASIC. Move blocks (or rocketships, etc.), or entire areas of the screen with a single, easy to use BASIC command. Scroll any portion of the screen up, down, left, or right. Turn on or off any of the 4000 (8000 on 8032) screen pixels with a single BASIC command. lines. Draw a box, fill a box, and move it around on the screen<br>with easy to use BASIC commands. Plot curves using either rectangular or polar co-ordinates (great tor Algebra. Geometry rectangular or polar CO'ordinates (great for Algebra Georrelry and Trig classes.) were too slow or impossible without machine language In high resolution mode, draw vertical, horizontal, and diagonal with easy to use BASIC commands. Plot curves using either

The SOUND commands allow you to initiate a note or series of notes (or even several songs) from BASIC, and then play them in the background mode without interfering with your BASIC program. This allows your program to run at full speed BASIC program. This allaws your program to run at fiji speed with simultaneous graphics and music.

Seven new TURTLE commands open up a whole new<br>dimension in graphics. Place the TURTLE anywhere on the screen, set his DIRECTION, turn him LEFT or RIGHT, move him FORWARD, raise or lower his plotting pen, even flip the degrees, not radians, so even elementary school children can pen over to erase. Turtle commands use angles measured in

create fantastic graphic displays. create fantastic graphic displays. Specify machine model (and size), ROM type (BASIC 3 or 4) SuperGraphics in ROM 545

Volume discounts available on ROM version for schools.

Colmar, PA <sup>18915</sup>

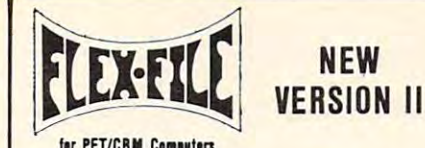

FLEX-FILE is a set of flexible, friendly programs to allow you to Writer and Mail Label routines, and documentation for programmers to use Data Base routines as part of other programs and the company of the company set up and maintain a data base. Includes versatile Report orams.

#### **RANDOM ACCESS DATA BASE**

In the person of the person of the

Record size limit is 256 characters. The number of records per disk is limited only by record size and free space on the disk. File maintenance lets you step forward or backward through File maintenance lets you step faward or backward throogh a find a record by specified field (or partial field). Field lengths may vary to allow maximum information packing. Both subtotals and sorting may be nested up to.5 fields deep. Any field may be specified as a key. Sequential file input and output, as well as file output in WordPro and PaperMate format is supported. Record size, fields per record, and order of fields may be changed the change of the change of the change of the change of the change of the change of file, add, delete, or change a record, go to a numbered record, or Changed easily.

#### **MAILING LABELS**

Typical mail records may be packed 3000 per disk on 8050 (1400 on 4040). Labels may oe printed any number wide, and (1 400004040). labels may be printed any rumber wrde. and may begin in any column position. There is no limit on the number or order of fields on label, and complete record selection via type code or field condition is supported. via type code Of field condition is supported. ber or order of fields on a label, and complete record selection

#### REPORT WRITER REPORT WRITER

justification and rounding. Define any column as a series of math or trig functions performed on other columns, and passed on the passe results such as running total from row to row. Totals, nested subtotals, and averages supported Complete record selection, subtotals, and averages supported. Compfete record selection. including field within range, pattern match, and logical functions can be specified Flexible printing format, including field placement, decimal math or trig functions performed on other columns, and pass tions can be specified.

### FLEX-FILE II by Michael Riley \$110

Please specify equipment configuration when ordering.

#### DISK I.C.U. \$40 Intensive Care Unit by L.C. Cargile DISK I.C.U. \$40 COMPLETE DISK RECOVERY SYSTEM FOR CBM DRIVES

### - edit disk blocks with ease

- duplicate disks, skipping over bad blocks
- complete diagnostic facilities
- un-scratch scratched files
- check and correct scrape files files - check and correct scrambled files
- recover improperly closed files
- extensive treatment of relative files
- optional output to IEEE488 printer
- comprehensive user manual (an excellent tutorial on disk operation and theory). operation and theory).

Backup disk available, \$10 additional. Backus disk available. S10 additional available. S10 additional and s10 additional and s10 additional and s10 additional and s10 additional and s10 additional and s10 additional and s10 additional and s10 additional and s1 Furnished on copy-protected disk with manual

### PROGRAM YOUR OWN EPROMS \$75

Branding Iron EPROM Programmer for PET/CBM software for all ROM versions. Includes all hardware and software to program or copy <sup>2716</sup> and <sup>2532</sup> EPROMs gram Of copy 27 16 and 2532 EPROMs

#### PORTMAKER DUAL RS232 PORTMAKER DUAL RS232 SERIAL PORT \$63

Two ports with full bipolar RS232 buffering. Baud rates from 300 to 4800. For PET/CBM, AIM, SYM.

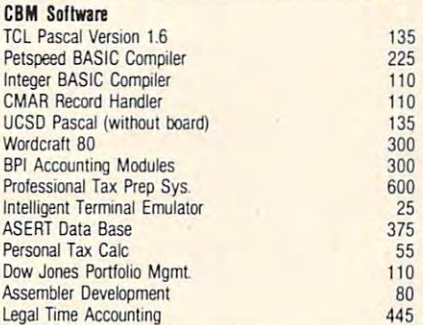

### FORTH for PET

BY L. C. Cargile and Michael Riley \$50 Features include

- full FIG FORTH model.
	- all FORTH 79 STANDARD extensions. Structured <sup>6502</sup> Assembler with nested decision making structured 6502 Assembler With nested decision making
	- macros
	- full screen editing (same as when programming in **BASIC**)
	- auto repeat key.
	- sample programs.
	- standard size screens (16 lines by 64 characters). 150 screens per diskette on 4040, 480 screens on 8050.

ability to read and write BASIC sequential files. introductory manual.

reference manual

ROM 3 or 4, and CBM disk drive. Please specify configuration when or a comment of the comment Runs on any 16K or 32K PET/CBM (including 8032) with when ordering.

#### Metacompiler for FORTH S30

simple metacompiler for creating compacted object code which can be executed independently (without the FORTH system). system)

PaperMate PaperMate <sup>60</sup> COMMAND by Michael Riley 60 COMMAND **WORD PROCESSOR** by Michael Riley

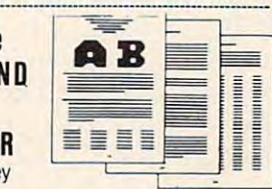

Paper-Mate is a full-featured word processor for CBM/PET by Michael Riley. Paper-Mate incorporates <sup>60</sup> commands to by Michael Riley. Paper-Mate incorporates 60 commands to give you full screen editing with graphics for all 16K or 32K Many additional features are available (including most capabilities of Professional Software's WordPro 3). machines (including 8032), all printers, and disk or tape drives.

For writing text, Paper-Mate has a definable keyboard so<br>you can use with either Business or Graphics machines. Shift your agent away thinks attitude with either Business or Graphics machines Shifted Shifted Shifted Shifted Shifted lock on letters only, or use keyboard shift lock. All keys repeat. repeat.

Paper-Mate text editing includes floating cursor, scroll up or down, page torward or back, and repeating insert and delete down, page forward or back., and repealing lnser! and delete keys. Text block handling includes transfer, delete, append, save. load, and insert.

All formatting commands are imbedded in text for complete control. Commands include margin control and release, column text, and auto print form letter (variable block). Files can be text and automobility for an automobility and all the canonical contract of a state block of the best parties of the linked so that one command prints an entire manuscript. Auto page, page headers, page numbers, pause at end of page, and hyphenation pauses are included hyphenation pauses are mcluded . adjust. 9 tab settings, variable line spacing, justify text, center

Unlike most word processors, CBM graphics as well as text can be used. Paper-Mate can send any ASCII code over any can be used. Paper-Male can send any ASCII code over any secondary address to any printer.

Paper-Mate functions with all CBM/PET machines with at least 16K, with any type of printer, and with either cassette or disk

To order Paper-Mate, please specify machine and ROM type. Paper-Mate (disk or tape) for PET, CBM, VIC, C64 \$40

#### SM-KIT for PET/CRM \$40

Enhanced ROM based utilities for BASIC 4. Includes both pro-Enhanced ROM based utilities for BASIC Includes both pro  $g$  and  $g$  and  $g$  and disk handling communication.

BASIC INTERPRETER for CBM 8096 \$200 A full interpreter implementation to automatically take advantage of the extra memory available with <sup>8096</sup> !.~\_~.'.~~.~.~.~\_~\_"!"3il~~~!!!!~\_~~.~~ \_\_\_\_ .\_.\_.\_.\_ .. \_

PEDISK II Systems from cgrs Microtech available. FILEX IBM 3741/2 Data Exchange Software available.

#### JINSAM Data Base Management System for CBM.

Comprehensive version available for most configurations

COPY-WRITER Word Processor for PET/CBM. S159 ~\_~~~\_~~~\_~~.~~\_~?j~.~~.f\_~\_~t \_\_ ~.!9~~~~~ <sup>~</sup>.... COPY-WRITER Won! P~""or lor PET/CIM. S119 Works like expensive word processors, plus has added features like double column printing and shorthand generator. !.Il!.~\_~i~.!~~~:\_~!!l\_~~!~:~ \_~~.~~.!~~.~!~.:.\_

#### CASH MANAGEMENT SYSTEM \$45 CASH MANAGEMENT SYSTEM S4S

Easy to use disk system Keeps track of cash disbursements, Easy 10 use disk syslem Keeps track 01 cash disbursements, cash receipts, cash transfers, expenses for up to 50 categories.

### WRITE FOR CATALOG WRITE FOR CATALOG

 $+ +$ 

charges on all prepaid orders. Prices listed are on cash discount<br>basis. Regular prices slightly higher. Prices subject to change. Colmar, PA 18915 215-822-7727 **ABCOMPUTEYS** And a Lab Prepaid order for shipping. We pay balance of UPS surface<br>Colmar, PA 18915 215-822-7727 **ABCOMPUTEYS** charges on all prepaid orders. Prices listed to change.

<sup>252</sup> Bethlehem Pike 215-822-7727 A B Computers 252 Bethlehem Pike ABC t AddS11Sper()(derlorsluppng We pay bata",e 01 UPS surlace but we don't think the body of evidence supports it."

### Solid State Is Safer

Congress passed radiation standards for color TVs in the late 1960s, but the standards applied only to new models. Models then in use were not required to be modified because it was never actually proven that they emitted dangerous radiation, says the EIA. The whole scare was triggered when one manufacturer recalled one model which leaked radiation through a small vent-hole in the bottom of the set.

Before Congress passed the regulations, about 25 million color TVs were made between 1960 and 1970, nearly all in the late 1900s, it has been estimated in the late 1900s, it has been estimated in the late mated that 1.3 to 16 percent of these sets exceeded the radiation limits set by the Food and Drug Administration's Bureau of Radiologic Health in 1971. Since the average life of a tube-type TV is  $11$ years, most of these sets arc- no longer in use. years. most of these sets are no longer in use. 1970, nearly all in the late 1960s. It has been esti-

Nearly all the radiation is emitted from the vacuum tubes, not the picture tube. After the scare, manufacturers beefed up the shielding and turned toward safer solid-state circuitry. By 1972,  $virually$  all  $TVs$  were solid-state. The greatest hazard is from older TVs which were improperly serviced, says Gene Koschella, who heads the EIA's

technical training program. If a serviceman did not replace the tube shielding, or jacked up the  $\blacksquare$ voltage to prolong the life of a fading set, more **that** radiation than normal may be leaking from the  $\,$ TV. Due to the nature of the radiation, the dosage is more acute at close range. is more acute at close range.

"The radiation decreases rapidly as you back away from the set," explains Koschella. "We've' taken measurements and found that at four or five feet there's practically no radiation at all. At any **th** rate, the radiation we're talking about is very soft. It's not anything like the radiation you'd get from an atomic bomb or something. In fact, it will be absorbed by clothing or glasses."

(That's why the VA doctors calculated radiation (That's why the V A doctors calculated rad iation absorption in the eyes and thyroid, areas normally unprotected by clothing – unless the computerist is wearing glasses and a neck scarf.)

If you are using a pre-1970 set for prolonged periods at close range, and are still worried about radiation exposure, Koschella suggests having the TV checked out to insure that no shielding was removed and that the picture tube voltage was not cranked up. But he emphatically warns against checking the voltage yourself – the voltage is very high and probably a lot more dangerous than the radiation.

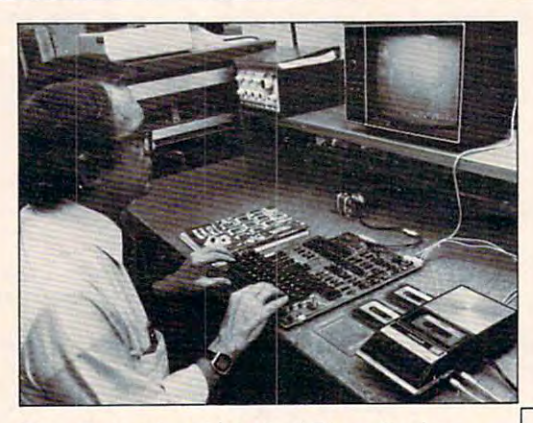

Plus Sensational Limited-Time Savings Plus Sensationat Limited-Time Savings On Ohio Scientific C1P Series personal computers, Superboard and C1P computers, Superboard and C1 P accessories, spare replacement parts, accessories, spare replacement parts, printers, monitors, integrated circuits, printers, monitors, integrated circuits, and other computer-related components. and other computer-related components.

#### To Order To Order

Call us directly or return order coupon with Call us directly or return order coupon with your check, money order, or Mastercard or your check. money order. or Mastercard or Visa Account Number. Orders will normally be Visa Account Number. Orders will normally be shipped within <sup>48</sup> hours after receipt. shipped within 48 hours after receipt. \$100.00 minimum order. . \$100.00 minimum order.

#### FREE FREE

Sampler Cassettes with each Superboard II and C1P series order! C1P series order!

Taxi (Game), Electronic Equations. Loan Finance, Straight and Constant Depreciation, Uneven Cash Flows Taxi (Game). Electronic Equations. loan Finance. Straight and Constant Depreciation. Uneven Cash Flows

Tiger Tank, Flip Flop, (Logic Game), Hectic, Black Jack. Tiger Tank. Flip FlOp. (logic Game). Hectic, Black Jack. Master Mind Master Mind

# Super Sale! Super Sale!

### 40% Off On Ohio Scientific Superboard II 40% otf On Ohio Scientific Superboard II A Complete Computer System On A Board

Includes full-size 53-key keyboard, video and audio cassette Includes fu ll-size 53-key keyboard, video and audio cassette interfaces; SWAP, Modem, sampler cassettes; manual; 8K interfaces; SWAP, Modem, sampler cassettes; manual; 8K BASIC-in-ROM, with 8K RAM. Requires 5-V/3 amp regulated BASIC-in-ROM, with 8K RAM. Requires 5-V/3 amp regulated DC power supply. 30-day limited warranty. Supply is limited. ONLY \$200.00 ONLY \$200.00

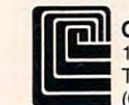

**111** Cleveland Consumer Computers & Components ■■ <sup>1333</sup> S. Chilticothe Road, Aurora, OH <sup>44202</sup> 1333 S. Chillicothe Road. Aurora, OH 44202 TO ORDER: CALL 1-800-321-5805 TOLL FREE TO ORDER: CALL 1-800-321-5805 TOLL FREE (Ohio Residents Call 216-562-4136) (OhiO Residents Call 216·562-4136)

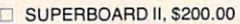

□ Send Detailed Catalog/Order Form

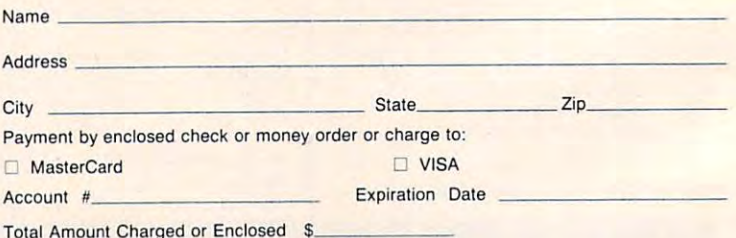

Ohio Residents Add 5.5% Sales Tax. All Orders Will Be Shipped Insured By UPS Unless Ohio Residents Add 5.5% Sales Tax. All Orders Will Be Shipped Insured By UPS Unless Requested Otherwise. Requested Otherwise.

### Ewww.commodore.ca

# 22-40-80 HIKEI

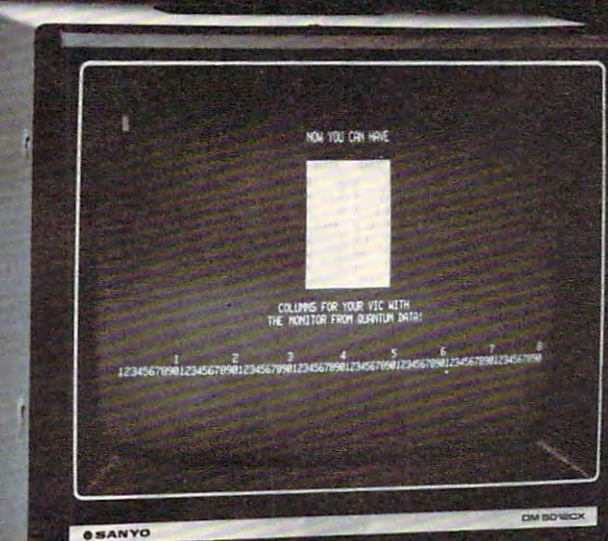

# Expand your contract to the contract of the contract of the contract of the contract of the contract of the contract of VIC to <sup>80</sup> the columns of the columns of the columns of the columns of the columns of the columns of the columns of the columns of the columns of the columns of the columns of the columns of the columns of the columns of the columns

÷

### NOW YOU CAN GET \$30.00 FACTORY REBATE WHEN YOU PURCHASE QUANTUM DATA VIDEO CARTRIDGE OR VIDEO COMBO NOW YOU CAN GET A \$30.00 FACTORY REBATE WHEN YOU PURCHASE A QUANTUM DATA VIDEO CARTRIDGE OR VIDEO COMBO CARTRIDGEII

is the means to upgrade the VIC-20 computer to a 40 x 24<br>or an 80 x 24 character display, providing a wealth of new uses for the VIC-20. With a propriate software, you can now control to the VIC-20. With a now can now can now can now can now can now can now can now can now can now can now can now can now can now can now can now can now accomplish quality word processing and various business functions that previously were very difficult with only the VIC's standard 22 character video display. The QDI 40/80 Video Cartridge and Video Combo Cartridge is the means to upgrade the VIC-20 computer to a 40 x 24<br>or an 80 x 24 character display, providing a wealth of new<br>uses for the VIC-20. With appropriate software, you can now

40/80 VIDEO CARTRIDGE 0-K memory: \$219.95<br>40/80 VIDEO COMBO CARTRIDGE w/16-K RAM: \$319.95

- 
- Features a high quality 8 x 8 dot matrix.<br>• Character-by-character reverse video attributes allowing<br>• adjacent characters to have different attributes.
- All features are accessible through BASIC using POKE commands. commands.<br>Black & White composite video.
- 
- Plugs directly into the VIC-20 memory expansion slot or the • Plugs directly into the VIC-20 memory expansion slot or the QDI Mini-Mother and Maxi-Mother boards.
- contains 2 contains 2 contains 2 contains 2 contains 2 contains 2 contains 2 contains 2 contains 2 contains 2 contains 2 contains 2 contains 2 contains 2 contains 2 contains 2 contains 2 contains 2 contains 2 contains 2 co • Contains 2K of CMOS internal video RAM; no system RAM<br>is used by the Video Cartridge.
- is used by the Video Cartridge.<br>• 40 Columns can be viewed using your home T.V. while 80 columns require using a video monitor. Offer expires 12:00 midnight US, pacific standard time, December 31, 1982.

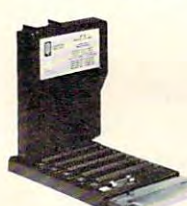

Maxi-Mother: **QDI** 

\$99.95 S99.95

#### SPECIAL INTRODUCTORY OFFER \$15.00 FACTORY REBATEIII SPECIAL INTRODUCTORY OFFER<br>S15.00 FACTORY REBATEIII

- Adds 6 slots to the memory expansion port.
- . Three slots fixed and three slots power switch selectable.
- On board master reset button allows you to reset cold start your VIC-20 without powering down.
- .1" Cannon rear connector accepts common external power supply when fuse is removed.
- Simple plug-in installation.
- Small size 5 x 8 inches encased.

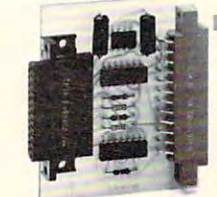

 $-$ . <u>. . . . . . . .</u>  $\cdots$ \$49.95 \$49.95 QDI<br>RS-232C Interface:

- Provides RS-232 voltage conver Provides RS-232 voltage conversion for VIC serial port sion for VIC serial port
- Allows use of a wide variety of RS-232 peripherals including of RS-232 peripherals including printers, modems and voice printers. modems and voice synthesizers synthesizers
- Low power CMOS circuitry Low power CMOS circuitry requires no external power supply
- Small size: 2<sup>1</sup>/<sub>2</sub> x 3 inches

• Adds 3 slots to the memory expansion port expansion port

Mini-Mother: \$59.95

- Removable card guides allow either boards or cartridges either boards or cartridges
- Requires no additional Requires no additional power supply
- Fused to protect VIC power supply from overload from overload
- Simple plug-in installation Simple plug-in installation

**QUANTUM** (714) 966-6553 F1ATA IMP DEALER HOTLINE |714| 754-1945  $\overline{DATA}$ , INC. DEALER HOT LINE (714) 754-1945<br> $\overline{DATA}$ , INC. 3001 Redhill Bldg. 4, Suite 105, Costa Mesa, CA 92626

Shipping cost not included — VISA & MASTERCARD accepted. Dealer inquiries are welcomed. For further information please contact your local Commodore dealer or QUANTUM DATA for a<br>listing of dealers near you. All the above prices retail in US dollary WWW.COMMOD

### **Part II:**

This is the conslusion of a tutorial begun last month. Part II demonstrates how to handle complex multiplication in machine language. Though specific to Commodore machines, the techniques can apply to any microcomputer. In addition to providing an introduction to the use of SYS which allows you to take advantage of the machine language routines in your BASIC's ROM chips — this article also demonstrates a way to pass information between BASIC and machine language. *machine language.* 

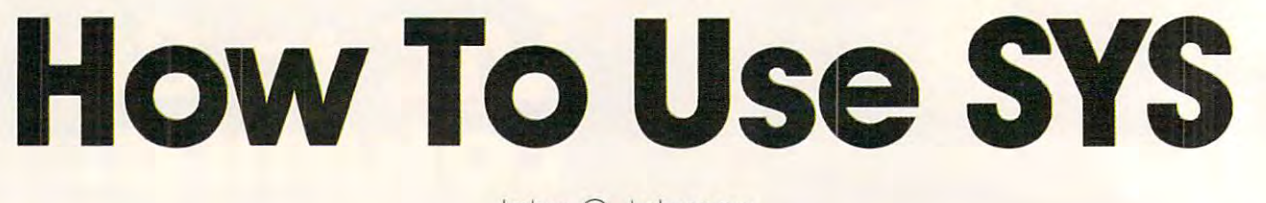

John C. Johnson John C Johnson McKinney.TX McKinney, TX

With knowledge of the subroutines discussed last month, it is now possible to write some extremely powerful machine language extensions to BASIC powerful machine **language extensions to BAS IC**  with reduced effort. Our example problem is a complex arithmetic subroutine; the complex multi complex arithmetic sub ro utine; the complex multiplication portion will be discussed in detail. This problem was selected both because it is useful and problem was selected both because it is useful a nd because it illustrates the concepts of multiple inputs and outputs. (A discussion of the rules for complex arithmetic is given in Ruel V. Churchill's Complex arithmetic is given in Ruel V. Churc hill's *COII/plex*  Variables and Applications, McGraw-Hill, I960.) The *\ 'ariabies (/lid Applica/ions,* McCraw- Hill, 1960.) The format for the statement is that given last month in **fo rmal fo r the stateme nt is that given last month in**  line 200. A and B are the outputs, and  $C, D, E,$  and F are inputs; the asterisk (\*) signals complex multiplication. The sequence of steps required to produce the result is given below. duce the result is given below.

**1.** Fetch the operation character  $(* or /)$  and save it. **save It.** 

**2.** Save the line scanner address for later use.

**3.** Scan past the output variables.

4. Evaluate each input expression and save it. **4. Evaluate each in put expression and save it.** 

**5.** Save the line scanner position onto the stack, and reset the line scanner to locate the output variables. output variables.

**6.** Test for operation character.

**7.** Perform the multiplication operation for the real part.

**8.** Save the result in the output variable  $#1$ .

**9.** Perform the multiplication operation for the imaginary part. the imaginary part.

10. Save the result in output variable  $#2$ .

11. Fix up the stack and CHRGFT address. **II.** Fix up the stack a nd CHRCETadd ress.

A description of the program operation tied to the above description follows. The initialization the above description follows. T he initialization portion is contained in lines 52 to 64. The purpose of this section is to change the USR vector to point

**to the start of the subroutine to allow a call with** SYS 0. This is important because the conversion time for ASCII 0 is quite efficient, but the time to convert <sup>30747</sup> is substantial. conve rt 30747 is substantiaL

For example, you could avoid this by assigning 30747 to some variable and call by SYS A1. The efficiency of this approach is slightly better than **SYS 0, but lacks the programming convenience.** The initialization also sets the top of memory to protect the machine code from BASIC strings. Type SYS <sup>30720</sup> to initialize; the screen will clear Type SYS 30720 to initialize; the screen will clea <sup>r</sup> and show READY.

The first two steps are accomplished by lines -The first two steps are accomplished by lines 68-73 and 77-80, respectivelv. The line scanner is 68-73 and 77-S0, respecti ve ly. The line scanner is **operated to retrieve the operation character,**  $*$  **or**  $\prime$ **,** to determine which of two subroutines will be active. Some error checking is accomplished, and the address of the line scanner is saved.

### Accommodating Commodore BASIC **Accommodating Commodore BASIC**

Step 3 is accomplished by lines 84-89. This section merely scans the line for all items between the me rely scans the line for all items between the commas so the line scanner will be positioned for **accessing the inputs. One may ask, "Why omit** picking up the output addresses at this point?" **The reason is strategic and involves the way in** which Commodore BASIC handles variables that are subscripted.

are subscripted.<br>The subroutine as written allows subscripted variables as inputs and outputs. If an array element's address is determined before computing the inputs, then the output variable's location may change. This will occur only when a variable is used as an input before it has been defined. The **BASIC** interpreter will put the variable into the **<u>variable list and move array elements as necessary.</u>** If the destination variables are skipped at this I f the destination va riabl es are skip ped at this point and all inputs are evaluated first, this problem point and all in puts are evaluated first, this problem will not exist.

### Cwww.commodore.ca

### Simplify your printer set-up with Simplify your printer *set-up with*  SMART ASCII .... \$59.95

 $\overline{\phantom{a}}$  $\overline{\phantom{a}}$ 0

0 *<sup>0</sup>*0 0 0 *<sup>0</sup> <sup>0</sup>*D • D

0 • *<sup>0</sup>*

 $\epsilon$  $\overline{\phantom{a}}$ 

, *0* <sup>0</sup> *0* • <sup>0</sup>*0 0* 

 $\epsilon$  $\circ$   $\circ$   $\circ$ 

w'em

At last! simple, convenient, low-cost printer interface. It's ASCII: connects the VIC or '64 to your favorite parallel printer (Epson, Microline, Smith-Corona TP-1, etc.). If show the small small small small small section communications with a small small small small small small small control characters for more readily and more readily and more readily and more readily and more readily and more At *last!* A simple. convenient, low-cost printer interface. It's SMART: translates unprintable cursor commands and

dressable as Device 4 or 5. Three print modes: CBM ASCII (all<br>CAPS for LISTing); true ASCII (UPPER/lower case for text); and IRANSLATE (prints (CLR), (RED). (RVS), etc.). For any size VIC or the '64. Complete with printer cable and instructions. Converts user port into parallel port with Centronics protocol. ad-

### **STINGER! •......... \$29.95**

We've been waiting for this one: an arcade-quality game worthy of We've been waiting for this one: an arcade-quality game worthy of<br>our reputation! This frenzied insect attack threatens *even* the jaded proof skill levels - a simmering cauldron of color and sound! Requires SK memory expansion, joystick and nerves of steel. Requires 8K memory expansion. joystick and *nerves of steel.*  arcade junkie. Swarming screen action intensifies through 5 dare-

The improved UN-WORD retains the practicality and The improved UN-WORD retains the practicality and economy of the original. Easy-to-use text entry and screen economy of the original. Easy-to-use text entry and screen editions of the size with any size with any size with any size victims of the size of the size of the size of the size of the size of the size of the size of the size of the size of the size of the size of the size of the printers, RS-232 printers, and now parallel printers', too. printers, RS-232 printers. and now parallel printers' • too. Handy user Menu selects: single- or double-space, former space, former space, former space, for double-space, former space, for a space Handy user Menu selects: single- or double-space, form<br>feed, print width, number of copies. Supports printer control codes. With complete documentation. cudes. With complete documentation . UN-WORD PROCESSOR 2...\$19.95 editing. Use with any size VIC (5K to 32K) . Supports VIC feed, print width , number of copies. Supports printer control

"Parallel printers require an interface. See SMART ASCII.

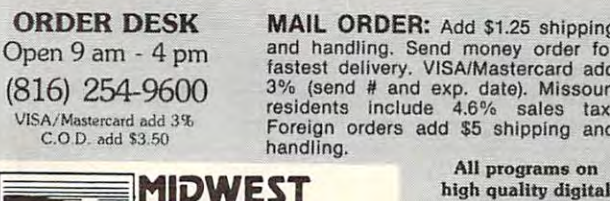

PO BOX 6148, KANSAS CITY, MO 64110

MAIL ORDER: Add \$1.25 shipping fastest delivery. VISA/Mastercard add<br>3% (send # and exp. date). Missouri<br>residents include 4.6% sales tax. Foreign orders add \$5 shipping and Foreign orders add \$5 Shipping and and handling. Send money order for astest delivery. VISA/Mastercard add<br>1% (send # and exp. date). Missouri<br>esidents include 4.6% sales tax.

and a second control of the case of the case of the case of the case of the case of the case of the case of the AU programs on high quality digital cassette tape.

niversity associates the second property of the second second second second second second second second second PO BOX 6148, KANSAS CITY, MO 64110 Dealer inquiries invited. Write for free brochure.

Now with hi-rez draw routine for your joystick PLUS hi-Now with hl-rez draw routine for your joystick *PLUS* hirez dump to VIC printer. Features 19 fascinating hi-rez digitized pictures. Capture your creativity, or ours, on *digitized* pictures. Capture *your* creativity. or ours, on paper. Amazing fun! paper. Amazing fun! VIC-PICs .. IMPROVED! .. \$19.95

GRAFIX DESIGNER ........\$14.95 Design your own graphic characters! Recall, erase, edit, copy, Design your *own* graphic characters! Recall, erase. edit, copy. rotate . . . save to tape or disk for use in your own programs. Simple to use. Includes examples and demo routines. to use. Includes examples and demo routines.

### GRAFIX MENAGERIE........\$14.95

 $\frac{1}{2}$ 

• . • • •

 $\circ$ 0

 $\lambda$ 

 $\boldsymbol{\omega}$ 

 $\bullet$ .

• **•** 

o

**or** VIC!

Three-program set shows off VIC graphics potential for art. science. Three-program set shows off VIC graphics potential for art. science, music, business. .learn by seeing and doing. Contains BASIC music. business ... Ieam by seeing and doing. Contains BASIC plotting routines you may extract and use.

TERMINAL-40 \$29.95 TERMINAL-40 . . . . . . . . . . . . . . \$ 29.95

Join the world of telecommunications in style: the world of telecommunications in style: the world of telecommunications in style: the world of the world of the world of the world of the world of the world of the world of 40-character lines and smooth scrolling text for easy reading! All software  $-$  no expensive hardware to buy.  $4K$ (or larger) **Receive Buffer** with optional dump to VIC printed access to frequently-used modes. Further and the printed modes of the printed modes in the printed modes. programmable Baud. Duplex, Parity. Duplex, Parity. Wordsize, Stopbit, and Stopbits, Stopbit, Stopbit, Stopbit, Stopbit, Stopbit, Stopbit, Stopbit, Stopbit, Stopbit, Stopbit, Stopbit, Stopbit, Stopbit, Stopbit, Stopbit, Sto larger) memory expansion and suitable modem. With 24 p. manual and Bulletin Board directory. and Bulletin Board directory. Join the world of telecommunications in style: printer. Function key access to frequently-used modes. Fully programmable Baud, Duplex, Parity, Wordsize, Stopbit, and<br>Linefeed: supports control characters. Requires VIC-20, 8K (or arger) memory expansion and suitable modem. With 24 p. manual

> VIC-20 is a trademark of Commodore Business Machines VIC·2Q Is a trademark 01 Commodofe BusIness Machines

#### SO FOR THE SOFTWARE FOR THE T COMMODORE 64- **AUCING SOFTWARE FOR THE NEW**  $\sim$  MMODORES  $\sim$  MMODORES  $\sim$  MMODORES  $\sim$  MMODORES  $\sim$  MMODORES  $\sim$  MMODORES  $\sim$  MMODORES  $\sim$  MMODORES  $\sim$  MMODORES  $\sim$  MMODORES  $\sim$  MMODORES  $\sim$  MMODORES  $\sim$  MMODORES  $\sim$  MMODORES  $\sim$  MMODORES  $\sim$  MMODOR

'64 TERMINAL (\$29.95). Same impressive features as TERMINAL-40: smooth-scrolling. 40-character lines. VIC printer dump, etc. GIANT 24K Receive Buffer. No memory expansion required. The requirement of the second expansion required.

'64 GRAFIX SAMPLER (\$14.95). Indulge in the graphics splendor of the '64. Interact with demos of techniques such as<br>**plotting** of points, lines and 3-D objects; **drawing** in the hi-rez<br>mode (joystick control); animating **sprites**; plus assorted plotting of points, lines and 3-D objects; drawing in the hi-rez mode (joystick control); animating sprites; plus assorted graphics displays. Routines may be extracted for use in your own programs. programs.

on the amazing '64! Nineteen fascinating digitized pictures PLUS hi-rez draw routine for your joystick AND hi-rez dump to VIC printer. Capture our pics or your creativity on paper. 64 PANORAMA (\$19.95). Explore picture graphics on the amazing '64! Nineteen fascinating *digitized* pictures PLUS

**GIANT banners and posters** with your '64 and printer. Supports VIC printers. RS-232 printers (requires interface), and parallel printers (requires Smart Ascii). '64 BANNER/HEADLINER (\$19.95). Make **GIANT banners and posters** with your '64 and printer. Sup-<br>ports VIC printers. RS-232 printers (requires interface), and

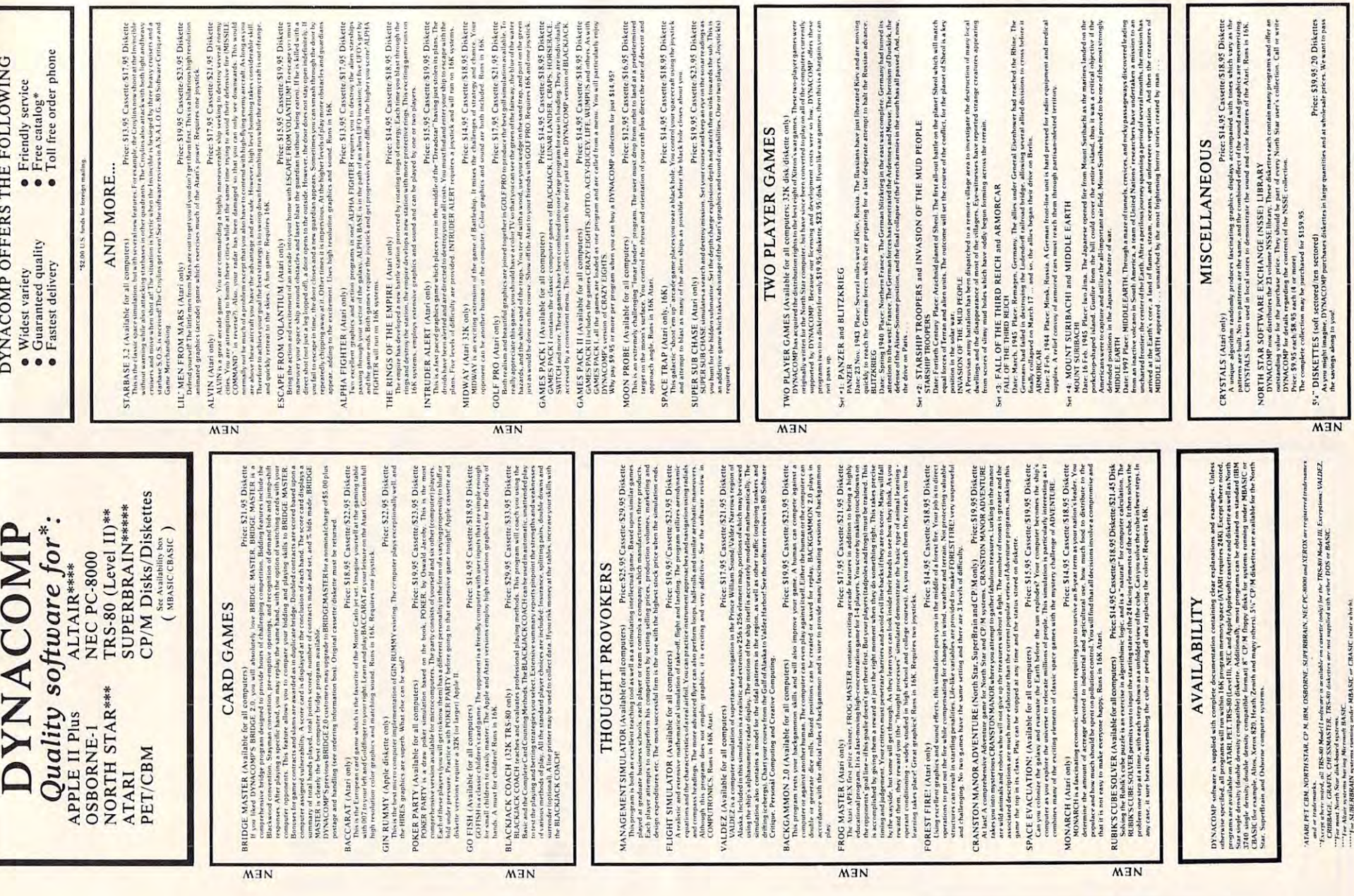

ח ר

1 F

Cwww.commodore.ca

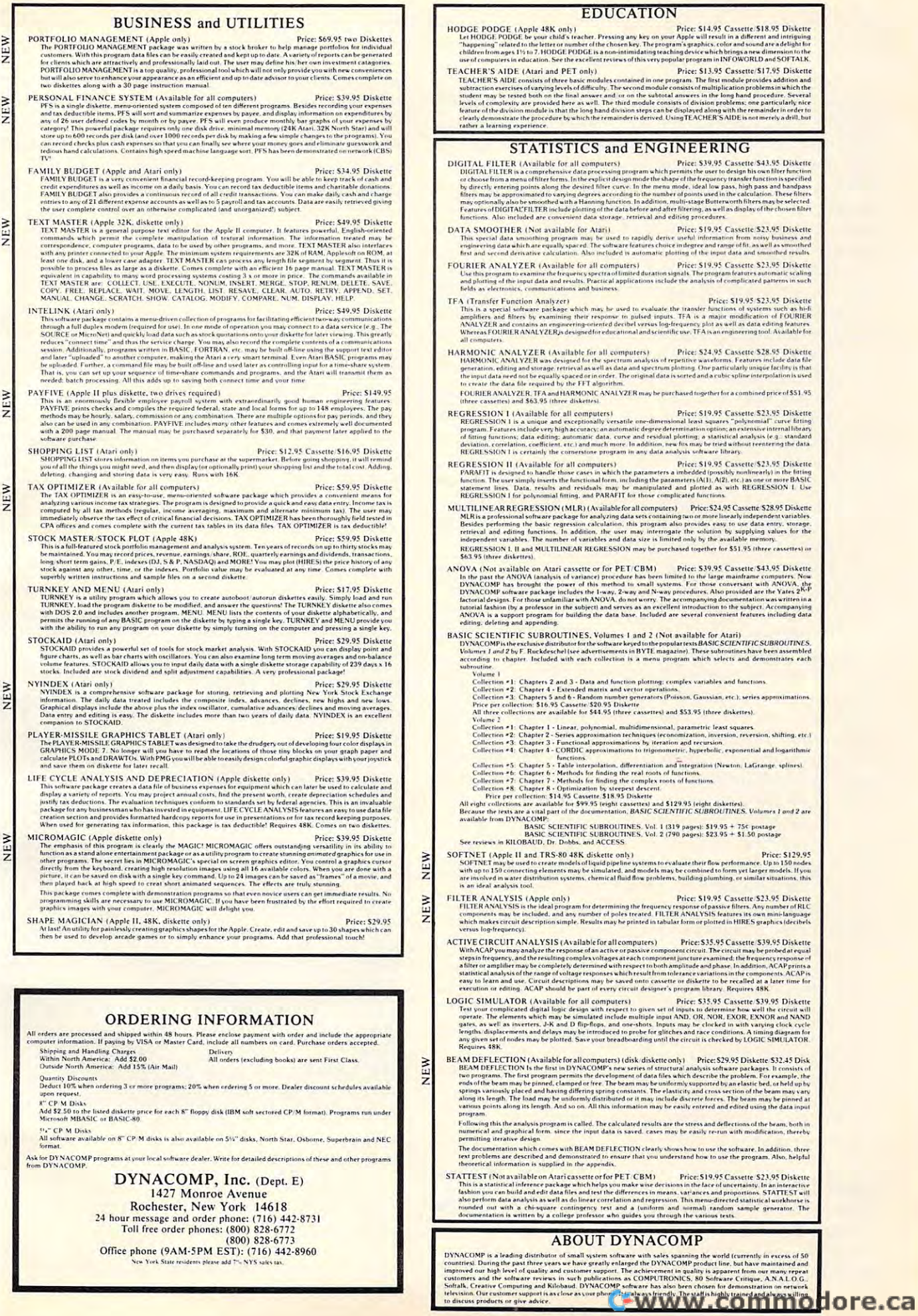

Step activates the expression evaluator and **Ste p 4 acti va tes the expression evaluator and**  computes input expressions. This is done by lines compules input ex pressio ns. This is done by lines 93-107. The program sets the number of inputs to four (line 93), and a loop evaluates the input expressions and stores them in memory locations pressions and Slo res lhem in memo ry localions labeled V1 to V4. Some error checking is also employed. When this loop is finished, the last input will be in  $V4$  and will also remain in the floating accumulator. **Ooaling accumulator.** 

Step 5 is accomplished by lines 111-118. This step saves the line scanner address onto the 6502 stack. It will be necessary to restore it before returning to BASIC. The line scanner position is **reset so that the subroutine is left in a position to** scan for the output variables.

Step 6, lines 122-127, is required to direct the subroutine to the proper segment of code. This method is adequate for small table sizes like this example, but for larger table sizes this technique would certainly not be optimum. An alternate **would certainly not be optimum . A n alternate**  technique can be found in the MONITOR listing in the PET manual.

Steps 7 and 9 (lines 160-173 and 181-196, respectively) begin the actual computation for a complex multiply. The real part is computed first, and the result in line 173 is incorrect by a sign which subroutine NEGATE corrects. Step 9 does much the same thing for the imaginary part.

Steps 8 and 10 are identical in code allowing the use of a subroutine. DEST, lines 217-260, activates the variable lookup for each output variable and stores the contents of the FACC there. This subroutine could be used for any number of numerical outputs. Lines 250-256 handle the special case when the output variable is INTEGER.

Lines 217-227 handle the divide option and Lines 2 17-227 handle the di vide oplion a nd cause the FACC to be divided by the magnitude of the complex divisor which was calculated in lines  $131-154$  if a divide was specified. In this way the complex multiply section is common to both and saves memory. Lines 228-233 saves the FACC saves memory. Lines 228-233 saves the FACC temporarily onto the stack, and lines 235-241 restore the FACC to allow the use of subscripted variables as outputs. **variabl es as o utputs.** 

Step 11, lines 204-208, concludes the subroutine by retrieving the line scanner address from the stack and placing it into  $\text{TXTPTR}$ . When BASIC resumes control, the line scanner will be positioned at the end of the calling statement either on a colon or null character to allow BASIC to continue normally.

### Speed Increases **Speed Increases**

The above technique for creating machine language subroutine linkages with BASIC offers considerable flexibility in passing information between the BASIC program and the subroutine. It avoids the

problem of having to POKE and PEEK the trans problem of having lO POKE a nd PEEK the lransferred information.

**The program, as written, incorporates a few** optimizing decisions both from the standpoint of conserving memory and speeding execution. No **conse rving memory and speeding executioll . No**  claims are made that the program is optimum in claims a re made lhatlhe program is oplimum in either respect. Optimizing in either case is frequently accomplished at the expense of the other.  $\,$ **The program was written, however, in a manner** that would make the linking concepts described easy to understand with the contract of the contract of the contract of the contract of the contract of the contract of the contract of the contract of the contract of the contract of the contract of the contract of the co **easy to understand.** 

Ultimately, the results will be put to the test with timing comparisons and with as many different **wilh liming compa risons and with as lllallY d i rf <sup>e</sup> renl**  results as there are people trying them. My results, **which may not be optimum, show about an eight** percent faster execution for a complex multiply and about 30 percent for a complex divide. These results were obtained by carefully allocating the  $vanishes$  for  $BASIC$  so that the variable lookup  $\overline{\phantom{a}}$ times would be minimized; however, in actual **times would be minimized : howeve r, in aClllal**  programs the machine language version could **programs the machine language versio n could**  show even greter improvement. **sho w even g rele r improvement.** 

The algorithm for the BASIC and machine language versions are the same; they even use the same arithmetic subroutines in ROM. The only

### Expression Evaluator Summary

1. Uses the line scanner, CHRGET. to obtain input

2. Starts with the current position of the line scanner.

3. Alternate entry point \$CC9F causes the line scanner to back up one address location before evaluating an expression.

4. Uses any valid format for a BASIC statement that can be used on the right-hand side of an equals sign.

**5.** Leaves evaluated numeric results in the floating accumulator, FACC.

6. Leaves the line scanner on the separator character (comma, colon, or null).

7. Leaves pointers to the location of the string's length and address in the table at \$14 and \$15.

8. Leaves \$7 set to the type of result.

saving comes from the variable lookup, which must **sa ving comes from the va ri able lookup, which must**  be done twice for a BASIC program and only once for the machine language version. More complicated subroutines could save considerably more **cated subro utines could save conside rably more**  time than this.

*Mr. Johnson has offered to supply tape or disk copies* of the program for Commodore computers. Send tape (or

### Peripherals **peripherals**  Unlimited... OUR FAST SERVICE, PRODUCT SELECTION AND OUR CUSTOMERS' SELECTION AND OUR CUSTOMERS' FANTASTIC PRICES!

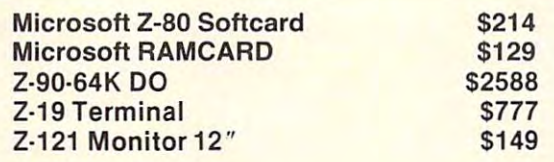

### ATARI COMPUTERS

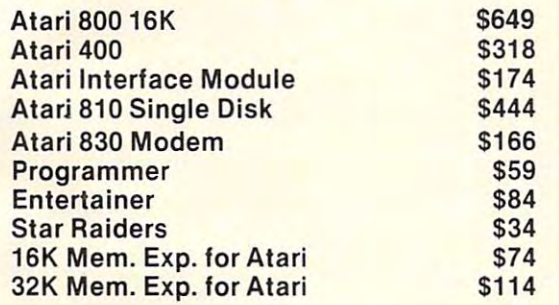

### NEC PRINTERS NEC PRINTERS

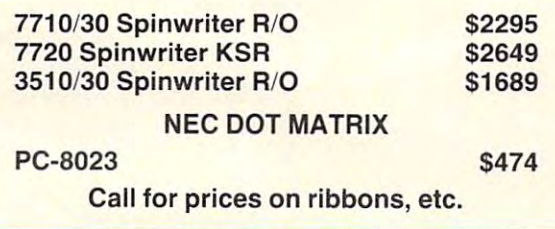

### OKIDATA & MORE

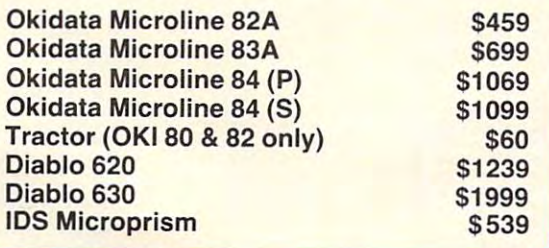

### AMDEK & NEC MONITORS

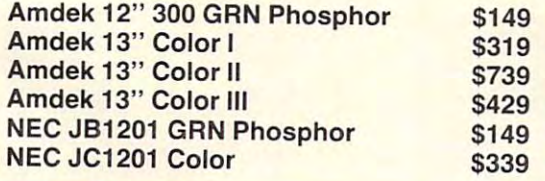

### EPSON PRINTERS EPSON PRINTERS

SATISFACTION MAKE US #1.

SATISFACTION MAKE US #1.

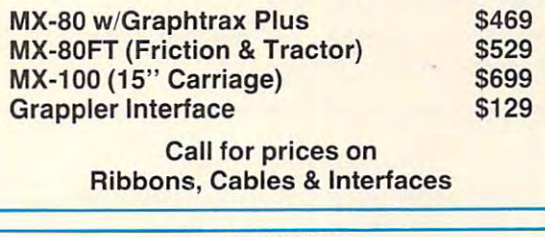

### NEC-PC <sup>8000</sup> NEC·PC 8000 Series Microcomputer Series Microcomputer

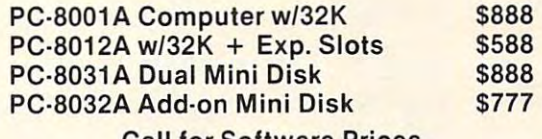

Call for Software Prices Call for Software Prices

### FOR THE LOWEST PRICE CALL 1999, Inc., Inc., Inc., Inc., Inc., Inc., Inc., Inc., Inc., Inc., Inc., Inc., Inc., Inc., Inc., Inc., Inc., Inc., Inc., Inc., Inc., Inc., Inc., Inc., Inc., Inc., Inc., Inc., Inc., Inc., Inc., Inc., Inc., Inc., I TO A REPORT OF THE PERSON NAMED IN COLUMN 2 IS NOT THE OWNER. 1-800-341-1-900-341-1-900-341-1-900-341-1-900-341-1-900-341-1-900-341-1-900-341-1-900-341-1-900-341-1-900-341-**FOR THE LOWEST PRICE CALL TOLL FREE 1·800·343·4114**

#### ORDERING INFORMATION INFORMATION INTO A REPORT OF THE CONTRACT OF THE CONTRACT OF THE CONTRACT OF THE CONTRACT OF THE CONTRACT OF THE CONTRACT OF THE CONTRACT OF THE CONTRACT OF THE CONTRACT OF THE CONTRACT OF THE CONTRACT ORDERING INFORMATION

Our order lines are open 9AM to 6PM Our order lines are open 9AM to 6PM EST Monday thru Friday. Phone EST Monday thru Friday. Phone orders are welcome; same day ship orders are welcome; same day ship· ment on orders placed before 10AM. ment on orders placed before 10AM. Free use of Mastercard and VISA. Per Free use of Mastercard and VISA. Per· sonal checks require 2 weeks clearance. Manufacturer's warranty included on all equipment. Prices sub included on ali equipment. Prices sub· ject to revision. C.O.D.'s accepted. ject to revision. C.O.D.'s accepted.

For service, quality and delivery call: For service, quality and delivery cali:

PERIPHERALS UNLIMITED (617)655-7400 (617) 655-7400 <sup>62</sup> N. Main St.\* Natick, MA <sup>01760</sup> 62 N. Main 5t.. Natick, MA 01760 PERIPHERALS UNLIMITED

disk), a SASE mailer, and \$3.

John C. Johnson McKinney, TX 75069 *John C. Johnson* **RFD 2 Box 260** 

#### References:

**1.** Donahue, Carroll S., and Janice K. Enger. *PET/CBM* Personal Computer Guide. Berkeley, California: Osborne/ Personal Computer Guide. Berkeley, California: Osborne/ McGraw-Hill, 1980.

2. Butterfield, Jim. "Machine Language Scanning the Stack." **COMPUTE!**, January 1981, #8, pp. 102-106.

**3. Churchill, Ruel V. Complex Variables and Applications.** New York: McGraw-Hill, 1960.

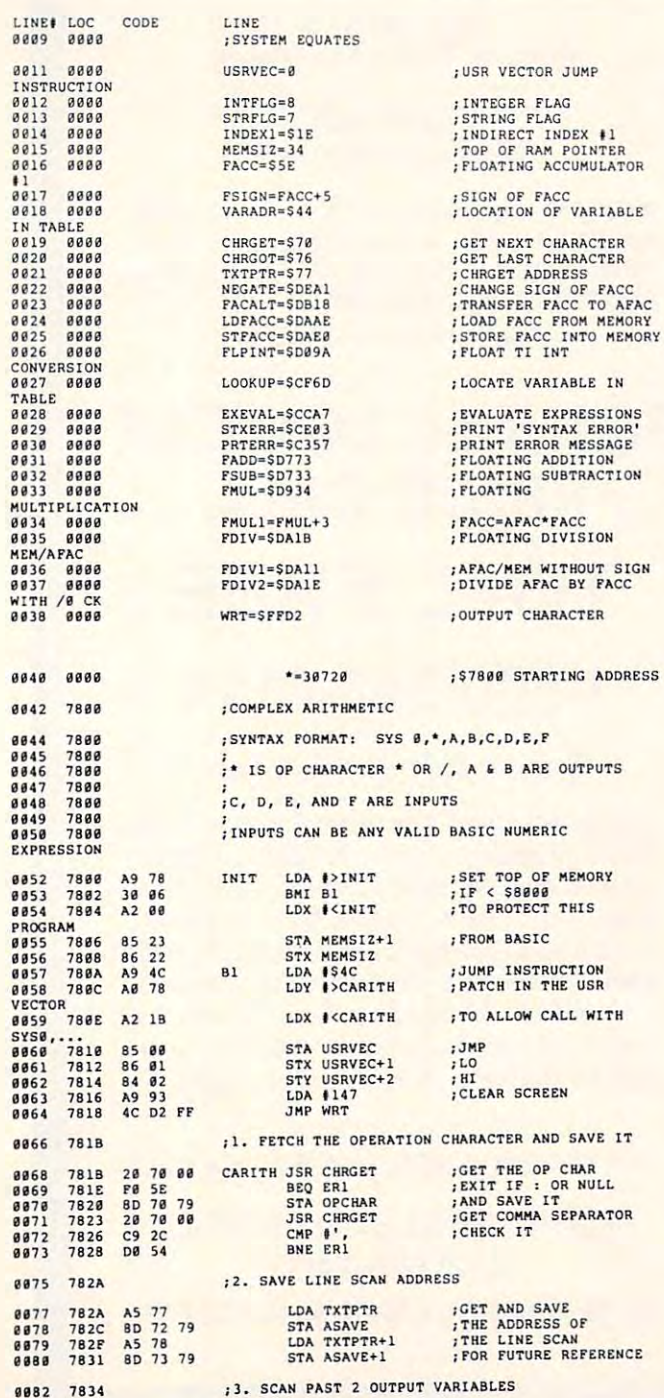

;3. SCAN PAST OUTPUT VARIABLES

1182

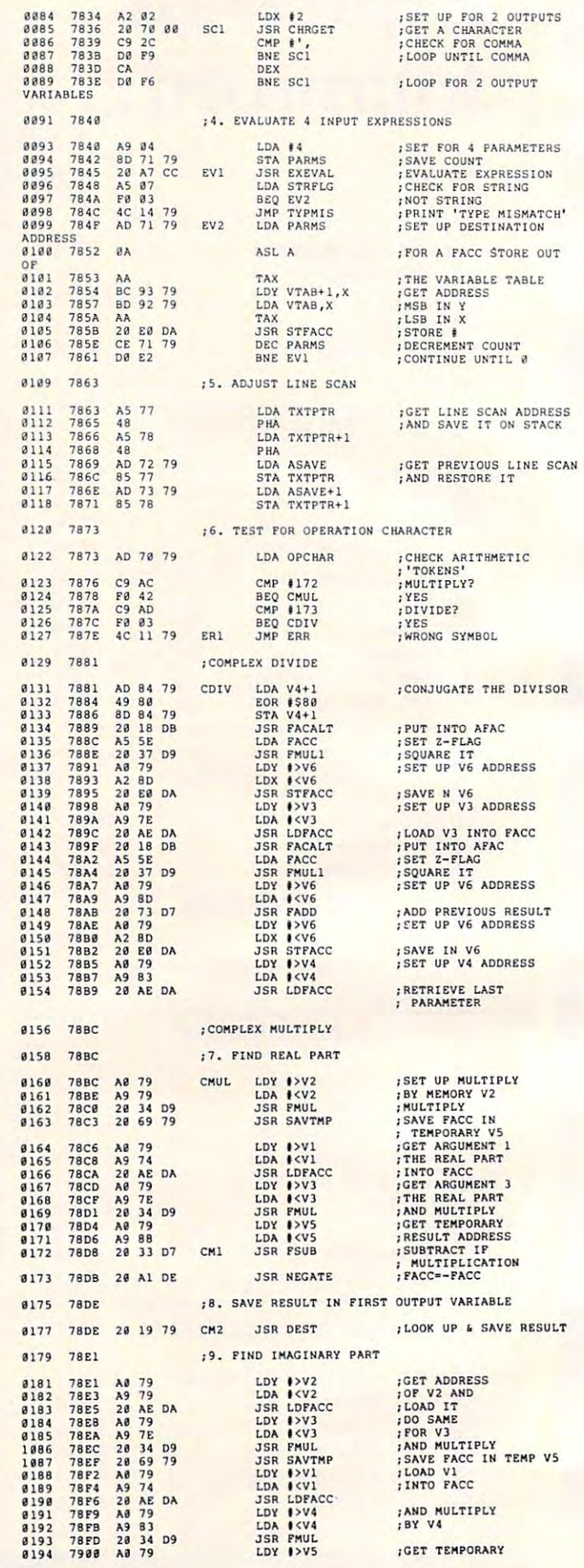

### Cwww.commodore.ca

# **BOOST YOUR** APPLE® **POWER**

### With Wiley's Friendly Paperback Guides With Wiley's Friendly Paperback Guides

#### BASIC FOR THE APPLE II® BASIC FOR THE APPLE II® 6502 ASSEMBLY APPLE II®

Jerald R. Brown, LeRoy Finkel, Jerald R. Brown, LeRoy Finkel, LANGUAGE PROGRAMMING & Bob Albrecht

complete, friendly, and complete, friendly, and complete, and complete, and complete, and complete, and complete, and complete, and complete, and complete, and complete, and complete, and complete, and complete, and comple virtually guaranteed introduction to Judi N. Fernandez, Donna N. Tabler, Leo J. Scanlon BASIC programming on the Apple  $\frac{1}{2}$  & Ruth Ashley **This exciting workbook gives** almost nothing to know the contract of the contract of the contract of the contract of the contract of the contract of the contract of the contract of the contract of the contract of the contract of the contract of the con everything." **A Bob Albrecht**<br>A complete, friendly, and **PROGRAMMING EXERCISES**<br>Judi N. Fernandez, Donna N. Tabler. Leo J. Scanlon almost nothing to knowing almost

(1-86596-6) \$12.95 (1-&>598-2) 1982 \$9.95

### Wiley paperback guides teach data helped more than a million people **18o7**(W)<sup>1982</sup> file programming and game pro- learn how to program, use, and Integrational Integration of the state of the state of the state of the state of the state of the state of the state of the state of the state of the state of t gramming on the Apple<sup>®</sup> and a wide range of other practical and recre ational techniques. They've already ational techniques. They've already or computer store. New York, N. Y. 10158 gramming on the Apple" and a wide enjoy microcomputers. Look for **JOHN WILEY & SONS, Inc.**<br>range of other practical and recre- them all at your favorite bookshop 605 Third Avenue

Judi 1988, Donna N. Fernandez, Donna N. Tabler, D. Tabler, D. Tabler, D. Tabler, D. Tabler, D. Tabler, D. Tabler, D. Tabler, D. Tabler, D. Tabler, D. Tabler, D. Tabler, D. Tabler, D. Tabler, D. Tabler, D. Tabler, D. Tabler & Ruth Ashley

I<sup>®</sup>—an Applesoft<sup>®</sup> version of the Now even computer novices you the hands-on exercises and puters, which Microcomputing mag-**computing mag-and efficiency of assembly language** assembly language skills on the azine says "takes you from knowing programming—with the help of this Apple II"... and become adept at Now even computer novices can take advantage of the speed and efficiency of assembly language programming—with the help of this easy-to-use, self-paced guide. authors' BASIC For Home Com- can take advantage of the speed problems you need to perfect your

 $(1 - 86120 - 0)$ *<u>P*  $\rightarrow$   $\rightarrow$   $\rightarrow$   $\rightarrow$   $\rightarrow$   $\rightarrow$ </u> (1-86596-6) November 1982 \$12.95 Sitions, and more.

> helped more than a million people learn how to program, use, and enjoy microcomputers. Look for

or computer store.

Leo J. Scanlon

This exciting workers workers workers workers workers workers workers workers workers workers workers workers workers workers workers workers workers workers workers workers workers workers workers workers workers workers you the hands-on exercises and assembly language skills on the Apple II<sup>®</sup>...and become adept at writing programs for processing lists, input/output, musical compo sitions, and more than the more than the control of the control of the control of the control of the control of (1-86120-0) November 1982 lists, input/output, musical compo-<br>\$12.95

 $\mathbf{1} \cdot \mathbf{1} \cdot \mathbf{$ 

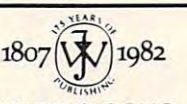

JOHN WILEY SONS, Inc. *<u>605 Third Avenue</u>* New York, N. <sup>10158</sup> In Canada: <sup>22</sup> Worcester Road, Rexdale, In canada: 22 Worcester Road, Rexdale. Ontario M9W 1L1

Apple\*, Apple II\*, and Applesoft\* are registered trademarks of Apple Computer, Inc. Ontario M9W 1 L1 3-8817

a<sub>196</sub> <sup>0198</sup> <sup>0202</sup> 8285 8286 0208 <sup>0210</sup> <sup>0211</sup> <sup>0212</sup> ---<sup>0217</sup> 0Z1B **0220** <sup>0220</sup> <sup>0221</sup> <sup>0222</sup> 0223 a<br>2226 8227 a 228<br>a 229 0<br>0232<br>0233<br>0234 8<br>235<br>8238<br>8239 0<br>242 8244 8245 **8247**<br>8248 <sup>7902</sup> <sup>7904</sup> A9 <sup>88</sup> D7 <sup>819</sup> 5 7gel .. .. LOA . <VS ; RESULT AND 12S1 795) '" f'LPIN'l' ;CONVERT RESULT 'i1l 96 7914 790A 790A 790B 1207 790E<br>1208 7910 7914<br>7916 <sup>7919</sup> 791C 791E <sup>7920</sup> <sup>7923</sup> <sup>7925</sup> <sup>7926</sup> <sup>7928</sup> <sup>79</sup> 2A <sup>79</sup> 2D 792E<br>7930 <sup>7933</sup> <sup>7935</sup> <sup>7938</sup> <sup>7939</sup> <sup>79</sup> 3A <sup>79</sup> 3C <sup>79</sup> 3F <sup>7941</sup> <sup>7943</sup> <sup>7944</sup> <sup>7947</sup> <sup>7948</sup> <sup>7949</sup> 794B 794F<br>7951 7953 **B**<sub>5</sub> 78</sub> es <sup>68</sup> <sup>85</sup> <sup>77</sup> 4C hi 4C c9<br>F0 A5<br>48<br>A9<br>58<br>58 85<br>20<br>AØ 48<br>38<br>10<br>20 68 **c**B 10<br>A5<br>D0 AS PS A3<br>57 AC<br>10 <sup>18</sup> <sup>63</sup> 8D<br>11 70 00<br>05 F9 6D 87<br>C5 <sup>08</sup> 0E 11 DA 111, SAVE RESULT IN SECOND OUTPUT VARIABLE " 61 .. OJ ,o. f'ACCoJ , Y ; TRANSFER 2 BYTI:S 1198 7981 ; 11 . SAV!: RESULT " SteOND OUTPUT VARIABLE IUS) 7958 91 .. m (VARADAI . Y I PROK rAce TO "[KDRY DEY 126 197 28 19 79 TERM JSR DEST ;LOOK UP,SAVE RESULT 128 254 795D 88<br>IPL 1288 796£ 18 FB 19 BPL 1282 7968 68 11. FIX UP THE STACK AND CHRGET ADDRESS 8256 7968 68 1257 7961 7968 68 121 12 TYPMIS LDX #\$A3 LDA #<V5 ; RESULT AND PLA TXTPTR+1 8268 7968<br>B PLA PLA 2661 7968 **PLAN STA TXTPTR**<br>THE STA TXTPTR the store is the provided and the store of the store of the store of the store of the store of the store of the store of the store of the store of the store of the store of the store of the store of the store of the store Dl D1B LDA OPCHAR<br>CMP #172 BEQ D1<br>JSR FACALT<br>LDA FSIGN<br>PHA LDY 1>V6 JSR FDIV1 **JSR**<br>PLA STA FSIGN<br>JSR CHRGET<br>LDY #5 PHA<sup>P</sup> BPL DIA **JSR LOOKUP** JSR LOOKUP PLA<br>STA FACC, Y DEX<br>BPL BPL DIB<br>LDA STRFLG BNE TYPMIS<br>LDA INTFLG<br>BEQ D2 ;PRINT "SYNTAX" fc EXIT ;PRINT 'TYPE MISMATCH' '"' I<V5 ; FOR TRANS'ER nu 1911 4C I) CE ". JIIP STXERR I PRINT 'SYNTAX' , EXIT 1265 7960 4C tl o. '" STFACC . <sup>2</sup> 11 7914 ,1,2 A) TYPMIs LOX , SA} I PRINT 'TYPE IIlslIATCII' 121 2 7916 4C 57 C} J IIP PRTERR ;ANO EXIT .261 1911 ;sTORAGE FOR VARIABLES AND CONSTANTS *prove move* **SEE IF MULTIPLY** ;SKIP NORM<mark>LZ.IF MULTIPLY</mark><br>;PUT FACC INTO AFAC<br>;SAVE FACC SIGN THE SOUND THE SOUND THE SOUND THE SOUND THE SOUND THE SOUND THE SOUND THE SOUND THE SOUND THE SOUND THE SOUND THE SOUND THE SOUND THE SOUND THE SOUND THE SOUND THE SOUND THE SOUND THE SOUND THE SOUND THE SOUND THE SOUND T 1226 7920 68 PLA PLA RESTORE FACC SIGN PLA RESTORE FACC SIGN 8226 792D 68 63 – PLA PRESTORE PACC SIGN – 8281 7992 88.79 VTAB MORD V5,V4,V3,V2,V1,V6<br>8229 7938 29.70 60 – IDY 15 CHRGET – MOVE PAST COMMA – 8281 7996 83.79<br>8229 7933 A0685 – IDY 15 CHRGET – ISOVE PAST COMMA – 8281 7996 RESTORE THE FACC IND BRANCH IF IT IS 1247 7953 ;CONVERT TO INTEGER FORMAT IF THE<br>1248 7953 ;DESTINATION VARIABLES IS INTEGER **8251**  $0.252$ 8253 <sup>8253</sup> 8255 0<br>0257<br>0258<br>0259 8261 a<sub>264</sub> <sup>9264</sup> <sup>0265</sup> <sup>0269</sup> <sup>0279</sup> **8272** 0<br>0274<br>0275<br>0276 <sup>8277</sup> <sup>8279</sup> <sup>0281</sup> <sup>281</sup> 8281 0<br>0281<br>0282 <sup>7953</sup> <sup>7956</sup> <sup>7958</sup> 1252 7958 795B **795P** 3256 7968 <sup>7961</sup> <sup>7963</sup> 1258 196) <sup>7965</sup> <sup>7968</sup> <sup>7969</sup> <sup>7969</sup> 796B <sup>7970</sup> <sup>7971</sup> <sup>7972</sup> <sup>7974</sup> <sup>7979</sup> 797E <sup>7983</sup> 79BB 79BD <sup>7992</sup> 7994<br>7996<br>7998<br>7990<br>7995 A<sub>B</sub><br>B<sub>91</sub> 18 PR 60<br>A4<br>A6<br>20 <sup>60</sup> AB A2 4C as <sup>83</sup> 7E <sup>79</sup> <sup>74</sup> SO **a**<sup>1</sup><br>6<sup>1</sup> 44<br>E8 <sup>79</sup> SB EB <sup>79</sup> <sup>79</sup> <sup>79</sup> <sup>79</sup>  $LDY = 1$ 88 D3 LDA FACC+3,Y<br>STA (VARADR),Y BPL D3 **BRTS**<br>D2 LDY VARADR+1 LDX VARADR DA JSR STFACC RTS ,-SAVE FACC INTO TEMPORARY V5 " tl 0,1, JSR sTPACC ;ANO SAVE RtSULT 82115 79IB EDX KV5<br>DA JMP STFACC FROM FACC TO MEMORY ADDRESS AND SAVE RESULT SET UP VS ADDRESS<br>FOR TRANSFER TRANSFER SAVE AND THE LOX FOR TRANSFER SAVE AND TRANSFER SAVE SAVE SAVE AND TRANSFER SAVE AND TRANSFER .-STORAGE FOR VARIABLES AND CONSTANTS PARMS<br>ASAVE VI V2 V3  $\overline{\mathsf{v}}$ VS V6 •♦1 .-OPERATION CHAR. ■+1 |l OF PARAMETERS TO GO •+2 LINE SCAN ADDRESS FIRST ARGUMENT SECOND ARGUMENT THIRD ARGUMENT FOURTH ARGUMENT •+S ;TEMPORARY REGISTER <sup>11</sup> TEMPORARY REGISTER «2  $*+5$ <br>\*+5 .WORD V5, V4, V3, V2, V1, V6 . End such a set of the set of the set of the set of the set of the set of the set of the set of the set of th 1243 7940 DB C5 BNE TYPMIS : AND BRANCH IF IT IS<br>1244 7941 NS 880 LDA INTEGER FOR INTEGER<br>1245 7951 F8 88 10 9A DO 1986 AN UNEXA PADD ; AND IT 1999 1999 AN USA PADD 1999 AN USA PADD 1999 AN USA PADD 1999 AN USA PADD 1999 AN U<br>1999 AN UNEXA PADD : ADD IT 1999 AN USA PADD 1999 AN USA PADD 1999 AN USA PADD 1999 AN USA PADD 1999 AN USA PA 18 PB BPL D3 A4 45 D2 LDY VARADR+1 ;FETCH<br>A6 44 LDX VARADR :ADDRES " .. LOX VARAOR ; ADDRESS IU4 191,1, .. '" 1259 1965 " m 8216 79110 " '" 8261 1969 ;SAVE PACC I NTO TEMPORARY V5 1 217 7911£ 9215 7919 (DOOK UP DESTINATION AND STORE FACC THERE (9269 7978 (DPERAR \*=\*+1 (DPERATION CHAR \* = \*/<br>9278 7911 PARMS \*=\*+1 (DR PARAMETERS TO GO )<br>9217 7919 AD 78 79 DEST LDA OPCHAR (SEE IF MULTIPLY (9272 7972 ASAVE \*=\*+2 ( 2218 /910 CM CMP ≢ITOREN FOR THE CHANNEL ARGUMENT ARGUMENT (1998 1999 VI → 1999 VI → 1999 VI → 1999 VI → 1999<br>2219 7918 28 18 DB JSR PACALT (FOR THE MULTIPLY 8273 7979 V2 + 1994 SECOND ARGUMENT<br>2221 7923 A5.63 LDA PSIGN ( • .. 5 ; FOURTH ARGUMENT 11222 7925 OS '' 11 2215 7988 VS \*=\*+5 ; FOURTH ARGUMENT TO ...<br>1222 7925 AS ''' IN 121 221 1225 221 7980 VS \*=\*+5 ; TEMPORARY REGISTER \$1<br>1224 7928 ASIRD : DA 1215 :NORME? ANG COUNDRO 8277 798D V .lll 79)8 .. '''' 1281 *799C* 80 79 1232 7919 .. "" 1282 799!: .ENO 12)) 79)A 11 " BPL 01,1, 1234 *19)C*  **8234 793C 28 6D CF 5SR LOOKUP** ;GET DESTINATION ADDR " .. LOY II I RESTORE TNt rACC .216 7941 " " '"' IS .2)7 7941 .. 018 ,'-' 12)8 79U " 5E II '" FACC,Y 1219 7947 CO COMPUTE! 1248 7948 CA DEX<br>1241 7949 18 F8 BPL BPI. OIB 241 7949 10 F8<br>2242 794B AS 07 LDA STRFLG ;CHECK FOR STRING TYPE

Cwww.commodore.ca

 $\circledcirc$ 

### Monthly Column **A Monthly Column**  The Beginner's Page **The Beginner's Page**

An all-purpose learning game for children illustrates how easy it is to make major changes to programs.

Easy Changes **Easy Changes**  Richard Mansfield Senior Editor

A program is really two things working together:  $\overline{\phantom{\phi}}$ data and instructions. The instructions are in **cial<1 and in st ructi ons. T he instructi ons are in** <sup>a</sup> numbered list and they are the jobs for the com numbered list and they are the jobs for the computer to do. The data is the information that gets worked on. That's why computing is sometimes wo rked on. That's why computing is sometimes called data processing. Your list of instructions to the ca lled *data processing.* Your list of instructions LO the computer (your program) will process information the way a food processor transforms food. You put in a potato and it comes out french fries.

"Processors" have several advantages over **"Processors" have several advantages ove <sup>r</sup>** conventional tools. For instance, they are quite versatile. By slipping different cutting disks into a tood processor, you instantly change the process. The potato can come out as hash browns, slices, or **T he potato can come Ollt as hash browns, sli ces. o <sup>r</sup>** even soup. A similarly simple adjustment will change a program which calculates home mortgages | into one which analyzes inflation or general investment strategy.

Data, the other part of a computing process, is even simpler to change. Change one number and a  $\,$ mortgage-calculating program will print out the mortgage-calculating program will print out the payment schedule for a different interest rate.  $\overline{\phantom{\phi}}$ Change another number and you can see the effects of a 20-year instead of a 30-year mortgage. To see how instructions and data interact, and how easily **how instructions and data interact, and how easily**  one program can serve many purposes, let's make **a general-purpose educational game.** 

### Easy Transformations **Easy Transformations**

One of the most valuable uses for a computer in the home is computer assisted instruction, often **the home is compule r assisted instruction, often**  called CAI. Using the little program below, you can bring your child's textbooks to life. And if you add color, sound, or animation to this program, add color, sound , or animation LO this program, you'll have made learning into an exciting game.  $\,$ Good CAI can bring a child the best possible kind of education: joy in learning. Don't be surprised if your child heads for the computer instead of Saturday morning cartoons. day morning cartoons.

If you type in Program 1, your child can play a

short, personalized vocabulary game. You'll want **sho rt. personalized vocabulaql game, You'll want**  to change the name in lines  $100, 190,$  and  $210.$ Line 130 contains the answers and lines 280 and 280 and 280 and 280 and 280 and 280 and 280 and 280 and 280 and 240 contain the questions, each followed by the number of the correct answer. The BASIC instruction "READ" will go down these DATA lists, picking tion "READ" will go down these DATA lists. pickin g **each one in order and keeping track of where it** left off. To make a much larger game, just add more questions and answers in the same fashion. And be sure to change the number in line 10 to equal the total number of questions in the quiz. To **print more answers on the screen, just add more** PRINT statements anywhere between lines 130- PRI NT statements a nywhere between lines 130- **Line 130 contains the answers and lines 230 and** 150.

To easily transform this game into a test of world capitals, just replace the DATA and change world capitals. just replace the DATA and change the messages in lines <sup>100</sup> and 150. Program the messages in lines 100 and 150. Program 2 demonstrates how little effort it takes to change this into CAI on another topic. Take any textbook and make a list of the facts being taught in it and enter them into the DATA of this program. You could even use numbers like " $1+5$ " in place of word answers. **word answers.** 

If you make the screen change colors, or add music, or design some graphics characters which dance around ecstatically after correct answer **dance around ecstatica ll y after a correct answer**  you'll add to the attractiveness of this learning game. Perhaps have a little figure put a picture puzzle together, adding new pieces each time the **puzzle toge the r, adding new pieces each time the**  child makes the right guess in the quiz. Or you **could construct a game around your child's favorite** cartoon character. Have the "hero" of the game **ca <sup>n</sup> oon character. Have the "hero" of the game**  climb stairs. A perfect score puts the character at the top where he can open the treasure chest.

Whatever special touches you decide to add, Whatever special LOuches you decide LO add, your child is sure to respond to this personalized, interactive, and very patient teacher. And no matter **interactive. and very patie ntleacher. And no matter**  how elaborate the game becomes, it can always be quickly transformed with new questions and an quickly transformed with new questions and answers in the DATA lines.  $\frac{1}{2}$  (continued on p. 124)

CONGRATULATIONS! You've just taken the First Step in ordering from the Fastest, Lowest Priced Software-House in

the Northern Hemisphere! QUICKSOFT is the Software-House with a difference, SPEED!!! When you place an order with QUICKSOFT, we Guarantee that it will be shipped from stock within Twenty-

QUICKSOFT HAS THEM ALL, and right now we're having<br>specials on these items from our "MOST WANTED" list: four hours.

**CYBORG BANDITS CHOPLIFTER PROTECTOR ULYSSES DUELING DIGITS** FROGGER **ALI BABA GOLD RUSH** RASTER BLASTER Offer Valid Thru This Issue.

**YOUR CHOICE ONLY \$24.95 each.** OR **CHOOSE ANY TWO!** ONLY \$47.95 for both.

FREE DELIVERY: QUICKSOFT offers Free Delivery on ALL orders of \$50.00 or more. We not only ship within 24 hours but we pay the freight! (For orders of less than \$50 add \$1.50 for<br>shipping and handling.) Plus NO SURCHARGE on VISA and MASTERCARD orders!

THE NEXT STEP. Pick up the nearest telephone and call us TOLL FREE anytime of the day or night. For placing an order or for requesting our FREE CATALOG simply dial:

ESOFT-

**HE SOFTWARE HOUSE** 

WITH THE DIFFERENCE:

SPEED

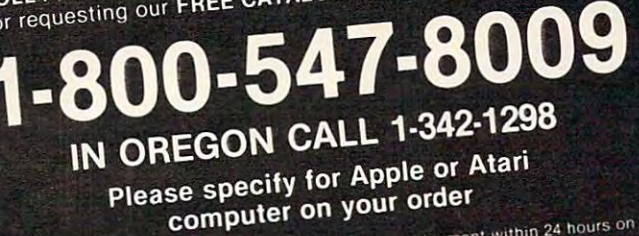

**'GUARANTEE: QUICKSOFT** guarantees shipment within 24 hours on each phone order. If the item is not readily available and cannot be shipped on<br>time, you will receive an additional 5% OFF the regular QUICKSOFT price.

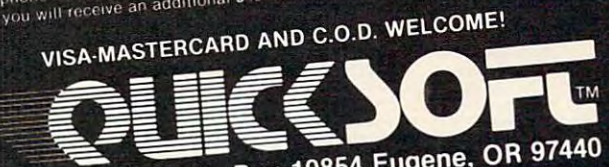

Department 3, P.O. Box 10854 Eugene, OR 97440 Copyright 1982 Microcomputer Support Group, INC.

\*Foreign and Airmail will be extra. C.O.D. orders will be accepted with an additional charge of \$5.00 per order. Please allow sufficient time (one week) for personal checks to clear. Prices subject to change without notice.

### Program 1: Vocabulary Game P rogram I: Vocabulary Game

<sup>100</sup> PRINT "HELLO, SUSAN, LET'S PLAY THE VOCABU 100 PRINT "HELLO , SUSAN , LET ' S PLAY THE VOCABU LARY GAME." 110 FOR T = 1 TO 1000: NEXT T: PRINT 130 PRINT "1.SILENT 2. HOPE 3. PERFECT 4. DENT 130 PRINT "1.SILENT "1.SILENT "1.SILENT "1.SILENT "1.SILENT "1.SILENT "1.SILENT "1.SILENT "1.SILENT "1.SILENT " 1ST 5.PRETTY I ST 5 • PRETTY <sup>140</sup> PRINT 140 PRINT 150 READ QUARTER IN THE SAME QUARTER IN THE SAME QUARTER IN THE SAME QUARTER IN THE SAME QUARTER IN THE SAME OF WHAT NUMBER ABOVE?" S WHAT NUMBER ABOVE?" 160 INPUT GUESS: IF GUESS < 1 OR GUESS > NUMBE THEN GOTO <sup>160</sup> R T HEN GOTO 160 180 IF KEY <> GUESS THEN PRINT " SORRY, THE RI GHT ANSWER IS " KEY: GOTO 200 190 PRINT " GOOD! YOU GOT IT RIGHT, SUSAN!": ^ <sup>220</sup> PRINT TO PLAY AGAIN, JUST TYPE RUN AND <sup>230</sup> DATA COULDN'T BE BETTER, 3, EXPECT, 2, LOO 230 DATA COULDN 'T BE BETTER , 3 , EXPECT , 2 , LOO KS NICE, KS NI CE , 5  $10$  NUMBER = 5 LARY GAME."  $120$  FOR I = 1 TO NUMBER 15e READ QUS: PRINT QU\$ " -- MEANS THE SAME A 17e READ KEY  $S = S + 1$ 2e0 PRINT : NEXT I 210 PRINT: PRINT "SUSAN'S FINAL SCORE IS " S 220 PRINT " TO PLAY AGAIN, JUST TYPE RUN AND " PRESS THE RETURN KEY"

240 DATA FIXES TEETH, 4, MAKES NO NOISE, 1

#### Program 2: Capitals Game Program 2: Capitals Game

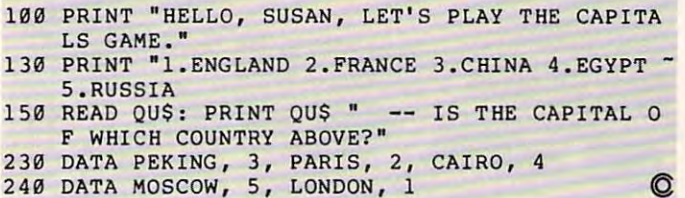

Statement Of Ownership, Management And Circulation<br>As Required by 39 U.S.C. 3685

- $\frac{1}{2}$  a. 537250
- 

- 3. Monthly 3A. 12 3B. \$20<br>4. 625 Fulton Street, P.O. Box 5406, Greensboro, NC 27403 I. COMPUTE! 'The Journal for Progressive Computing<br>1a. 537250<br>2. 10-1-82<br>3. Monthly 3A. 12 :3B. **\$**20<br>4. 625 Fulton Street, P.O. Box 5406, Greensboro, NC 27403
- 5. Sa mc
- 6. Robert C. Lock, Publisher and Editor-in-Chief, 625 Fulton Street, Greensboro, NC 27403
- Kathleen Martinek, Managing Editor, 625 Fulton Street, Greensboro, NC 27403<br>7. Small System Services, Inc.; Robert C. Lock, William E. Knox, Joretta E. Klepfer,<br>Marlene R. Pratto, P.O. Box 5406, Greensboro, NC 27403 Kathleen Martinek, Managing Editor, 625 Fulton Street, Greensboro, NC 27403<br>7. Small System Services, Inc.; Robert C. Lock, William E. Knox, Joretta E. Klepfer,<br>Marlene R. Pratto, P.O. Box 5406, Greensboro, NC 27403<br>8. Non
- 
- 

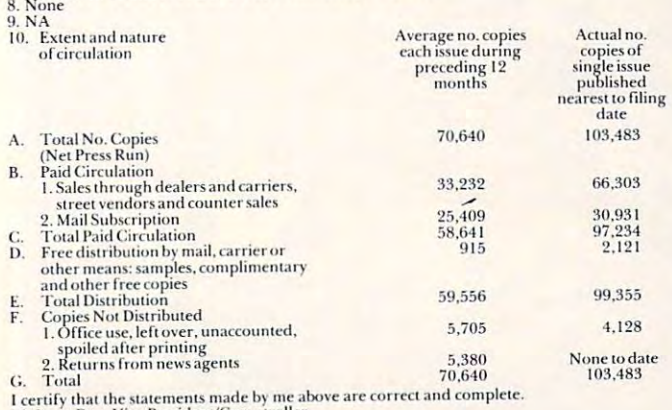

W. Jerry Day, Vice President/Comptroller

### Discover how easy it is for you to get Discover how easy it is for you to get results from your computer. useful results from your computer.<br>For PET/CBM

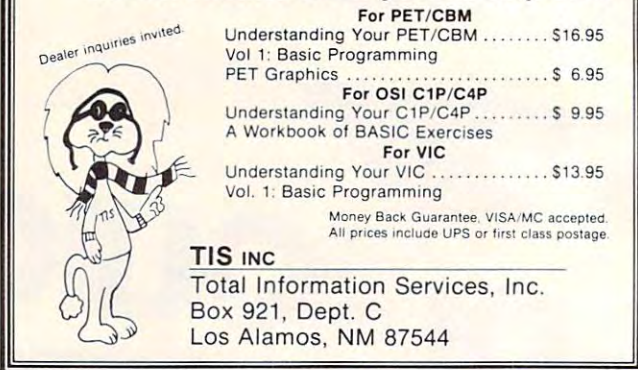

### \*IBM-PC \*\*TRS 80-II \*\*\*ATARI

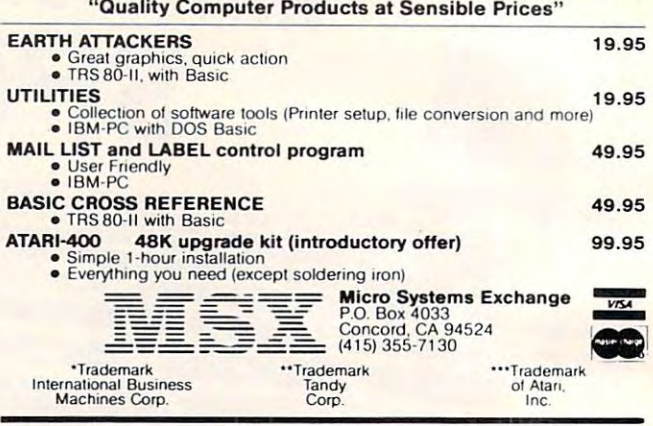

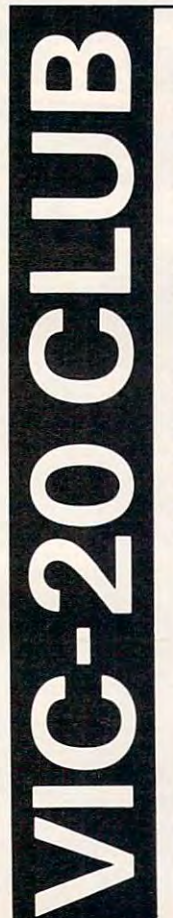

#### SOFTWARE LOAN LIBRARY SOFTWARE LOAN LIBRARY

Join our unique VIC-20 users club and get Join our unique VIC· 20 users club and get unlimited use of our extensive loan library of unlimited use of our extensive loan library of major VIC-20 software. Borrow any program major VIC·20 software. Borrow any program for up to one month for only 10% of the list for up to one month for only 10% of the list price (plus shipping and handling).

### TRY BEFORE YOU BUY TRY BEFORE YOU BUY

Software loan fee may be applied to later pur Software loan fee may be applied to later purchase if you want to keep a loaned program.

#### SPECIAL PRICES SPECIAL PRICES

Members also get free subscription to 20/20, the VIC-20 newsletter, and special *20/ 20.* the VIC-20 newsletter, and special purchase prices on all VIC-20 hardware and purchase prices on all VIC-20 hardware and software from our huge catalog featuring all major producers. Membership fee only \$15 to join, plus \$10 per year dues (total of \$25 first year). Call or write for detailed information. year). Call or w rite for deta iled information. Members also get a free subscription to

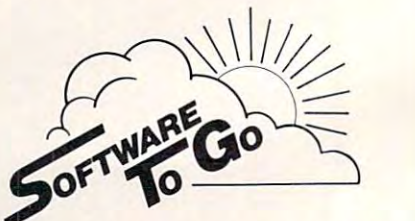

Rt. 3 Box 309 A 52, Clinton, TN 37716 <sup>61</sup> 5-457-5068 or <sup>61</sup> 5-584-0022 615-457-50680,615-584-0022 Visa and Mastercard Accepted

Commodore-64 Support Tool Commodore-64 Support Tool

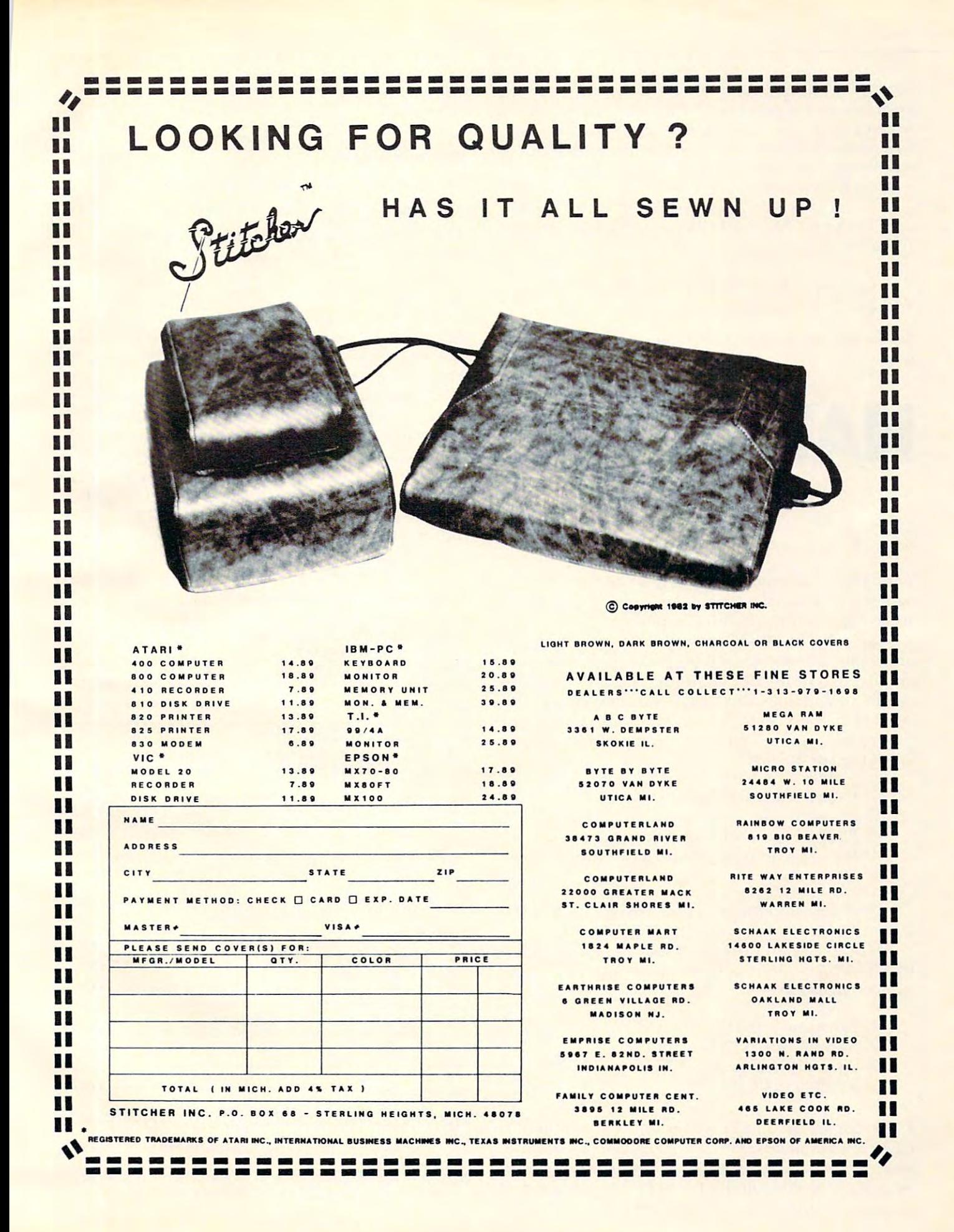

**For PET, VIC, and Atari, "Name Play" is a user-friendly** *program aimed at preschoolers. Children who are just* learning to recognize letters will be able to take pride in *their ability to write the names of their favorite people. Up to nine different names may be included. A printer is* required Jar program output. *required Jur /;rogralll oul/JIII.* 

**To run the PET/CBM version on the VIC-20 the** following changes must he made-*ful/uwillg clUIng/Is* **mils/ bl' II/(U/,':** 

line <sup>120</sup> change PRIXTTABt 12) to PRINT *lilli'* 120 - rllIlIIgl' PRI,\'TTAB( 12) *10* PIV,V?, line <sup>305</sup> change <sup>44</sup> to <sup>22</sup> *line 305* **-** *rhange ·1-1- to 22* 

 $On$  the VIC-20, names must be no more than 15 characters long.

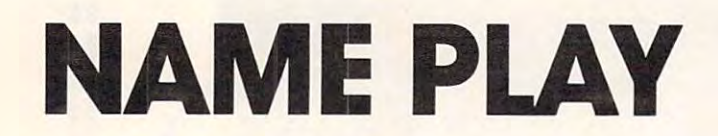

### Bob Sullivan BobSullivon Oak Pork, IL Ook Pork. l

Youngsters will enjoy producing a printout of the names typed into the computer. These printouts are great for copying with crayons. **are g reat for copyin g with crayons.** 

After the REM statements are removed, the program uses less than TK and takes only a few minutes to type into the computer. First, personalize **minutes to L ypc inlo the computer. First. persona li ze**  the data list in lines  $1000-1080$  with the names of tamily members, pets, friends, and close relatives. Next, assist your neophyte computerist with the xt. **assist you r neophYle compulerisl \,·jth the**  following commands: **following COlllmands:**  After the REM statements are removed, the

- 1) Press 1-9 for the desired name. 1) Press 1-9 for the desired name.
- 2) Press the correct sequence of letters.
- 3) Press @ for a printout of copied names.
- 4) Press the home key to turn the screen off ) Press I he home key to turn the screen off or on. **or on.**

To break into the program, make sure that the screen is off, and then press the STOP key.  $\;$ 

This program works well with the QUADRA-PET techniques that were outlined in the July 1981 issue of COMPUTE!: issue of **COMPUTE!:** 

- 1) Load and run Ql'ADRA-PET. I) Load and run QLJAORA-PET.
- 2) SYS926 and NEW each PET.
- 3) Append NAME SUCCESS into PET 4.
- 4) SYS926 to PET 1. 4) SYS926 10 PET I.

If you avoid machine language and greater than **Ir you avoid machine language and grealer than**  (>) DOS commands, PET 1 will operate, load, and save as an ordinary 8K PET. Additionally, you will be able to switch from PET 1 to PET 2 in less than six seconds, thus allowing yourself a short break  $\blacksquare$ 

while the young ones are in the mood for *their* program. **program.** 

#### Beginning and the state of the state of the state of the state of the state of the state of the state of the state of the state of the state of the state of the state of the state of the state of the state of the state of **Beginner's Note**

The key to this program is in line  $400$ :

### $CL$ = MID$(D$(A), I, I)$

A MIDS function is used to look at each letter in the name. The instruction is set up to lake the **Lhe namc. The instruction is sel up to take tht.: letters one at a time from left to right. The first** item in the parentheses, D\$(A), indicates the word chosen from the menu. The next item, I, refers to the current number in the for-next loop and insures **the CU ITent numbcr in the for-nextioop and insures**  that we progress from letter number one to the last **that we progress from leuer number one to thc last**  letter in the word.

Conveniently, the MID\$ function uses this center area to designate the number of spaces in from the left side of the string to start identifying characters. The 1 at the right in the parentheses shows that the function is to use only one letter at **shows** that the **function is La use only one leucr at <sup>a</sup>** time. Finally, we let this function equal CLS. After **this line in the program instructions. CLS is used to** represent the next letter that should be pressed by the user. **the user.** 

### Program 1: PET/CBM Version Program I: PET/CBM Version

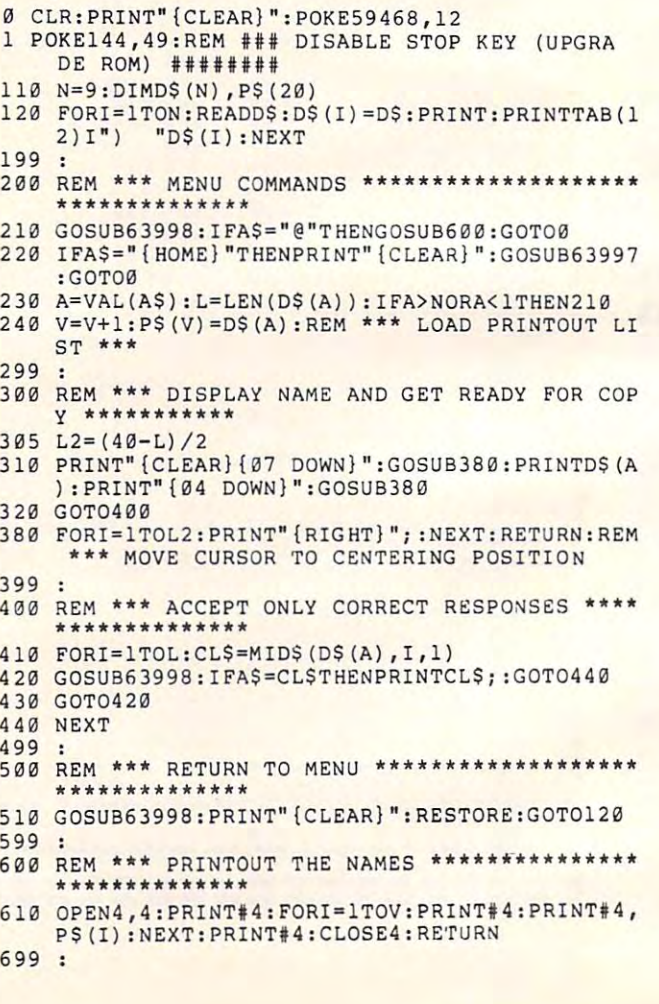

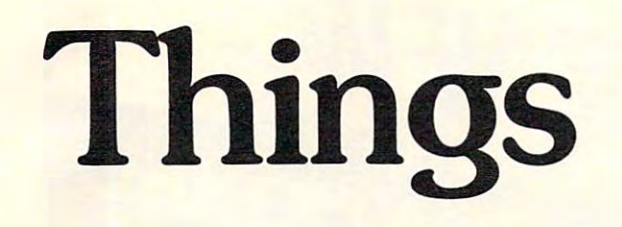

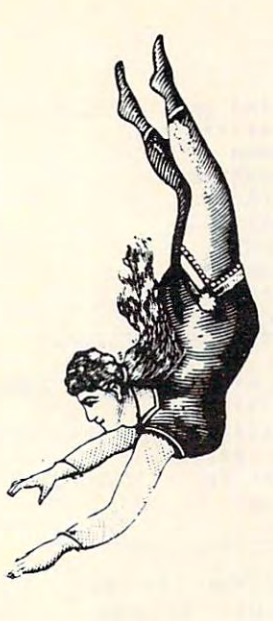

# into place the control of the control of the control of the control of the control of the control of the control of the control of the control of the control of the control of the control of the control of the control of t  $\sim$  with the contract  $\sim$ **into place with**

Micro-Ed software **Micro-Ed software** 

**Send for free educational catalogs**  $*$ 

 $\sim$  Pet Victorian  $\sim$  Pet Victorian  $\sim$  Peter Victorian  $\sim$  Peter Victorian  $\sim$  Peter Victorian  $\sim$ **Example 18 Specify: Pet • Vic • TRS-80 • TRS-80** color computer model III

**fall** 

• Commodore 64 • TI • Apple • Atari you can telephone us you can telephone us at Micro-Ed, Inc. at Micro-Ed, Inc. 612-926-2292 PO Box <sup>24156</sup> Minneapolis, MN <sup>55424</sup> 612-926-2292 PO Box 24156 Minneapolis, MN 55424

Cwww.commodore.ca

1000 REM \*\*\* DATA LIST OF NAMES \*\*\*\*\*\*\*\*\*\*\*\*\* 1010 DATAMOM 1020 DATAPRETZEL 1030 DATADAD 1040 DATAMELISSA 1050 DATABETH 1060 DATAGRANDMA 1070 DATAAUNT DENISE 1080 DATAGRANDPA 1090 DATAGRANDMA SULLIVAN 63995 : 63996 REM \*\*\* WAIT & GET SUBROUTINE \*\*\*\*\*\*\*\*\*\*\*\*\* 63997 POKE144,46:REM ### ENABLE STOP KEY (UPGRAD E ROM)  $#####$ 63998 GETAS: IFAS=""THEN63998 **63999 RETURN** 

### **Program 2: Atari Version** 110 DIM N\$(20), P(9) 115 OPEN #1, 4, 0, "K:" 120 GRAPHICS 2+16:RESTORE 130 FOR I=1 TO 9: SOUND 0, I\*20, 10, 8 140 READ N\$:? #6; CHR\$(I+176); CHR\$(169 );" ";N\$ 150 NEXT I: SOUND 0, 0, 0, 0 170 GET #1, A 180 IF A=64 THEN 500 190 IF A=27 THEN GRAPHICS 2+16:GET #1 ,A:GOTO 120 200 A=A-48: IF A<1 OR A>9 THEN 170 210 FOR I=1 TO V: IF P(I) <> A THEN NEXT  $I: V=V+1: P(V)=A$ 220 RESTORE 230 FOR I=1 TO A:READ N\$:NEXT I 240 GRAPHICS 2+16 250 POSITION 9-LEN(N\$)/2,5:? #6;N\$ 260 FOR I=1 TO LEN(N\$) 270 GET #1, A: IF A<>ASC(N\$(I)) THEN 27 280 POSITION 9-LEN(N\$)/2-1+I,6 290 PUT #6, A+128 295 FOR W=15 TO 0 STEP -1: SOUND 0, A, 1 O, W: NEXT W 300 NEXT I 310 FOR W=1 TO 50: POKE 710, PEEK (53770 ): SOUND 0, PEEK (53770), 10, B: NEXT W : SOUND 0, 0, 0, 0 320 GOTO 120 500 REM ERICH OUT 505 TRAP 580 510 GRAPHICS 2+16:? #6; "PRINTING DECK E(3 K)" 520 FOR I=1 TO V 530 RESTORE 540 FOR J=1 TO P(I): READ N\$: NEXT J 545 FOR W=15 TO 0 STEP -1: SOUND 0, W, 0 W:NEXT W<br>? #6;N\$:LPRINT N\$:LPRINT 550 560 NEXT T **570 RUN** 580 GRAPHICS 2+16:? #6; "PRINTER NOT O  $N!$ 590 FOR W=1 TO 500:NEXT W:GOTO 120 1000 REM LIST OF NAMES (9) 1010 DATA MOM 1020 DATA PRETZEL 1030 DATA DAD 1040 DATA MELISSA 1050 DATA BETH 1060 DATA GRANDMA 1070 DATA AUNT DENISE 1080 DATA GRANDPA 1090 DATA GRANDMA SULLIVAN

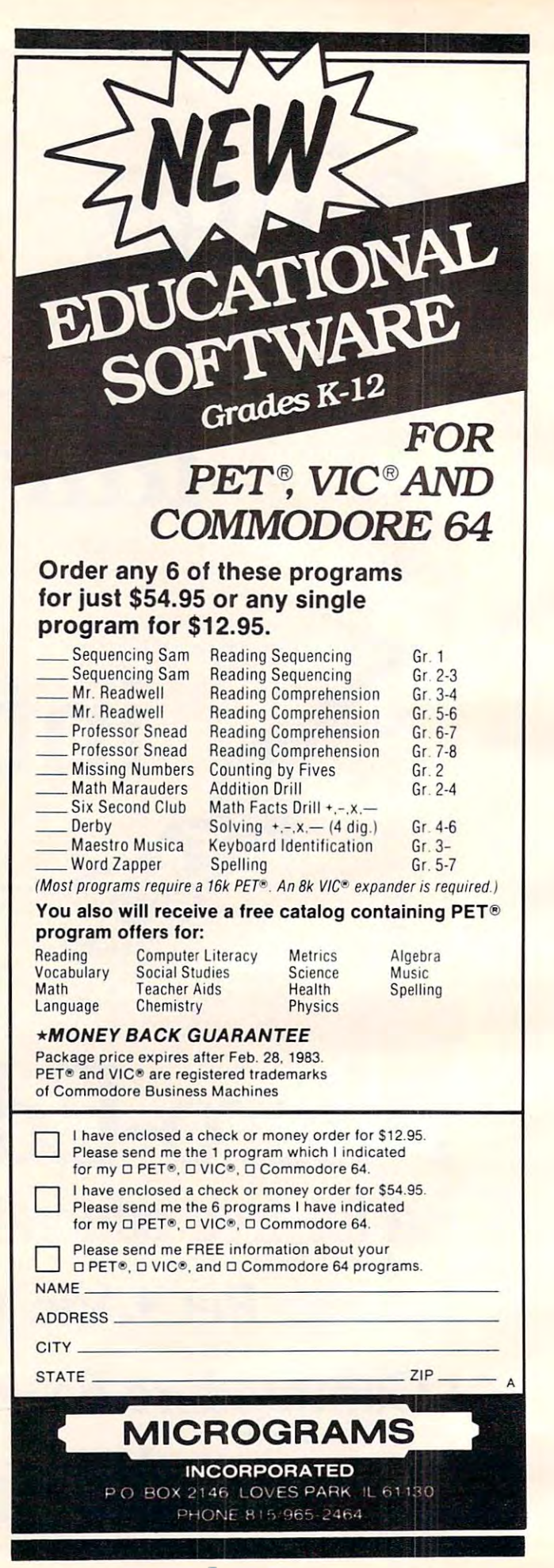

### Monthly Column **A Monthly Column**

Being language literate is absolutely essential in our society. Being computer literate is a great advantage and 1s rapidly becoming a necessity. What is being done to meet the need for this new area of education? Getting computers into classrooms across the country is a start, but just a start. There is a great deal more involved.

### Learning With Computers Computer Literacy: Can We Get There From Here? **Computer Literacy: Can We Get There From Here? Learning With Computers**

Mary Humphrey Mary Humphrey Teaching tools: Microcomputer Services, Palo Alto, CA

**literate** / *adj. I: educated, cultured 2: able to read* and write *and wrile* 

Computer literacy is now common term in educa **Compute r literacy is now a common le rm in educa**tion circles, and with it has come growing demand **ti on circles, and with il has conle a g rowing de mand**  to develop programs to teach it. For some educators, to develop programs to teach it. For some educato rs, new literacy is the chance to open additional **a new lite racy is the chance to open additional**  avenues of thinking and communicating. For **avenues** of thinking **and communicating. For others, the mention of computer literacy causes** reactions from deep sighs and "here-we-go-again" **reactions from deep sighs and "he re-we-go-again"**  looks to near panic. Why the difference?

### Language Literacy And Computer Literacy **Language Literacy And Computer Literacy**

An analogy between language literacy and com An analogy between language lite racy and computer literacy is often made, and there are many **pUle r lite racy is o fte n made, and the re are many laseful similarities. Just as one need not know how** to physically make a book, but should be able to create and comprehend written passage, one create and comprehend a written passage, one need not know how to build a computer, but should be able to successfully use one and to create at least simple program. This analogy has been the basis a simple program, T his analogy has been the basis for several recent articles proposing definitions or guidelines for computer literacy. The difference in guidelines for computer literacy. The difference in reactions is not due to debate over what it is. The reactions is not due to debate over what it is. The goals of computer literacy, like the goals of language goa ls of com pute r li te racy, like the goa ls ofl anguage literacy, are valuable skills that can be generally regarded as critical for members of our society. rega rded as critical for members of Our society.

Those who react to computer literacy with eager anticipation are thinking about the end product; those who dread it are thinking about delivering that product. Here the analogy between deli vering lhal prod uct. Here the ana logy be tween language literacy and computer literacy breaks down. Many education departments have been down. Many educatio n departments have been given a mandate to develop definitions of computer literacy, establish criteria for teacher certifica lite racy, establish criteri a for teacher ce rtification, and begin pre-service and in-service teacher **tion. and begin pre-service and in-se rvice teache <sup>r</sup>** training programs. **training programs.** 

Shortly thereafter, school districts and local

boards are expected to create and implement student curricula. For these administrators and **stude nl curricula. For these administrators and**  teachers, the concerns are not "Where are we **leachers, the conce rns are not "\"'here are we**  going?" but rather "How are we going to gel there?" **going?" but rathe r "How are we going to ge tt.here?"**  For them, the differences between language literacy For them, the differences between language lite racy and computer literacy are glaring.

### Becoming Computer Teacher **Becoming A Computer Teacher**

Reading and writing competency criteria, instruc **Reading and writing compe tenc)' crite ria, instruc**tional programs and standardized tests have been ti onal programs and standardi zed tests ha ve been developed over many years with the support of much study. Computer literacy has been pondered for only a relatively short period of time. There has been little opportunity to test any of the guidelines offered, and many authors on the sub g uidelines offered , and many authors on the subject encourage educators to develop their own j ect encourage educators to develop their own definitions. de finitions.

Reading and language arts teachers have Reading and language an s teachers have themselves received many years of training in **the msel ves received many years of training in**  these skills and in how to teach them. The criteria for teacher certification are quite explicit. Teachers charged with computer education have typically had little computer training and even less instruction in how to teach computer skills. Becoming a **computer instructor is often more a matter of** personal interest and initiative than of formal personal inte rest and initiative than of formal qualifications. **qualifications.** 

Support materials for teaching reading and language arts are big business. Teachers are accustomed to readily available, high quality textbooks, films and slides, classroom display materials, work films and slides, classroom dis pla), mate rials, worksheets, and student activity kits for reading and writing. Currently there are few computer literacy **writing. Currently the re are few computer lile racy**  materials. Publishers and software developers have had time to produce only a first generation of computer literacy materials, and as yet have had **computer lite racy mate rials, and as yet have had**  little feedback from educators.

The role of home-based education is also quite The role of home-based ed ucation is also quite

different for these two types of literacy. There have always been some parents who have actively **have always been some parents who have actively**  encouraged their children to learn to read and <sup>e</sup> ncouraged the ir children to learn to read a nd write, but reading or writing together as <sup>a</sup> family **write. but reading 01' writin g together as a ramily**  activity is usually limited to bedtime stories and thank you letters to Grandma.

Those parents who have personal computers **Those parents who have personal compute rs**  at home seldom have to coax their children, no matter what age, to use the computer. There is **maller wheH age, La Li se the computer. T here is a**  great deal oi commercial promotion of various **great deal of com mercial promotion of va rioLls**  uses of computers as family activities. Teachers are **lIses of compute rs as fa mil y activiti es. Teachers are**  realizing that this considerable amount of home **rea li zing that this conside rable amount o f home**  learning is welcome change, but also challenge **learning is a welcome change, but also a challenge**  to the schools.

Added to these differences are two common misconceptions about computer literacy. First, it's **misconceptions about compute r literacy. First, il'S a**  Tiew and often unfamiliar area to many educators. **new and** of le <sup>n</sup>unf llllilj ar **area to many educa tors.**  Unfamiliarity can be confused with difficulty. This has been especially true of computing. The stereotype of high technology as a scientist's domainstill lingers, despite the current efforts to promote personal and home computers as "user friendly." Because many educators have not been given **Because many ed ucators have not been g iven**  adequate training in computer skills, they suspect that this new curriculum area may be beyond the capabilities of the schools, particularly the elementary schools.

**There are also many educators who are confi**dent computer-users, but who fall prey to a differ**c** intimidation. They are aware of the potential of computers in education and the amazing pace at **<sup>o</sup> r computers in education and the amaz ing pace at**  which new developments are occurring. For them the implementation of a computer literacy programis scramble to get it all done within the current **is a sc ram ble to ge t it all do ne within the current**  school year. The pressure to catch up to the needs of business and industry for computer literate graduates can seem overwhelming if viewed from **g raduates can seem** ov~ r\\'helmin <sup>g</sup>**if viewed from**  this perspective.

### Getting There From Here **Getting There From Here**

At this point it all sounds very discouraging, and you may be wondering whether schools can over **you may be wonde ring whe the r schools can over**come these obstacles and go on to develop a new curriculum. There is lack of teacher training, lack **curriculum . T here is lack of teache r trai ning, lack**  of support materials, and pressure from outside the school. Do schools even want to try? The best answers to these questions come from the schools1 **answers to these questions come from the schools'**  own reports.

own reports.<br>**During the 1981-82 school year, many districts**. and local school boards began computer literacy programs. This year they were joined by more **programs. This yea r they** we oi <sup>d</sup>**by mo re**  schools, and still others are laving the groundwork **schools, and still othe rs are laY111 g the g roundwork**  for programs in the 1983-84 school year. Several school districts, computer-education groups, and even individual teachers have written reports on **even indi vidual t.eachcrs have wriuen reports on their own computer literacy programs. I heir en**thusiasm is clear. The strongest encouragement **thusiasm is clear. T he strongest encouragement** 

can be found in evaluations of existing programs. **can be found in evalualions of existing programs.** 

These "how-to" accounts are sincere attempts to help others through the first steps of implementing computer literacy curriculum. Many are **rne nling a comput <sup>e</sup> r literacy curri culum . Many are**  available for the asking or for minimal charge to **avai lable fo r the asking o r for a minimal chargc to cover costs.** I strongly recommend that those involved with a computer literacy project get these materials.

Several reports are of interest for those who **Several re ports are o f interest fo r those who**  are beginning computer literacy program. They **are bcginning a compute r li t.c; racy prog ram. The)!**  are particularly helpful in dealing with the difficulties of establishing a program of teacher training. "Instructional Uses of Microcomputers: A Report on British Columbia's Pilot Project" (research conducted by JEM Research) describes the planning and implementing stages, the training and other **and imple me nting stages, the training and o t he <sup>r</sup>** services provided, and complete evaluation of the **se rvices provided , and a comple tc cva luatio n o f the**  impact of these services. This report is also useful as guide to planning for future evaluation. Re **as a guide to planning fo r ruture evaluati on . Re**quests for copies of the report should be sent to: Project Planning Centre, Ministry of Education, Legislative Building, Victoria, British Columbia, Canada V8V-1X4.

*Computers in the Classroom is another especially* thorough guide. This "booklet explaining the **process of implementing computers into the** elementary classroom" is written by Susan Burleson, **<sup>e</sup> leme nLary dass room" is wriuen by Susan Burleson.**  an assistant principal in the San Ramon Valley **an assistant principal in the San R<l1l1on Va ll ey**  Unified School District. It is a step-by-step account of what this district did and did not do and their *recommendations to others.* 

**Chapters cover setting goals in a district, iden**tifying resources, computer awareness and readi **tifying resources, compute r awareness and readiness for in-service training, obtaining funds and** budgeting, in-service training, school-wide use and **budgeting, in-se rvice training , school-wide use and**  home use of computers, anticipating problems, **home use o f cornpute rs, anticipating problems,**  and evaluating progress. Copies cost \$11 and are available from Susan Burleson, 599 Bridgewater Rd., Danville, CA 94526. Rd., Danville, CA 94526.

An energetic group of teachers and specialists **An energetic group of teachers and specialists in Utah is developing a kindergarten through high** school computer curriculum. Their project provides plans for a three-year development cycle to train teachers, begin limited field testing, and then conduct a formal field test of several pilot projects. Curriculum objectives, teaching activities, informa **Curriculun1 o bjectives, teaching activities, info rma**tion and materials resources, and evaluation criteria **tion and 111 ate rials resources, and eva lualion crite ria**  are detailed for each grade level across several "strands" of computer skills.

Other materials include such specific help as a principal's checklist for interviewing computer hardware dealers (a useful document for dealers  $\overline{\phantom{a}}$ too). Inquiries about cost and availability of part or all of their materials should be sent to: Curriculum Development Office, Jordan School District, 9361 South 400 East, Sandy, UT 84070.

A lighthearted but quite useful guide to over-

**coming commonly encountered problems is "The**" Mother Quail Syndrome: Managing Micros on Mother Quail Syndrome: Managing Micros on Site. 10 Sanity Savers for Educators." Write to **Suzanne Powers-Bailey, Computer Coordinator,** Solano County Office of Education, 6555, 2002, 2003, 2003, 2004, 2005, 2005, 2005, 2005, 2005, 2005, 2005, 200 Washington St., Fairfield, CA 94533, for information about the cost and availability. The cost and availability of the cost and availability of the cost of the Solano County Office of Education, 655 **tion about cost and availability.** 

### **Developing A Curriculum**

In addition to issues of teacher training, I discussed the need to develop a student curriculum and the lack of supporting teaching materials as difficulties **in teaching computer literacy. Again, the response** from those with experience is encouraging and **from those with ex pe ri ence is encourag ing and**  enthusiastic. Many groups have committed great **cnthusiastic. Man y groups have commiucd a g reat**  deal of time and effort to developing curriculum guides complete with resource lists and bibliographies, tables of computing topics and their objectives, and descriptions of classroom activities and **tivcs, and desc ri pLions of class roo m aCLi vit ies and**  necessary materials. **necessary mate ri als.** 

An excellent example is the CLAS (Computer Literacy and Awareness for Students) package Literacy and Awareness for Students) package developed by the TRI-County Computer Consortium of Southeastern Michigan. Macomb County Intermediate School District, Organization of the Control District, Organization of the Control District, Organization of the Control District, Organization of the Control District, Organization of the Control District of Intermediate School District, Oakland Schools,

and Wayne City Intermediate School District combined efforts to produce a comprehensive and detailed computer curriculum. The cost is \$10. Write to Tom Harlsig, Macomb County School Write to Tom Ha rtsig, Macomb County School District. <sup>44001</sup> Garfield Rd.. Mt. Clemens, MI District, 44001 Garfield Rd., Mt. Clemens, MI 48044.

The "home-made" materials developed by teachers and school groups may not have the glossy, teachers and school groups may not have the glossy, typeset appearance of professionally produced materials, but they are carefully constructed and genuinely useful teaching aids. There aren't enough of them. Educators still have to search them out, and the schools are not prepared for mass distribution, but they are invaluable models. mass distribution, but they are inva luable models. Publishers and software developers will also find them useful guides.

quick look at the resources I've mentioned A quick look at the resources I've mentioned **here is enough to demonstrate how much interest** and effort is being generated. Schools are putting more into computer literacy than just computers. **mo re into cumpulc r lite racy than JUSt comput <sup>e</sup> rs. Even those who sigh or panic at the mention of** computer literacy can see evidence of the payoff. It computer literacy can see evidence of the payoff. It may be sooner than we think that we will be able lo **111£1)' be soone r than we think that we will be able to**  spend less time accomplishing computer literacy and more time enjoying the benefits of its new avenues of thinking and communicating. **avenues** of thinking **and communica ting. ©** 

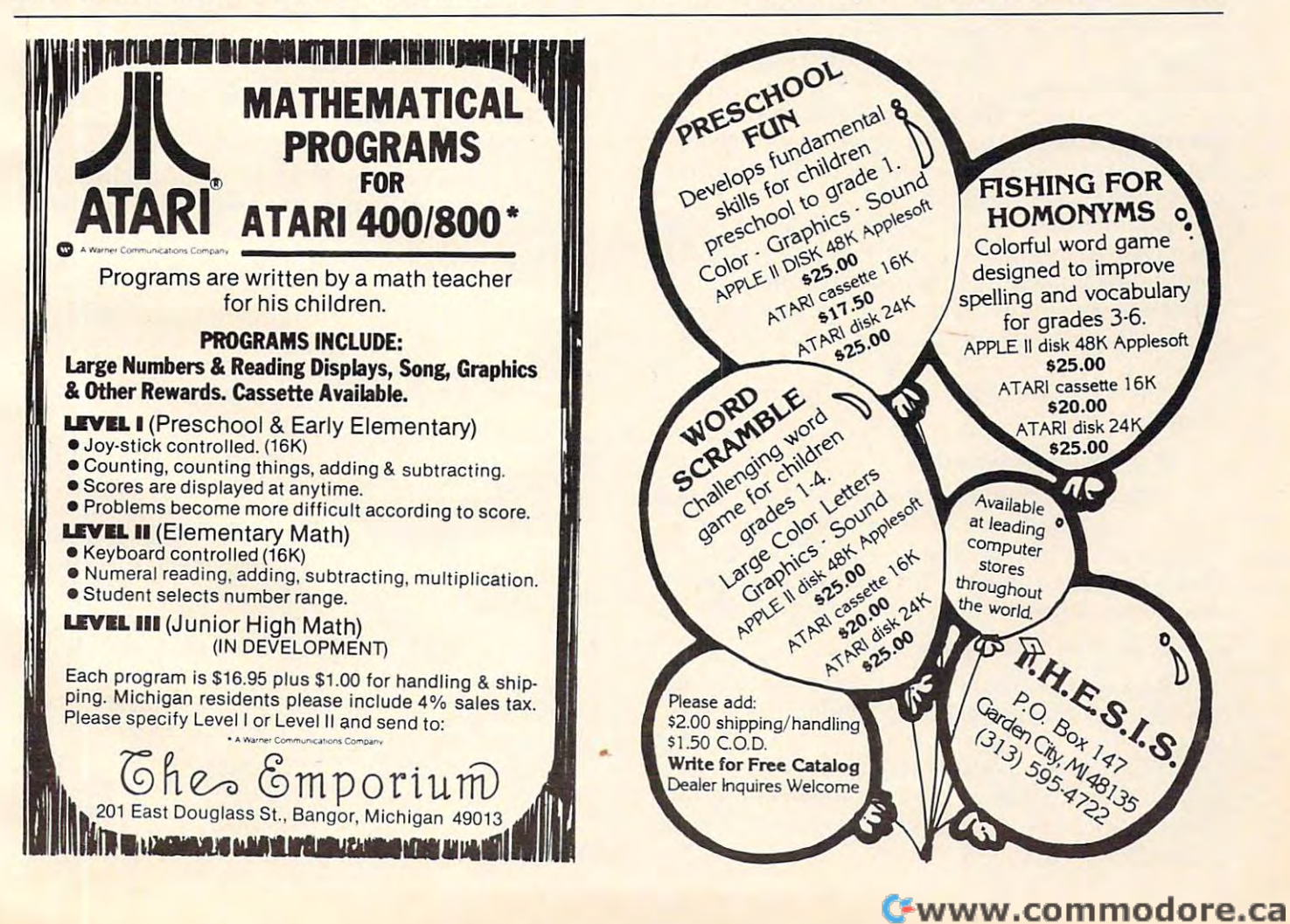

Monthly Column A **Monthly Column** 

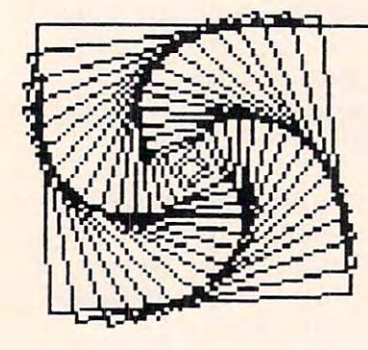

**Friends Of The Turtle** 

David D. Thornburg Associote Editor

### **Recursion - Part 2**

Last time, we explored recursion as a powerful programming tool. The basic elements of a recursive procedure include: sive procedure incl ude:

**1.** A conditional statement to tell when to stop the recursive process; **the recurSive process;** 

each recursive level; and, **each recursive level; and,**  2. A series of commands to be executed at

3. The use of the procedure itself 3. The use of the procedure itself

with, perhaps, new values for the procedure's **with , perhaps, new values ror the procedure's variables.** 

The sequence and intermixing of these elements determine the type of recursive process being followed. Recursion can range from simplelooping to the more complex forms we used for drawing Fractals. **drawing fractals.** 

Because of the obvious visual relationship Because of the obvious visual relationship between certain fractals and the recursive procedures lhat generate them, we will examine some **dures that genercue them, we will exam ine some**  more of the second these this month. The second the second terms of the second terms of the second terms of the second terms of the second terms of the second terms of the second terms of the second terms of the second ter more of these this month.

Before doing that, however, let's make a small **black** digression to examine the difference between the digression to cxamine the difference bctween the conditional branching commands commonly used with Logo programs for the Apple computer and with Logo programs for the Apple computer and the conditional branching command used by TI the conditional branching command used by T I Logo. **Logo.** 

The structure of the command we have been **The structure orthe cOlllmand we have been**  using is: **usmg IS:** 

### IF predicate instructioniist **IF predicate** instruction list

This means that the structure of the command is the word IF followed by an operation whose result is either true or false (the predicate), followed by a list of instructions to be executed if the predicate is true. An alternate form of this command is: cate is true. An alternate form of this command is:

### IF predicate THEN instructioniist **IF predicate THEN instruclionlist**

This form of the command is common to most T his form of the command is common to most BASICs as well, and might be familiar to many of you. **you.** 

Tl Logo uses different type of conditional T I Logo uses a different type of conditional command, one which is more reminiscent of PILOT. command, one which is more reminiscent of PI LOT. In TI Logo the IF ... THEN ... construction is replaced by: placed by:

TEST predicate **TEST predicate 1FT instructionlist I** 

and also

### **IFF instructionlist2**

**This construction allows you to test a predicate in a line all by itself, and to then execute certain** instructions selections selections selections and result of the result of the result of the result of the result of the result of the result of the result of the result of the result of the result of the result of the resu test, anywhere after the TEST command. The lest, anywhere after the TEST command. The command IFT will execute instructionlist if the results the test was true of the test was the communication of the communication of the communication of the communication of the communication of the communication of the communication of the communication of the communic instructions selectively, based on the result of the result of the test was true, and the command IFF will execute the list if the result was false.

In Apple Logo our conditional command in the I n Apple Logo our conditional command in the fractal procedure is:

### IF :SIZE :LIMIT [FORWARD :SIZE STOP] IF :SIZE < :LlM IT [FORWARD :SIZE STOP]

In TI LOGO this would be replaced by:

### IFT FORWARD :SIZE STOP lIT FORWARD :SIZE STOP TEST :SIZE < :LlMIT

One other note for TI Logo users: you may One other note for TI Logo users: you may find lhat your turtle's pen "runs out of ink" on the find that your turtle's pen "runs out of ink" on the **i** more complex curves. You might want to try drawing smaller versions of them to minimize this prob **ing smalle r versions Oflhclll to min imi ze this prob**lem. Of course, you should be sure to clear the **screen before drawing anything, just to be sure you** have recovered as much "ink" as possible. have recovered as much "ink" as possible.

And now, on with the show!

One type of fractal that generates pretty pictures is the Koch curve we drew last time. In its **tures is the Koch curve we dre\\' !ast lime. In its**  most general form, we can define the motif for this type of curve as starting with a horizontal line, making some construction using line segments of the same length, and ending with a horizontal line on the same level as the first one. The following-on the same level as the first one. The following three fractals are particularly pleasing to me and to **three fracla ls are parlicularly pleasing to me and to**  the people who have seen them exhibited at shows, **so I am pleased to also share them with you. As in** the past, all procedures will be shown in Apple the past, a ll procedures will be shown in Apple Logo, and you can easily translate these to any other version of the language you might be using. version of the language you might be using.

Before creating the curves, we will define a general setup procedure that puts the turtle in the general setup procedure that putS the wrtle in the correct starting position and orientation for each **correCl starling posilio n and o rie ntalion fo r each**  curve: **curve :** 

### Application of the control of the control of the control of the control of the control of the control of the control of the control of the control of the control of the control of the control of the control of the control Apple\* \* Franklin\*

Krell College Board Board Board Board Board Board Board Board Board Board Board Board Board Board Board Board **Krell's College Board** 

> Preparation Preparation SAT\* **Series**

> > $\sim$   $\sim$ New for '83

COMPREHENSIVE PREPARATION A COMPREHENSIVE PREPARATION PACKAGE / MORE THAN 40 PROGRAMS

1. Diagnostic analysis 1. Diagnostic analysis

- 2. Prescription of individual study plans 2. Prescription of individual study plans
- 3. Coverage of all SAT<sup>+</sup> skills
- 4. Unlimited drill and practice
- 
- 5. SAT\* Exam Question simulator<br>6. All questions in SAT\* format and at SAT\* difficulty level SAT" dilliculty level
- 7. Instantaneous answers, explanations 7. Instantaneous answers , explanations and scoring lor problems and scoring for problems
- 8. Worksheet generation and performance 8. Worksheet generation and performance monitoring (optional) monitoring· (optional)
- 9. complete record management system- 9. A complete record management system- (optional) (optional)
- 10. Systematic instruction in pertinent math, verbal & test taking skills - (optional)

Krell's unique logical design provides personalized instruction for each student according to individual needs.

Krell's College Board SAT\* 81/82 Prep. Series has demonstrated mean com Series has demonstrated a mean combined math and verbal score increase of bined math and verbal score increase 01 more than <sup>100</sup> points by using sophis more Ihan 100 points by using sophisticated drill & practice techniques alone. This new series is much expanded and This new series is much expanded and are now available to provide worksheet generation, record management, and<br>systematic instruction in all math and verbal areas tested by the SAT\*. verbal areas tested by the SAP . updated. In addition extra cost options

All versions of Krell College 8oard SAT\* All versions of Krell College Board SAT\* Preparation Series provide answers, explanations and instantaneous raw scor explanations and instantaneous raw scoring. Standard package \$299.95 ing . Standard package \$299 .95 APPLE. ATARI. COMMODORE, CP/M. IBM. APPLE. ATARI. COMMODORE , CP/ M. IBM , AND RADIO SHACK\* AND RADIO SHACK"

#### SWORD OF ZEDEK SWORD OF ZEDEK

Fight to overthrow Ra, The Master of Evil. Treachery, deceit, and witch of Evil. Treachery. deceit, and witchcraft must be faced in your struggles craft must be faced in your struggles as you encounter wolves, dwarves, elves, dragons, etc. Each of the elves, dragons, etc. Each of the twelve treasures will enhance your twelve treasures will enhance your power by making you invisible, power by making you invisible, nvulnerable, etc. Each game is unique in this spectacular and complex world of fantasy. \$24.95 complex world of fantasy. \$24.95

©M.I.T. <sup>1981</sup> \$99 NO FRIDERICK STATES IN THE RESIDENCE OF THE RESIDENCE OF THE RESIDENCE OF THE RESIDENCE OF THE RESIDENCE OF THE Atari\* \* **LOGO**  ©M,I.T. 1981 **\$99**  NO FRILLS

### NO FRILLS PAK NO FRillS PAK

for Apple II®

- 1. Two copies of Krells LOGO for Apple II 1, Two copies of Krells lOGO lor Apple II· 2. Utility Disk with M.I.T.'s valuable
- demo programs including Dynatrack

3. The official M.I.T technical manual LOGO FOR APPLE II by H. Abelson L. Klotz FOR APPLE II by H. Abelson & l. Klotz  $\mathbf{F}$ No Frills Turtle Price \$99.00

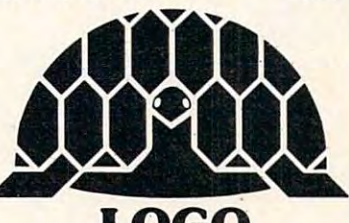

### LOGO LOGO FRILLS 0

FRILLS FOR LOGO / Support Pak for: FRILLS FOR LOGO / Support Pak for:<br>M.I.T. LOGO, KRELL & TERRAPIN INC. 1. Krell utility disk

- 2. Alice in LOGOLAND
- <u>2. Alice 2. Alice in Colombia in Logo</u> 3. LOGO for Apple II - by H. Abelson
- 4. Alice in Logoland Primer 4. Alice in logoland Primer
- 5. Comprehensive wall chart 5. Comprehensive wall chart
- 6. LOGO Educational Computing Journal 6. lOGO & Educational Computfny Journal

NO FRILLS LOGO ANO NO FRILLS LOGO AND  $\overline{\phantom{a}}$ FOR APPLE II\* S149.95 FOR LOGO Call for information Prices slightly higher outside U.S. . \$89.95 ALL THE FRILLS COMBO FOR APPLE 11\* \$149.95 SPRITES NOW AVAILABLE TIME TRAVELER

TIME TRAVEL TO THE TRAVEL TO THE TRAVEL THE TRAVEL TO THE TRAVEL TO THE TRAVEL TO THE TRAVEL TO THE TRAVEL TO THE TRAVEL TO THE TRAVEL TO THE TRAVEL TO THE TRAVEL TO THE TRAVEL TO THE TRAVEL TO THE TRAVEL TO THE TRAVEL TO

Using the Time Machine, players Using the Time Machine, players must face a challenging series of environments that include: The environments that include: The Athens of Pericles, Imperial Rome, Athens of Pericles, Imperial Rome, Nebuchadnezzar's Babylon, Ikhnaton's Egypt, Jerusalem at the time of the crucifixion, The Crusades, Machiavelli's Italy, the Crusades, Machiavell i's Italy, the French Revolution, the American Revolution, and the English Civil War. Deal with Hitler's Third Reich, War. Deal with Hitler's Third Reich, Vikings, etc. Players may set level Vikings, etc. Players may set level of difficulty. Each game is unique. of difficulty. Each game is unique. \$24.95 \$24.95

### Atari\* Commodore\* Commodore\* \* IBM\* \* TRS-80\* \* TRS-80\*

Shelby Shelby Lyman Lyman Chess\*

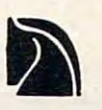

Shelby's Socrates Chess Tutorial Shelby's Socrates Chess Tutorial Series uses the latest Al techniques Series uses the latest AI techniques to customize each lesson for you. to customize each lesson for you. Instruction modules cover every Instruction modules cover every aspect of the game. For atl micro's. aspect of the game. For all micro's. Call or write tor details. Call or write for details.

### Amazing Ben Amazing Ben The Royal Road to The Royal Road to Artificial Intelligence. Artificial Intelligence. Artificial Intelligence. Artificial Intelligence. Artificial Intelligence. Artificial Intelligence. Artificial Intelligence. Artificial Intelligence. Artificial Intelligenc \$79.95 \$79.95 Artificial Intelligence. Connections

complete game system. Learn A complete game system. learn the principles of scientific reasoning the principtes of scientific reasoning in your choice of game formats. in your choice of game formats. Expand minds at all ages. Subject Expand minds at all ages. Subject areas include: Geography, Biology, areas Include: Geography. Biology, Everyday Objects, etc. Everyday Objects, etc.

Game System \$99.95 Game System \$99.95 Data Base, \$24.95 per subject, for \$50 3 for \$50

**Isaac Newton + F.G. Newton** 

Perhaps the most fascinating and Perhaps the most fascinating and devised - ISAAC NEWTON challenges discern the underlying "Laws of Nature". FULL GRAPHICS NEWTON presents all data in graphic form. - presents all data in graphic form. This game is suitable for children. This game is suitable for children. Players may select difficulty levels challenging to the most skilled adults. Both Games \$49.95 Both Games \$49.95 valuable educational game ever the players to assemble evidence and discern the underlying "Laws of<br>Nature". FULL GRAPHICS NEWTON

### Pythagoras and the Dragon Pythagoras and the Dragon

context. Based on THE SWORD OF ZEDEK introduces Pythagoras as ZEDEK introduces Pythagoras as a mentor to the player when called on mentor to the player when called on for aid, Pythagoras poses math for aid, Pythagoras poses math questions and depending on the questions and depending on the speed and accuracy of response, speed and accuracy of response, confers secret information. With confers secret information. With Pythagoras as an ally, the quest to Pythagoras as an ally, the quest to overthrow Ra, The Master of Evil, assumes a new dimension of complexity. Depending on the level chosen plexity. Depending on the level chosen problems range from arithmetic problems range from arithmetic TRS-80, PET, ATARI\* 32K \$39.95 Mathematics in a fantasy game<br>context. Based on THE SWORD OF through plane geometry. APPLE,<br>TRS-80, PET, ATARI\* 32K \$39.95

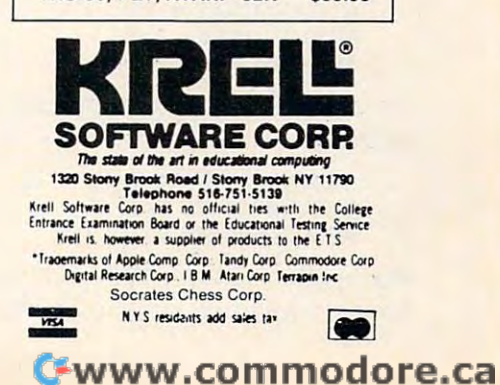

SETPOS :LIST TO SETUP ,LIST **PENUP** SETHEADING 90 PENDOWN **END** 

The first curve we will explore is a square meander.

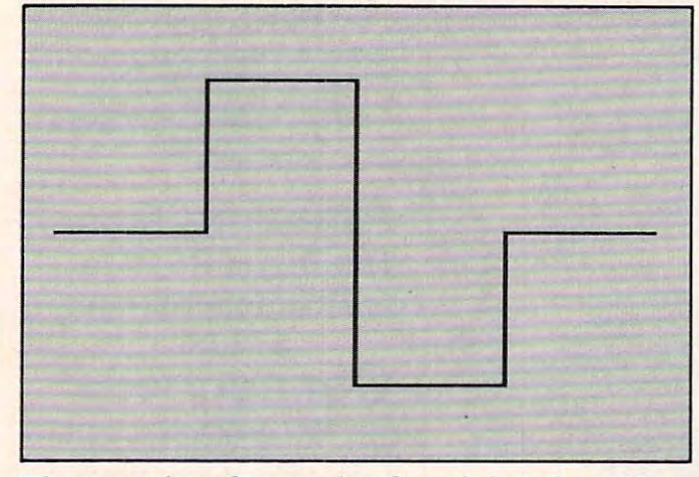

The procedure for creating fractals based on this The procedure for creating fractals based on this figure is the following:

TO MEANDER :SIZE :LIMIT TO MEANDER ,SIZE ,LIMIT IF :SIZE < :LIMIT [FORWARD :SIZE STOP] MEANDER :SIZE / 4 :LIMIT  $\cdots$ MEANDER:SIZE/4:LIMIT RIGHT 90 PM MEANDER:SIZE/4:LIMIT RIGHT <sup>90</sup> RIGHT 90 REPEAT 2 [MEANDER :SIZE / 4 :LIMIT] LEFT <sup>90</sup> LEFT 90 **MEANDER :SIZE / 4 :LIMIT** LEFT <sup>90</sup> LEFT 90 **MEANDER :SIZE / 4 :LIMIT** RIGHT <sup>90</sup> RIGHT 90 MEANDER:SIZE / 4: LIMIT END END LEFT 90 RIGHT 90

Before using this procedure, let's examine it. Be fore using this procedure, let's examine it. The first thing to notice is that the value of SIZE is reduced by a factor of four for each successive use of the procedure. The reason for this is that the ofthe procedure. The reason for this is that the total horizontal extent of the original motif is four times the length of the line segment. The second times the length of the line segment. The second thing to notice is that the double length of line in the motif is created by a double repetition of the procedure. To see the motif, enter:

### CLEARSCREEN CLEARSCREEN SETUP [-128 0] SETUP [-128 01 MEANDER <sup>256</sup> <sup>256</sup> MEANDER 256 256

Successive generations can be seen by **Successive gene rations can be seen by**  entering: entering:

MEANDER <sup>256</sup> <sup>64</sup> MEANDER 256 64 MEANDER <sup>256</sup> <sup>16</sup> MEANDER 256 16 MEANDER <sup>256</sup> MEANDER 256 4

{Remember to clear the screen and use the SETUP (Remember LO clear the screen 'and use the SETUP procedure before drawing each curve.) procedure before drawing each curve.)

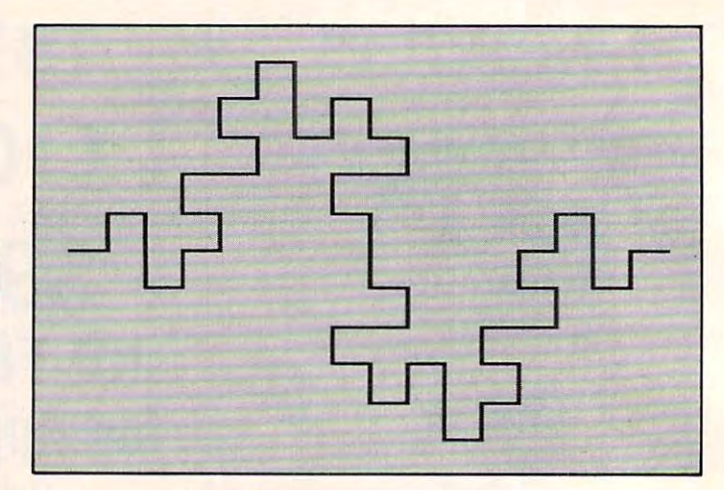

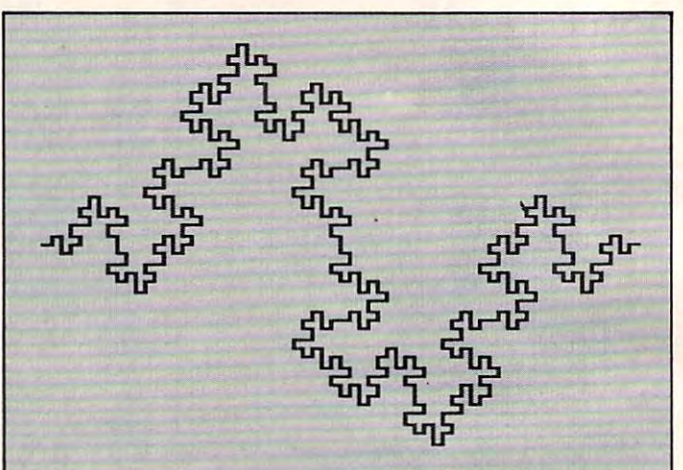

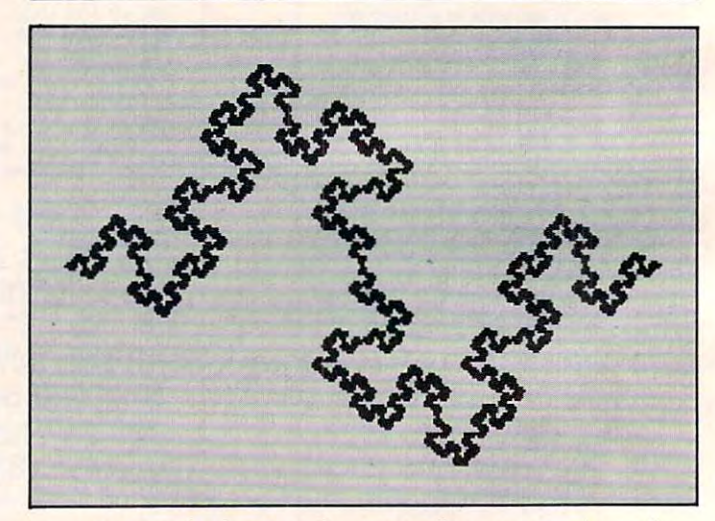

As you look at each successive generation of **As you look at each successive generation of**  this figure, it is interesting to note the development of secondary meanders resulting in a final highly convoluted (but strangely symmetrical) form. convoluted (but strange ly symme trical) form.

The second curve I want to share is called the T-shirt fractal, since it was designed for use on T-T-shirt fracta l, since it was designed for use on a Tshirt (write me at Friends of the Turtle for details). shirt (w rite me at Friends of the Turtle for details). In making this design, I thought that a fractal  $T$ shirt should use a T-shirt fractal, thus carrying the recursive process one step backwards to the overall **recursive process one step backwards to the overall**  shirt itself. The motif designed looks like this: shirt itself. The motif I designed looks like this:

### Cwww.commodore.ca
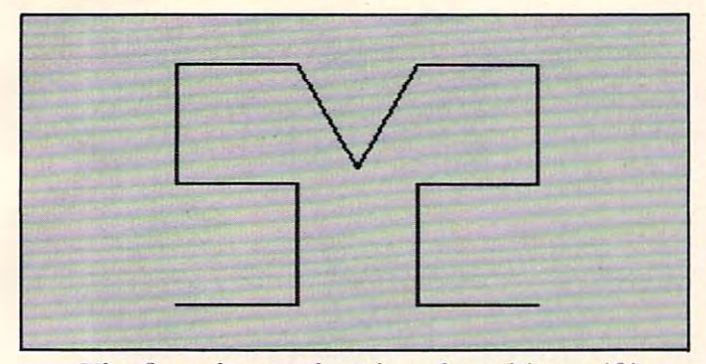

The fractal procedure based on this motif is The fractal procedure based on this motif is given by: given by:

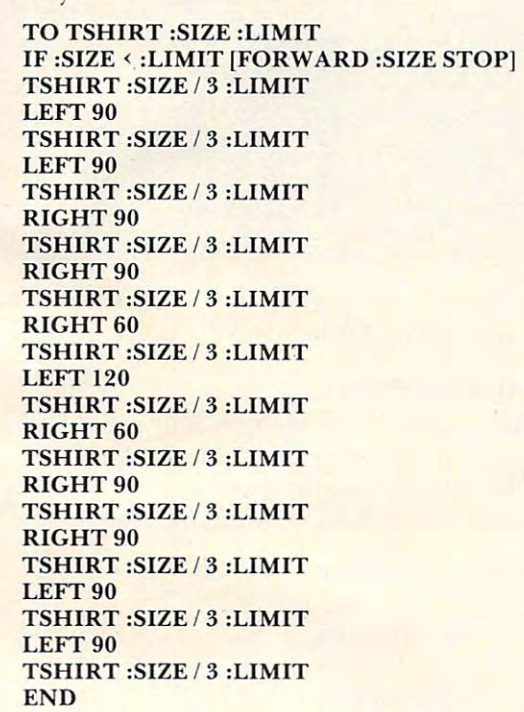

To generate the motif on the display, enter:

CLEARSCREEN CLEARSCREEN SETUP [-81-60] SETUP [-81 -60J TSHIRT <sup>162</sup> <sup>162</sup> TSHIRT 162 162

Successive generations can be formed with the **Successive gene ratio ns can be fo rmed with the**  following commands: **following commands:** 

#### TSHIRT <sup>162</sup> <sup>54</sup> TSHIRT 162 54 TSHIRT <sup>162</sup> <sup>18</sup> TSHIRT 162 18

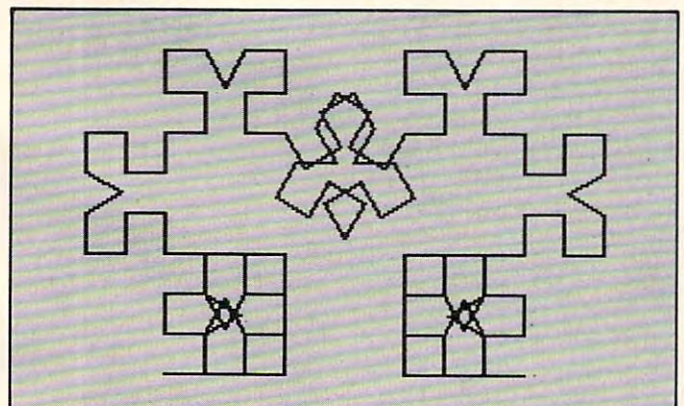

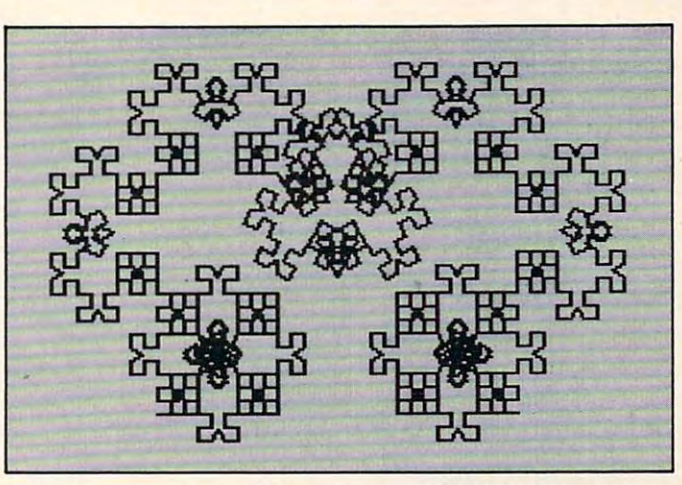

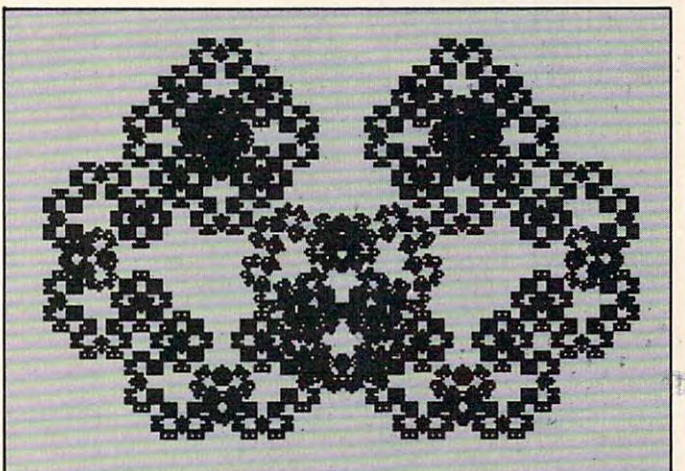

#### TSHIRT <sup>162</sup> TSHIRT 162 6

Notice that, for this pattern, there is a lot of **overlapping in successive generations that makes it** harder to identify the original motif. But, if you look closely, you will be able to see the motif hidden (in full size) in each generation.

The last pattern I wanted to show is from a piece of artwork entitled *F is for Fractal*. The motif is quite simple:

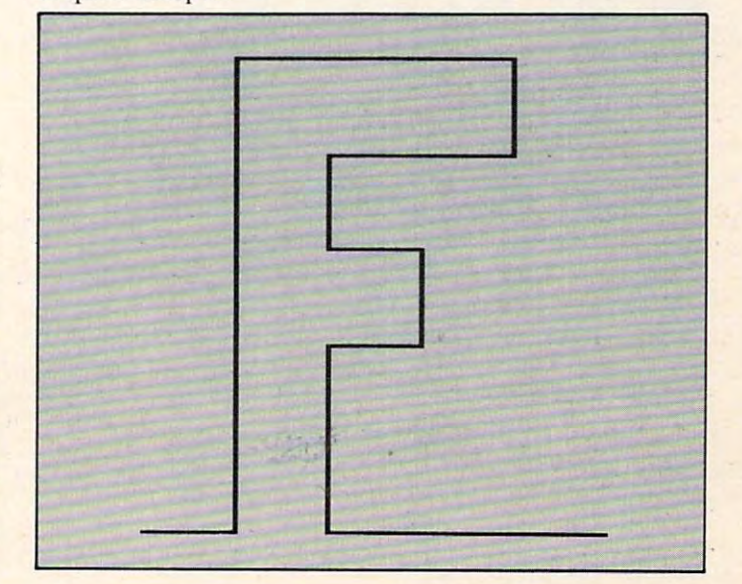

The procedure for this curve is a bit on the lengthy side: lengthy side:

```
IF :SIZE :LIMIT [FORWARD :SIZE STOP)
IF :SIZE ( :L1MIT [FORWARD :SIZE STOPI 
 F:SIZE/5:LIMIT
F :SIZE / 5 :L1MIT 
 LEFT 90
LEFT 90 
 REPEAT 5 [F : SIZE / 5 : LIMIT]RIGHT 90
RIGHT 90 
 REPEAT 3 [F:SIZE/5: LIMIT]F:SIZE/5:LIMIT
F :SIZE / 5 :L1MIT 
 REPEAT 2 [F:SIZE/5:LMIT]LEFT 90
LEFT 90 
 F:SIZE/5:LIMIT
F :SIZE / 5 :L1MIT 
F:SIZE/5:LIMIT
F :SIZE / 5 :L1MIT 
RIGHT 90
RIGHT 90 
F:SIZE/5:LIMIT
F :SIZE / 5 :L1MIT 
RIGHT 90
RIGHT 90 
F:SrZE/5:LIMIT
F :SIZE / 5 :L1MIT 
LEFT 90
LEFT 90 
REPEAT 2 [IF :SIZE / 5 :LIMIT]
REPEAT 3 [F:SIZE/5: LIMIT]TO F :SIZE :L1MIT 
RIGHT 90 
RIGHT 90 
LEFT<sub>90</sub>
LEFT 90 
END
```
The motif can be generated by entering:

SETUP[-85-1101 SETUP [-85 -1101 FI75 <sup>175</sup> F 175 175 **CLEARSCREEN** 

Further generations are created with the commands: **Further generalions are crea ted wilh the commands:** 

#### $-$ **F 175 35**  F 1757

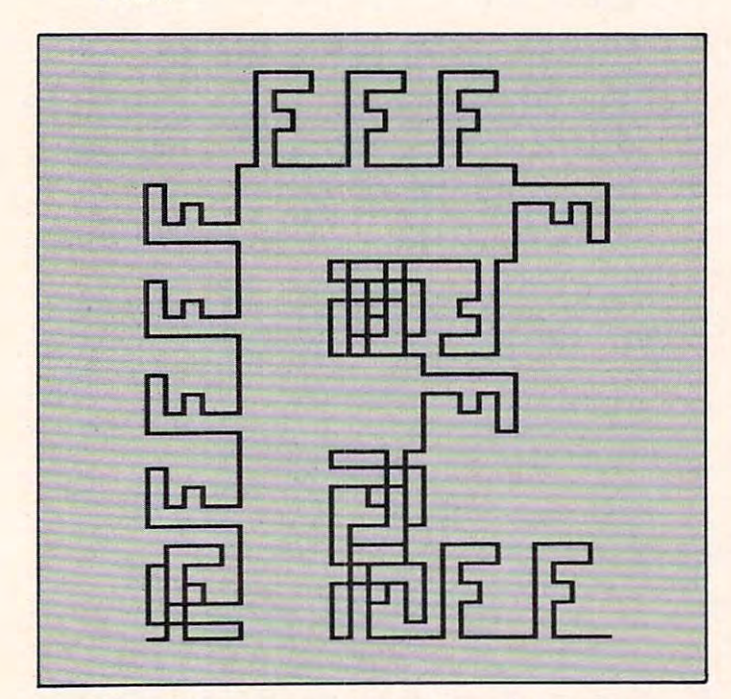

What I find particularly interesting is the manner in which the figure of the F in the motif becomes the background in the third generation.

By now, you probably have recursive programming firmly under control. You should con gramming firmly under comrol. You should con-

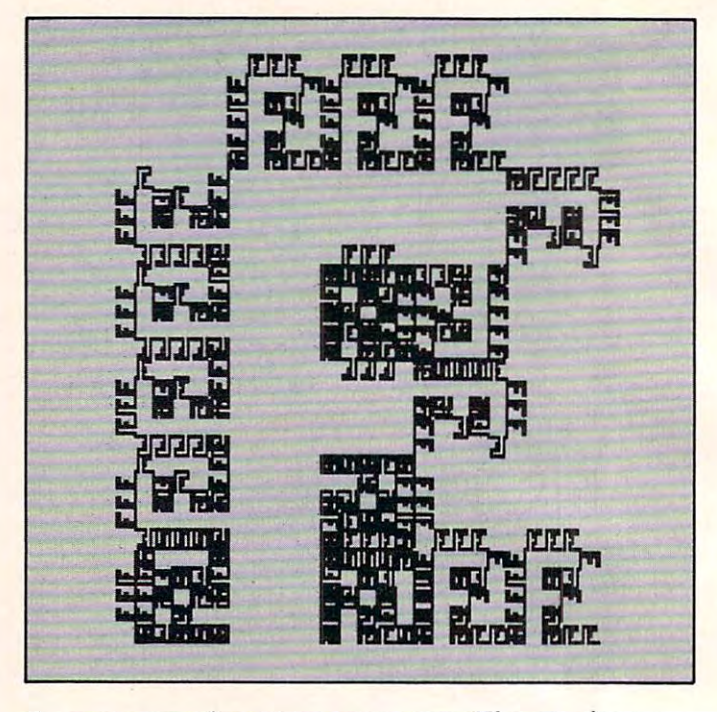

**tinue to experiment on your own. The results may** surprise you with their beauty! **surprise YOLI with the ir beauty!** 

#### Calling All Atari PILOTS **Calling All Atari PILOTs**

**COMPUTE!** reader Elliot Maggin sent me a delightful extension of fractal program we described **fu l extensIOn of a fractal program we desC ribed**  some months back. His program generates King **sOlne months back. His prog ram generales King**  Tut's Headdress. I think you will like the result.

```
*****************
2 R:***************** 
                90-DEGREE
*****************
8 R:***************** 
FRACTAL
6 R:* FRACTAL * 
10 GR:PEN RED
10 GR:PEN RED 
30 C:#A=54
30 C: #A=54 
40 GR:G0TO -79,-31
40 GR:GOTO -79,-31 
50 GR:TURNTO 90
50 GR:TURNTO 90 
60 U:*FO
70 GR:PEN BLUE
70 GR:PEN BLUE 
80 GR:GOTO -24,-32;TURN -90;FILL #A
80 GR:GOTO - 24 ,-3 2 ;TURN - 90 ;FILL #A 
90 GR:PEN RED
90 GR:PEN RED 
100 C:#A=#A/3
100 C:#A=#A/3 
110 GR:GOTO -79,-31
110 GR:GOTO -79,-31 
120 GR:TURNTO 90
120 GR:TURNTO 90 
130 U:*F1
13 0 U:*F1 
140 \text{ C}: #A=#A/3150 GR:GOTO -79,-31
150 GR:GOTO -79,-31 
160 GR:TURNTO 90
160 GR:TURNTO 90 
170 U:*F2
170 U:*F2 
180 \text{ C}: #A=#A/3190 GR:GOTO -79,-33
190 GR:GOTO -79,-33 
200 GR:TURNTO 90
200 GR:TURNTO 90 3 R: *
4 R:* 90-DEGREE * 
5 R: * * 
7 R: * * 
20 GR:CLEAR 
60 U:*FO
```
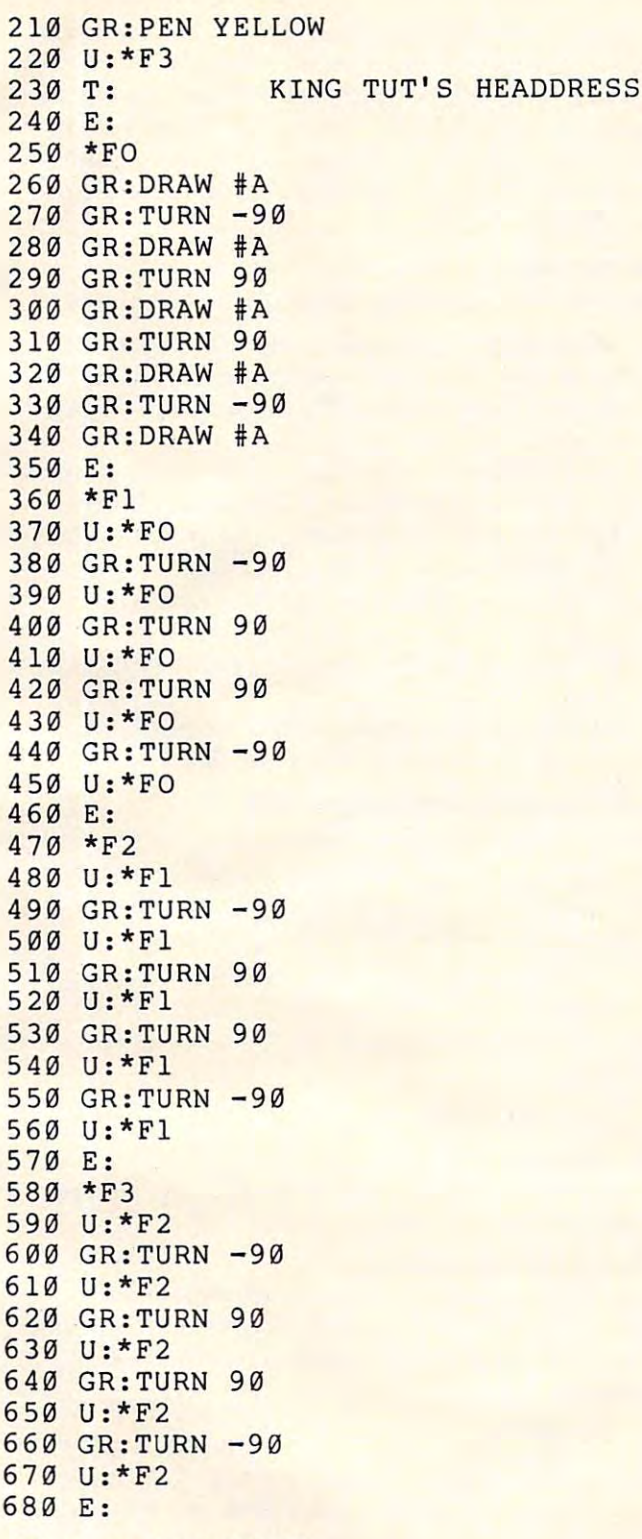

#### Year-end Note To All **A Year-end Note To All**

Before leaving this year behind, I thought you should know some of the things we have in store **should know some of the things we have in slore**  for you in 1983. First, I have received the Turtle Graphics package for the VIC designed and man Graphics package for the V IC designed and manufactured by HES, and will report on it in January. Also, I am now using the Radio Shack Color Logo package and will be reporting on it in the same package and will be reporting on it in the same<br>issue. Those of you who are interested in fractals

may be interested in The Fractal Geometry of Nature, a new book by the father of this study, Benoit Mandelbrot. will be reviewing this book and commenting on the controversy in this field in <sup>a</sup> **commenting on the conlrOverS}' in lhis field in a**  forthcoming "Computers and Society" column. fonhcoming "Compute rs and Society" column . Mandelbrot. I will be reviewing this book and

**In the meantime, let me know what you want** to read, and I'll see what can do to meet your **LO read , and I'll see** wh at I **can do LO meeL your**  needs.

*Friends of the Turtle* Los Altos, CA <sup>94022</sup> *P.O. Box 1317*  Los Altos, CA 94022

 $\circ$ 

#### SOFTWARE AND ACCESSORIES AND ACCESSORIES AND ACCESSORIES AND ACCESSORIES AND ACCESSORIES AND ACCESSORIES AND ACCESSORIES AND ACCESSORIES AND ACCESSORIES AND ACCESSORIES AND ACCESSORIES AND ACCESSORIES AND ACCESSORIES AND A FOR COMMODORE'S VIC-20\* FOR COMMODORE'S VIC-20\* SOFTWARE AND ACCESSORIES

Examples: Examples:

Super Checkbook Balancing S8.95 Super Checkbook Ba lancing 58.95 Multiplication Tables, Practice/test \$7.95 Numeric Keypad, hardware/software S39.95 **umeric Keypad, hardwa re/sohware \$39.95**  Cognitive Psychology Programs (each) S19.95 Cognitive Psychology Programs (each) 519.95 (Prices include postage)

Send SASE for info on software for the home, school, and psychology laboratory. school, a nd psychology labora tory.

SCIENTIFIC AND EDUCATIONAL SCIENTIFIC AND EDUCATIONAL SOFTWARE, INC. SOFTWARE, INC. P.O. BOX <sup>54</sup> DAYTON, OHIO <sup>45420</sup>  $\cdot$ VIC-20 is a registered trademark of Commodore Business Machines. P.O. BOX 54 DAYTON, OHIO 45420

# Micro Power Bench™ **Micro Power Bench** ™

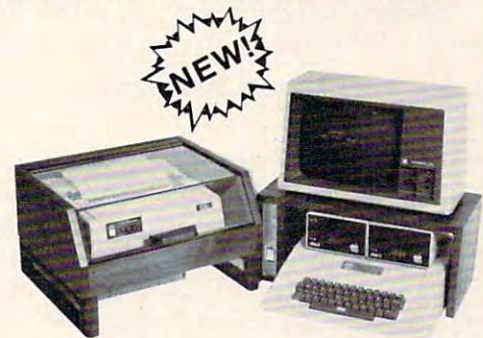

- Single Switch Control of CPU and Peripherals Single Switch Control of CPU and Peripherals
- Built in circuit breaker protects your system Built in circuit breaker protects your system
- Four power expansion outlets Four power expansion outlets
- Choice of high quality oak or walnut Choice of high quality oak or walnut
- Compatible with IBM, APPLE, TRS-80 and others Compatible with IBM, APPLE, TRS-80 and others

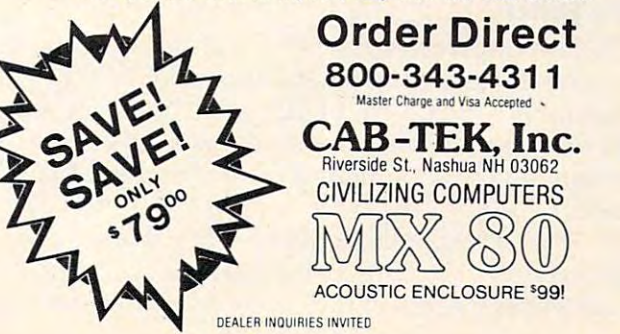

This Commodore version of the language concludes the *This Commodore version of the lang uage concludes the*  series on PILOT which beganfour issues ago and included *series on PILOT which began four issues ago and included*  Apple and Atari versions. This program needs at least 8K memory and works on tape or disk-based systems. *lI/ell/.ory and works on tape or disk-based systems.* 

# $\mathcal{L}$  is a set of the set of the set of the set of the set of the set of the set of the set of the set of the set of the set of the set of the set of the set of the set of the set of the set of the set of the set of th VIC And **PET PILOT Interpreter**

#### Michael Tingloff and Time and Time and Time and Time and Time and Time and Time and Time and Time and Time and Merriman Merriman and Merriman Merriman Merriman and Merriman Merriman Merriman Merriman Merriman Merriman Mer Michael Tinglof Merrimack NH

PILOT is an acronym for Programmed Instruction, Learning, or Teaching. Because it is a simple language, teachers can easily develop lesson programs, and beginning students can quickly learn how to program. program.

This version of PILOT contains all of the core commands used For displaying information and commands used for displaying information and accepting responses. It also has some mathematical capabilities. capabilities.

The interpreter is written in BASIC so that it is transportable between machines. There is, however, one machine language routine called by line-3 and loaded by the following statement in line 20:

#### <sup>20</sup> ....:FORX <sup>826</sup> TO <sup>831</sup> :READ Z:POKEX,Z: 20 .... :FORX = 826 TO 83 1 :READ Z:POKEX,Z: **NEXT:......**

The routine can be loaded anywhere to suit your The routine can be loaded anywhere to suit )'our system needs by simply changing the 826 and 831  $^{\circ}$ values. For the VIC, I would suggest changing the values to <sup>820</sup> and 825. Don't forget to change the va lues to 820 a nd 825. Don't forget to change the SYS call in line 3 if you change the above values.

For computers other than Commodore, the For computers othe r than Commodo re, the routine must be replaced by an input routine which will accept colons and commas. will accept colons a nd commas.

The next section describes the editor, the commands, and the implemented  $\rm PLO T$ statements. stateme nts.

#### The Editor The Editor

The editor behaves just like the BASIC editor. To enter a line, type the line number, the PILOT statement, and hit RETURN. Any statement en statement, and hit RETU RN. Any statement entered without a line number is assumed to be a command (see Commands) and is executed as command (see Commands) and is executed as such. such.

The screen editor is fully active during program entry. To correct an error in a statement or command, just move the cursor to it and enter the correction. Remember, the RETURN key must be correction. Remember, the RETURN key must be pressed for it to be changed in memory. pressed for it to be changed in memory.

When the editor is storing a PILOT program line in memory, it first removes the PILOT com line in memory, it first removes the PI LOT command and tokenizes it. Thus, if an illegal command is used, an error message will be generated before is used, an error message will be generated be fore the program is run. the program is run .

#### **Commands**

The following describes the editor's commands.

**LIST xx-yy** – Lists the specified lines from memory. xx, yy, or both can be removed. **RUN** – Executes the PILOT program currently in memory.

**SAVE 0:name** – Saves the program in memory to disk on drive 0. No quotes are necessary. **LOAD name** – Loads the program from disk.

No quotes are necessary. <sup>10</sup>quotes are necessary.

NEW – Clears the current program from memory.

**BASIC** – Exits the interpreter and returns to BASIC. BASIC.

**PLIST xx-yy** – Same as the list command, except the output is sent to device 4.

#### PILOT Variables And Statements PILOT Variables And Statements

PILOT variables consist of either a "\$" for a string variable or a "#" for a numeric variable, followed by a single letter. For example, #N and \$S are correct, whereas  $NAME$  is not.

The PILOT statements implemented are: The PILOT stalements implemented are:

#### T: Type T: Type

Outputs text and variables to the screen. For example:

#### T: VALUE #X 1 T:VAL UE # X

will type "VALUE xx". will type "VALUE xx".

If the statement is ended by a ";" no carriage return will be printed. return will be printed .

#### J: and U: Jump and Use J: and U: Jump and Use

Transfer program execution to the specified Transfer program execution to the specifi ed routine. In the case of Use, the current line number is stored so it can be returned to (see End). For is stored so it can be returned to (sec End). For example:

#### $2$  I:\*PRINT

jumps to the routine labeled PRINT. Labels are jumps to the routine labeled PR INT. Labels are designated by beginning a line with an "\*" sign. No statement should follow this label on the same line.

#### E: End E: End

Transfers control back to the statement following the last Use statement executed.

#### $...$   $...$   $...$   $...$   $...$   $...$   $...$ M: Match

Match is the most complicated and powerful of the PILOT commands. It checks to see if certain keywords are present in a string variable or in the input buffer (see Accept). For example: input burfer (sec Accept). For example:

# **THE LEARNING CENTER**

"Perhaps the finest educational software that I have ever had the pleasure of reviewing. It's easy for kids to use and effective in teaching basic concepts and skills.... My kids are learning with it right now!" basic concepts and skills .... My kids are learning with it right now!"

> Fred D'lgnazio, Associate Editor— Compute!, Associate Editor—Softside, Author of bestseller—Katie and the Computer

We hope you've been using your ATARI for more than just games ... it is, and can be, a valuable educational tool for vou and your children. you and you are children. We are children in the second with the second with the second with the second with the second with the second with the second with the second with the second with the second with the second with t

Bruce and Dianne Mitchell realized this potential and designed series of programs for use in their Small World Preschool & Kindergarten located in Durham, N.C. Presented on TV's PM Magazine these unique educational programs will introduce your 3-9 year olds to the era of learning with computers. Using the graphics and sound capabilities of the Atari, each program develops a particular skill and reinforces correct responses with happy faces and music.

Beginning with basic concepts such as colors, shapes and the alphabet, your child will progress to an understand ing of counting, arithmetic, and language skills.

Widely acclaimed, classroom designed and tested, these unique educational tools are now available to you ... for your children.

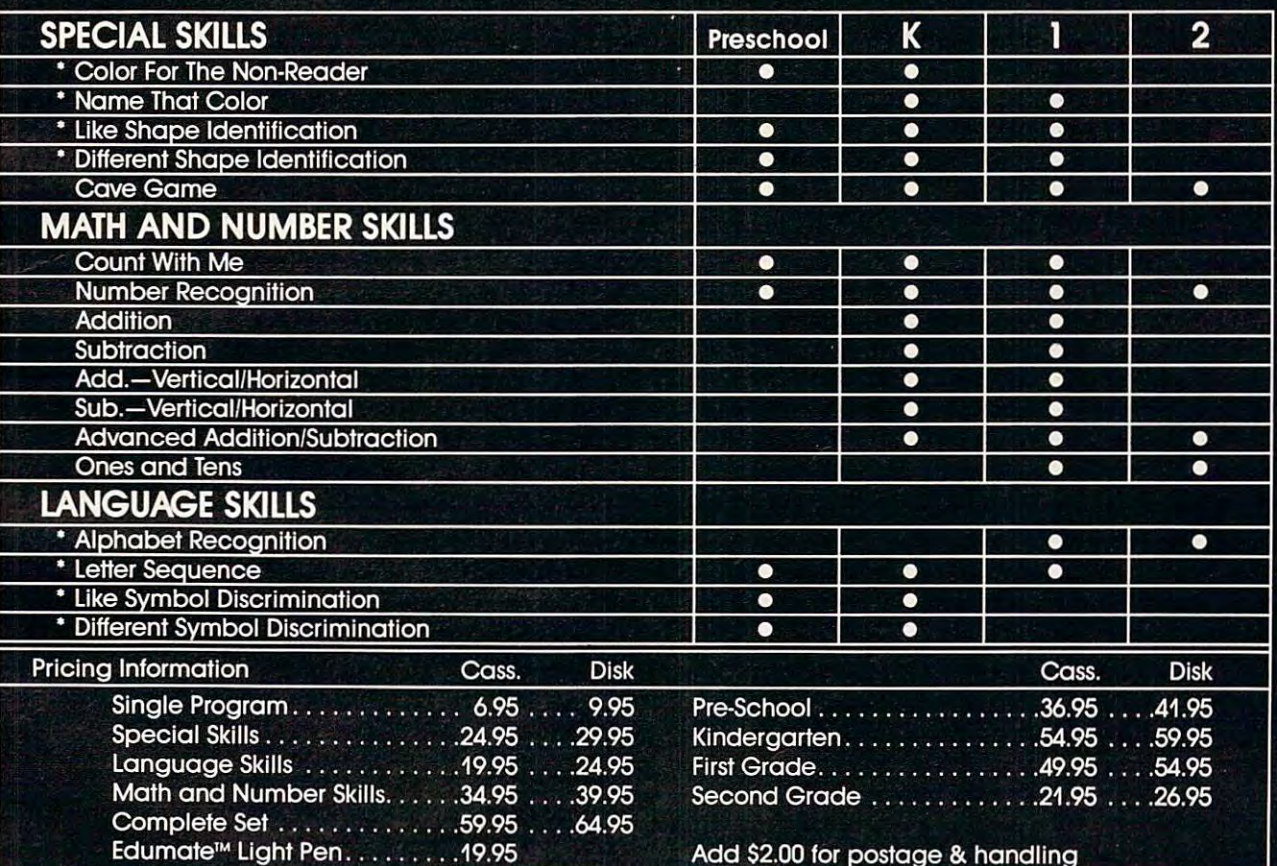

Compatible with our Education of the United States and Compatible Pennsylvania and Compatible Pennsylvania and

NOTE: All software requires 8K cassette/16K disk

Start competing with your 4-year-old for computer time. Enroll in THE LEARNING CENTER, it could be the best investment you ever make ... in your children's future. See your local dealer or order direct.

COMING SOON for the TRS-80 Model I, III, Color Apple, VIC, TI-99 Free Catalog Upon Request

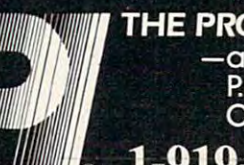

THE PROGRAMMER'S INSTITUTE —a division of FUTURE HOUSE © Constitution of FUTURE TO A CONSTITUTION OF FUTURE TO A CONSTITUTION OF FUTURE TO RO. Box <sup>3191</sup> Dept Chapel Hill, NC 27514, NC 27514, NC 27514, NC 27514, NC 27514, NC 27514, NC 27514, NC 27514, NC 27514, NC 27514

1-919-967-0861 10 am - 9 pm, Monday - Saturday

#### <sup>10</sup> M:YES,OK,ALRIGHT 10 M:YES,OK,ALRIGHT

checks to see if YES, OK, or ALRIGHT are present in the input buffer. To check a string for keywords: the state of the state of the state of the state of the state of the state of the state of the state of the state of the state of the state of the state of the state of the state of the state of the state of the keywords:

#### <sup>15</sup> M:\$n YES.OK,... 15 M:\$n YES,OK, ...

If the flag is the flag is set  $\mathbf{m}$  is set  $\mathbf{m}$  is set  $\mathbf{m}$  is set  $\mathbf{m}$  is set  $\mathbf{m}$ N flag is set (see Modifiers). If a match is found the  $Y$  flag is set; otherwise the

#### I: If

//is nonstandard command which allows for **I[ is a no nstandard cOTllmand which al lows for**  mathematical testing. It can check to see if" given **malhcmalicai lesLing. (lean check to see** if <sup>a</sup>**gi ven**  variable is less than, greater than, or equal to **va riable is less than, greener than , <sup>o</sup> <sup>r</sup>**equa l to **<sup>a</sup>** second given value or variable. For example: **second gi\'en va lue or variable. For exa mple:** 

 $201:$   $\#$  N < 9

or

 $25I: \#C = \#F$ 

Only  $\rightarrow$ , $\leftarrow$ , and  $=$  can be used.

#### C: Compute C: Compute

Performs simple four-function calculations in a linear order (no parentheses) and assigns the value **lo** a numeric variable. The calculations are performed in floating point mode so reasonable accu **formed in noaling point mode so reasonable accu**racy can be expected. For example:

30 C:  $\#N = \#G \#10 / \#T + 10$ 

If a "#R" is encountered in the expression, a random number between 0 and 1 is substituted.

#### A: Accept A: Accept

Inputs a response from the user. If no destination variable is given, the response is stored in a bufferwhich can be used by Match. For example:

**40 A: #N** inputs a value into N <sup>41</sup> A: inputs response into the buffer **4 1 A: inputs a response inlo the buffer** 

#### H: Home

Clears the screen and returns the cursor to home.

#### End

Stops the program execution and returns to the editor. This statement cannot be modified by a "Y" or "N". For example:

<sup>50</sup> END 50 EN D

#### Modifiers **Modifiers**

Any of the commands can be modified with either "Y" or "N." If command is modified, it will **<sup>a</sup>"V" or "N." Ir a com mand is modified , it wi ll**  be executed only if the specified flag is set. For example: example:

#### TY:YES I TY:YES

will print YES only if the Y flag is set. The Y and N flags are set by either a Match or If statement.

#### Error Messages **Error Messages**

The following are the error codes generated during program run: **program run :** 

l – Illegal variable name

- 2 Unknown label
- **3** Stack overflow (too many Uses)
- $4 -$  Stack empty (an E: with no Use)
- 5 Bad format
- Division by zero  $6 - Division$  by zero
- **7 Numeric out of range (greater than 32767)**

#### Notes On Program Operation **Notes On Program Operation**

**1.** To stop a PILOT program run, hit the " $\omega$ " key. To stop a list, hit any key.

**2.** If for some reason the program returns to BASIC level, just type GOTO 40 <RETURN> to **re-enter without losing the current program.** 

**3.** If a NEW statement is not given before loading a new program, the current program and the new program will be merged in memory. **I he new program will be merged in memory.** 

This can be changed. T his can be changed . **4.** The maximum number of lines allowed is  $\frac{1}{2}$  contained in the variable M and is set in line 10.

**5.** For cassette operation, make the following changes: changes:

#### 500 OPEN1,1,1,R\$:PRINT"SAVING"R\$ <sup>600</sup> OPEN 1,I,0,R\$:PRINT'LOADING"R\$ 600 O PEN 1,1,0,R\$:PRINT"LOADl NG"RS

**6.** This interpreter is about 3K bytes long, and about 4K bytes are taken after system initialization. This still leaves 3K on an 8K PET!

This program gives the user access to a fairly complete set of PILOT commands, while at the same time leaving enough space lor program **sa me lime leaving-enough space ror prog ram**  development even on an 8K PET.

#### GOTO10:REM\*\*\*PILOT\*\*\* **1 GOT010:REM\* \*\*PILOT\*\*\***

#### $\overline{\phantom{a}}$  $2 \text{ } IS = " " "$

- SYS826:IFPEEK{0}=13THENRETURN 3 5Y5826 :IFPEEK(0)=1 3T HENRETURN
- I\$=I\$+CHR\$(PEEK{0)):G0T03 4 IS=IS+CHRS(PEEK(0) ) : GOT03

```
10 CLR:M=200:X=0:Y=0:A=0:P=0:Z=0:I$="":DIMS%(
10 CLR:M=200 : X=0 :Y=0:A=0 : P= D: Z=0 :I S= "" :OIM5%( 
       9), N\$ (26), S\$ (26), L\$ (M), C\$ (15): F\=0
```
9),N%(26),S\$(26),L\$ (M),C\${15) :F%  $20$  Print, Pilot v2.1  $20$ 6TO831:READZ:POKEX,Z:NEXT:FORX=0TO15 6TOB 31 : REAOZ:POKEX , Z:NEXT:FORX=0TOI5 **20 PRINT"{CLEAR}\*\*\*\* PILOT V2.1 \*\*\*\*": FORX= 82** 

- READCS(X):NEXT:DATA32,207,255,133,0,96 **25 READC\$(X}: NEXT :OATA32 , 207 , 255 , 133 , 0 , 96**
- 30 DATALIST, RUN, SAVE, LOAD, NEW, BASIC, PLIST, T, J  $\mathbf{F} = \mathbf{F} \cdot \mathbf{F} \cdot \mathbf{F$ **, E, U, M, C, A, I , H**  40 PRINT"{OOWN)PILOT , "
- <sup>40</sup> PRINT"{DOWN}PILOT."
- <sup>50</sup> GOSUB2:PRINT:IFASC(I\$)=32ANDLEN(I\$)=1THENG 50 G05UB2:PRINT:IFA5C(IS)=32ANOLEN(IS)=ITHENG OT050
- <sup>60</sup> IFLEFT\$(I\$,1}=" "THENI\$=MID\${I\$,2):GOTO60 60 IFLEFT\$(IS , I) <sup>=</sup>" "THENI \$=MIOS(I\$ , 2) : GOT060
- 70 L=VAL(I\$):IFL<>0THENGOT0200
- 80 L=1: H=M: R\$="": FORX=1TOLEN(I\$): IFMID\$(I\$, X, 1)<>" "THENNEXTX:GOTO140 1)<)" "THENNEXTX:GOTOI40
- 90 R\$=MID\$(I\$, X+1): I\$=LEFT\$(I\$, X-1)
- <sup>100</sup> L=VAL(R\$):H=L:FORX=1TOLEN(R\$) :IFHID\$ (R\$,X, 100 L=VAL(RS):H=L:FORX=ITOLEN(RS) : IFMIOS(R> , X,
- 1)<>"-"THENNEXT:GOTO120 1)<)"- "THENNEXT : GOTOI20 110 L=VAL(LEFT\$(R\$, X-1)): H=VAL(MID\$(R\$, X+1))
- <sup>120</sup> IFL=0THENL=1 **120 IFL=0THENL=1**
- <sup>130</sup> IFH=0THENH=M 130 IFH=0THEN H=M

 $- - - - - - -$ 

- 140 FORX=0T06:IFI\$<>LEFT\$(C\$(X),LEN(I\$))THENNE XT:PRINT"UNKNOWN COMMAND.":GOTO40 **XT:PRINT"UNKNOWN COMMANO.·:GOT040**
- <sup>150</sup> ONX+1GOTO400,1000,500,6 00,7 0,8 00,390 **150 ONX+1GOT0400 , 100 0 , 5 00,6 00 ,700,800 , 390**
- <sup>200</sup> IFL>MTHENPRINT"LINE NUMBER OUT OF RANGE.": **200 IFL>MTHENPRI NT"LINE NUMBER OUT OF RANGE. ":**  GOT040
- 210 X=LEN(STRS(L)):X\$=MID\$(I\$,X):IFX\$=""THENL\$  $(L) = " " : GOTO50"$
- <sup>220</sup> IFLEFT\$(X\$,1)=" "THENXS=MID\$(X\$,2):GOTO220 220 1 FLEFTS (XS, 1) =" "THEN XS=MIO\$ (X\$ , 2) :GOT0220
- 230 X=3:IFMIDS(X\$,2,1)<>":"THENX=4:IFMID\$(X\$,3)
	- $, 1)$  <>":"THENL\$(L) =X\$:GOT050

240 FORZ=7T015:IFLEFT\$(X\$,1)<>C\$(Z)THENNEXT: PR INT"ILLEGAL COMMAND.":GOTO40 **INT"ILLEGAL COMMAND." :GOT040**  <sup>250</sup> IFMID\$(X\$,2,1)="Y"THENZ=Z+10 **250 IFMID\$(X\$ , 2 , 1)="Y"THENZ=Z+10**  <sup>260</sup> IFMID\$(X\$,2,l)="N"THENZ=Z+20 **260 IFMID\$ (X \$ , 2 , 1)="N"THENZ=Z+20**  <sup>27</sup> LS(L)=CHR\$(Z-6)+MID\$(XS,X):GOTO5 270 L\$(L)=CHR\$(Z- 6)+MID\$(X\$,X),GOT050 <sup>390</sup> OPEN1,4:GOTO410 390 OPENl , 4, GOT0 410 400 OPEN 100 OPEN 1000 OPEN 1000 OPEN 1000 OPEN 1000 OPEN 1000 OPEN 1000 OPEN 1000 OPEN 1000 OPEN 1000 OPEN 1000 OPEN 1000 OPEN 1000 OPEN 1000 OPEN 1000 OPEN 1000 OPEN 1000 OPEN 1000 OPEN 1000 OPEN 1000 OPEN 1000 OPEN 1000 <sup>410</sup> FORX=LTOH:IFLS(X)=""THEN450 410 FORX=LTOH , IFL\$(X)= ""THEN450 <sup>20</sup> X\$=n:":Z=ASC(L\$(X)):IF2>30THENX\$=LEFT\$(LS{ 420 X\$ <sup>=</sup> ",",Z=ASC(L\$(X)),IFZ>30THENX\$ =LEFT\$(L\$( X},1}:GOTO440 **X) , 1) :GOT0440**  <sup>425</sup> IFZ>20THENZ=Z-20:XS="N"+X\$ **425 IFZ>20THENZ=Z- 20:X\$= "N"+X\$**   $435$   $X$ = C$ (Z+6) + X$$ 440 PRINT #1, 200 PRINT #1, 200 PRINT #1, 200 PRINT #1, 200 PRINT #1, 200 PRINT #1, 200 PRINT #1, 200 PRINT #1, 200 PRINT #1, 200 PRINT #1, 200 PRINT #1, 200 PRINT #1, 200 PRINT #1, 200 PRINT #1, 200 PRINT #1, 200 PRINT #1 <sup>50</sup> GETX\$:IFX\$O""THENCLOSE1:GOTO4 <sup>460</sup> NEXT:CLOSE1:GOTO40 460 NEXT : CLOSEl:GOT040 <sup>500</sup> OPEN1,8,2,R\$+",S,W":PRINT"SAVING "R\$ **500 OPEN1,8 , 2,R\$+" , S,W": PRINT"SAVING "R\$**  <sup>510</sup> FORX=1TOM:IFLS(X)=""THEN530 520 PRINT#1, X; CHR\$(13) CHR\$(34) L\$(X) CHR\$(34) CHR \$(13) <sup>530</sup> NEXTX:CLOSE1:GOTO40 530 NEXTX: CLOSEl:GOT040 <sup>600</sup> OPENl,8,2,R\$+",S,R":PRINT"LOADING "R\$ **600 OPENl , 8,2 , R\$+ ",S , R":PRINT"LOADING "RS**  610 INPUT#1, X:IFSTGOT0630 <sup>620</sup> INPUT#1,L\$(X):IFST=0GOTO610 620 INPUTtl,L\$ (X) : IFST=0GOT0610 <sup>630</sup> CLOSE1:GOTO40 630 CLOSEl :GOT040 800 PRINT" {DOWN} EXITING TO BASIC....": END <sup>1000</sup> L=0:FORX=1TO25:N%(X)=0:S\$(X)="":NEXT:P=0:F 1000 L=0 : FORX=lT025:N%(X ) =0 : S\$( X)= " ":NEXT,P=0:F 1010 L=L+1:IFL=+1:IFL=+1:IFL=+1:IFL=+1:IFL=+1:IFL=+1:IFL=+1:IFL=+1:IFL=+1:IFL=+1:IFL=+1:IFL=+1:IFL=+1:IFL=+1:IF <sup>1011</sup> GETXS:IFX\$="§"THEN40 1011 GETX\$:IFX\$="@"THEN40 1015 IFL SCHOOL IS CONTINUED TO A REPORT OF THE REPORT OF THE REPORT OF THE REPORT OF THE REPORT OF THE REPORT OF THE REPORT OF THE REPORT OF THE REPORT OF THE REPORT OF THE REPORT OF THE REPORT OF THE REPORT OF THE REPORT <sup>1020</sup> X=ASC(LS(L)):IFX>40THEN1010 1020 X=ASC(L\$(L)) :IFX>40THEN1010 <sup>10</sup> <sup>30</sup> IFX>20THENX=X-20:IFF%=1THEN1010 1030 IFX>20THENX=X- 20:IFF%=lTHEN1010 <sup>104</sup> IFX>10THENX=X-10:IFF%=0THEN1010 1040 IFX>10THENX=X- 10:IFF%=0THEN1010 <sup>1050</sup> C\$=MID\${L\$(L),2):0NXG0T01100,1220,1300,120 1050 C\$=MID\$( L\$ (L) , 2):ONXG OTOl100 , 1220,1300,120 0,1500,1600,1700,18 00,1900 **0 , 1500 ,1 600 ,1 700 ,1800 , 1900**  1090 PRINT"ERROR TO 1090 PRINTED AT 1090 PRINTED TO 1090 PRINTED TO 1090 PRINTED AT 1090 PRINTED AT 1090 PRINT <sup>1100</sup> Z=0:IFRIGHT\${CS,1)=";"THENZ=1:C\$=LEFT\$(C\$, **1100 Z=0:IFRIGHT\$(CS,I)=" ; "THENZ=I:C\$=LEFT\$ (CS ,**  LENGTH CONTROL CONTROL CONTROL CONTROL CONTROL CONTROL CONTROL CONTROL CONTROL CONTROL CONTROL CONTROL CONTROL CONTROL CONTROL CONTROL CONTROL CONTROL CONTROL CONTROL CONTROL CONTROL CONTROL CONTROL CONTROL CONTROL CONTROL <sup>1105</sup> FORX=1TOLEN{C\$):X\$=MID\$(C\$,X,1):IFX\$="#"TH 110 5 FORX=l TOLEN (C\$) : X\$=MID\$ (C\$ , X, 1 ) : IFX\$=" I "TH EN1150 EN1150 <sup>1110</sup> IFX\$="\$"THEN1160 1110 IFX\$="\$"T HENl 160 1120 PRINTX\$;:NEXT:IFZ=0THENPRINT <sup>1150</sup> GOSUB1190:X\$=STR\$(N%(Y)):GOTO1120 1150 GOSUBl190:X\$=STR\$(N%(Y)) : GOTDl120 <sup>1160</sup> GOSUB1190:X\$=S\$(Y):GOTO1120 1160 GOSUBl190:X\$=S\$(Y),GOTOl120 <sup>1190</sup> X=X+1:Y=ASC(MID\$(C\$,X,1))-64:IFY<10RY>26TH 1190 X=X+l:Y=ASC(MID\$(C\$ , X, 1 )) - 64 ,IFY <10RY>26 TH ENE=1:GOTO1090 ENE =1 : GOT0 1090 1195 Return Communication of the United States <sup>1200</sup> IFP>8THENE=3:GOTO1090 1200 IFP>8THENE=3,GOT01090 <sup>1210</sup> P=P+1:S%(P)=L 1220 IFVAL(C\$)<>0THENL=VAL(C\$)-1:GOTO1010 <sup>123</sup> FORX=1TOM:IFCS<>L\$(X)THENNEXT:E=2:GOTO109 12 30 FORX=lTOM:IFC\$<>L\$(X)THENNEXT : E= 2 :GOT01 090 <sup>1240</sup> L=X:GOTO1010 1240 L=X:G OT01 010 <sup>1300</sup> IFP=0THENE=4:GOTO1090 1300 IFP=0THEN E=4: GOT0109 0 <sup>1310</sup> L=S%(P):P=P-1:GOTO1010 <sup>1500</sup> X=1:C\$=C\$+",":X\$=AC\$:IFLEFT\${CS,1)="5"THEN 1500 X=l,C\$=C\$+",",X\$=AC\$:IFLEFT\$(C\$ , l ) <sup>=</sup>"\$"THEN <sup>1510</sup> FORZ=XTOLEN(C\$):IFMID\$(C\$,Z,1)<>","THENNEX 1510 FORZ=XTOLEN(C\$) : IFMID\$(C\$ , Z,l)<>","THENNEX <sup>1520</sup> Z\$=MID\$(CS,X,Z-X):FORY=1TOLEN{XS):IFMID\$(X 15 20 Z\$=MID\$ (C\$ , X,Z- X) , FORY=lTOLEN(X\$): IFMID\$ (X S,Y,LEN{Z\$)}=Z\$THENF%=1:GOTO1010 \$,Y,LEN(Z\$)) =Z\$THENF%=1 :GOT01010 1560 NEXT:IF GENERAL ISLAM IN TERMS OF THE NEXT OF THE NEXT OF THE NEXT OF THE NEXT OF THE NEXT OF THE NEXT OF <sup>159</sup> Y=ASC(MIDS{CS,2))-64:IFY<1ORY>26THENE=1:GO 1590 Y=ASC(MID\$(C\$ , 2)) - 6 4:IFY <10RY>26THENE=1: GO <sup>1595</sup> X\$=S\$(Y):X=4:RETURN 1595 X\$=S\$(Y) : X= 4:RETURN <sup>160</sup> A=3:Z=0:X\$="n:IFLEFT\$(C\$,l)O"#"ORMID\$ (C\$, **1 633 A=3:Z=0 : X\$="":IFLEFTS(C\$,1 )<> "# "ORMIDS(C\$,**  3,1)<>"="THENE=5:GOTO1090 <sup>1610</sup> Y=1:XS=MIDS(C\$,A,1):A=A+1:IFMID5(C\$,A,1}=" 1610 Y=l , X\$=MI D\$(C\$ , A,l) :A=A+l :IFMI D\$(C\$ , A, l)="  $1620$  IFMID\$(C\$, A, 1) <> "#"THENY=Y\*VAL(MID\$(C\$, A)) **4000PENl , 3**  430 IFZ>10THENZ=Z-10:X\$="Y"+X\$ 440 PRINTIl,X ; X\$;MID\$(L\$(X) , 2) 450 GETX\$ , IFX\$ <> " "THENCLOSEl,GOT040 510 FORX=1TOM: IFL\$(X) = ""THEN530  $$ (13);$ 700 GOT010  $\frac{8}{9}$ 1010 L=L+l:IFL=>MORL\$(L) <sup>=</sup>"END"THEN40 1015 IFL\$ (L)=""THEN1010 1090 PRINT"ERROR #"E"IN LINE"L:GOT040  $LEN(C$ ) -1 )$ 1130 GOT01010 1195 RETURN  $1210 P = P + 1: S$  (P) = L 1310 L=S% (P) : P=P-1:GOT01010 GOSUB1590 T 1560 NEXT : IFZ<LEN(C\$)THENX=Z+1:GOT01510 1570 F&=0:GOT01010 T01090 **3 , 1 )<> "= "THENE= 5 :GOT0109 0 - "THENA=A+l:Y=-l .** 

 $: A=A+LEN(STR$(Y)) -1: GOTO1650$ :A=A+LEN{STR\$(Y))-l:GOTO1650 <sup>16</sup> <sup>30</sup> X=ASC(MIDS(C\$,A+1))-64:IFX<1ORX>26THENE=1: 1630 X=ASC(MID\$(C\$,A+ l)) - 64 : IFX <10RX>26THENE=1, GOT01090

- <sup>1635</sup> IFX=18THENY=Y\*RND(1):GOTO1650 1635 IFX=18THENY=Y\*RND(1) : GOT01650 <sup>1640</sup> Y=Y\*N%(X):A=A+2 1640 Y=Y\*N%(X) : A=A+2
- **1650 IFX\$= "="THENZ=Y**
- 1655 IFX\$="-"THENZ=Z-Y
- **1660 IFX\$= "+"THENZ=Z+Y**
- <sup>1660</sup> IFX\$="+"THENZ=Z+Y <sup>1665</sup> IFXS="/"ANDY=0THENE=6:GOTO109 **1665 IFX\$="/ "ANDY=0THENE=6:GOTO I 090**
- **1673 IFX\$ <sup>=</sup>"\*"THENZ=Z\*Y**
- $1675$  IFX\$="/"THENZ=Z/Y
- <sup>1680</sup> IFA<=LEN(C\$)GOTO1610 1680 IFA<=LEN(C\$ )GOT01610 1685 Y=N%(X1):IFX-4>0THENIFMID\$(C\$,X-4)="-"ANDX
- $-4$   $\leftrightarrow$  ATHENZ= $-2$
- <sup>1690</sup> X=ASC(MID\$(CS,2))-64:IFX<1ORX>26THENE=1:GO 1 690 X=ASC(MID\$(C\$ , 2)) 64:IFX<10RX>26THENE=1 , GO TO1090 T01090
- <sup>1692</sup> IFZ>32767ORZ<-32767THENE=7:GOTO1090 1 692 IFZ >32 7 670RZ( -32767THENE= 7 : GOT01090
- <sup>1695</sup> N%{X)=Z:GOTO1010 1695 N%(X )=Z:G OT01010
- <sup>1700</sup> IFC\$=n"THENGOSUB2:AC\$=I\$:PRINT:GOTO1010 1700 IFC\$= ""THENGOSUB2 , AC\$=I\$:PRINT,GOT01010
- <sup>1720</sup> X=ASC{MID\$(C\$,2))-64:IFX<1ORX>26THENE=1:GO 1720 X=ASC(MID\$(C\$ , 2) ) -64 : IFX< 10RX>26THENE=1 :GO TO1090 T01090
- <sup>17</sup> <sup>30</sup> GOSUB2:Z=VAL(IS):PRINT:IFLEFT\$(C\$,1)="#"TH  $ENN$ <sup>8</sup>  $(X)$  = Z 1730  $GOSUB2: Z=VAL(15): PRINT: IFLEFTS(CS, 1) = "# "TH"$
- 1740 IFLEFT\$(C\$,1)="\$"THENS\$(X)=I\$
- 1750 GOTO 1750 GOTO101 GOTO101 1750 GOT01010
- 1800 IFLEFT\$(C\$,1)<> "#"THENE=5:GOTO1090
- <sup>1810</sup> X=ASC{MIDS (C\$,2))-64:IFX<10RX>26THENE l:GO 1810 X=ASC(MID\$(C\$ , 2)) 64:IFX(10RX>26THENE= 1 :GO T01090
- <sup>18</sup> <sup>20</sup> A=N%(X):X\$=HID\$(C\$,3,1):IFHIDS(C\$,4,1)<>"# 1820 A=N%(X) :X\$=MI D\$(C\$ , 3 , 1 ) :IFMID\$ (C\$ , 4 , 1)<>"'  $"THENX=VAL(MID$ (C$, 4)): GOTO1840$
- <sup>18</sup> <sup>30</sup> X=ASC{MID\$(C\$,5))-64:IFX<1ORX>26THENE=1:GO 1830 X=ASC(MID\$(C\$ , 5))-64,IFX<10RX>26T HENE=1,GO T01090
- <sup>1835</sup> X=N%(X) 1835 X=N%(X)
- <sup>1840</sup> F%=0:IFX\$="<"ANDA<XTHENF%=1 **1843 F% =0:IFXS= "<"ANDA<XTHENF%=1**
- <sup>1850</sup> IFX\$=">"ANDA>XTHENF%=1 **1850 IFX\$=">"ANDA>XTHENF%=1**
- 1860 IFX\$="="ANDA=XTHENF%=1
- 1870 GOT01010
- <sup>1900</sup> PRINT"{CLEAR}";:GOTO1010 1900 PRINT" (CLEAR) " ; : GOT0 1010

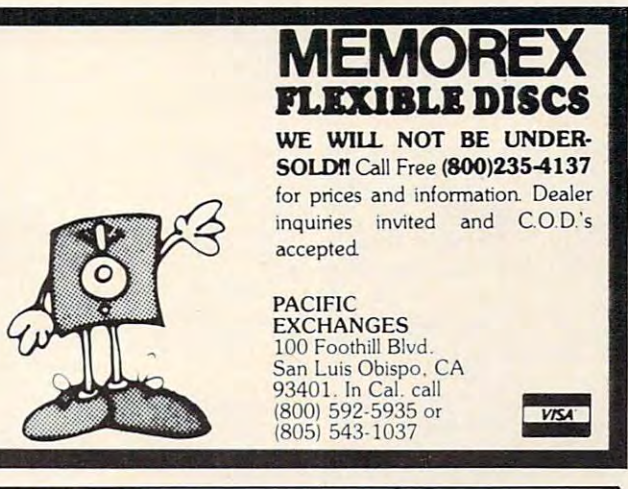

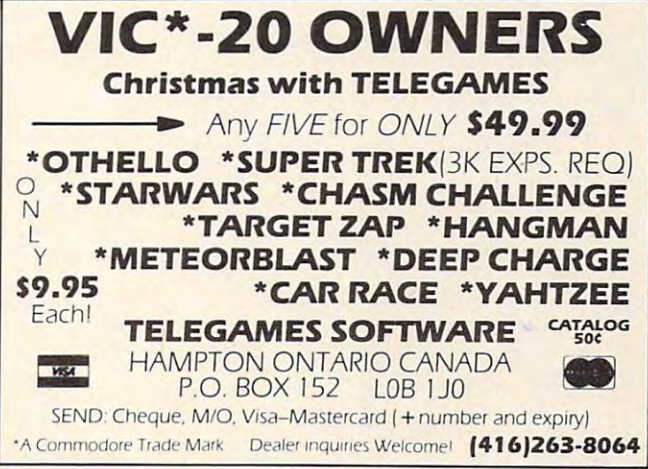

- <sup>20</sup> Questions 20 Questions OF TWENTY QUESTIONS. :BY ASKING QUESTIONS (2002) 2012 2022 2023 2024 2022 2023 2024 2022 2023 2024 2022 2023 2024 2022 2023 2024 20 OF TWENTY QUESTIONS.<br>3 T:BY ASKING QUESTIONS<br>WHICH HAVE YES OR :N0 ANSWERS, TRY TO 4 T:NO ANSWERS, TRY TO GUESS THE OBJECT OF LOWELLY AND LODGED AT A REPORT OF LODGED AT A REPORT OF LODGED AT A REPORT OF LODGED AT A REPORT OF LODGED AT A REPORT OF LODGED AT A REPORT OF LODGED AT A REPORT OF LODGED AT A REPORT OF LODGED AT A RE :WHICH HAS BEEN SELECTED. 5 T:WHICH HAS BEEN SELECTED. :BE SURE TO END EACH 7 T:BE SURE TO END EACH QUESTION WITH A '?'. <sup>14</sup> 15 A: --<sup>25</sup> <sup>26</sup> T:TO START AGAIN. 26 T:TO START AGAIN. <sup>28</sup> 28 Jil <sup>29</sup> END 29 END 12 C:#C=#C+1 14 T:ENTER QUESTION #C M:? 16 M:? l7 TN:THAT ISN'T A QUESTION.<br>18 JN:\*QUESTION<br>19 M:A?,E?,I?,O?,U?,Y? TN:NO 21 TN:NO QUESTIONS. PRESS RETURN QUESTIONS. PRESS RETURN I H: 2 T:WELCOME TO THE GAME GUESS THE OBJECT 6T: 8T: 9T:  $10 C: #C=0$ 11 \*ROUND 13 \*QUESTION<br>14 T:ENTER Q 20 TY: YES 22 T: 23 I:#C<20 24 JY:\*ROUND 25 T:END OF TWENTY 27 A: Guess
- I H: 2 T:THIS IS THE GAME OF GUESS. GUESS. 3 T: TRY TO GUESS A NUMBER BETWEEN 1 4 T: AND 100.  $5 C: #G=0$ 6 C: #N=#R\*100 7 **\*GUESS** 8 C:#G=#G+1 9 T: <sup>10</sup> T:GUESS NUMBER #G ?J Ie T:GUESS NUMBER 116 ?; <sup>15</sup> 1:#Q<#N <sup>16</sup> **16 TY: TO LOW.** TY:RIGHT! IN #G GUESSES. 17 I: IIQ=IIN 18 TY: RIGHT! IN #6 GUESSES. <sup>20</sup> JY:\*END 213 JY:\*END I:#Q>#N 21 I: IIQ >#N 22 TY: TO HIGH. 23 J: \*GUESS <sup>23</sup> 25 \*END 26 T: --T:PLAY AGAIN 27 T:PLAY AGAIN? ; 28 A: --M: YES, OK,ALRIGHT,GOOD,Y 29 M:YES,OK,ALRIGHT,GOOD,Y 30 JY:1 T:0. K. GOODBYE! 31 T:O.K., GOODBYE! <sup>32</sup> END 32 END  $\odot$

# Recreational Computing **Recreational Computing Back Issues**

in 1972 (it was called the *PCC Newspaper* back then). Bob Albrecht, David Thornburg, Isaac<br>Asimov, Don Inman, Ramon Zamora, Robert Jastrow, Mac Oglesby, Adam Osborne – the list o authors reads like Who of microcomputing. These and many other authors control many other authors control many other authors control many other authors control many other authors control many other authors control many o tributed some of the finest articles about computers and now-ciassic games to the pages of tributed some of the finest articles about computers and now-classic games to the pages of Recreational Computing was the first and only personal computing magazine when it started in 1972 (it was called the *PCC Newspaper* back then). Bob Albrecht, David Thornburg, Isaac<br>Asimov, Don Inman, Ramon Zamora, Robert Jastrow, Mac Oglesby, Adam Osborne – the list<br>of authors reads like a Who's Who of microco *Recreational Computing.* 

Last fall, Recreational Computing was merged into **COMPUTE!** and we are now offering available back issues. Whatever your interest, you'll find something here - from Spanish BASIC to Computers in Sports Medicine, from Future Fantasy Games to Robot Pets BASIC to Computers in Sports Medicine, from Future Fantasy Games to Robot Pets

Microprocessor System<mark>. The Computer Illiteracy Problem.</mark><br>Eight Games In BASIC September 1974 A Practical, Low-cost Home/School<br>Microprocessor System, The Computer Illiteracy Problem.<br>Eight Games In BASIC

March 1975 Build You Islam 1975 Build You Islam 2075 Build You Islam Basic The Computer In Art. 2004 Build In Art. 2004 March 1975 Build Your Own BASIC. The Computer In Art Biorhyt

March/April 1976 A TTY Game, Games With The Pocket<br>Calculator, Dodgem, Square, Tiny BASIC To Go

July 1976 BASIC Music, Tiny Trek For Altair, 16 Bit Computer Kit, Musical Numbers Guessing Game, Programmer's<br>Toolbox **July 1976** BASIC Music, Tiny Trek For Altair, 16 Bit Com-<br>puter Kit, Musical Numbers Guessing Game, Programmer's<br>Toolbox

room. Planets Game, Dungeons And Dragons, Hats Game.<br>Pythagoras And Rational Music Pythagoras And Rational Music and Rational Music and Rational Music and Rational Music and Rational Music and September/October 1976 Computer Garnes In The Class-

Games, Make Believe Computers, The First West Coast<br>Computer Faire, Subroutines, The First Computer **November/December 1976** Story, Snake, Packl, Frogs<br>Games<mark>, Make Believe Computers, The First West Coast</mark><br>Computer Faire, Subroutines, The First Computer

Space, Tiny Languages, Teaching Using Conversational<br>Programming, High School Computers, Reverse, Tiny<br>PILOT, Mastermind January/February 1977 Robot Pets, Computers And Space, Tiny Languages, Teaching Using Conversational<br>Programming, High School Computers, Reverse, Tiny<br>PILOT. Mastermind

ming. Tiny BASIC For Beginners, Math Drills & Games,<br>Community Information Systems, Mine, Sales Simulation,<br>Native American Board Games March/April 1977 Z-80 PILOT, 6502 Assembly Program-<br>ming. Tiny BASIC For Beginners, Math Drills & Games.<br>Community Information Systems, Mine, Sales Simulation.<br>Native American Board Games

Capabilities, PILOT, CAI In BASIC, Programming The HP-<br>25. Capture, Inverse Reverse, 8080 Matrix Subroutines,<br>Women And Computers **July/August 1977** Do-it-yourself CAI, Pet Robots: New<br>Capabilities, PILOT, CAI In BASIC, Programming The HP-<br>25, Capture, Inverse Reverse, 8080 Matrix Subroutines,<br>Women And Computers

guages, Computer Networks, The Bead Game. Biofeed-<br>back And Microcomputers Part 1, Home Energy Manage-<br>ment, Sandpile Game, A BASIC PILOT September/October 1977 The \$595 PET, More Tiny Lan-<br>guages, Computer Networks, The Bead Game, Biofeed-<br>back And Microcomputers Part 1, Home Energy Manage-<br>ment, Sandpile Game, A BASIC PILOT

Structured BASIC, Video Disks: Magic Lamps for<br>Educators?. A Computer Revolution?. Pounce. The<br>Mechanics of Robots. TRS-80. A Status Report **January/February 1978** Pascal Vs. BASIC, COMAL:<br>Structured BASIC, Video Disks; Magic Lamps for<br>Educators?, A Computer Revolution?, Pounce, The<br>Mechanics of Robots, TRS-80. A Status Report

Handicapped. Buckets Game. Prayer Wheel Program.<br>Computer Contagion. Measuring Time. Frog Race. The IBM<br>370 Model 69 **March/April 1978** Epic Computer Games, Micros for the<br>Handicapped. Buckets Game. Prayer Wheel Program,<br>Computer Contagion, Measuring Time, Frog Race, The IBM<br>370 Model 69

Computers, Man-made Minds, Post-human Intelligence, A<br>Modern-day Medicine Show, Live Wire Design, ASCII<br>Graphix, Baseball, Concentration, Gambler's Paradox **July/August 1978** Computer Whiz Kids, Public Access To<br>Computers, Man-made Minds, Post-human Intelligence, A<br>Modern-day Medicine Show, Live Wire Design, ASCII<br>Graphix, Baseball, Concentration, Gambler's Paradox

and Museums, Sorcerer of Exidy, Snooping With Your PET.<br>APL, Decimals in Tiny BASIC, Apple Math. TRS-80 Level II:<br>A Grown-up Field Evaluation September/October 1978 Kingdom Game, Computers<br>and Museums, Sorcerer of Exidy, Snooping With Your PET.<br>APL. Decimals in Tiny BASIC, Apple Math. TRS-80 Level II:<br>A Grown-up Field Evaluation

Dragons, Animated Games for TRS-80, Runequest, All In<br>The Mind, The L-5 Society, Phantnum, Some Guidelines for<br>Microcomputer Chess, Dataman November/December 1978 APL Games, The Return of the<br>Dragons, Animated Games for TRS-80, Runequest, All In<br>The Mind, The L-5 Society, Phantnum, Some Guidelines for<br>Microcomputer Chess, Dataman

Intelligence, The Apple Corps is With Us, TRS-80 Personal<br>Software, Vending Machine Gets "Brain," Apple II I/O, The<br>Memory Game, REINO: Spanish Kingdom **January/February 1979** A Jules Verne Fantasy, Artificial<br>Intelligence, The Apple Corps Is With Us, TRS-80 Personal<br>Soltware, Vending Machine Gets "Brain," Apple II I/O, The<br>Memory Game, REINO: Spanish Kingdom

March/April 1979 Calculator Comics, "Lord of the Rings,"<br>Chess Reconsidered, Database, Beastiary, Color Your Own<br>Graphics, Universe, Easy POKEing with Applesoft BASIC,<br>Air Raid, TRS-80 3-D Plots, Slot, Apple Rose<br>May/June

Chess Reconsidered, Database, Beastiary, Color Your Own<br>Graphics, Universe, Easy POKEing with Applesoft BASIC,<br>Air Raid, TRS-80 3-D Plots, Slot, Apple Rose<br>**May/June 1979** PILOT for Apple II, The Game of Life, Gold<br>Handica

Any Five Issues: \$10.00<br>Any Ten Issues: \$20.00 Any Ten Issues: S20.00 Any Ten Issues: \$20.00

Special Recreational Computing Back Issue Pricing: Special Recreational Computing Back Issue Pricing:

Single Issue: \$ 3.00 Any Fifteen Issues: Any Twenty Issues:

For Fastest Service, Call Toll Free 800-334-0868 For Fastest Service, Call Toll Free 800·334-0868 In NC Call 919-275-9809 In NC Call 919-275-9809.

Or Send Order and Payment to COMPUTE! Publications. P.O. Box 5406. Greensboro, Or Send Order and Payment to COMPUTE! Publications. P.O. Box 5406. Greensboro, NC 27403. 2002. 2003. 2004. 2004. 2004. 2004. 2004. 2004. 2004. 2004. 2004. 2004. 2004. 2004. 2004. 2004. 200 NC 27403.

In the US, please include \$.20 per issue ordered for shipping and handling. Outside the US, please include \$.30 per issue for surface mail. Orders must be prepaid in US funds or interna please Include \$.30 per Issue for surface mall Orders must be prepaid In US funds or International money order. All orders subject to availability.

PET, Cryptarithms, Baseball, Newett Awl's Goat, Zork: A<br>Computerized Fantasy Simulation Game, What Light on<br>Yonder Panel Flashes, The Dedicated Word Processor, The<br>FORTE Music Programming Language **July/August 1979** Summer Fun, Fooling Around With Your<br>PET<mark>, Cryptarithms, Baseball, Newelt Awl's Goat, Zork: A<br>Computerized Fantasy Simulation Game, What Light on<br>Yonder Panel Flashes, The Dedicated Word Processor, The<br>F</mark>

The Architecture of Multi-Player Games, The Sounds of<br>Texas Instruments, Dynamic Color Graphics on the New<br>Arari, An Apple PILOT, Gandalf, Spanish BASIC, Designing<br>Animal Games, APL Mastermind September/October 1979 TRS-80. Outside Connection. The Architecture of Multi-Player Games, The Sounds of<br>Texas Instruments, Dynamic Color Graphics on the New<br>Atari, An Apple PILOT, Gandalf, Spanish BASIC, Designing<br>Animal Games. APL Mastermind

Program, Atari Sounds, Texas Instrument Graphics and Ani-<br>mation, Interrupt, Match Me, Calendar, Making Music on the<br>PET, Tower of Hanoi, Bingo, Animal Games November/December 1979, SHOGI: Games For You To<br>Program, Atari Sounds, Texas Instrument Graphics and Ani-<br>mation, Interrupt, Match Me, Calendar, Making Music on the<br>PET, Tower of Hanoi, Bingo, Animal Games

Graphics and Animation Part 2, Games To Program, New<br>Directions in Numerical Computing, An Extended BASIC<br>"IF" Facility, Beating Computer Anxiety, Capture for PET,<br>8080 Tic Tac Toe, Chainwalk, Programming Problems **January/February 1980** Computing and Holistic Health, T1<br>Graphics and Animation Part 2, Garnes To Program, New<br>Directions in Numerical Computing, An Extended BASIC<br>"IF" Facility, Beating Computer Anxiety, Capture for PET,

II Hi-res Graphics, Delicious Functions, Galaxy II, Fairy<br>Chess, Raging Robots, Program Instruction Builder, Data<br>Retrieval: An Introduction **March/April 1980** Special Games Issue: Recreation Apple<br>II Hi-res Graphics, Delicious Functions, Galaxy II, Fairy<br>Chess, Raging Robots, Program Instruction Builder. Data<br>Retrieval: An Introduction

Phone Numbers, 6502 Machine Language, The Electric<br>Phone Book, Number Translation, Sea Search, Apple Ani-<br>mation, Twister Move Generator, DOZO, Shell Game, Home<br>Video Displays, A Proposed Graphics Language May/June 1980 Introduction to Computer Music, CBBS<br>Phone Numbers, 6502 Machine Language, The Electric<br>Phone Book, Number Translation, Sea Search, Apple Ani-<br>mation, Twister Move Generator, DOZO, Shell Game, Home<br>Video Disp

Computer Fantasy Simulation, Wizard's Castle. On Future<br>Fantasy Games, Wonderful World of Eamon. In Defense of **July/August 1980** Fantasy Games Issue: Write Your Own<br>Computer Fantasy Simulation, Wizard's Castle, On Future<br>Fantasy Games, Wonderful World of Eamon, In Defense of Hackers, Touch Panels and Interactive Graphic

September/October 1980 Probability Trees: Big Business<br>on the Micro, The Best of People's Computer Company,<br>Computer Analysis of Athletics, Word Search, Computers in<br>Sports Medicine, Wired, Revolution in Typography?, extra property and the control of the September/October 1980 Probability Trees: Big Business<br>on the Micro, The Best of People's Computer Company,<br>Computer Analysis of Athletics, Word Search, Computers in<br>Sponts Medicine, Wired, Revolution in Typography?, Textrapolation

Computer-Using Educators, Hot-rod Computers, House of<br>the Future. Yote. DOZO in Pascal. What is Truth?. Sixth<br>Order Magic Squares on a TRS-80 November/December 1980 Computerized Voting,<br>Computer-Using Educators, Hot-rod Computers, House of<br>the Future, Yote, DOZO in Pascal, What is Truth?, Sixth<br>Order Magic Squares on a TRS-80

puter Games in the Classroom, An Art-producing Turtle,<br>Computer Literacy Resources, Musical Compositions<br>Using Computers, Microcomputers in China, Twenty Ques-<br>tions, The Pirate's Life for Me, Computers and the Volcanic **January/February 1981** The Education Revolution: Com-<br>puter Games in the Classroom, An Art-producing Turtle,<br>Computer Literacy Resources, Musical Compositions<br>Using Computers, Microcomputers in China, Twenty Ques-<br>tions, Fallout

March/April 1981 Space Exploration: Frontiers for You and<br>Your Micro. Voyage To Antares. A Spaceship Simulator, The<br>Computer as Chess Ally. Star Trek - A Dialogue Approach.<br>Mark of Breeding (fiction). The Fifteen Puzzle March/April 1981 Space Exploration: Frontiers for You and<br>Your Micro, Voyage To Antares, A Spaceshrp Simulator, The<br>Computer as Chess Ally, Star Trek — A Dialogue Approach,<br>Mark of Breeding (fiction), The Fifteen Puzzle

PILOT and Turtle Graphics, Computer Anatomy for Begin-<br>ners, The Impact of Micros, Nevada-style 8-spot Keno,<br>Sketch Pad, Sum of the Digits, TRS-80 Property Manage-<br>ment Program, The Pocket Corner May/June 1981 Using Computers at Sesame Place, Atari<br>PlLOT and Turtle Graphics, Computer Anatomy for Begin-<br>ners, The Impact of Micros, Nevada-style 8-spot Keno,<br>Sketch Pad, Sum of the Digits, TRS-80 Property Manage-<br>ment

Commodore's New Rainbow Machine. The Wired Nation:<br>Do We Want It?, Computers at the Junior Museum, 3-D Tic<br>Tac Toe for PET. Number Crossword for all Computers July/August 1981 Which Computer Should You Buy?,<br>Commodore's New Rainbow Machine. The Wired Nation:<br>Do We Want II?, Computers at the Junior Museum, 3-D Tic<br>Tac Toe for PET, Number Crossword for all Computers

Your Micro. How To Start A Software Exchange. Who Are<br>Computer Criminals? Micros Behind Bars. Number Sys-<br>tems. Computer Knock-knock Jokes in BASIC and LISP. For Photographers Only, Fibonacci Nim, Roman Numeral Con-<br>versum Programum September/October 1981 43 Ways To Make Money With<br>Your Micro. How To Start A Software Exchange, Who Are<br>Computer Criminals? Micros Behind Bars, Number Sys-<br>tems. Computer Knock-knockJokes in BASIC and LISP, For

> \$25.00 .....

\$25.00 \$30.00

# **Part II**

Last month we featured the skeleton of the world's most intelligent Christmas card – an Atari program which would use several of the machine's special features to delight youngsters and involve them right away in using their computer Christmas present. The article concludes this issue with the spectacular music and animation version of the program. It requires 16K RAM. *requires* 16K *RAM,* 

# An Atari For Christmas **An Atari For Christmas**  Adding Music And Movement **Adding Music And Movement**

Redondo Beach, CA Brenda Balch Redondo Beach, CA

We completed the basic framework last month for We completed the basic framework last month for the Christmas computer program. It should intro the Christmas computer program, **It** should introduce my sister's family to computers in a most friendly way. Now I can think of something unique about each person who will be there Christmas day about each pe rson who will be there Christmas day and turn that into a picture and melody. After a number of attempts my list looks like this:

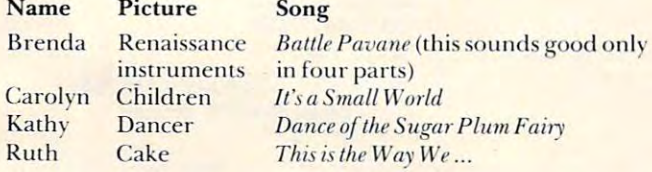

#### Making Melodies **Making Melodies**

First the music. All I want is short melodies. All these tunes are in my head, but how do I get them into my computer? I don't play by ear, but fortunately I have a friend who does. I watch his fingers and write down the notes as he plays. **and wrile down lhe nOles as he plays.** 

Now I need to determine how long each note is. Out comes the Music Composer, and a lot of trial and error begins. Any mistakes left in these tunes are probably in my head, as well as in my tunes are proba bly in my head , as well as in my Atari.

Since I think of music in terms of quarter notes, eighth notes, etc., I would like to enter each note as pilch number (using the table in the BASIC note as a pitch number (using the tabl e in the *BASIC Reference Manual* is easy), followed by a 4, 8, etc. I also want to change the tempo easily until I like the speed. Thus the PNOTE (play note) subroutine is born. (Later I notice a dotted quarter becomes an awkward 2.66. Next time I'll try something an awkwa rd 2,66, Next time I'll try something different.)

The first time I wrote this subroutine, I tried to use the variable NOTE, which BASIC would stubbornly turn into NOT E. I finally decided to

heed the advice to stay away from variables which start with keywords. (The use of INPUT\$ can also start with keywords, (The use of INPUT \$ can also give problems in certain contexts.) give problems in certain contexts,)

The only four-part music I attempt is the Renaissance Battle Pavane. One interesting charac **Renaissance** *BaUle Pavane.* **O ne inte resling characteristic of this musical phrase is how the parts move** at different times. This makes data entry difficult, and requires a different philosophy about when to turn off a note. I use zero as a flag to indicate that a note is not to be turned off (i.e., that it is to be held). I turn each note off just before the next note **in that voice starts. If zero were needed to provide** rests, one could be used as the flag to hold a note.

As I try various options, the code in the routine takes long enough that it affects the tempo. After several attempts get <sup>a</sup> slow but regular beat (see several attempts I get a slow but regular beat (see lines 850-895). This involves using the subroutine lines 850-895), T his involves using the subroutine to give sixteenth note duration and using the to give a sixteenth note duration and using the main routine and hold flags to fill out quarter notes, etc. (I'll leave finding a better solution to a rainy day.)

#### Animation **Animation**

I look through my list of pictures for required **motion. Dancers certainly must dance, and I want** to try simple player/missile graphics. Horizontal **111** movement will be enough for me. I bring out my graph paper and discover my major problem is lack of artistic talent. How *do* dancers dance? Several tries (including walking around on my toes to watch what I do) produce the routine at lines 17000-1 7240,

dancer should move in time to the music, so A dancer should move in lime to the music, so calls to PNOTE are alternated with changing the dancer's feet.

Nothing else in my list seems to require motion. But I find I can give the impression of something

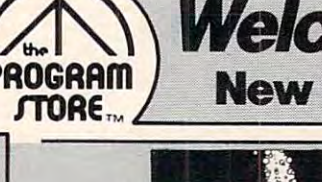

# **Welcome: THORN EMI & Spinnaker**  $\frac{\text{PNUGRHIII}}{\text{CMAE}}$  New Software Companies for the Atari 400/800

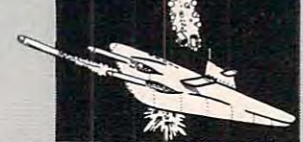

### SUBMARINE **COMMANDER**

#### From THORN EMI

Your mission: destroy all enemy merchant shipping in the Mediterranean. Locate enemy ships using your Sonar and periscope, attacking when they're within firing range. But watch your instrument panel careful Sonar and periscope, attackIng when they're within firing range. But watch your Instrument panel careful· Sonar levels, so you'll be ready for instant action-<br>diving to avoid enemy depth charges, or firing your ly to monitor your fuel, oxygen, battery charge and

Roman Cartridge, S4&9T \$ave 15% and 15% and 15% and 15% and 15% and 15% and 15% and 15% and 15% and 15% and 15% and 15% and 15% and 15% and 15% and 15% and 15% and 15% and 15% and 15% and 15% and 15% and 15% and 15% and 15 Now Thru Dec. 31, You Pay Only \$42.46 Now Thru Dec. 31 , You Pay Only 542.46 ROM Cartridge, \$49.95' Save 15%

Today: Chip

### $\vert \cdot \vert$  . **CRIBBAGE** & DOMINOES

From THORN EMI

Challenge your computer to a game of either of these behind, but you'll even the score as you work out and<br>try new strategies. Great way to practice and surprise your friends. favorites. At first, the computer may leave you far

### 16K Tape, \$29.95 **6 GM C SNC**

#### From THORN EMI POOL

Great action simulation of the game, with 3 variations: Tournament, 8-Ball and Practice Pool. Play against a friend or the computer, using your joystick<br>to maneuver your "cue stick". With Instruction booklet for beginners. Requires joystick.

16K Tape, \$29.95 16K Tape, \$29.95

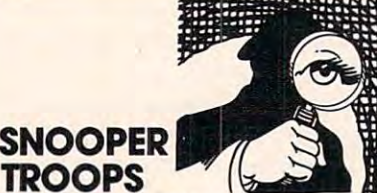

TROOPS IN THE REPORT OF THE REAL PROPERTY. By Tom Snyder from Spinnaker By Tom Snyder Irom Spinnaker

As a Snooper Trooper, you're a detective assigned to solve mysteries. You drive around town in your Snoop-Mobile, with wrist radio, SnoopNet computer, camera Mobile, with wrist radio, SnoopNet computer, camera for SnoopShots, and notebook. Full color graphics and sound.

Someone is trying to scare the Kim family. Who-or What? And Why? Ages <sup>10</sup> to adult. What? And Why? Ages 10 to adult. 48K Disk, \$44.95 46K Disk, \$44.95 **Case #1:** The Granite Point Ghost

#### Someone Stole Lily the Dolphin from the Tabasco Aquarium. Can you find her? Ages <sup>10</sup> to adult. Aquarium. can you find her? Ages to to adult. 48K Disk, \$44.95 46K Disk, \$44.95 **Case #2: The Disappearing Dolphin**

#### For Information Call 202-363-9797 202-363-9797 For Information Call

829 Bethel Rd., Columbus OH W. Bell Plaza, 6600 Security Blvd., Baltimore MD w. Bell Plaza. 6600 Security Blvd., Blvd., Blvd., Blvd., Blvd., Blvd., Blvd., Blvd., Blvd., Blvd., Blvd., Blvd., Blvd., Blvd., Blvd., Blvd., Blvd., Blvd., Blvd., Blvd., Blvd., Blvd., Blvd., Blvd., Blvd., Blvd., Blvd., Blvd Visit our other stores: Seven Corners Center, Falls Church, VA

#### From Thomas Thomas Thomas Thomas Thomas Thomas Thomas Thomas Thomas Thomas Thomas Thomas Thomas Thomas Thomas Thomas Thomas Thomas Thomas Thomas Thomas Thomas Thomas Thomas Thomas Thomas Thomas Thomas Thomas Thomas Thomas From THORN EMI

Batch of British Favorites, From Children's A Batch of British Favorites, From Children's Games to Sophisticated Simulations Games to Sophisticated Simulations.

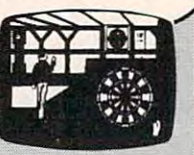

#### From THORN EMI DARTS

The traditional pubroom game of darts, depicted in joystick to position the thrower's hand-10 skill<br>levels allow for all ages of players. Once thrown, the dart either finds its mark or bounces off the wire<br>separators (with a realistic "clink" sound).<br>1 to 4 players including the computer, if you like. strikingly beautiful graphics and sound. Use your dart either finds its mark or bounces off the wire<br>separators (with a realistic "clink" sound).<br>1 to 4 players including the computer, if you like.<br>**16K Tape, \$20.95** Save 15%

16KTape, 2fc95 Save 15%Tape, 2fc95 Save 15%Tape, 2fc95 Save 15%Tape, 2fc95 Save 15%Tape, 2fc95 Save 15%Tape, 2

Now The Control of the Control of the Control of the Control of the Control of the Control of the Control of the Control of the Control of the Control of the Control of the Control of the Control of the Control of the Cont Now Thru Dec. 31 You Pay Only \$25.46

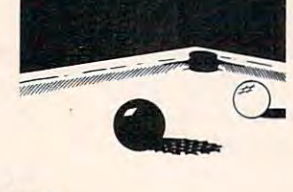

# From THORN EMI SNOOKER.<br>& BILLIARDS

Great way to learn or practice your technique with the computer. Then, when you're an "accomplished" player, challenge your friends to a few matches. Full joystick control for angle and strength of each shot.<br>Fun for beginners and advanced players; 4 game 16K Tape, \$29.95 variations. Requires joystick.

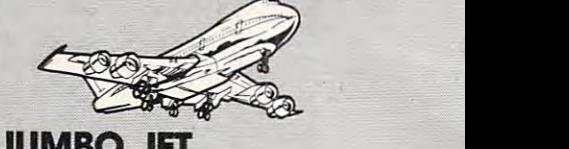

#### From THORN EMI JUMBO JET PILOT

You're the pilot in this sophisticated flight simulation, cockpit windows. You'll take off, navigate to your remastered the basics, try your hand at the "extras":<br>can you fly upside down? Loop the loop? At the end of 10 game variations. Requires joystick. with full instrument panel plus views through the qulred destination, then land safely. Once you've mastered the basics, try your hand at the "exlras": can you Ity upside down? Loop the loop? At the end of each "flight", the computer rates your performance.<br>10 game variations. Requires joystick.<br>**ROM Cartridge, \$49:95 Sava 15%** 

Roman Cartridge, \$4\*95 Save 15\*95 Save 15\*95 Save 15\*95 Save 15\*95 Save 15\*95 Save 15\*95 Save 15\*95 Save 15\*95 Now The Constitution of the Constitution of the Constitution of the Constitution of the Constitution of the Constitution of the Constitution of the Constitution of the Constitution of the Constitution of the Constitution o Now Thru Dec. 31, You Pay Only 542.46

### From THORN EMI **HUMPTY** DUMPTY & **JACK & JILI**

A new twist on an old favorite: "jigsaw" puzzles for the whole family! The picture of each nursery rhyme the whole familyl The picture 01 each nursery rhyme 9, 16, 25 or 36 squares, with choice of difficulty levels. The computer jumbles up the picture by moving the squares around, and you have to put them back squares around, and you have to put them back together again. 48 game varIations to delight everyone from pre-school children to adults. Only 1 player at time, please at 16K Tape, \$29.95 16K Tape, 529.95 theme is shown on the computer screen-divided into player at a time, please.

Also available: Also available: HICKORY DICKORY DOCK 16K Tape, \$29.95 HICKORY DICKORY DOCK BAA BAA BLACK SHEEP

 $+21.914 + 21.954$ 

Clever and fun introduction to computer programming and keyboard familiarity. In game 1, the child completes a blank face, choosing from sets of eyes, ears,<br>noses. Game 2 starts with completed face. Child enters instructions to make face smile, wink, wiggle its ears. Game 3 presents sequences of faces which graphics and sound. Ages 4 to 8.<br>48K Disk, \$34.95 the child must reproduce in correct order. Full color

# CHRISTMAS SAMPLER

Great holiday package that brings the classics "to<br>life" with full color graphics and sound, interspersed with animation. Stories are told, plus a selection of Christmas carols, accompanied by screen texts that are easy to follow. Christmas music is the 3rd ingre Christmas carols, accompanied by screen leKts that *ate* easy to follow. Christmas music Is the 3rd Ingredient—perfect for family gatherings.<br>48K Disk, \$29:95 48K Disk, \$28.95

Now Thru Dec. 31, You Pay Only \$23.96 Now Thru Dec. 31 , You Pay Only \$23.96

### Over 1500 Programs for TRS-80, ATARI 400/800, APPLE & IBM. To Order Call Toll-Free **To Order Call Toll-Free**<br>
W31 800-424-2738

MAIL ORDERS: Send check or M.O. for total purchase MAIL ORDERS: Send check or M.O. for lolal purchase price, plus \$2.00 postage & handling. D.C., MD. & VA.: add sales tax. Charge cards: include all embossed information on the card.

<sup>4200</sup> Wisconsin Avenue, NW, Dept. U212 Box <sup>9582</sup> Washington, D.C. <sup>20016</sup> 4200 Wisconsin Avenue, NW, Dept. U212 Box 9582 Washington, D.C. 20016

<u>PROGRAM PROGRAM</u>

STORE...

PROGRAM

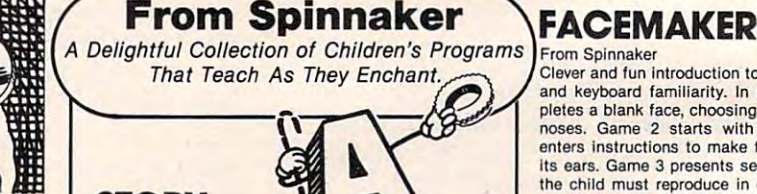

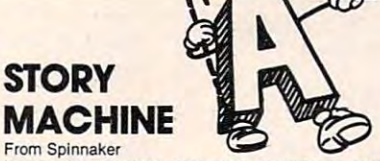

Imaginative teaching tool that encourages young children to write sentences and stories of their own as the computer *acts* them out! They must become 38-word vocabulary list correctly. (The computer will<br>not accept incorrect grammar). As they type, the computer shows their words *in action.* Delightful and<br>motivational. Ages 5 to 9. 48K Disk, \$34.95 familiar with the computer keyboard and use the

# Atari Holiday Reading PAOGRflm **Atari Holiday Reading (PROGRAM**

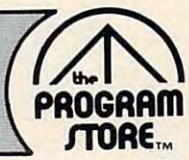

### YOUR ATARI **COMPUTER**

By Poole, McNiff & Cook from Osborne/McGraw-Hill computers that is helpful to the beginning and advanced programmer. Complete operating instructions; detailed BASIC programming, including a<br>handy alphabetical glossary of BASIC statements<br>and functions; advanced BASIC; computer graphics; and tips on hardware, peripherals and compatible and tips on hardware, peripherals and compatible Comprehensive, all-in-one guide for Atari 400/800 tions; detailed BASIC programming, including a<br>handy alphabetical glossary of BASIC statements<br>and functions; advanced BASIC; computer graphics; software

Software the second control of the second control of the second control of the second control of the second control of the second control of the second control of the second control of the second control of the second cont Softcover, \$16.95

#### COMPUTE!'S SECOND BOOK **OF ATARI** From Computel Books

An all new collection of never-before published articles on the Atari for beginner to advanced users. Topics Include: Utilities. Programming. Graphics,

Applications and Beyond BASIC. Spiral-bound, \$12.95 Splral·bound. S12.95

#### GAMES GAMES Be From Reston **RECREATIONS**

ecreati

This new book is packed with games and ideas on how to create your own. You'll discover the special<br>Atari capabilities of the keyboard, graphics<mark>,</mark> sound and color. The book provides an entertaining way to learn more about general programming, too. Part I: Learning Through Games. Part II: Games tor learn more about general programming, 100. Part I: Learning Through Games. ParI II: Games lor

the Atari. Part III: The Atari Special. Plus seven appel and compared to the company appendices.

Softcover, \$14.95 Hardcover, \$19.95

#### **MASTER MEMORY MAP** From Santa Cruz Software

booklet could become one of your most important tools. A highly detailed map of the Atari's memory, it this booklet makes easier the use of display list, laneous Notes" section contains a wealth of knowl-<br>edge picked up by Santa Cruz in their explorations of the Atari. Also included are notes on the new GTIA graphics chip. graphiCS chip. If you are serious about programming the Atari, this details thousands of locations and routines. Using player/missile, and interrupt graphics. The "Miscel-

#### Softcover, \$6.95 Sottcover, \$6.95

#### HOME AND VISICALC HOME AND **OFFICE COMPANION**

By Castlewitz and Chisausky from Osborne/McGraw Hill

Softcover, \$15.95

Fifty VisiCalc models for home and office, including: investments, inventory, sales forecasts, payroll, per-<br>sonal\_net\_worth, home\_budget\_planning, family\_insurance needs. Each comes with model listings,<br>sample printed reports and narrative. Softcover, \$15.95

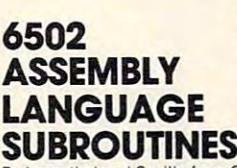

By Leventhal and Saville from Osborne/McGraw-Hill quickly, this book is ideal. It describes general 6502 40 subroutines to help you improve your programming skills, debug or revise an existing program; add<br>instructions and addressing modes. If you're interested in using assembly language programming methods, provides code for more than

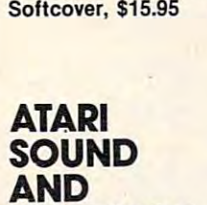

**GRAPHICS** 

# AND GRAPHICS

AND GRAPH

**ASSEMBLY I ANGILAGE** 

.. .. - --\_.

By Moore, Lower and Albrecht from John Wiley seeing and hearing things on your Atari in no timeeven if you're a complete beginner. You'll learn to compose and play melodies, draw cartoons, create<br>sound effects and games. Each section teaches something new in BASIC, the most commonly used This self-paced, self-teaching guide will have you computer language.

Softcover, \$9.95

#### Computer Graphics Computer Graphics Computer Computer Computer Computer Computer Computer Computer Computer Computer Computer Computer Computer Computer Computer Computer Computer Computer Computer Computer Computer Comput for Kids ot All Ages for Kids of All Ages PICTURE THIS! An Introduction to Computer Graphics

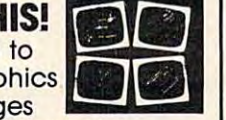

PICTURE THIS!

Assembler

Kurt Inma

the **ATAR** 

By David D. Thornburg from Addison-Wesley ment for coloring books and crayons". It's a learn-bydoing manual that uses PILOT, a simpler language create pictures in full color from simple lines to complex angles and curves. Recommended for use in This book promises to become the "modern replace" than BASIC, and Turtle Geometry to teach kids to

conjunction with PILOT Cartridge conjunction with PILOT Cartridge. Spiral-bound, \$14.95

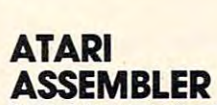

By Don & Kurt Inman from Reston ASSEM DLEK<br>By Don & Kurt Inman from Reston<br>While the Atari Assembler Cartridge comes with an operating manual, it assumes that you already know operallng manual. It assumes that you already know assembly language. If you're new to the Atari or its<br>6502 processor, this book is a must. The Inmans guide you through the rudiments of this fascinating type of programming in clear, easy steps. Includes<br>full listing and description of 6502 mnemonics and addressing modes. Recommended for use in conjunction with Assembler Cartridge. junction with Assembler Cartridge. Softcover, \$12.95 Softcover, \$12.95

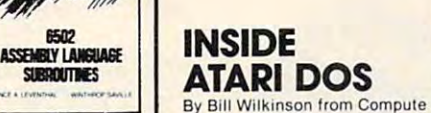

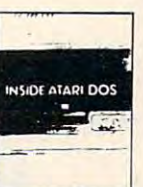

 $P_1 \cap P_2$ 

. **.** . Guid

!~ .

-=-=~ . .  $-1$ .

The comprehensive manual on the disk File Manager System (FMS), commonly known as Atari DOS 2.0S. Contains the only complete and official listing for the system, plus a full description of: the external<br>view, charts & tables, various interfaces and functions of individual subroutines. Spiral-bound, \$19.95 Spiral·bound, S19.95

DE RE ATARI From APX

Translated from Latin, the title of this book is "All About Atari" and it means what it says! Used in<br>combination with Atari's Technical Reference Manual, advanced programmers will be able to learn Manual. advanced programmers will be able to learn to exploit the many hardware and operating system<br>features that make the Atari 400/800 so tremendous· ly versatile. Includes a useful discussion of the new GTIA chip. Once you know Atari BASIC and assembler, this book is a must.

(binder not supplied), (binder not supplied). \$19.95 \$19.95 Loose leat

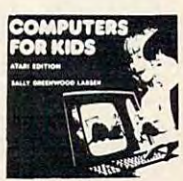

## COMPUTERS **COMPUTERS**

Softcover, \$4.95

 $2.7<sub>2</sub>$  and  $2.7<sub>2</sub>$  and  $2.7<sub>2</sub>$ 

**FOR KIDS**<br>Atari Edition By Sally Larsen from Creative<br>The BASIC programming manual written for kids, from flowcharts to color graphics, including the<br>sure-to-please program, "Scare Mom with an Eleglossary of statements and commands. With lesson plans and tips for parents and teachers. phant." Detailed instructions and sketches plus Softcover, \$4.95

#### SIMULATION CONTINUES IN THE STATE OF REAL PROPERTY. Atari Version, Atari Version,<br>2nd Edition<br><sub>By C.W. Engel from Hayden</sub> STIMULATING **SIMULATIONS**

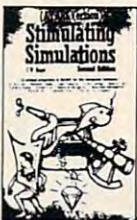

A handbook of 12 simulation games including Art Dungeon - each complete with listing, sample run. instructions and program documentation, including<br>flowchart and ideas for variations. Softcover, \$5.95 Solteover. S5.95 Auction, Starship Alpha, Monster Chase and Devil's

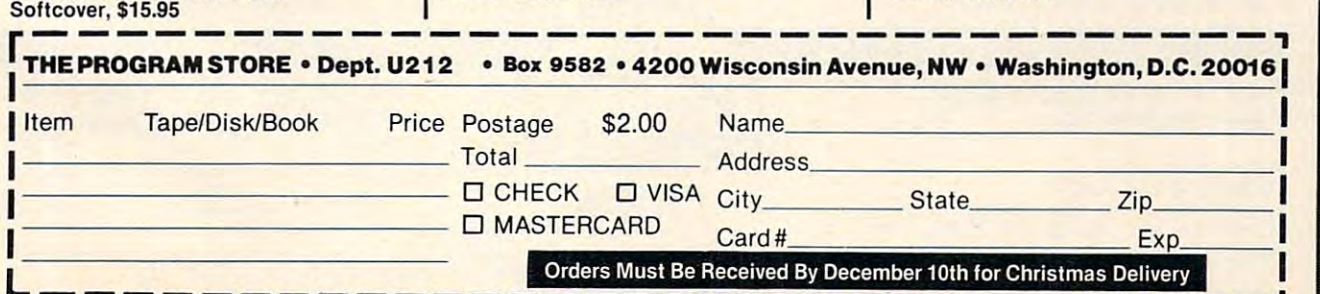

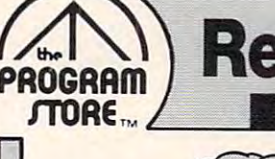

# Repeat of Last Month's Surprise: <sup>~</sup>**Repeat of Last Month's Surprise:** PAOGAAm Limited Quantities, So Order Early. Limited Quantities, So Order Early.

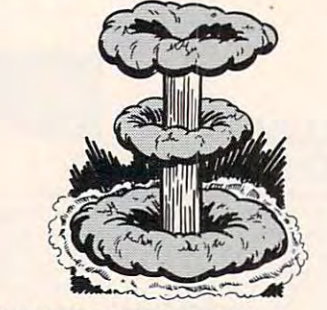

# **FAR PROTECTOR**

YOU are the final defense against the enemy's nuclear attack! Six cameras are your eyes on the sky; you're armed with a Repulser Beam and laser system. Your charge: Destroy the enemy's satellites lem. Your charge: Destroy the enemy's satellites and mission is a complete state of the control of the control of the control of the control of the control of and missiles. Requires joystick.

ROM Cartridge, \$59.95 16K Required ROM Cartridge, \$59.95 16K Required

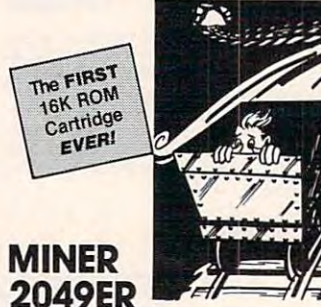

#### By Bill Hogue from Big Five

This is the author's first game for the Atari—he's already well known for his bestsellers for the TRS-80and we think you'll really enjoy it. There are more than ten screens of colorful mining-related machin than len screens of colorful mining-related machln· dodging and bobbing your way to a high score. Requires joystick, quires joystick. ery that you'll move around the screens, ducking,

ROM Cartridge, \$49.95 16K Required ROM Cartridge, \$49.95 16K Required

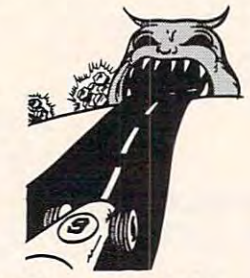

#### By Dave Morock from IDSI SPEEDWAY BLAST

Racing game with a twist: you must guide your racer on an overland trip, dodging (or blasting) the asphalt-eating monsters that try to keep you from capquires joystick. turing their precious diamonds. Steer carefully! Re·

ROM Cartridge, \$39.95 16K Required ROM Cartridge, S39.95 16K RequIred

#### Over <sup>1500</sup> Programs for TRS-80, For Information Call For Information Call 202·363·9797

829 Bethel Rd., Columbus OH Seven Corners Center, Falls Church, VA W. Bell Plaza, 6600 Security Blvd., Baltimore MD Visit our other stores:

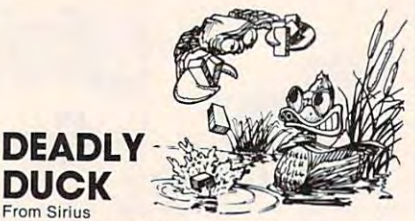

The Crabs have taken to the air, armed with bricks and bombs, to drive our friend. DEADLY DUCK, out and bombs, to drive our friend, DEADLY DUCK, out gun tucked into his bill. Lots of fun and action; 6 levels of play. Requires joystick. of his pond. But Deadly's gonna fight back, with a levels of play. Requires joystick.

#### ROM Cartridge ROM Cartridge

So new, price not available at press time. So new, price not available at press time. Please call. Also available for VCS.

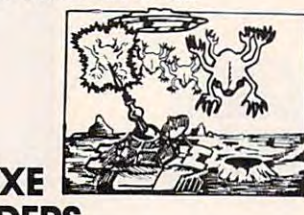

#### From Roklan DELUXE INVADERS

All the fun, excitement and video quality of an arvaders, you'll love this one! Battle the Invaders,<br>and as your speed and defense skills improve, the aliens get meaner. With each successful defense aliens get meaner. With each successful defense you'll be challenged to an even tougher competi you'lI be challenged to an even tougher competi. tion. Not for the timid! Requires joystick. tion. Not for the timid! Requires joystick. cade game in your home! If you **hate** Alien In-<br>vaders, you'll **love** this one! Battle the Invaders,<br>and as your speed and defense skills improve, the

ROM Cartridge, S39.95 16K Required ROM Cartridge, \$39.95 16K Required

# FAST EDDIE

From Sirius On your mark; get set; go Eddie!! FAST EDDIE's off can find, hunting for prizes. Quick, there's a heart<br>floating on the 2nd floor! Ooops, look out—there's<br>a Sneaker, sneaking up on you —jump, Eddie! Great animation; 8 skill levels; lots of action. Requires and running, dashing up and down every ladder he can find, hunting for prizes. Quick, there's a heart<br>floating on the 2nd floor! Ooops, look out—there's<br>a Sneaker, sneaking up on you —**jump, Eddie!** Great joystick.

#### **ROM Cartridge** ROM Cartridge

So new, price not available at press time. So new, price not available at press time. Please call.

#### From Roklan GORF

A unique sight and sound adventure in the interstellar war against the Gorfian Empire. You must repel<br>attacks by Droids, Anti-Gravity Bonks, Anti-Particle<br>Lasers, Gorfian fighters and torpedos, etc. Four levels, from an Astrobattle to a full-fledged Space lar war against the Gorfian Empire. You must repel<br>attacks by Droids, Antl-Gravity Bonks, Antl-Particle<br>Lasers, Gorfian fighters and torpedos, etc. Four War. Requires joystick.

War. Requires joystick. ROM Cartridge, \$44.95 16K Required ROM Cartridge, S44.95 16K Required Disk, \$39.95 24K Required

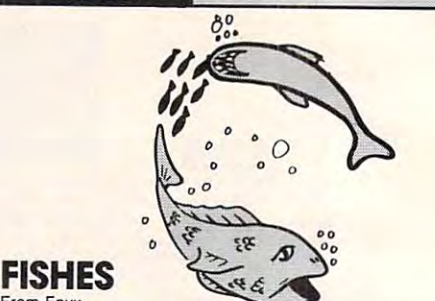

#### From Epyx You lead your school of fish through the pleasures and perils of oceanic life. As you find food, your and perils of oceanic life. As you find food, your ators also inhabit this tranquil world, so *swim care*. fully. Requires joystick. school will grow. But hungry sharks and other pred-

ROM Cartridge, \$39.95 16K Required ROM Cartridge, S39.95 16K Required

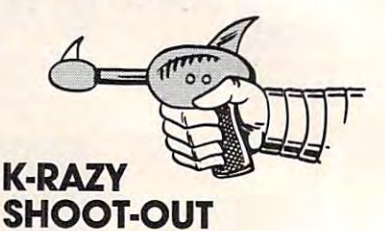

From K-Byte/CBS The object of the game is to advance your Space Commander into the Alien Control Sector, eliminate the Alien Forces and escape to the next (more difficult) sector. No two games are alike, since the Alien Control Sectors are created at random, giving Alien Control Sectors are created at random, giving you **millions** of combinations of barriers and es-<br>cape routes. Requires joystick. cape routes. Requires in the property of the contract of the contract of the contract of the contract of the contract of the contract of the contract of the contract of the contract of the contract of the contract of the c

ROM Cartridge, \$49.95 8K Required.

# **WORM** WAR I

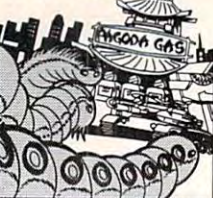

Hoards of gigantic worms are slithering around the of the city has been crushed under the weight of<br>these mutant creatures, and the only thing that can stop them is the specially armed anti-worm tank. stop them is the specially armed antl·worm tank. Are you brave enough to drive it, and make Teriyaki Are you brave enough to drive II, and make Terlyakl safe again? 9 play options; great color and sound;<br>for 1 or 2 players. Requires joystick. city of Teriyaki... WORM WAR I has begun! Much

ROM Cartridge ROM Cartridge

So new, price not available at press time. So new, price not available at press time. Please call. Also available for VCS.

#### By Bill Hooper from Gebelli EMBARGO

ATARI 400 METATRA 1000 METATRA 1000 METATRA 1000 METATRA 1000 METATRA 1000 METATRA 1000 METATRA 1000 METATRA 1

There is a strict trade embargo on Zorel 6. The Council has ruled that all foodstuffs, materials, trade Orelian Guards. Only goods essential for galactic<br>security are guarded; all others are disbursed to the Council's overflowing warehouses. Select from Council's overflowing warehouses. Select from 9 levels of play. Requires joystick. goods and fuel must pass the close scrutiny of the Orelian Guards. Only goods essential for galactic security are guarded; all others are disbursed 10 Ihe levels of play. Requires joystick

ROM Cartridge, \$44.95 8K Required ROM Cartridge, \$44.95 8K Required ATARI 400/800, APPLE & IBM.

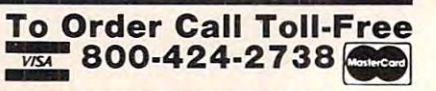

MAIL ORDERS: Send check or M.O. for total purchase price, plus \$2.00 postage & handling. D.C., MD. & VA.: add sales tax. Charge cards: include all embossed information on the card. on the card.

/T0R€™ <sup>4200</sup> Wisconsin Avenue, NW, Dept. U212 Box <sup>9582</sup> Washington, D.C. <sup>20016</sup> 4200 Wisconsin Avenue, NW, Dept. U212 Box 9582 Washington, D.C. 20016

STORE<sub>TM</sub>

PROGRAM

# First-Ever Atari ROM Cartridges! *AN*

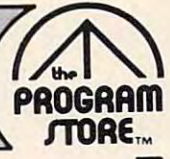

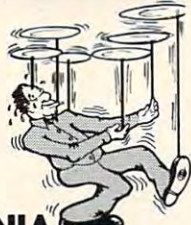

## **PLATTERMANI**

From Epyx<br>If you've always wanted to juggle, here's your chance. Start with <sup>3</sup> spinning plates, and juggle chance. Start with 3 spinning plates, and juggle your way up to expert status: keeping 18 plates<br>going at once! You'll have to concentrate: spin too fast and they fly off the screen; spin too slowly and they fall. Requires joystick

they fall. Requires joystick. ROM Cartridge, \$39.95 16K Required ROM Cartridge, S39.95 16K Requlre<l

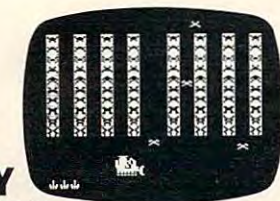

### K-RAZY **KRITTERS**

From K-Byte/CBS Your Command Ship is faced with eight columns of to eliminate the Kritters, descending on your Star Base at various speeds and frequencies. Ten levels of play—great fun for the nimble-fingered! Requires 01 play-greal fun for the nlmble·llngered! Requires joystick. joystick. Alien Kritters. You have Regular or "Supermissiles"

ROM Cartridge, \$49.95 8K Required ROM Cartridge, \$49.95 8K Requlre<l

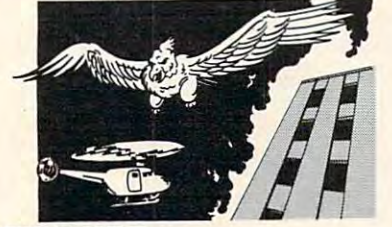

Limited Quantities, So Order Early.

### FIREBIRD

Requires Joystick.

You are Piggo the Firefighter in this fast-action<br>game. The firebird drops fire on buildings in your district. You must put out the fires; try to save the people who Jump, and get them on rescue helicop people who jump, and gel them on rescue helicopters, Accumulate points for each successful action. ters. Accumulate points for each successful action. From Gebelli Requires joystick.

#### ROM Cartridge, S39.95 4K Required ROM Cartridge, S39.95 4K Requlre<l

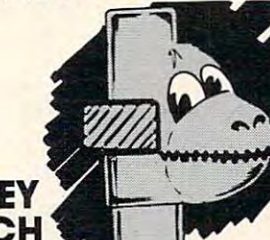

#### MONKEY MONKEY  $m = m + m + m$ **WRENCH** From Eastern Data Products

A BASIC and machine language programmers' aid direct mode commands including: auto line numbering, delete lines, change margins, memory test, hex/ dex conversion, renumber BASIC, cursor exchange ing, delete lines, change margins, memory tesl, hex/ dex conversion, renumber BASIC, cursor exchange commands used to interact with the 6502. for the Atari 800. Works with BASIC, adding 9 new and machine language monitor. Monitor contains 15

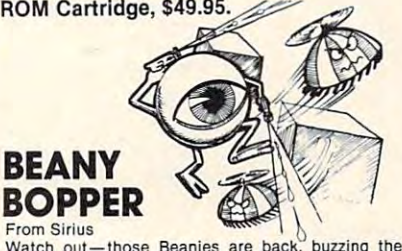

Watch out-those Beanies are back, buzzing the city, and that means trouble! Shooting them makes do? It's BEANY BOPPER to the rescue, with his pivotal laser and rapid-fire stunt gun. Fast action, exciting sound and color; 6 play options. Requires<br>joystick. Also available for VCS. j<del>oystick.</del> Also available for VCS. Also available for VCS. them meaner; poison doesn't work-what can we

#### ROM Cartridge ROM Cartridge

So new, price not available at press time. \$0 new, price not available at press time. Please call,

# **ALIEN GARDEN**

This fantasy world is inhabited by a collection of "Incredible Edibles": some delicious, some poisonous, some explosive. You must discover the best eliminating yourself! The faster you go, the more points you earn. Requires joystick. points you earn. Requires Joystick. ROM Cartridge, \$39.95 16K Required ROM Cartridge, \$39.95 16K Required way to eliminate them from the garden-without

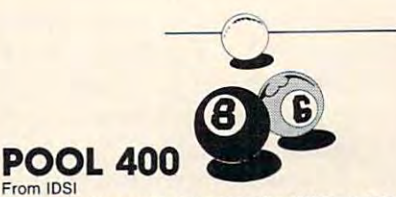

Looks and plays just like the real thing! With straight clude: instant replay, slow motion, 5 friction levels, against a friend or the computer. Requires joystick. ROM Cartridge, \$39.95 16K Required ROM Cartridge, 539.95 16K Required pool, nine ball, eight ball and rotation. Features inand choice of colored or numbered balls. Play

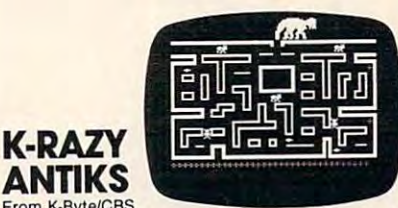

From K-Byte/CBS The White Ant needs all your help! You must guide It The While Ant needs all your helpl You must guide It safely through the maze of tunnels in the Anthill; hooking out for the Anteater and Enemy Ants who<br>are trying to hatch their Enemy Eggs. Choice of 6<br>mazes and 99 levels of difficulty. Requires joystick. ROM Cartridge, \$49.95 8K Required ROM Cartridge, 549.95 8K Required help it deposit and protect its White Eggs-while looking out for the Anteater and Enemy Ants who<br>are trying to hatch their Enemy Eggs. Choice of 6<br>mazes and 99 levels of difficulty. Requires joystick.

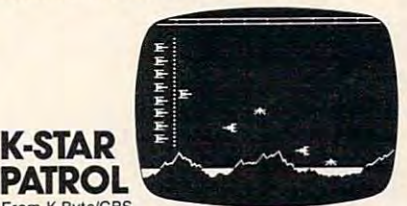

From K-Byte/CBS Your lead Star Ship must destroy the Alien Attack are invading your territory. You must also replenish<br>your Force Field Energy periodically by diving between jagged mountains into the lakes below. 10 levels of difficulty. Requires joystick. Ships, and eliminate the Intergalactic leeches that

ROM Cartridge, \$49.95 8K Required ROM Cartridge, \$49.95 8K Requlre<l

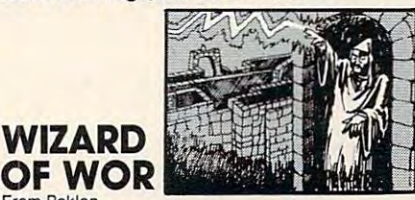

Cwww.commodore.ca

From Roklan Can you defeat the WIZARD OF WOR? First you Dungeons with your Worriors, and do battle with the monsters you encounter, like the Burwors, Garwors, moosters you encounter. like the Burwors, Garwors. Worluk and enemy Worriors. Only then can you turn<br>your attention to the Wizard, who can teleport magically around the screen, hurtling lightning bolts as he moves. Simultaneous 1 or 2 player action. ROM Cartridge, \$44.95 16K Required ROM Cartridge, \$44.95 18K Requlre<l Disk, \$39.95 32K Required must descend into the ever-changing maze of Disk, \$39.95 32K Required

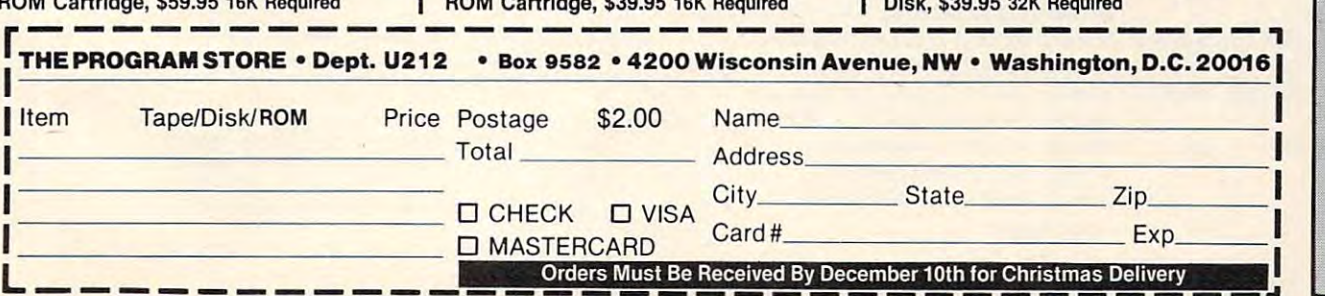

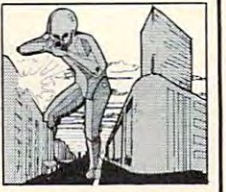

#### From On-Line **CROSSFIRE**

The most original, exciting arcade game-designed exclusively for the home computer-that we've seen! The aliens have taken over your city, and everyone left shooting at aliens firing at you from all 4 directions. gather bonus tokens, and recharge your laser. It's one of our lavorites! Requires Joystick. of our favorltos! Requires Joystick. peaceably-except you. You wander the streets, You must move quickly to avoid their CROSSFIRE,

ROM Cartridge, \$44.95 16K Required ROM Cartrtdge, \$44.95 16K Required 16K Tape or 32K Disk, \$29.95 16K Tape or 32K Disk, \$29.95

#### SOLDIERS OF SOLDIERS OF From Epyx **SORCERY**

you, as a warrior or wizard, search the land for wealth and experience. The game is **different each**<br>t**ime** you enter the world of wolves, bats, dragons, and more! Requires joystick. and more! Requires Joystick. A multi-player fantasy role-playing game in which ROM Cartridge, \$59.95 16K RequIred

Roman Cartes and the state of the state of the state of the state of the state of the state of the state of the state of the state of the state of the state of the state of the state of the state of the state of the state

happening by building cakes in layers, and changing happen ing by building cakes in layers, and changing background colors for the children. background colors for the children.

#### **The Pictures**

I draw all of my pictures on graph paper and then turn them into X.Y coordinates. The minimum into X.Y coordinates. The minimum into the minimum into the minimum into the minimum into the minimum into the minimum into the minimum into the minimum into the minimum into the colors, but end up with a sizable list anyway. The only color which gives me much trouble is yellow. I need two sets of parameters for yellow. The color I get seems to depend upon the context of the colors get seems to depend upon the context of the colors around it. (If the coconut cake looks green on your screen, try the other yellow.) The colors I used are: **turn them into X, Y coordinates. I try to standardize** 

#### SETCOLOR X, and a set of a set of a set of a set of a set of a set of a set of a set of a set of a set of a set of a set of a set of a set of a set of a set of a set of a set of a set of a set of a set of a set of a set of SETCOLOR x,a,b

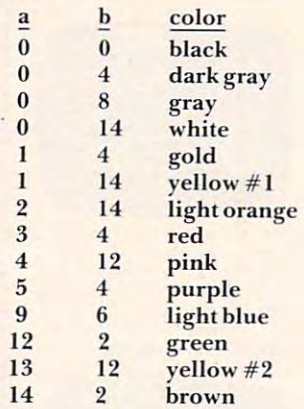

#### **Common Subroutines**

I need common subroutines in this program for four things: delays, plotting, sound, and checking four things: dela ys. plolling. sound , <sup>a</sup> nd checkin g input strings. **input strings.** 

#### Delay Subroutines: Delay Subroutines:

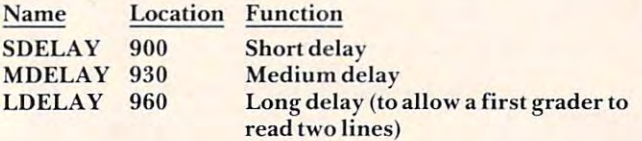

The delay subroutines simply loop a fixed number of times.

#### Plotting Subroutines: **Plotting Subroutines:**

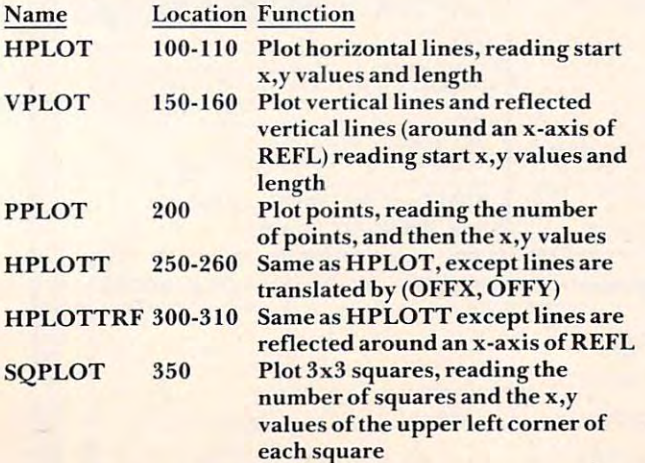

The plotting subroutines are written as they

are needed. For example, the only times I need **vertical line segments to make my picture, the** pit lure is symmetrical around an axis. The symmetrical around an  $\mathbf{r}$  around an  $\mathbf{r}$ the only vertical plot routine plots the original and the reflected values. **picture is symmetrical around an x-axis. Therefore.** 

#### **Sound Subroutines:**

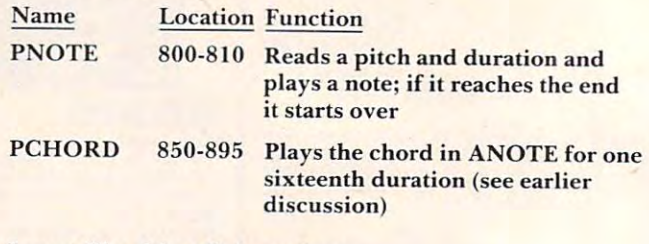

#### Input Checking Subroutine: Input Checking Subroutine:

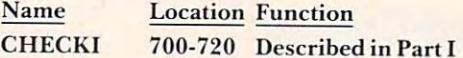

#### **Main Subroutines**

The main subroutines are entered by using the **The main subroutines are e ntcred** *by* **using the**  GOSUB expression in line 3050. Therefore, each GOS UB expression in line 3050. Therefore. each **routine starts on a line number which is a multiple** of 1000. Note that printing to the screen after graphics mode  $x + 16$  returns to graphics mode 0. Therefore, the only explicit Graphics <sup>0</sup> commands T here fore, the on ly ex plicit Graphics 0 commands are required after the Christmas tree which uses graphics mode 3. There is one main subroutine for graphics mode 3. There is one main subroutine for each person on Christmas day:

Location **location Picture**  Picture 17000-17240 Dancer **11000-11330 Re naissance instruments 15000- 15440 Children**  19000-19210 Cake

One miscellaneous note: the Renaissance instru **One miscellaneous note: the Renaissance inslru**ments pictured are krumhorns.

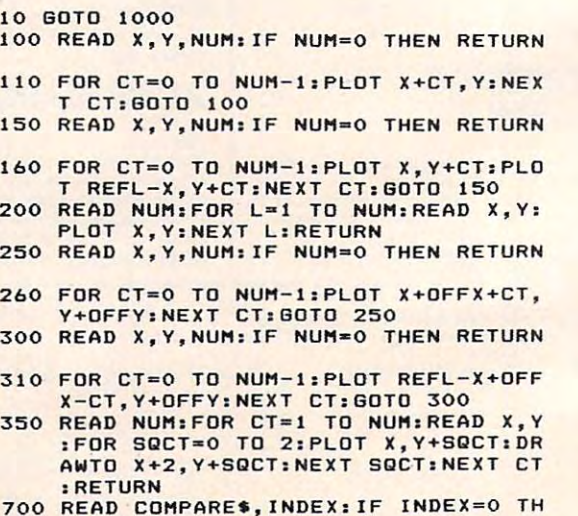

EN RETURN **EN RETURN** 

METEOR STORM STORM STORM STORM STORM STORM STORM STORM STORM STORM STORM STORM STORM STORM STORM STORM STORM STORM STORM STORM STORM STORM STORM STORM STORM STORM STORM STORM STORM STORM STORM STORM STORM STORM STORM STORM METEOR STORM

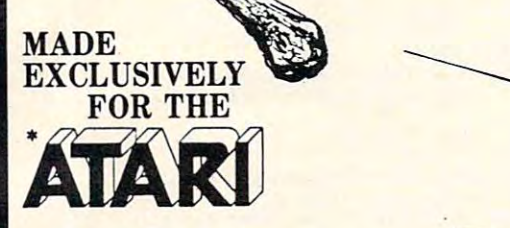

### 24N DISK \$29.95 24K Disk

Ask for Meteor Storm at your local computer store or Ask for Meteor Storm at your local computer store or order direct from us. Add \$2.00 for shipping. Use your Visa, M/C.

METEOR STORM Is FAST-ACTION, Arcade Quali ty, game. Written in machine language especially for ty. game . Written in machine language especially for the Atari. You, as the Pilot of a Fighter space ship, must rescue as many people from the besieged city must rescue as many people from the besieged city of Dracon as you possibly can. You'll have to fight your way through a meteor storm and aliens, with your lasers blasting a path. Then you must dock with the mother ship and safely deliver your precious the mother ship and safely deliver your precious cargo of human lives. This is your chance to be the cargo of human lives. This is your chance to be the HERO of Dracon. METEOR STORM Is a FAST-ACTION, Arcade Qualiof Dracon as you possibly can. You'll have to fight HERO of Dracon.

**Dealer Inquiries Invited**<br>**CAtari is a Trademark of Atari Inc.** 'Atari is Trademark of Atari Inc.

<sup>2160</sup> West 11th Ave., Eugene, Oregon <sup>97402</sup> (503) 683-5361 2160 West 11th Ave., Eugene. Oregon 97402  $(503) 683 - 5361$ 

Royal Software

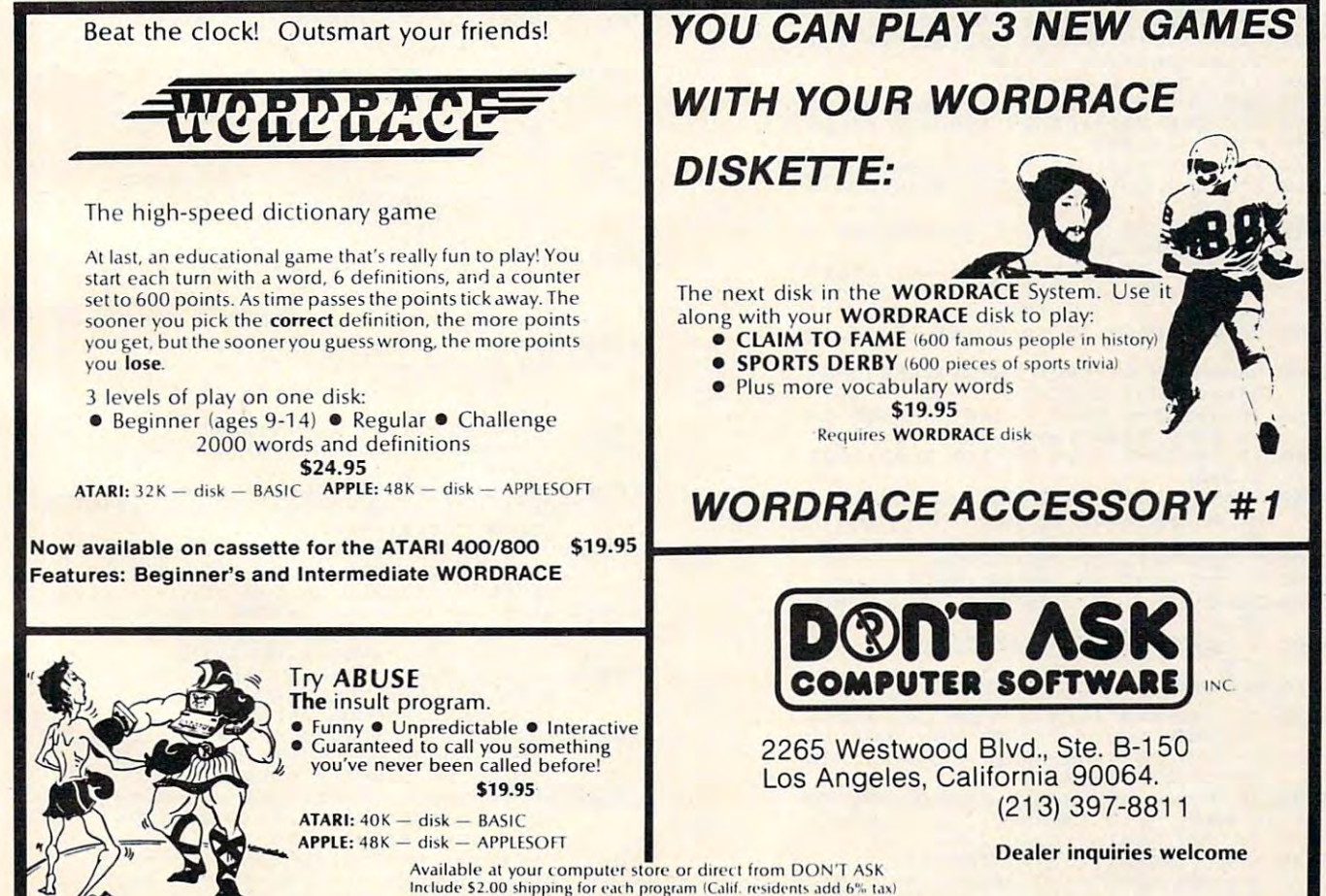

APPLE and APPLESOFT are trademarks of APPLE COMPUTER ATARI is a trademark of ATARI INC.

# $\sim$  397-97-88111 Dealer inquiries welcome Dealer inquiries welcome (2 13) 397-8811

Ewww.commodore.ca

INC

 $\overline{\phantom{a}}$ t

- 710 IF COMPARES=INPUTS THEN RETURN
- 720 GOTO 700  $800$  Read Mass  $800$  Read Mass  $800$  Read Mass  $800$  Read Mass  $800$  Read Mass  $800$  Read Mass  $800$  Read Mass  $800$  Read Mass  $800$  Read Mass  $800$  Read Mass  $800$  Read Mass  $800$  Read Mass  $800$  Read Mass  $800$  Read Ma 720 GOTO *700*  BOO READ ~NOTE,LENGTH:IF LEN6TH~O THE N RESTORE MUSIC: GOTO 800
- 810 SOUND O, MNOTE, 10, 8: FOR DELAY=1 TO (16/LENGTH) \*TEMPO:NEXT DELAY:SOU NO O,O,O,O:RETURN
- B50 FOR I=0 TO 3:IF ANOTE(I)=0 THEN G 0TO 875
- 870 SOUND 1,0,0,0 875 NEXT I
- B80 FOR I=0 TO 3: IF ANOTE(I)=0 THEN G 0TO 895
- <sup>890</sup> SOUND I,ANOTE(I),10,VOL(I> 890 SOUND I,ANOTE{I),10,VDLCI) <sup>895</sup> NEXT I:FOR DELAY=1 TO TEMPO:NEXT 895 NEXT I:FOR DELAY-1 TO TEMPO:NEXT
- DELAY:RETURN DELAY:RETURN <sup>900</sup> FOR DELAY=1 TO 20:NEXT DELAY:RETU 900 FOR DELAY-l TO 20:NEXT DELAY:RETU RN
- <sup>930</sup> FOR DELAY=1 TO 200:NEXT DELAY:RET *930* FOR DELAY~l TO 200:NEXT DELAY:RET URN
- 960 FOR DELAY=1 TO 2000;NEXT DELAY:RE TURN
- <sup>1000</sup> DIM INPUT\*(25).COMPARE\*(25),NAME 1000 DIM INPUTS(25},COHPARES(2S),NAHE (20),HUE(2),LUM(2),ANDTE(3),VOL( (20), HUE<2),LUHI2},ANOTE(3),VDL( 4):PE0PLE=4:POKE 53277,0 4):PEOPLE~4:POKE 53277,0
- <sup>1020</sup> HPLDT=100:VPLOT=150:PPLDT <sup>200</sup> HP 1020 HPLOT=100:VPLOT- 150:PPLOT=200:HP 1010 FOR 1=1 TO 20:NAHE{J)=O:NEXT I
- LOTT=25O:HPL0TTRF=3OO:SQPLDT=350 LOTT=250:HPLOTTRF 300:5GPLOT-350 <sup>1030</sup> CHECKI=700:PN0TE=800:PCH0RD=850: 1030 CHECKI=700:PNOTE- 800:PCHORD- 850:
- SDELAY=900:MDELAY=930:LDELAY=960 SDELAY-900:HDELAY- 930:LDELAY- 960 :S11050=11050 :511050::11050 1040 HUE(0)=3:LUM(0)=4:HUE(1)=0:LUM(1)
- $)=14:HUE(2)=8:LUM(2)=4$ 2000 GRAPHICS 3:SETCOLOR 0,3,4:SETCOL
- OR 1,13,12:SETC0L0R 2,12,2:SETC0 OR 1,13,12:SETCOLOR 2,12,2:SETCO 2010 ? "EIRRY CHRISTERS": ? "I AM YOU LOR 4,0,0
- R FRIENDLY COMPUTER"
- 2020 ? "WILL YOU TALK TO ME?";
- <sup>2030</sup> COLOR 3iPL0T 26,15iDRAWT0 18,0iP 2030 COLOR 31PLOT 26, 151DRAWTO IS,OIP OS IT ON 10,15 OSITION 10,15
- 2040 POKE 765,3:XIO 18,#6,0,0,"S:" <sup>2050</sup> PLOT 19,18lDRAWT0 19,16iDRAWT0 2050 PLOT 19,18IDRAWTO 19,16IDRAWTO 7,I61PDBITION 17,IB 7,16IPOSITION 17,18
- <sup>2060</sup> XIO 18,#6,0,0,"Si" 2060 XIO 18,16,0,0,"51"
- 2080 RESTORE 2300: COLOR 1: GOSUB PPLOT 2070 RESTORE 2200; COLOR 2, GOSUB PPLOT
- 2090 POKE 764,255
- <sup>2100</sup> IF PEEK(764><>235 THEN <sup>2900</sup> 2100 IF PEEK(764'<>255 THEN 2900
- <sup>2110</sup> FOR L-l TO IOOiNEXT LiSETCOLOR 2110 FOR L-l TO 100. NEXT LISETCOLOR 0 ,12,2 , 12,2
- <sup>2120</sup> FOR L-l TO IOOiNEXT LiSETCDLOR 2120 FOR L-l TO 100sNEXT LISETCOLOR 0 ,3,4iB0T0 <sup>2100</sup> ,3,4IBOTO 2100
- <sup>2200</sup> DATA 11,18,0,19,3,17,5,20,7,16,6 ,19,10,23,11,17,12,12,13,22,14,1 2200 DATA 11,18,0,19,3,17,5,20,7,16,8 ---, 19, 10, 23, 11 , 17, 12, 12, 13,22, 14, 1 5,15
- <sup>2300</sup> DATA 5,20,5,15,10,20,12,19,14,12 2300 DATA 5,20,5,15,10,20,12,19,14,12  $.15$
- 2900 GRAPHICS OF INPUT INPUTS RESTORE 2960iG0SUB CHECKI 2960,BOSUB CHECK]
- <sup>2910</sup> IF INDEX-0 THEN "ANY ANSWER IS 2910 IF INDEX-O THEN? "ANY ANSWER IS GOOD SIGN"iQOTO <sup>2950</sup> A 0000 SION",OOTO 2950
- 2920 IF INDEX-1 THEN IT IS INDEX-1 THE IT IS INDEX. <sup>2950</sup> <sup>2930</sup> "YOU MUST HAVE GOTTEN OUT OF o 2950 *2930* ? "YOU HUST HAVE GOTTEN OUT OF T 2920 IF INDEX=1 THEN ? "I'M GLAD": GOT
- HE WRONG SIDE OF BED THIS MORNIN HE WRONG SIDE OF BED THIS HORNIN **B**<sup>b</sup>
- 2940 ? "ANYWAY, "; : GOTO 2950
- 2940 ? "ANYWAY, ";:GOTO 2950<br>2950 ? "MY NAME IS <mark>diddire</mark>":GOTO 3000
- <sup>2960</sup> DATA YES,1,Y,1,YEAH,1,NO,2,N,2,E 2960 DATA YES,I,Y,1,YEAH,I,NO,2,N,2,E ND,0 ND,O
- <sup>3000</sup> "WHAT IS YOUR NAME";:INPUT INP 3000? "WHAT IS YOUR NAHE"JIINPUT INP UT<sup>\$</sup>
- <sup>3010</sup> RESTORE 311O:G0SU8 CHECKI 3 010 RESTORE 3 110:GOSUB CHECK I
- <sup>3020</sup> IF INDEX=O THEN "HMM ... DON 'T KNOW YOU.":? "ARE YOU SURE YD SPELLED YOUR NAMEC4 SPACES>RIB U SPELLED YOUR NAHE{4 SPACES}RIG HT?":BOTO <sup>3000</sup> 3020 IF INDEX - O THEN? "HHH •.. 1 DON 'T KNOW YOU.": ? "A RE YOU SURE YO HT7":60TO 3000
- 0 MANY ";:? INPUT\$;:? "'S HERE": 7 "TRY AGAIN":GOTO 3000<br>3040 NAME(INDEX)=1:? :? INPUT\$;:? ", 3030 IF INDEX=20 THEN ? "THERE ARE TO<br>O MANY ";:? INPUT\$;:? "'S HERE":
- KNOW SOMETHING ABOUT YOU.":? I KNOW SOHETHING ABOUT you.": ? <sup>3050</sup> GOSUB 1OOOO+INDEX«1OOO:TOTAL=O 3050 GOSU8 10000+INDE '1000:TOTAL~0
- <sup>3060</sup> FOR 1=1 TO 1O:TOTAL=T0TAL+NAME(I 3060 FOR 1=1 TO 10:TOTAL=TOTAL+NAHECI
- 
- EEN NICE TALKING TO EVERYONE.":G EEN NICE TALKING TO EVERYONE.":G OSUB LDELAY:GOTO <sup>3090</sup> OSUB lDElAY:GOTO 3090 ):NEXT [ 3070 IF TOTAl=PEOPlE THEN 7 "IT HAS B
- YET":? "I HOPE SOMEONE ELSE WANT 3080 ? "I HAVEN'T TALKED TO EVERYONE
- 3090 GRAPHICS 18:SETCOLOR 4,12,2:SETC<br>OLOR 0,3,4:POSITION 2,5:? #6:"ME 3090 GRAPHICS 18:SETCOLOR 4,12,2:SETC<br>OLOR 0,3,4:POSITION 2.5:7 #6:"ME RRY CHRISTHAS"
- 3095 RESTORE 3400: MUSIC=3400: TEMPO=30 :FOR 1=1 TO 11:GOSUB PNOTE:NEXT I: END
- 3110 DATA BRENDA, 1, BB, 1
- <sup>3150</sup> DATA CAROLYN,5 3150 DATA CAROLYN,S
- 3190 DATA RUTH, 9, GRANDMA, 9 3170 DATA KATHY,7, KATHERINE.7 3190 DATA RUTH,9,GRANDHA,9
- <sup>3300</sup> DATA MOM,20,MOTHER,20,MOMMY,20,D 3300 DATA MOH ,20,HOTHER,20, HOHHY,20,D AD,20,DADDY,20,FATHER,20,END,O AD , 20,DADDY,20,FATHER,20,END,O
- 3400 DATA 144,4,144,4,144,4,144,4,144,4,144,4,144,4,144,4,144,4,144,4,144,4,144,4,144,4,144,4,144,4,144,4,144, ,4, 144,2, 144,3, 121,4, 182,2.66, <sup>16</sup> 3400 DATA 144,4,144,4,144,2,144,4,1~4 ,4,144,2,144, 3 ,121.4.182,2.66 , 16
- 2,8,144,1,0,0 2,8,144,1,0,0 11'0 0 0 7 "YOU PLAY RENAISSANCE INSTRUH ENTS.~:GOsue lDElAY
- <sup>11010</sup> GRAPHICS 19:SETC0L0R 4,1,14:SET 11010 GRAPHICS 19:5ETCOlOR 4,I,14:SET  $COLOR$  0, 14, 2:  $COLOR$  1:  $REFL=40: X=$  $12:Y=23$
- <sup>11020</sup> FDR J=l TO 15:F0R 1=0 TO 2:PL0T 11020 FOR J=1 TO 15:FOR 1:0 TO 2:PlOT X,Y-IiPLOT REFL-X,Y-I:NEXT I:X X,Y-I:PlOT REFl-X,Y- I:NEXT I:X  $=X+1:Y=Y-1:NEXT$  J
- RE 11300:TEMP0=2:VOL(0)=8:VOL(1 11040 RESTORE 11200:GOSUB VPLDT:RESTO  $)=4:VOL(2)=4:VOL(3)=6$
- $11050$  FOR I=0 TO 3:READ X:ANOTE(I)=X: 11O50 FDR 1=0 TO 3:READ X:ANOTE(I>=X: NEXT I:READ LENGTH: IF LENGTH=0 **THEN 11110**
- $11055$  COUNT=16/LENGTH-1
- 11060 GOSUB PCHORDIFOR I=0 TO 3:ANOTE<br>(I)=0:NEXT I:FOR CT=1 TO COUNT: GDSUB PCHORD;NEXT CT:GOTO S1105 GOSue PCHORD:NEXT CT:GOTO 51105 11060 GOSUB PCHOROIFOR I~O TO 3:ANOTE (I) O:NEXT I:FOR CT=l TO COUNT: o
- ND 2,0,0,0:SOUND 3,0,0,0:RETURN 11110 SOUND O,o,O,O:SOUND I,O,O,O:SOU
- <sup>11200</sup> DATA 11,22,2,10,22,2,9,19,5,8,1 11200 DATA 11,22,2,10,22,2,9,19,5,8,1 6,7,7,15,5,6,14,3,27,4,5,28,3,5 ,29,2,6,30,1,7,31,0,7,32,1,5,33 ,2,3,34,3,1 ,2,3,34,3,1 6,7,7,15,5,6, 14,3,27,4,5,28,3,5 ,29,2,6,30,1,7,31,0,7,32,1,5,33
- 1121O DATA 0,0,0 11210 DATA 0,0,0
- <sup>11300</sup> DATA 53,64,81,162,4,47,60,O,121 ,B,60,60,96,121,8,53,64,81,162, 8,53,64,0,162,8,47,60,0,121,8,6 8,53,64,0, 162,8,47,60,0,121,8,6 .,..,...**.**, 11300 DATA 53,64,81,162 , 4,47,60,0,121 ,8,60,60,96,121,8,53,64,81,162,
- <sup>11310</sup> DATA 53,64,81,162,8,53,64,0,162 ,8,47,60,0,121,8,60,60,96,121,8 ,8,47 , 60,0,121,8,60,60,96,121,8 ,53,64,81,162,8,0,81,0,162,8,47 ,53,64,81,162,8,0,81,0,162,8,47 0,60,96,121,8<br>11310 DATA 53,64,81,162,8,53,64,0,162 ,60,0,121,8
- 11320 DATA 0,0,91,0,8,0,81,96,121,8,5 08,162,4,64,0,0,0,4,60,96,121,2  $-1$ 11320 DATA 0,0,91,0,8,0,81,96,121,8,5 3,0,0,0,8,60, 72,91,182,4,0,81,1 08,162,4,64,0,0,0,4,60,96,121,2 43,1
- 11330 DATA 0,0,0,0,1,0,0,0,0,0 15000 7 "YOU TEACH CHllDREN.":GOSUB l
- 15000 ? "YOU TEACH CHILDREN.": GOSUB DELAY
- 15OIO GRAPHICS 21:SETC0L0R 4,l,4iSETC 15010 GRAPHICS 21:SETCOLOR 4,1,4:SETC COLOR 2,3,4:REFL=13 OLOR 0,2,14:SETCOLOR 1,12,2:SET<br>COLOR 2,3,4:REFL=13
- <sup>15020</sup> 0FFX=10:OFFY=0:RESTORE 15200iCD 15020 OFFX~10:0FFY 0:RESTORE 15200:CO LOR 3:GDSUB HPLOTT:RESTORE <sup>1521</sup> LOR 3 :GOSUB HPlOTT : RESTORE 1521 O:COLOR 1iGOSUB HPLOTT O:COlOR I:GOSUB HPlOTT
- OLOR 2:GOSUB HPLOTTRE:RESTORE 1 5210:COLOR 1:GOSUB HPLOTTRF 15030 OFFX~54:0FFY 26:RESTORE 15200:C 5210:COlOR I:GOSUB HPlOTTRF
- OLOR 3:G0SUB HPLOTT:RESTORE <sup>152</sup> OLOR 3:GOSUB HPlOTT:RESTORE 152 60:C0L0R 1:GOSUB HPLOTT 60:COlOR l:GOSUe HPlOTT 15040 OFFX <sup>=</sup> 32:0FFY- 26:RESTORE 152S0: C
- <sup>15050</sup> 0FFX=54:0FFY=0:REST0RE 15200:C0 15050 OFFX::54:0FFYa OJRESTORE 15200:CO LOR 2:GOSUB HPLOTTRF:RESTORE 15 210:CDL0R 1:GOSUB HPLOTTRF 210:COLOR I:GOSUB HPlOTTRF
- <sup>15060</sup> 0FFX=32:0FFY=0:REST0RE 15250:C0 15060 OFFX::32:0FFY8 0:RESTORE 15250:CO LOR 3:GOSUB HPLOTT:RESTORE 1526 O:C0LOR 1:BOSUB HPLOTT O:COlOR I:GOSUB HPlOTT
- 15O7O 0FFX=10:0FFY=26sREST0RE 15250:C 15070 OFFX 10:0FFY 26:RESTORE 15250:C OLOR 2:GOSUB HPLOTT:RESTORE <sup>152</sup> OlOR 2:G05UB HPlOTT:RESTORE 152 60:C0L0R I:GOSUB HPLDTT 60:COlOR I:GOSUB HPlOTT
- 15080 RESTORE 15400: MUSIC=15400: TEMPO

#### COMPUTEI

151

 $\odot$ 

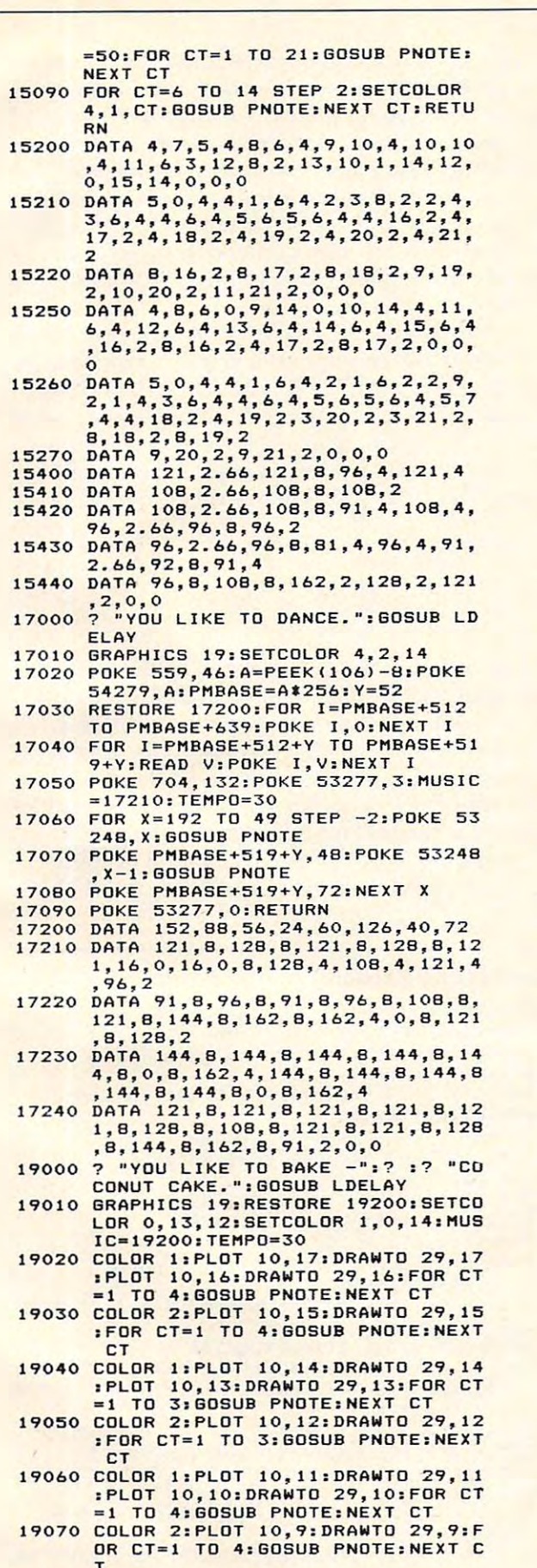

LOT 10,7:DRAWTO 29,7:FOR CT=1 T 19080 COLOR I:PLOT 10,8:DRAWTO 29,8:P LOT 10,7:DRAWTO 29,7:FOR CT=1 T 5:GDSUB PNOTE <sup>19090</sup> COLOR 2:PL0T <sup>10</sup> ETCOLOR O,O,14: SUB PNOTE:NEXT 8,8,108,4,128,8<br>144,8,144,2.66, 2. <sup>66</sup> <sup>19210</sup> DATA 162,B,162, 8,8,108,4,128,8 ,4,144,8,217,4, 62,2.66,0,0,O 62,2.66,0,0,0 6:DRAWTO 29,6:S CT:RETURN 8,162,8,162,4,12 ,162,2.66,144,4, 173,4,193,B,217, B,162,B,162,4,12 ,162,4,162,8,144 173,8,162,2.66,1 19090 COLOR 2:PLOT 10,6:DRAWTO 29,6:5 ETCOLOR 0,0,14:FOR CT=1 TO 2:60<br>SUB PNOTE:NEXT CT:RETURN 19200 DATA 162 ,8,162,8,162,8, 162,4,12 8,8,108,4,128,8,162,2.66,144,4, 144 ,8, 144 ,2.66,173,4 ,1 93,8,217, 2.66 9210 DATA 162,8, 162,8, 162,8, 162, 4, 12<br>
8,8, 108, 4, 128, 8, 162, 4, 162, 8, 144<br>
,4, 144, 8, 217, 4, 173, 8, 162, 2. 66, 1

O 5:GOSUB PNOTE: NEXT CT

# SPACE SHUTTLE SIMULATIONS

Shuttle Ascent to Orbit Shuttle Ascent to Orbit <sup>32</sup> Machine Language 32 K Machine language

Cassette £16.95 Disk \$19.95 This is the most accurate, most educational shuttle This is the most accurate. most educational shuttle simulation available for the Atari. Joystick required. simulation available for the Ateri. Joystick required. Add SI .00 postage and handling. Add \$1 .00 postage and handling. STARBOUNDL P.O. Box <sup>1123</sup> Solvang, CA <sup>93463</sup> PO . Box 1123 Solvang. CA 93463 32k RAM  $- - -$ Only Tech»Data can offer such top quality at so Only Tech·Data can offer such top quality at so low a price. Our Ram board features: Lifetime Warranty • Lifetime Warranty Gold-plated edge • Gold-plated edge connectors Compatability • Compatability with Atari 400/800 Dealer Inquiries Invited Dealer Inquiries Invited Cassette \$16.95 Disk \$19.95 **SOFTWARE** FOR ATARI400/800 connectors with Atari 4001800

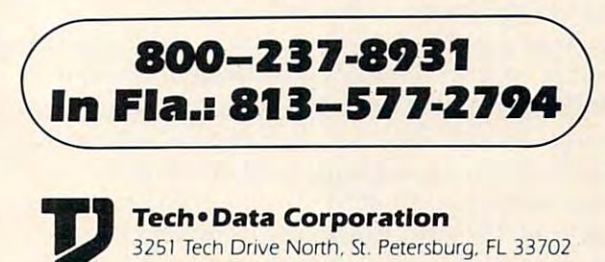

You are trapped inside <sup>a</sup> maze, and you can see only <sup>a</sup> *YOL/lire Imp/Jed inside a lIlaze, and you ca n see only a*  short distance along its dark corridors as you hy to find *.<horl dista.nce along ils dark corridors as ),ou try to find your way out. A challenging game for the OSI, PET!* CBM, *Atari, VIC-20, and Apple.* 

# Hidden and the second control of the second control of the second control of the second control of the second control of the second control of the second control of the second control of the second control of the second co **Hidden Maze**

```
Gary Boden
Gory Boden 
Narragansett, Rl
Narragansett. RI
```
Mazes present a challenge different from arcadetype "shootout" games, but the appeal of a maze can quickly fade once it has been solved. A special program, "Maze Generator" (COMPUTE!, December program, "Maze Generator" (COMPUTE!, December 1981, #19), remedies that problem by drawing 198 1, # 19), remedi es that problem by drawing a different maze on each run. I have enhanced its challenge by hiding the complete maze from the challenge by hiding the complete maze from the player and showing only a realistically limited view from any position inside it. Although the view is from any position inside it. Although the view is from above rather than ground level, the player still gets a claustrophobic feeling similar to that of actually being inside the maze and groping along the corridors. the corridors.

I he objective is simply to find a way out of the maze in the least amount of time. Realism is added by showing at most only seven cells in any of the by showing at most only seven cells in any of the four possible directions of movement. This simu four possible directions of movement. This simulates holding up a lantern and peering down various **lang** avenues of escape – at a certain point the light either illuminates a wall or disappears into the l gloom. gloom.

Moves are made by pressing a key for a particular direction. If no wall obstructs, the player's **th** token advances one cell and a new limited view is displayed. Time ticks on relentlessly whether the player is moving or thinking. Hitting a "panic button" reveals <sup>a</sup> quick glimpse of the whole maze, button" reveals a quick glimpse of the whole maze, but at a high price – 500 time units.  $\overline{\phantom{a}}$ 

After instructions are given, a seed number is  $\blacksquare$ typed in to start the game and feed a random  $\overline{\phantom{a}}$ number generator used for drawing the maze and number generator used for drawlIlg the maze and placing the exit. Because the original maze gener placing the exit. Because the original maze generator results in a maze with only one possible path to the exit, I use the RND function to knock out some interior walls randomly to produce more pathways and more choices for the player. A greater value for the seed removes more walls. value for the seed removes more walls.

Next the maze is generated, but in memory Next the maze is gene rated, but in memory rather than on the screen. Starting and finishing locations are established, the player's token is moved to the start, and play begins with display of the first limited view. The start, determined in line 660, is limited view. T he start, determined in line 660, is at the center of the maze, and the exit is placed at a randomly selected point on either the left or right wall (lines 360-370). The updated score is given with each new limited view, and play continues until the exit is reached. The exit is reached that is reached that is reached that is reached. The existence of the existence of the existence of the existence of the existence of the existence of the existence of the exi until the exit is reached.

Three final notes: 1) The program requires about <sup>30</sup> seconds to set up the maze. To indicate all about 30 seconds to set up the maze. To indicate all is working well, a POKE S2, I in lines 210 and 320 produces a rapidly changing character in the center of the screen. 2) The maze size given in this listing is <sup>23</sup> <sup>23</sup> cells, but smaller sizes can be created by is 23 x 23 cells, but smaller sizes can be created by changing the values of H in line 605 according to this table:

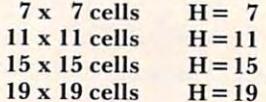

Other sizes do not work. Centering of the whole Other sizes do not work. Cemering of the whole view is done by line 650. 3) Several OSI-specific items were changed to convert the program for other machines. The video display on the C1P is 32 characters/line; in line <sup>605</sup> change VL to an appro characters/line; in line 605 change VL to an appropriate value. Also, variables WL, HL, S2. and symbol priate value. Also, va riables WL, H L, S2, and symbol numbers for the token (240 in line 160) and the exit (69 in lines 370, 440) were changed to some exit (69 in lines 370, 440) were changed to something meaningful in each computer's graphic char thing meaningful in each compute <sup>r</sup>'s graphic character set. acter set.

#### Program I: PET Version Program I: PET Version

```
10 GOTO400
10 GOT0400 
100 REM-LIMITED VIEW
100 REM-LIMITED VIEW 
110 GOSUB730:PRINTCT:FORJ=0TO3:D=A:C=S2
110 GOSUB730:PRINTCT:FORJ=0T03:D=A:C=S2 
120 FORI=1TO7:POKEC,M(D)
120 FORI=IT07:POKEC,M(D) 
130 POKEC-E(J), M(D-D(J)): POKEC+E(J), M(D+D(J))
140 IFM(D)=WLTHEN160
140 IFM(D)=WLTHENI60 
150 D=D+A{J)/2:C=C+E(J+1):NEXTI
150 D=D+A(J)/2:C=C+E(J+l):NEXTI 
160 NEXTJ:P0KES2,240:M(A)=240:RETURN
160 NEXTJ :POKES2,240: M(A) =24 0 :RETURN 
200 REM-LAYOUT FIELD
200 REM-LAYOUT FIELD 
210 FORI=1TOH:FORJ=2TOH+1:POKES2,J
210 FORI=ITOH:FORJ=2TOH+l:POKES2,J 
220 M((I*(H+2))+J)=WL:NEXTJ:NEXTI
300 REM-GENERATE MAZE
300 REM-G ENERATE MAZ E 
310 M(A) = 4320 J=INT(RND(R)*4):Z=J:P0KES2,J
320 J=INT(RND(R)*4):Z=J:POKES2,J 
330 B=A+A(J):IFM(B)=WLTHENM(B)=J:M(A+A(J)/2)=H
      L:A=B:GOTO320
L:A=B:GOT0320 
340 J=(J+1)*-(J<3):IFJ<>ZTHEN330
50 J=M(A):M(A)=HL:IFJ<4THENA=A-A(J):GOTO3 20
350 J=M(A) :M( A)= HL :IFJ<4THENA=A-A(J) :GOT0320 
360 T1=(3*H)+5:T2=INT(RND(R)*2):IFINT(T2/2)*2=
360 Tl=(3* H)+5:T2=INT(RND(R)*2):IFINT (T2/2)*2= 
      T2THENT1 = (2*H) + 6362 Ql = -1:02 = - (H+1): 03 = H+3
64 IFT1=(2*H)+6THENQ1=-Q1:Q2=-Q2:Q3=-Q3
364 IFT1=(2*H)+6THENQ1=-Ql:Q2=-Q2: Q3=-Q3 
366 Z=INT(RND(R) * (H-3)) * (H+2)+Tl:IFM(Z+Ql) <> HL
      THEN366
THEN366 
370 M(Z)=69:M(Z+Q2)=WL:M(Z-Q1)=WL:M(Z+Q3)=WL
370 M(Z)=69 :M (Z+Q2)=WL:M( Z- Ql)=WL:M (Z+Q3)=WL 
380 FORI=1TOH
380 FORI=ITOH 
 82 M(3*(H+2)+4+INT(RND(R)*(H-5))*(H+2)+INT(RN))D(R) * (H-5)))=HL
384 NEXTI:RETURN
384 NEXTI: RETURN
```
# The Stone Age of the Stone Age of the Stone Age of the Stone Age of the Stone Age of the Stone Age of the Stone Age of the Stone Age of the Stone Age of the Stone Age of the Stone Age of the Stone Age of the Stone Age of t Meets The Space Age!

MANKALA, the ancient African stone game, is MANKALA, the ancient African stone game, is now available in a new fast-paced version for **the contract** your personal computer. Challenge a friend or pit your skill against a formidable computer opponent in this fascinating game of tactics opponent in this fascinating game of tactics and strategy. Transport your stones to the safety of your home bin or move out for safety of your home bin or move out for a uaring capture. But beware! Just when you

### ATARI PRIZE WINNER **AlARI PRIZE WINNER**

see your dealer or order now.

MANKALA disk or cassette \$22.95 plus \$2.00 for shipping. Virginia residents add 4% sales tax.

think you're safe, you may fall victim to think you 're safe, you may fall victim to a fiendishly clever raid by your opponent. fiendishly clever raid by your opponent.

• Lively sound and colorful graphics • One or two players • Six different games • Four levels of difficulty plus matchups of the machine of difficulty plus match ups of the machine against itself • Available for Apple, Atari, and Commodore personal computers. Commodore personal computers.

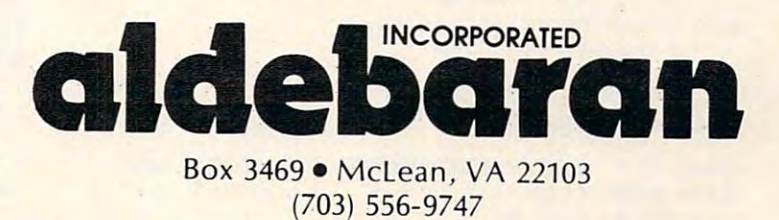

Atari and Apple are registered trademarks of Apple Computer, Inc. and Atari, Inc., respectively.

```
400 REM
410 GOSUB600:GOSUB900:GOSUB730:GOSUB200:GOSUBl
410 
GOSUB600 : GOSUB900:GOSUB730:GOS UB200 :GOSUBI 
115 GETAS: IFAS=""THENCT=CT+1:GOT0415
4 4 GETA + 5 GETA + 5 GETA + 5 GETA + 5 GETA + 5 GETA + 5 GETA + 5 GETA + 5 GETA + 5 GETA + 5 GETA + 5 GETA + 5 GETA
420 \text{ J}=- (A5 = 8 \text{ m})+2*(A5 = 4 \text{ m})+3*(A5 = 2 \text{ m})425 IFA$="?"THEN500
4 25 
I FA$= "? "THEN 5~~ 
435 A2=A+A(J)/2
4 35 
A2=A+A(J)/2 
440 IFM(A2)=69THEN800
440 
IFM(A2)=69THEN800 
445 IFM(A2) <>HLTHEN415
50 M(A}=HL:A=A?.:GOSUB100:GOTO415
4 50 
M(A)= HL: A=A2:GOSUBI00:GOT0415 
500 REM-DISPLAY WHOLE MAZE
500 
REM- DISPLAY WHOLE MAZE 
510 GOSUB730:F=0:FORI=1TOH:FORJ=2TOH+1:L=(I*(H
510 
GOS UB730 :F=0:FORI=ITOH: FORJ=2TOH+l :L=(I * (H 
      +2))+J
+2))+J 
520 POKES+J+F,M(L):NEXTJ
520 
POKES+J+F ,M (L) :NEXTJ 
40 FORI=1TO200:NEXTI:CT=CT+500:GOSUB100:GOTO4
540 
FORI=IT0200:NEXTI:CT=CT+500:GOSUBI00:GOT04 
600 REM-INITIALIZE VARIABLES
600 REM-INITIALIZE VARIABLES
605 VL=40:H=23:FF=VL:REM FOR 80 COLS., CHANGE
605 
VL=40:H=23:FF=VL:REM FOR 80 COLS ., CHANGE 
        VL TO 80.
VL TO 80. 
610 A(0) = 2:A(1) = -(H+2)*2:A(2) = -2:A(3) = (H+2)*2520 D(0) = H + 2: D(1) = 1: D(2) = -(H + 2): D(3) = -1630 E(B)=VL: E(1)=1: E(2)=-VL: E(3)=-1: E(4)=VL540 WL=160: HL=32: S2=32768+VL*12+INT(VL/2): CT=0
650 S = S2 - VL*(H+1)/2 + FF-(H+3)/2660 A=(H+2)*(H+1)/2+(H+3)/2:DIMM(630)730 PRINT"{CLEAR}";:RETURN
7 30 
PR INT" {C LEAR ] ";:RETURN 
800 REM-SCORE
810 GOSUB730:PRINTU¥OUR 3CORE=";CT:END
810 
GOSUB730 :PRINT"Y OUR SCORE= "; CT : END 
910 REM-INSTRUCTIONS
910 
REM-INSTRUCTIONS 
920 PRINT" HIDDEN MAZE":PRINT
930 PRINT"GET OUT AS QUICKLY AS": PRINT"YOU CAN
        USING":PRINT"CONTROL KEYS."
USING":PRINT"CONTROL KEYS ." 
940 PRINT:PRINT"'8' IS UP,"
940 
PRINT:PRINTn ' 8' I S UP ," 
950 PRINT"'2r IS DOWN,"
960 PRINT1"-}' IS RIGHT,":PRINT"'6' IS RIGHT,":
960 
PRINT" ' 4 ' IS RIGHT ," :PRINT" ' 6 ' IS RIGHT ," : 
970 PRINT"1?' SHOWS THE FULL MAZE":PRINT"BUT
970 
PRINT" '?' SHOWS THE FULL MAZE" : PRINT"SUT C 
      OSTS POINTS.": PRINT
980 R=0:PRINT"PRESS {REV}RETURNn
985 GETA$: IFA$=""THEN985
990 RETURN
400 
REM 
530 
F=F+FF: NEXTI 
900 
REM 
9 20 
PRINT" HI DDEN MAZE":PRINT 
9 50 
PRINT"'2' IS DOWN," 
980 
R=0 :PRINT"PRESS {REV)RETURN' 
990 
RETURN 
     QQ15 
     PRINT
```
#### Program 2: OSI Version Program 2: OS! Version Make these changes to Program 1. Make these changes to Program I.

```
415 K=PEEK{57100):CT=CT+1
415 K=PEEK(57 100):CT=CT+l 
20 J=-(((K=252)*0)OR{(K=222)*1)OR((K=250)*2)O
420 J=- ( ((K=252) * 0) OR ( (K=222) *1) OR ( (K=250) *2) 0 
       R((K=255) * 3))425 IFK=126THEN500
425 IFK=126THEN500 
430 IFK=254THEN415
4 30 IFK=254THEN415 
520 POKES+L+F,M(L):NEXTJ
520 POK ES+L+F,M(L) :NEXTJ 
605 VL=32:H=23:FF=VL-(H+2)
605 VL=3 2 :H= 23 :FF=VL-(H+2) 
640 WL=187:HL=32:S2=53776:CT=0
640 WL=187 :HL=32:S2=53776:CT=0 
710 POKE11,34:POKE12,2:POKE57 4,9
7 10 POKEll,34:POKEI2,2:POKE574,96 
720 FORX=0TO27:Y=PEEK(65036+X):POKE546+X,Y:NEX
720 FORX=0T027 : Y=PEEK(65036 +X) :POKE546+X,Y:NEX 
730 X=USR(X): RETURN
730 X=USR(X):RETURN
940 PRINT: PRINT" 'ESC' IS UP,"
950 PRINTn'CTRL' IS DOWN,"
960 PRINT"LEFT & RIGHT USE SHIFTS, ": PRINT
970 PRINT" 'REPEAT' SHOWS THE FULL MAZE BUT COS
       TS POINTS.": PRINT
980 INPUT"ENTER SEED NUMBER (1 TO 9)";R:
980 INPUT"ENTER SEED NUMBER (1 TO 9)" ;R: 
       IFR<1ORR>9THEN980
IFR<10RR>9THEN980 
       TX
950 PRINT" 'CTRL' I S DOWN , "
```
#### Program 3: Atari Version Program 3: Atari Version

```
100 REM MHEESZMXZ
1 00 REM _:'0""#1 _:O'-f.. . ••. 1 .••• 1:11 ......... ,: 
110 GRAPHICS I7:G0SUB 360:B0SUB 480
110 GRAPHICS 17:GOSUB 360:GOSUB 4BO 
12O PPOS=SC+230
120 PPOS=SC+230 
130 POKE PP0S,5
1 30 POKE PPOS , 5
```
# Atari Notes **Atari Notes**

Charles Brannon Editorial Assistant

For the OSI and PET versions, the maze is  $\overline{\phantom{a}}$ constructed inside an array, rather than di conslructed inside an array, ralher than directly in screen memory, as with the original maze-generator. This is necessary to allow an "invisible maze" which only gradually opens "invisible maze" which on ly graduall y opens up as the player travels. up as the player travels.

With the Atari, we have another option. With the Alari, we have anolher oplion . We can construct the maze directly on the We can construct the maze direclly on the screen (GRAPHICS is used here, with custom screen (GRAPHICS I is used he re, with custom characters for the walls and player). We make characrers for the walls and player). We make it invisible by setting its color equal to the background color (done here with SET-background color (done here with SET-COLOR 2,0,0). COLOR 2,0,0).

Then, to open up the maze, we just have Then, to open up the maze, wejusl have to PEEK (into screen memory) the eight char LO PEEK (into screen memory) the eight characters surrounding the player character, and **aClers surrounding the playe r character, and**  if the PEEKed character is an "invisible wall," if the PEEKed cha racte r is an "invisible wall. " replace it with a visible wall.

Scoring is provided with RTCLOCK, Scoring is provided wilh RTCLOCK, Atari's realtime clock, which is found at locations in the set of the set of the set of the set of the set of the set of the set of the set of the set of the set of the set of the set of the set of the set of the set of the set of the set of the set of the set of the opposite of the normal LSB/MSB order. opposile of the normal LSB/MSB order. Chaining all three locations together will give Chaining alllhree localions togelher will give the current "jiffy time" since the machine was lhe current 'Jiffy time" since the machine was turned on, measured in sixtieths of a second: tions 18,19, and 20. These are used in the

 $JIFFY = PEEK(20) + PEEK(19)*256 + PEEK(18)$ \*65536 \*65536

Since location 18 only ticks every once in a long while, you can leave it out for most mea long while, you can leave it OUl for mOSl measurements. Dividing the jiffy time by <sup>60</sup> gives surements. Dividing the jiffy lime by 60 gives you the time in seconds: you the time in seconds:

SEC (PEEK(20) 256\*PEEK( 19))/60 SEC = (PEEK(20) + 256\*PEEK( *19» /60* 

#### Playing Hidden Maze **Playing Hidden Maze**

Use the joystick to move your ebullient little character around the maze, your goal being character around the maze, your goal being the upper-left-hand corner of the screen. The challenge is in how long it takes you to get challenge is in how lo ng it Lakes you to gel there. You can take a "cheat peek" of the entire maze by pressing the fire button. This entire maze by pressing the fire bUllon. This will display the maze for about three seconds, will display the maze for aboul three econds, then turn to black and delay your movement then turn to black and delay your movement for another three seconds as a penalty. If you want really good score, don't use it! want a really good score, don't use it!

```
- - -
DIM DIR<3>
140 DIM DIR(3)
```
- <sup>150</sup> DIR(0>=20:DIR(l)=21:DIR(2)=19:DIR 150 DIR( 0)=20:DIR(I)=21:DIR(2)=19:DIR  $\sim$   $\sim$   $\sim$   $\sim$  $(3)=1$
- POKE 20,0:POKE 19,0 160 POKE 20,0:POKE 19,0
- 17O FOR 1=0 TO 170 FOR 1=0 TO 3 ISO ZP=PPOS+DIR<I):PK=PEEK<ZP):POKE 180 ZP=PPOS+DIR(I):PK=PEEK(ZP) :POKE Z

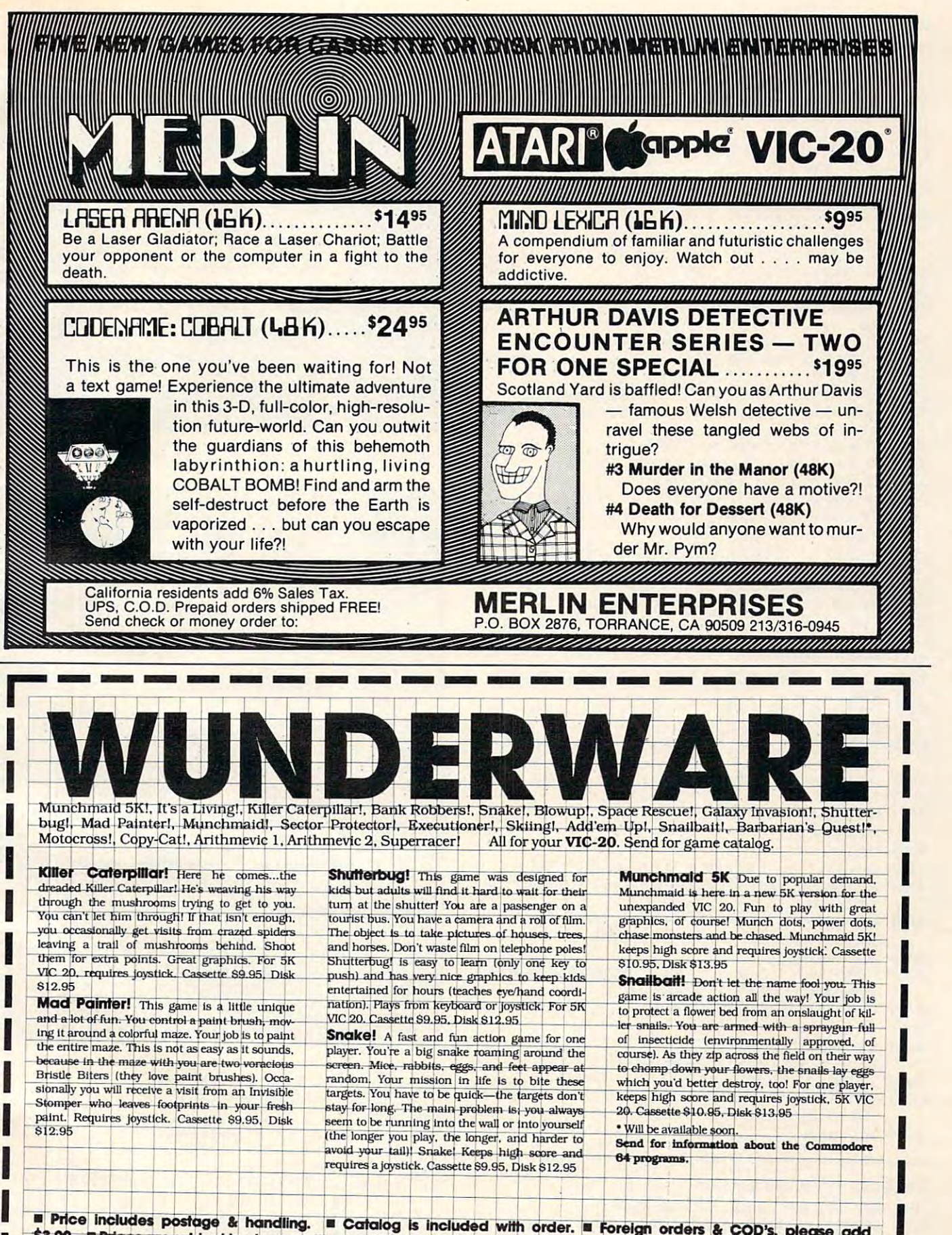

WUNDERWARE, P.O. BOX 1287, Jacksonville, OR 97530 2503-899-7549. Vic-29 is a registered trademark of Commodore Business Machines.

```
190
2P=PPDS-DIRtI>:PK-PEEK(ZP>:POKE
190 ZP~PPOS-DIR(I):PK~PEEK(ZP):POKE Z 
210
ST STICK <0> :TP0S PPDS 20* (ST=13)-
210 ST=STICK(0):TPOS=PPOS+20'(ST=13)-
220 CHR=3*(ST=11)+4*(ST=7)+5*(ST=14)+
25O
IF PEEK(TPOS) THEN 270
250 IF PEEK(TPOS) THEN 270 
260
POKE PPOS,O:POKE TPOS,CHR:PPOS=TP
260 POKE PPOS,O:POKE TPOS,CHR:PPOS=TP 
270
IF PPOS<>SC+21 THEN 170
270 IF PPOS < >SC+21 THEN 170 
280
FOR 1=1 TO 5O:FOR J=0 TO 3:POKE
280 FOR 1=1 TO 50:FOR J=O TO 3 :POKE 7 
290
GRAPHICS 18: #6; L'l.H ■- !*:« TIT1
290 GRAPHICS 18:? 4t6;"l"Jo" •• fI;.W •• < [f}" 
300
SEC=INT((PEEK(20)+256*PEEK(19))/6
300 SEC=INT«PEEK(20)+256*PEEK(19»/6 
360
CHSET=(PEEK<106)-8)*256:F0R 1=0
360 CHSET=(PEEK(106)-8)'256:FOR 1=0 T 
370
RESTORE 410
370 RESTORE 410 
380
READ A:IF A=-l THEN RETURN
380 READ A:IF A=-I THEN RETURN 
390
FOR J=0 TO 7:READ B:POKE CHSET+A*
390 FOR J=O TO 7:READ B:POKE CHSET+A' 
400
GOTO 380
400 GOTO 380 
410
3,56,124,174
174,254,186,68,
DATA
410 DATA 3, 56,124,174,174,254,186,68, 
420
4,56,124,234
234,254,186,68,
DATA
420 DATA 4,56,124,234,234,254,186,68, 
43O
5,56,84,214
54,254,186,68,5
DATA
430 DATA 5,56,84,214,254,254,186,68,5 
440
6,56,124
54,214,214,186,68,
DATA
440 DATA 6,56,124,254,214 ,2 14,186,68, 
450
251
255,255,255,255,25
DATA
450 DATA 1,255 ,255,255,255,255,255,25 
 500
DIM A<3):A(0)=2:A<l)=~40:A(2)=-2:
500 DIM A(3):A(0)=2:A(I)=-40:A(2)=-2: 
 520 FOR I=1 TO 21:? #6; AND BELLETING
 --
 --
 550
IF PEEK(B)=WL THEN POKE B,J+isPDK
550 IF PEEK(B)=WL THEN POKE B,J+I:POK 
 560 J=(J+1) *(J<3) : IF J<>X THEN 540
 570 J=PEEK(A):POKE A,HL:IF J<5 THEN A
 580
RETURN
580 RETURN 
        PyPK-64*<PK=129)
P,PK-64*(PK=129} 
        P,PK-64*(PK=129)
P,PK-64*(PK=129) 
200 NEXT I
        20* (ST=14) +<ST=7> (ST=11
20*{ST=14)+{ST=7)-(ST=11) 
        6* <ST=13)
6'(ST=13) 
IF STRIG<0>=0 THEN SETCOLOR 2,O,1
230 IF STRIGfO)=O THEN SET COLOR 2,0,1 
        2,0,0:FOR W=l TO 500:NEXT
2,O,O:FOR W=l TO 500:NEXT W 
IF STRIG(O)=O THEN 24
240 IF STRIG(O)=O THEN 240 
        08+J,PEEK(53770):NEXT J:NEXT
08+J,PEEK(S3770):NEXT J:NEXT I 
#6;"IN ";SEC:" SECONDS."
310 ? #6;" IN" ; SEC;" SECONDS." 
#6:? *6;"presB 1*4:1* to"
320 ? #6:? #6; "press ~ to" 
            #6;"play againtNJ"
        IF STRIGGER IS STRIGGER TO A REPORT OF THE STRIGGER IN THE STRIGGER TO A REPORT OF THE STRIGGER TO A REPORT OF THE STRIGGER TO A REPORT OF THE STRIGGER TO A REPORT OF THE STRIGGER TO A REPORT OF THE STRIGGER TO A REPORT OF
        770):GOTO 340
770):GOTO 340 
        7:P0KE CHSET+I,O:NEXT
o 7:POKE CHSET+I,O:NEXT I 
        8+J.B:NEXT
8+J,B:NE XT J 
        5, 255
5,255 
 GRAPHICS 17:P0KE 756.CHSET/256
480 GRAPHICS 17:POKE 756,CHSET/256 
 SC=PEEK(88>+256*PEEK(89):SETCOLOR
490 SC=PEEK(88)+256'PEEK(89):SETCOLOR 
          2,0,0
2,0 ,0 
        A<3)=40:WL=129:HL=0:TRAP 32767
A(3)=40 :WL=129:HL=0 :TRAP 32767 
 A=SC+21
510 A=SC+21 
         Hf ■■■■'■ mfvt POKE A,
, ••••• "·:NEXT I:POKE A,S 
 530 J=INT(RND(1) *4): X=J
 540 B = A + A(J)A+A(J)/2.HL:A=B:GOTO 530
E A+A(J}/2,HL:A=B:GOTO 530 
         = A - A(J - 1): GOTO 5304:FOR W=I TO 500:NEXT W:SETCOLOR 
       OS 
       0) 
330 ? #6;"play again{N}" 
340 IF STRIG(O) THEN POKE 711,PEEK(53 
350 RUN 
       56 
       56 
        6 
        56 
470 DATA -I
```
#### Program 4: VIC-20 Version Program 4: VIC-20 Version

<sup>100</sup> REM HIDDEN MAZE: VIC-20 VERSION lBB REM HIDDEN MAZE: VIC-20 VERSION <sup>110</sup> PRINT"{CLEAR}";:GOSUB 360:GOSUB <sup>480</sup> 11B PRINT" (CLEAR)"; :GOSUB 36B :GOSUB 48B 130 POKE SCR+PP, 5: POKE CMEM+PP, 2 <sup>140</sup> DIM DIR(3) <sup>150</sup> DIR(0)=22:DIR(1)=23:DIR(2)=21:DIR(3)=1 15B DIR(B)=22:DIR(1)=23:DIR(2)=21:DIR(3)=1 12B PP=253 14B DIM DIR(3) 16B T=TI

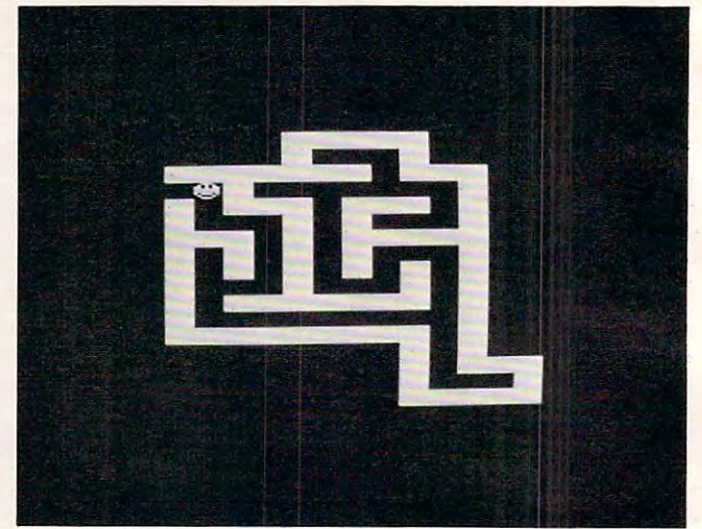

Ilida Maze Atari ami VIC-20 Version ami VIC-20 Version ami VIC-20 Version ami VIC-20 Version ami VIC-20 Version *!-lidden Maze* - *A/ari and V/C-20 Version* 

# **VIC-20 Notes**

The VIC-20 version of" Hidden Maze will run The VIC-20 version of Hidden Maze will run on a standard 5K VIC. Use your joystick controller to move the smiling face around the maze, which gradually appears as you move about. Try to reach the upper left-hand move about. Try to reach the upper left-hand corner of the maze as quickly as you can. You can press the fire button to see the entire can press the fire bUllon to see the entire maze for few seconds, but you will be maze for a few seconds, but you will be "paralyzed"' for another few seconds as "paralyzed" for another few seconds as a penalty. penalty.

This game is direct translation of the This game is a direct translation of the Atari version and, as such, is an illustration of Atari \'ersion and, as such, is an illustration of some aspects ol converting Atari programs to some aspects of cOll\'ening Atari programs to the VIC. The Atari GRAPHICS 1 screen is similar to the VIC-20 screen (20x24 vs. 22x23). similar to the VIC-20 screen (20x24 vs. 22x23). Both machines store custom characters in the Both machines store custom characters in the same format (but at different memory loca same format (but at different. memory locations). POKEs can be used on both machines tions). POKEs can be used on both machines to manipulate redefined characters as to manipulate redefined characters as "shapes," such as the face used in the VIC  $^{\circ}$ version. **version.** 

- <sup>170</sup> FOR 1=0 TO 17B FOR I=B TO 3
- <sup>180</sup> POKE CMEM+PP+DIR(I) ,5 18B POKE CMEM+PP+DIR(I),S
- <sup>190</sup> POKE CMEM+PP-DIR(I),5 19B POKE CMEM+PP-DIR(I),S
- 200 NEXT I
- 210 POKE37154,127:X=(NOTPEEK(37151))AND60-((PE EK (37152) AND128) = 0 ) : POKE 37154, 255
- <sup>211</sup> IFX=0THEN210 211 IFX=0THEN21B 215  $TP=PP-22*( (XAND8) > 0)+22*( (XAND4) > 0) - ( (XAND$
- $1)$ >Ø) + ((XAND16) >Ø) <sup>220</sup> CHR=-(3\*((XAND16)>0)+4\*((XAND1)>0)+5\*((XAN 220 CHR=\_(3\*((XAND16»0)+4\*((XAND1»0)+S\*((XAN
- $D(4) > 0$ ) +6\* ((XAND8) > 0)) 230 IFCHR<3ORCHR>6THENCHR=5
- <sup>240</sup> IF(XAND32)THENPOKECC,8:FORW=1TO2000:NEXT:P 24B IF(XAND32)THENPOKECC,8:FORW=lT02B0 0:NEXT:P OKECC,27:FORW=1TO2000:NEXT OKECC,27:FORW=lT020BB:NEXT
- <sup>250</sup> IF PEEK(SC+TP)<>32 THEN <sup>270</sup> 25B IF PEEK(SC+TP)(>32 THEN 270

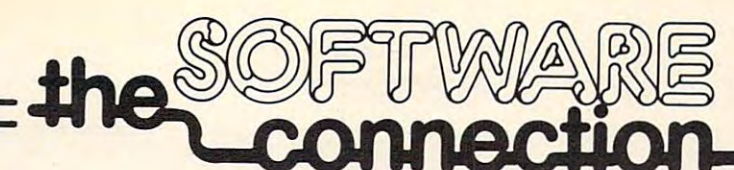

### FOR THE MOST EXCITING VIDEO GAMES AT THE LOWEST PRICE SERVICE SERVICE SERVICE SERVICE SERVICE SERVICE SERVICE SERVICE SERVICE SERVICE SERVICE SE **FOR THE MOST EXCITING VIDEO GAMES AT THE LOWEST PRICES**

We have one of the largest selections of software available for your home computer at the lowest prices. You will find all of the fop games and office management software in our catalog at from 20% to 30% below retail. We also have special of user groups for user groups and user groups and user groups and user groups and user groups are groups and special offers for user groups

# TRY THESE GET-ACQUAINTED SPECIALS **TRY THESE GET-ACQUAINTED SPECIALS**

#### DISKETTE SPECIAL SPECIAL SPECIAL SPECIAL SPECIAL SPECIAL SPECIAL SPECIAL SPECIAL SPECIAL SPECIAL SPECIAL SPECIAL SPECIAL SPECIAL SPECIAL SPECIAL SPECIAL SPECIAL SPECIAL SPECIAL SPECIAL SPECIAL SPECIAL SPECIAL SPECIAL SPECI **DISKETTE SPECIAL**

FREE PLASTIC LIBRARY CASE WITH PURCHASE OF EVERY BOX OF <sup>10</sup> FREE PlASTIC LIBRARY CASE WITH PURCHASE OF EVERY BOX OF 10

 $\overline{1}$ **\$24.95** 

Personally labeled for THE SOFWAPE CONNECTION by one of the most respected producers of magnetic Personally labeled for THE SOFlWARE CONNECTION by one of fhe rrosf respecfed producers of magneflC media. Each diskette is single-sided and certified double density at 40 tracks. To insure extended media life, each diskette is manufactured with a reinforced hub-hole.

### <sup>10</sup> Boxes or more: \$22.50/box **10 Boxes or more'** . **\$22.50/box**

 $-$ **\*\*\*\*\*\*\*\* 32.000 PM 20.000 PM 20.000 PM 20.000 PM 20.000 PM 20.000 PM 20.000 PM 20.000 PM 20.000 PM 20.000 PM 20.000 PM 20.000 PM 20.000 PM 20.000 PM 20.000 PM 20.000 PM 20.000 PM 20.000 PM 20.000 PM 20.000 PM 20.000 PM 20.000 PM 2** 

Retail Our Price

**\$17.000,000 PM (\$17.000) \$19.000 \$19.000 \$19.000 \$19.000 \$19.000 \$19.000 \$19.000 \$19.000 \$19.000 \$19.000 \$19.000 \$19.000 \$19.000 \$19.000 \$19.000 \$19.000 \$19.000 \$19.000 \$19.000 \$19.000 \$19.000 \$19.000 \$19.000 \$19.000 \$19.000 \$19.000 \$19.000 \$19.0** \$20.00  $\bullet$  .  $\bullet$  .  $\bullet$ **\***19.000 \$19.00

**32.95 PM** \$29.95

\$31.95 *<u>P. 95.95.95.95.</u>* 

# For your appropriate the property of the second control of the second control of the second control of the second control of the second control of the second control of the second control of the second control of the secon

**APPLE PANIC** (Disk or Cossette) \$29.95 \$19.00

**STAR BLAZER** (Disk) \$31.95 **\$24.00** 

**GAMMA HOCKEY** (Disk or Cossette) \$29.95 \$19.00

# **FOR YOUR ATARI® FOR YOUR APPLE®**

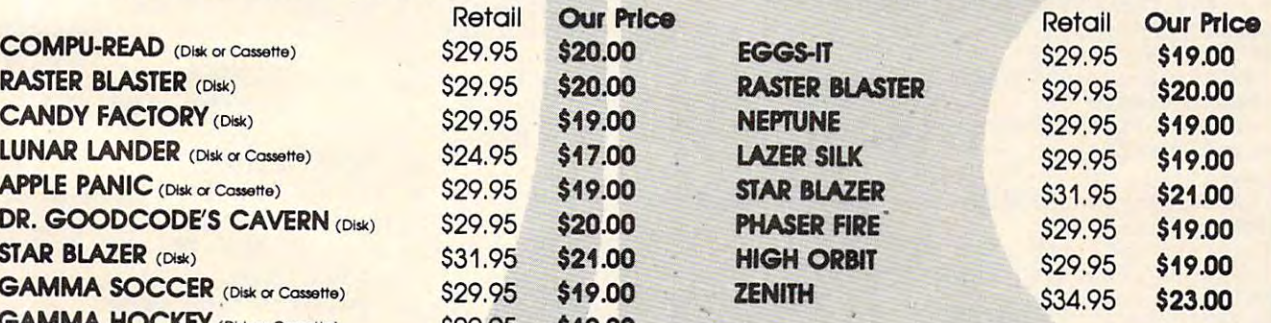

#### ANY FOR THE STATE OF THE STATE OF THE STATE OF THE STATE OF THE STATE OF THE STATE OF THE STATE OF THE STATE OF ANY **3 FOR JUST \$50.00**

#### CARTRIDGE SPECIAL SERVICES IN THE SPECIAL SERVICES IN THE SPECIAL SERVICES IN THE SPECIAL SERVICES IN THE SPECIAL SERVICES IN THE SPECIAL SERVICES IN THE SPECIAL SERVICES IN THE SPECIAL SERVICES IN THE SPECIAL SERVICES IN YOUR ATARI 400/600 **YOUR AlARI 400/800 CARTRIDGE SPECIALS FOR**

 $A = \{x_1, x_2, \ldots, x_n\}$ 

 $\mathcal{L}_{\mathcal{A}}$  , and case the case of  $\mathcal{L}_{\mathcal{A}}$  (defined by  $\mathcal{L}_{\mathcal{A}}$  ) and case the case of  $\mathcal{L}_{\mathcal{A}}$ 

STAR BLAZER ENTERTAINMENT AND RESIDENCE

#### EXTRA SPECIALS FOR EXTRA SPECIAL PRODUCTS FOR EXTRA SPECIAL PRODUCTS. YOUR ATARI 400/800 **YOUR AIARI 400/800 EXTRA SPECIALS FOR**

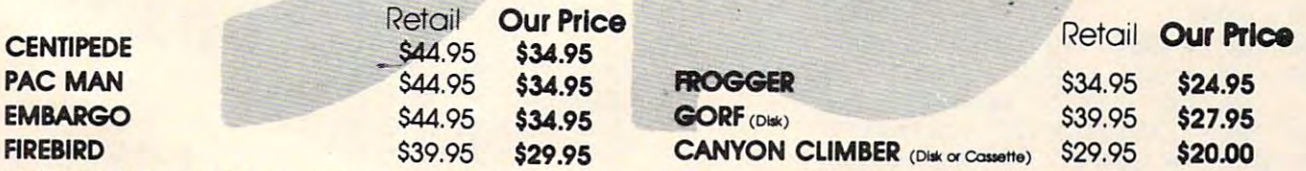

WE CARRY COMPLETE LINES FROM THE FOLLOWING COMPANIES' NOVERVIDED IN EMPLOYMENT ARCADE PLUS • ARTSCH • AUTOMATED SIMULATIONS • ATARI • AVALON HILL GAME COMPANY • BRODERBUND SOFTWARE<br>BUDGECO • CALIFORNIA PACIFIC • COMPUTER MAGIC, LTD • CONTINENTAL SOFTWARE • DATAMOST • DATASOFT MICRO PRO INTERNATIONAL • MICROSOFT • MUSE • ON-LINE SYSTEMS • QUALITY SOFTWARE • SIRIUS SOFTWARE • SOFTAPE • SPECTRUM COMPUTERS STRATEGIC SIMULATIONS • SYNERGISTIC • UNITED SOFTWARE OF AMERICA • VERSA COMPUTING • VOYAGER SOFTWARE

**MAIL ORDERS:** For fast delivery, send certified check. money orders/or Visa or MasterCard number and expiration **/T'O'I€V orderS.' or Visa or MasterCard rumber and expiration**  date, fa total purchase price plus 1% or S2 minimum for post **dote. fa rotal p.;rchose price plus 1% a S2 m inimum fO( p:>St**age and handling. Add S5 for shipment outside the contin **age and handling Add S5 fOf shipment outside the contIn**ental US California Residents add 6% sales fax **ental U.S. ColifOfnio Residents odd 6% sales to<** 

SSRi,^ Ch2!;0©cafd orders In California call (916) 925-2666 or 800-565-1212 to obtain our new toll-free COO: and Chatgecord orders In camomia coli (916) 925-2666 or 800'555-1212 to obtain our new toll-nee  $\dots$ **number.** 

Catalog free with any order or send \$2 postage and handling and your computer type to:

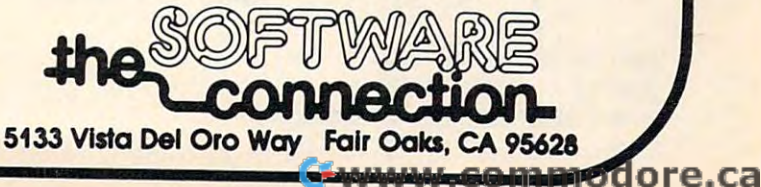

Subject to stock on hand. Prices subject to change.

```
260 POKE SCR+PP,32:POKE SCR+TP,CHR:POKE CMEM+T
260 POKE SCR+PP,32:POKE SCR+TP , CHR:POKE CMEM+T 
       P, 2: PP = TP280 FORI=1TO100:POKE CCTRL,255*RND{0):NEXT:POK
280 FORI=lT0100:POKE CCTRL , 255*RND( 0) :NEXT:POK 
       ECCTRL,27
ECCTRL, 27 
290 PRINT"{CLEAR}{REV}{PUR}YOU DID IT1":POKE36
290 PRINT"(CLEAR}(REV}(PUR}YOU DID IT!":POKE36 
       869,240
869 , 240 
300 SEC=INT((TI-TJ/60)
310 PRINT"{GRN}IN";SEC;"SECONDS"
310 PRINT"(GRN}IN";SEC;"SECONDS" 
320 PRINT:PRINT"{CYN}PRESS {RED}{REV}SPACE{OFF
       OFF}{CYN} TO":PRINT"PLAY AGAIN. {BLU}"
 340 GETA$:IFAS=""THEN340
340 GETA$:IFA$=""THEN340 
 360 REM LOAD CHARACTER SET
360 REM LOAD CHARACTER SET 
365 CHSET=7168:POKE51,240:POKE52,CH/256-1:POKE
365 CHSET=7168:POKE51 , 240:POKE52,CH/256-1:POKE 
        5,240:POKE56,CH/256-l
55 , 240:POKE56 , CH/256 - 1 
370 FORI=0TO7:POKECH+256+I,0:NEXT
 380 READA:IFA=-1THENRETURN
380 READA:IFA=-lTHENRETURN 
390 FORJ=0TO7:READB:POKECHSET+A*8+J,B:NEXTJ
390 FORJ =0T07 : READB:POKEC HSET+A*8+J , B: NEXTJ 
-100410 DATA3,56,124,174,174,254,186,68,56
410 DATA3 , 56 , 124,1 74 ,174,254 ,186 , 68 , 56 
 20 DATA4,56,124,234,234,254,186,68,56
420 DATA4 , 56 , 124,234,234,254,186 , 68 , 56 
 30 DATA5,56,84,214,254,254,186,68,56
430 DATAS , 56 , 84 ,2 14 , 254 , 254 , 186,68 , 56 
440 DATA 6,56,124,254,214,214,186,68,56
440 DATA 6 , 56 , 12 4 , 254 , 214 , 214,186 , 68 , 56 
441 DATA 7,255,255,255,255,255,255,255,255
441 DATA 7 , 255 , 25 5,255,255 , 255 , 255 , 255,255 
470 DATA -1
470 DATA - 1 
480 POKE36869,255
4 80 POKE36869 , 255 
485 PRINT"{CLEAR}{22 DOWN}{REV}GENERATING MAZE
485 PRINT" (CLEAR) (22 DOWN} (REV}GENERATING MAZE 
       {HOME}{OFF}";
90 SC=768 0:CMEM=384 00:CCTRL=36879
490 SC=7680 : CMEM=38400:CCTRL=36879 
500 DIMA(3):A(0) = 2:A(1) = -44:A(2) = -2:A(3) = 44510 A=SC+23:WL=7:HL=32
5 10 A=SC+23:WL=7 :HL=32 
520 FORI=1TO21:PRINT" {WHT}GGGGGGGGGGGGGGGGGGGG"
        : NEXT: POKEA, 5
530 J=INT(RND(1)*4):X=J:POKESC+505,J+128:POKEC
       H+505,8*RND(0)
M+ 5 05,8*RND(0) 
540 B=A+A(J)
540 B=A+A(J) 
550 IFPEEK(B)=WLTHENPOKEB,J+l:POKEA+A(J)/2,HL:
560 J = - (J+1) * (J<3) : IF J<>X THEN 540
570 J=PEEK(A):POKEA,HL:IFJ<5THENA=A-A(J-1):GOT
570 J=PEEK(A) :POK EA, HL:IFJ(5THENA=A-A(J- 1 ) :GOT 
       0530
0530 
575 PRINT"{HOME}{22 DOWN} {HOME}
575 PRINT" ( HOME) (22 DOWN} {HOME} 
       ";:POKESC+505,32
"; : POKESC+505 , 32 
580 RETURN
580 RETURN 
270 IF PP(>23 THEN 170 
300 SEC=INT( (TI-T )/60) 
350 RUN 
400 GOTO380
       A=B:GOT0530
```
Program 5: Apple II Version Program 5: A pple II Version

<sup>100</sup> REM HIDDEN MAZEsAPPLE II 100 REM HIDDEN MAZE. APPLE II VERSION VERSION **110** <sup>120</sup> GR REM GO INTO LO-RES MODE 120 GR. REM GO INTO LO-RES MODE 130 HTAB 13: FLASH : PRINT "GENE RATING MAZE"i NORMAL RATING MAZE". NORMAL <sup>140</sup> REM INITIALIZE VARIABLES 140 REM INITIALIZE VARIABLES  $150 A(0) = 2:A(1) = -80:A(2) =$  $-2:A(3) = 80$  $160$  WL = 8.HL = 7.CT = 0 <sup>170</sup> DIM M(1680) 170 DIM M(1680)  $180 A = 859: L = 40$ REM GENERATE MAZE 190 REM GENERATE MAZE 200 FOR I = 2 TO 38: FOR  $J = 0$  TO -- $210 \text{ M}(I \cdot L + J) = \text{WL: COLOR} = J: \text{ PLOT}$  $L$  **\*** RND (1),  $L$  **\*** RND (1): NEXT NEXT : NEXT  $220 M(A) = 4: GR$  $220 \text{ M(A)} = 4$ : UK<br>230 J = INT ( RND (1) \* 4): Z = J <sup>240</sup> COLOR= <sup>16</sup> RND (1) 240 COLOR- <sup>16</sup>\* RND (i)  $240$  CULUR=  $16 *$  RND (1),  $k *$  RND (1) <sup>190</sup> <sup>200</sup> **HOME** 38  $\begin{pmatrix} 1 & x & L & + & J \end{pmatrix} = W L$ : COLOR- 3: FEG<br>  $L$  \* RND (1), L \* RND (1): NEXT

# Apple II Notes **Apple II Notes**

The Apple II version of Hidden Maze uses low-resolution graphics (40x40). The maze is low-resolution graphics (40x40). The maze is generated inside a 40x40 array, and each part of the maze is displayed with the standard PLOT and COLOR commands. good en PLOT and COLOR commands. A good enhancement to the game would use page-flipping in the high-resolution mode (to quickly ) flash the completed maze), and a series of shapes for the player character.

Your player character is represented by a white square. Use the  $I, J, K$ , and M keys (I = up,  $M =$  down,  $J =$  left, and  $K =$  right) to move the square within the maze. Try to "escape" the maze by reaching the upper left-hand corner maze by reaching the upper left-hand corner as quickly as possible. If you get stuck, press SPACE for <sup>a</sup> brief view of the entire maze SPACE [or a brief view of the enl ire maze (you will be charged <sup>500</sup> extra "time units" for (you will be charged 500 extra "time un its' for this, however, and the screen will clear, erasing this. however, a nd the screen will dear, e rasing all the paths you've uncovered).

```
260 TT = PEEK ( - 16336)
270 B = A + A(J): IF M(B) = WL THEN280 \text{ J} = (J + 1) \cancel{*} (J \div 3) : \text{ IF } J \div 3290 \text{ J} = M(A):M(A) = HL: \text{ IF } J \leq 4 \text{ THEN}300
310 \text{ XD(0)} = 1: \text{YD(0)} = 0: \text{XD(1)} = 0320 D(0) = 1:D(1) = 40:D(2) = 39:330
340
350 LOC = PX + PY * 40
360
370
380
--
----
410 DIR =
420
430 DIR = DIR - 128
440 TX = PX + (DIR = 75) - (DIR
450 TY = PY + (DIR = 77) - (DIR = 73)
      M(B) = J : M(A + A(J)) / 2 = HL:A = B: GOTO 230> Z THEN 270
> Z THEN 270 
      A = A - A(J): GOTO 230
300 GR : PX = 19: PY = 21: HOME
      : YD(1) = 1: XD(2) = -1: YD(2)= 1:XD(3) = 1:YD(3) = 1D<3> = 41
REM RANDOMLY KNOCK HOLES IN
330 REM RANDOMLY KNOCK HOLES IN 
       MAZE
MAZE 
340 FOR I = 1 TO 20:M((36 * RND)
      (1) + 2) * 40 + 38 * RND (1)
      )) = HL; NEXT
360 FOR I = 0 TO 3
370 COLOR= M(LOC + D(I)): PLOT P
      X + XD(I), PY + YD(I)380 COLOR= M(LOC - D(I)): PLOT P
      X - XD(I), PY - YD(I)NEXT
390 NEXT I 
400 COLOR= 15: PLOT PX, PY
410 DIR = PEEK ( - 16384): IF DI
      R < 128 THEN CT = CT + 1: GOTO
      410
410 
420 POKE - 16368,0:T = PEEK ( -
      16336)
16336 ) 
      74)
74) 
     D(3) = 41
```
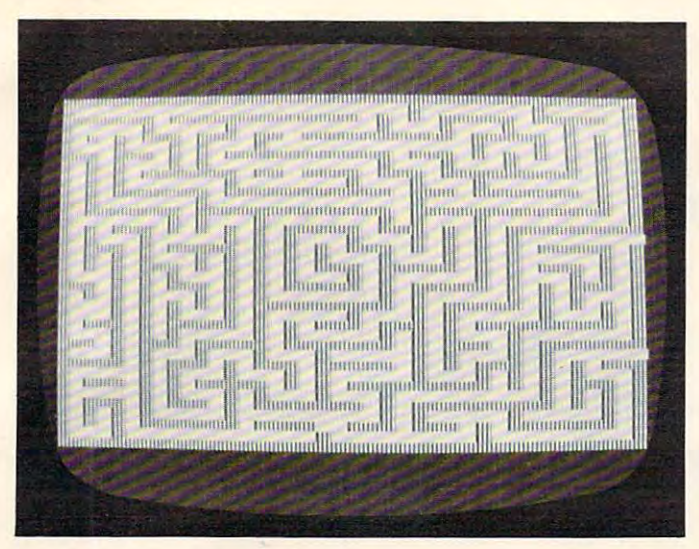

Hidden Maze Aj)f>le Version *Hiddell Ma ze* - *Apple Vasiull* 

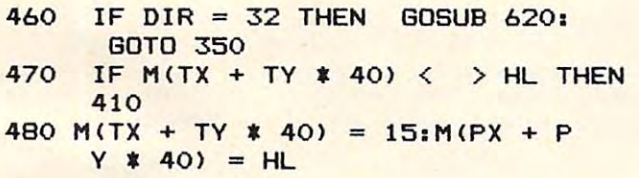

```
490 C0LOR= HL: PLOT PX,PY: COLOR=
490 COLOR= HL: PLOT PX,PY: COLOR= 
        15: PLOT TX, TY: PX = TX: PY = TY
\frac{131 \text{ PLOI}}{121 \text{ HEN}} = \frac{131 \text{ PLOI}}{121 \text{ HEN}}520 FOR I = 1 TO 10:A = PEEK ( -
         NEXT : NEXT
530 FOR W = 1 TO 50: NEXT : NEXT
540 TEXT HOME FLASH
540 TEXT: HOME • FLASH 
550 FOR I = 1 TO 24: PRINT "
                 ": REM 39 SPACES
560 NEXT VTAB 11: HTAB 15: PRINT
560 NEXT. VTAB 11. HTAB 15. PRINT 
        "YOU DID IT!"
"YOU DID IT!" 
570 FOR W = 1 TO 5000: NEXT
580 HOME INVERSE
HOME • INVERSE 
590 PRINT "YOUR SCORE SCORE SCORE SCORE SCORE SCORE SCORE SCORE SCORE SCORE SCORE SCORE SCORE
600 NORMAL
NORMAL 
620 REM DISPLAY WHOLE MAZE
REM DISPLAY WHOLE MAZE 
630 FOR I = 2 TO 39
640 FOR J = 0 TO 38
640 FUR J = 0 IU 38<br>650 COLOR= M(I * L + J): PLOT J, I
660 NEXT
NEXT J 
680 FOR W = 1 TO 500: NEXT
690 CT = CT + 500; GR : RETURN
       350 
510 FOR K = 1 TO 10 
       16336): FOR W = 1 TO 10 - I:
       PRINT "YOUR SCORE: ": CT
       END 
570 
580 
590 
600 
610 
620 
630 
640 
650 
660 
670 
680 
       NEXT I
```
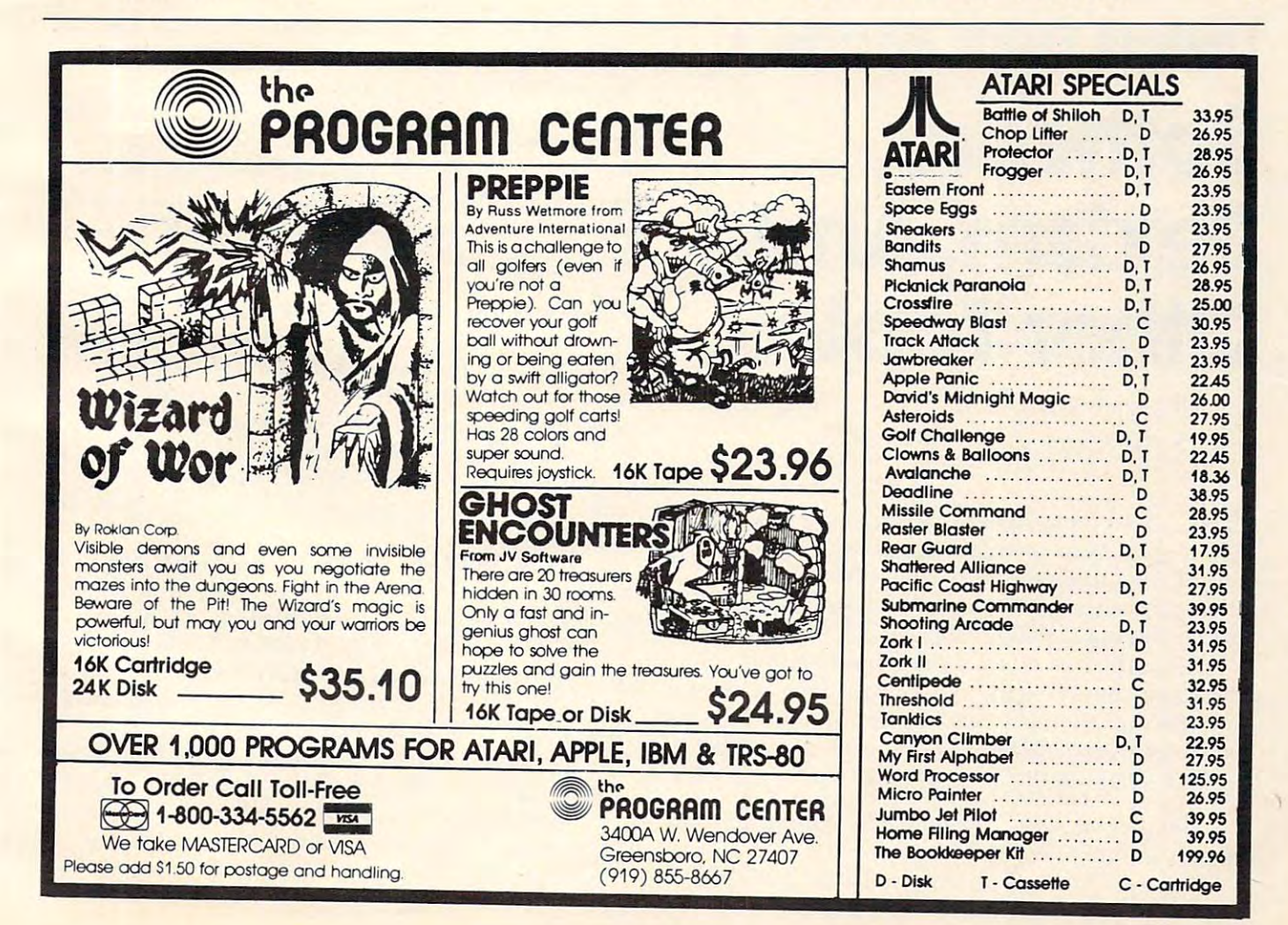

COMPUTE!

 $\circledcirc$ 

#### Monthly Column **A Monthly Column**

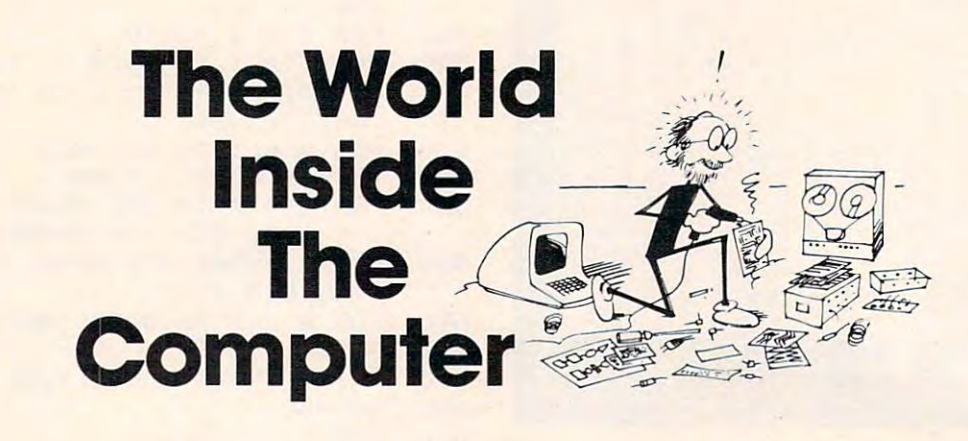

Fred D'Ignazio is a computer enthusiast and author of several books on computers for young people. He is presently working on two major projects: he is writing series of books on how to create graphical adverse contracts with a major He is also working on a computer mystery-and-adventure series for young people. He is also working on a computer mystery-and-adventure series for young people.<br>As the father of two young children, Fred has become concerned with introducing the computer to children as a wonderful tool rather than as a forbidding electronic device. His column appears monthly in **COMPUTE!** Fred D'Ignazio is a computer enthusiast and author of several books on computers for young people. He is presently<br>working on two major projects: he is writing a series of books on how to create graphics-and-sound adventur

#### Letters From Readers: **LeHers From Readers:**

# Software, **Software,**  Sexism, And **Sexism,And Other Topics**

Fred D'Ignazio Fred O'ignozio Associate Editor Associote Editor

have received lots of mail from people who read I have received lots of mail from people who read this column. Most people write to compliment me and tell me I'm on the right track. But I also get letters that are critical. I welcome both types of letters. Please keep them coming.

Recently, I received a letter from Jan Murphy who wrote that she had been enjoying my column **who wrote that she had been enjoying my column**  each month. Then she read the column on the each month. T hen she read the column on the computer friend (**COMPUTE!**, August 1982). On page 82, she read the following words: page 82, she read the following words:

Is this child a boy or a girl? The computer friend should know. friend should know.

This line profoundly angered and upset Jan. Why? I'll let her tell you in her own words:

*Why am I mad? I said to myself, 'How refreshing it* would be to have friend who didn't care if you were *would be* **I,D** *h.ave* aJ ~lelld *who didn't* **care** *ifyuu were a*  boy or girl. And this computer friend idea would be *bo)'* 01' (I *gn-t. A lid 11m cOllllmterjriend idea wO llld be a*  great chance to do that, but if everyone makes the computer *friend* know *then that chance would be wasted.'* 

Why "should" the computer friend know the gender of a child? So the friend can treat the child in an "appro*priate"* way? How about letting the computer friend treat *Ihe child like a child instead?* 

*I* don't go around saying all men are horrible, or get *active in political things, or do many other things that people imagine "feminists" do. I reject the term feminist; I* want human liberation, freedom for both men and *want* **human** *IlberatlOlI,freedomfm' both. men and*  women to be who they are. So if my brother can't fix a car, who cares? That makes him bad at fixing cars, not "less" *masculine". And if I like computers, why shouldn't I? This is the kind of trap I see us all falling into when I* read that the computer friend "should know" the child is a boy or a girl.

It can't be coincidence that girls often do better in **ft.** *can't be coin.cidence thai gi1'ls ojten do bellfr in math in elementary school, yet by the time they are in the* 12th grade, they can't cope with numbers. There ivere *12th grade, they can 't col)e with nwnbers. There were 3*  out of30 in my physics class, girls and <sup>27</sup> boys. Why do *oul of* 30 *in* 111.)' *physics class,* 3 *girls a:lld* 27 *bo)'s. Why do*  **) Vou think I never learned which way to turn a screwdriver** until one of my (male) friends taught me, in high school? *Because "girls" don't get building toys for Christmas, ihat's why. Or telescopes, or chemistry sets, or tools. Why? There's no reason – it's just the way things have always* been done, that's all, and we don't bother to cast off all the *old baggage from the past when a better way of doing things turns up. (Perhaps I should say it this way: nobody* likes to give up old software.) That's natural. But (as

usual) Ursula K. LeGuin has said it before, and said it *better than I ever could:* 

To oppose something is to maintain it. *To op/Jose somelhing is to maintain it.*  They say here that "all roads lead to *Mishnory.*" To be sure, if you turn your back on Misknory and walk away from it, you arc *on* **Nl ishlL01) <sup>1</sup>***and walk awo}/rom it,* **)'0'11** *(I re*  still on the Mishnory road. To oppose vulgarity is inevitably to be vulgar. You must *garity is inevitably to be vulgar. You must*  go somewhere else; you must have another **go sOIllt'w/u'r('** *d w';* **JO li lIIust** *have* **(I nother**  goal; then you walk another road. *goal; lI'l'll* **)'0//** *walk another road.* 

> *(Estraven, in chapter 11)* - The Left Hand Of Dark ness

*I* want our children to be people first, and doers of great deeds, and makers ofgreat works, creators and *great deeds, and mailers of great works, crealors and*  conservers and heroes; all these things jirst, and then, *conservers and heroes; alllh.ese things first, and then,*  later, when they know who they are and that they can do *later, whenllle)' know who Ih ey are a.nd lhallhey can do*  great things, and that the world is full of wonderful *greallhings, and Ihat Ih e world is full of wOlldlnful*  things for them to learn, when they are firmly settled with *things f or Ih ell1 to leaTl), when the), aTe firml), selllcd with a sense of their worth, then, they can also learn to be boys and girls (if it is still necessary) or men and women.* But I want us to break the circle, as LeGuin would say, and go free. That's my goal. You want kids to be able to *c/.lul go ji-ee. That's* IlL)' *goal. You wanl kids to be able 10*  learn and grow, too, otherwise you wouldn't write such a neat column. Right? *Ileal colullln. Righi ?* 

So when you make your computer friend with your thdd (and this goes for both your children) please be *child (and Ihis guesfor both )'oll:r chilchen)* please *be*  careful and think about what you might be doing (unco-*co refill a nd thin" aboul what you. mighl be doing (uncosciously, I know) when you tell the computer friend things* about your child. You've been pretty good so far, using "she" and "her" some of the time (I've noticed, yes, and I was impressed), so keep up the good ivork. *was im/J1'esseci), so keep up the good* W01-H.

Well, you wanted input on your idea for a computer *friend/pet. I don't know if this is quite what you had in* mind. But a computer named after the Archmage of Roke deserves the best, and it would break **my** heart to see him acting like the computer in a bad Heinlein novel.

*Thanks for your columns (I loved the story about* Eric and your floppy disks; I'm glad you didn't lose anything) I'm lookingforward to Catie and Eric's further */hing)* - *I'lIIlookingfonuard* 10 *Catie and Eric's further adventures.* 

#### Response To Jan's Letter **A Response To Jan's Letter**

Jan's letter was thoughtful and thought-provoking. It angered me and upset me. It also convinced me It ange red me and upset me. It also convinced me that I had made a serious blunder.

I spent several days thinking about what Jan said and talking it over with my wife. I've come up with tentative response. **with a tentati ve response.** 

First, I'm glad Jan wrote. The issue she raises is vital. The more "friendly" that software becomes – the more it acts like a person – the more it will carry hidden values. The question is: what are carry hidden values. The question is: what a re those values? Are they fair to all people? Or are they prejudiced and unfair? they prejudiced and unfair?

Also, this issue assumes even greater importance now that young children are beginning to use personal computers. These children's values use pe rsonal computers. These children's values are largely unformed or, at least, extremely malle <sup>a</sup> re largely un formed or, at least, extremely malleable. Values hidden inside computer-friend and able. Values hidden inside computer-friend and computer-tutor software might be easily transmit computer-tutor softwa re might be easily transmitted to young children. Again, it's important for us, ted to you ng children. Agai n, it's important for us, as parents and teachers, to uncover these values **as parents** <sup>a</sup> nd teachers. **to uncove r these va lues**  and make sure they are similar to our own values. **and make sure they are similar to our own va lues.** 

In this specific case, however, I'm afraid that I disagree with Jan over whether the computer disagree with]an over whether the computer friend should ask the child's sex. I still think it should. It should for two reasons.

First, the child's sex is biological fact. Second, First, the child's sex is a biological fact. Second , the child's sex is an important, perhaps decisive, the child's sex is an important, perhaps decisive, factor in determining how other people will treat factor in dete rmining how other people will treat the child. For good or bad, it is too big a factor for  $\overline{\phantom{a}}$ the child, or the friend, to ignore. Only by dealing with it can the child (and the friend) overcome it. with it can the child (and the friend ) overcome it.

Back to reason number one: biology. For Back to reason number one: biology. For biological reasons alone, the child's sex is central biological reasons alone, the chi ld's sex is a central fact of the child's life. The child identifies herself or himself, in part, based on that fact.

I'm not saying what that fact means. I'm not I'm not saying what that fact means. I'm not saying that girls and boys shouldn't be free to ex saying that girls and boys shouldn't be free to express their personalities. I'm only saying it is an press their personalities. I'm only saying it is an important fact and should not be covered up, important fact and sho uld not be cove red up, rationalized, or denied. If I were a girl or a boy and I had a computer friend, I would want *m*y friend to know my sex.

Second, unlike the computer friend, the child Second, unlike the computer friend , the child does not live in vacuum. It lives in the real world. **does** not live **in a vacu um ,** It lives **in the real world.**  And the real world is filled with people who dis And the real world is filled with people who discriminate against women and men (in different **criminate aga inst women and men (in different**  ways, of course). Prejudice is built into the laws, into people's values and opinions, into institutions, **into people's va lues and opinions, into institutions,**  and into almost every activity of our lives. **and into alnlost every activity of ou r li ves.** 

If the friend is to become a real friend, it must learn which side of the sexual fence the child is on. Only then will it be able to relate to the challenges Only then will it be able LO relate LO the challenges the child will face in trying to overcome the injurious the child will face in trying LO ove rcome the injurious sexual stereotypes that pressure the child into a certain kind of behavior, career, style of life, or whatever. **whatever.**  learn which side of the sex ual fence the child is on.

This issue seems a little over-dramatized, given the extremely simple computer friend we have discussed so far. But a major trend in computer software is to anthropomorphize computers and make them more lifelike, human, and friendly. Computer friends in the near future won't be toy programs to amuse preschoolers. They will be built programs to amuse preschoolers. They will be built into silicon chips and be an intimate part of our into silicon chips anel be an intimate part of our daily lives – in the office, in the school, and in the home. Therefore, the type of values our ''friends" home. Therefore, the type oF.va lues o ur "frienels " should have is good issue to be thinking about should have is a good issue LO be thinking about right now. **ri ght now.** 

#### **What Do You Think?**

Now it is your turn, readers. What do you think about all this? Please write and tell me how you about all this ? Please write and tell me how you

feel. Send your letters to:

 $c/o$  **COMPUTE!** Greensboro, NC <sup>27403</sup> *Greensboro, NC 27403 Fred D'Ignazio P.O. Box 5406* 

couple of months from now, I'll revive this A couple of months from now, I'll revive this issue and print some of the most thought-provoking issue and print some of the most thought-provo king letters I receive.

#### Computer Friends For Adults **Computer Friends For Adults**

A couple of weeks after I'd received Jan's letter, I got a letter from Irwin J. Davis of Bridgewater, New Jersey. In his letter, he proposed a computer friend for adults. Here is an excerpt from his interesting letter: esting letter:

read with interest your article about building *I read with inleresl your aTliele aboul building a*  computerfriend for child. It did occur to me that the *compulerji-iend for a child.* It *did oCWTlo me Ihalthe*  same concept could apply to adults. Why not build into *same concepl could apply* 10 *adulis. Why nol build inlo*  the computer an adult personality like The Sage or Chief *the computer an adult personalily like The Sage or Chief*  Mentor. The programmer could put in all his favorite sayings or aphorisms from secular or religious sources as *sayings* **01"** *ajJ/wTisms from secula'r* **or** *religio'lLS souues as Thoreau, Montaigne, The Bible, etc. The computer could* suggest meditation exercises, relaxation techniques de *suggesl medilation exeTCises, relaxation techniques de* pending on how the person felt. In the past people would keep a journal and write sayings or thoughts of importance in them. Why not put them into a computer under certain categories and recall them for certain moods. Suggested types; *types;* 

The Sage or Philosopher *The Sage or Philosupher*  The Psychologist *The Psychologist*  The Swami *The Swami*  The Man of Action *The Man of Aclion*  The Rabbi, Minister, or Priest *The Rabbi, NI inister, or Priesl* 

The programmer would have to know quite *The programmer would have* 10 *Inww quile a*  bit about his character, which would be good exercise *bit aboul his characler, which would be a good exercise*  for him. *for him.* 

What do you think about this adult computer What do you think about this adult computer friend? Write me if this letter has given you any ideas. ideas.

#### Computing In The Third World **Computing In The Third World**

am tucked away in <sup>a</sup> nice little city in the U.S. I am tucked away in a nice litlle city in the U.S. This city has every kind of computer support system This city has every kind of computer support system could possibly want. But what would happen if I could possibly want. But what wo uld happen if I were a total novice who wanted to acquire a personal computer and I lived somewhere in the Third World (a developing country in Africa, Asia, or Latin America)?

This was the issue posed to me when I received a letter from J. J. Bichier, in Caracas, Venezuela. Bichier is a bush pilot and author. He wants to get a personal computer.

Here is his story: Here is his story:

I am a bush pilot-operator, out there in South America. Though the idea has been floating in my mind for a long time, a couple of months ago on a flight to Miami, I *caught up with computers.* 

*Flight plans, maintenance, operations, costs, losses* and profits, all could nicely be automated and streamlined down to the meanest decimals, if I put together the proper hard- and software (within reasonable budget) and *hard- and soflwm'e (within a reasonable budgel) and*  learned how to use it. *learned how* 10 *lise* it.

To the good! *To Ihe good* <sup>I</sup>

Besides the naturalfascinationfor the technology *Besides Ihe nalw"(I.l fa scination for Ihe lechnology*  itself, my main interest in computers lies in the fact that **I** am also an author. **WII** *also au. author.* 

*When I think of the tedious time- and energyconsuming process of writing large books with paper, pen,* typewriter, and dictionaries, my mind overflows with the *ty/)ewriter, and dicl.ionaries***1** *my mi.nd overflows with the*  reams of crumpled and unfinished versions I have to go through In get to the final cofry. am sixty and, besides the *Ihrough* <sup>10</sup>*get* <sup>10</sup>*Ihe final COl) '. I alii sixly and, besides Ihe*  hard labor, there may not be that much time available. *That's where an adequate word processor, proofreading* attached, comes *in*.

*When I think of the possibility of pouring schematics, material, partial or polished chapters into the box, with* the ability to retrieve the text instantly, look at it, work on *the ability* 1.0 *-rel-rieve the lext inslantiy, look al* iI, *work on it and store it again to maturation of page, chapter, book,* I drool.

*I* naturally surrounded myself with all the magazines and a couple of books I could find, haphazardly, to fill in *the blanks. I went through them hungrily. I am learning PET/CBM BASIC and it doesn't seem that far off.* 

*But all the ads do not tell the whole story. Venezuela,* my country, lies thousands of miles and weeks away from *111)' COllnt,)" Lies llio'llsands of miles and weei(s awo)lfrom lhe mainstream of marketing, support and maintenance infrastructures of any technology, computation to the fore. That has to be considered as well. Another fact is my total lack of experience with the equipment, technologies,*  $and$  *skills concerned.* 

*For weeks I have sent letters to manufacturers,* wholesalers, dealers and others, to make up my mind as to *wholesalers, dealers and others,* 10 *malw LLP my mind as* <sup>10</sup> *hardware, softwares, methods and prices. I thought their* literature might fill some of the gaps. To my dismay, there *was no feedback. Nothing flat.* 

Since no one in my surroundings is interested enough *Since no one in* **III)** *surroundings is illterested enough or possesses the necessary experience to help me, I am* calling blind: beg of you to do so, if you would and *calling blind: I beg of you* 10 *do so, if* YOIl *would and could find the time.* 

After reading all the ads and related articles, *Afler' reading all Ih e ads and relaled arlicles, promising the "ultimate tool" for so many dollars less than Iheir competitors and a lot of mulling over, I come up* with the following system layout:

Commodore <sup>8032</sup> (main unit) *- Commodore 8032 (main unil)* 

- RAM board (summing 96K main working Z *RAM boa'rd (summing 96K main worhing memory and Z 80 64K CPM compatible memory)*
- Commodore <sup>8250</sup> <sup>2</sup> mega floppy storage *- Commodore 8250* 2 *mega JZo/)py sto"age*
- Itoh <sup>10</sup> daisy wheel silent printer C *Iloh F l O da.isy wheel silenl prinler*
- Word Pro *- WordPro5 +*
- Compatible proofreader (unidentified) *- Compatible Inoof reader (unidenlified)*
- Small business management software I could easily adapt to airplanes (unidentified) *easily adapl to airplanes (unidenlified)*

 $-$ *Odds and cables* 

Spare daily and ribbons are described by the second second and ribbons are and ribbons and ribbons and ribbons *- Sj)(/.re dais), wheels and ribbons* 

Spanish disks and the spark of the spark of the spark of the spark of the spark of the spark of the spark of the *- Spare jlOjlPY disks* 

 $-$  All user and maintenance manuals for each piece of equipment

Fast access to parts, boards, chips, bits and pieces *- Fast access* 10 *parts, boards, chijls, bils alld jlieces*  Summing some \$5000 - 5 *umming sOllle \$ 5000* 

Airport, Florida, which is of easy reach for me. *- T o be delivered al ForI Lauderdale ExeC/llive* 

Questions abound. Are the components wholly com*patible with each other? How reliable and gremlin proof?* Is the whole system compatible with my goal? Did I shoot short of the necessary memory to manipulate the makings of books? Etc.

My audacity may surpass my ignorance and you may have good laugh. *have a good laugh.* 

There is no 100% proof reason for me to espouse the *There is no 100% prooJ reason JO'r lII <sup>e</sup>*10 *eS!JOuse the*  Commodore system rather than any other in its price  $\cdot$ range. It just seems to fit and for no valid reason at all *rang!!. II just* sel' IIIS *to ]il and Jar no valid 'reason al ali I*  like it. My philosophy on the matter is that whichever *system I end up with, my task will be hundreds of times easier, once I master its particularities, learn it inside out, and sliel/wilh* il.

Another factor in favor of Commodore is that it is *Anolherfactor in fa vor of Commodore is that il is*  represented in Caracas, though it carries 100%c markup *represented in Caracas, Ihough it ca'l'ries a 100% lIIar/llIjl*  over stateside retail prices. There may be some support *ave" slaleside retail prices. There ilia), be sOllie suppaI'I there. On the other hand, a son of mine is trouble shooting* for Ohio Scientific in Venezuela. With the proper manuals in hand, there should be no fuss to keep going. *in hand, there should be no JIlSS to keeil going .* 

*Still, the decision is intimidating.* 

*Another interesting challenge I can come up with is* this: am trilingual, but do word processors and proof *this:* 1 *am ITilingual, but do w01·d processon and InooJ*readers exist for Spanish or French tongues? The ansiuer *Teaden exisl Jar S!Jallish aT French longues? The answer*  to that might make of me another non-native English *writer, though most of what I have to say is a lot tastier in* its native Spanish. *ils native Spanish.* 

*This is my story. I hope your secretary will be kind enough to let it reach you – so you may decide to help.* 

*Whichever happens, I shall be counting the days to thank* you.

If you have any knowledge that would help Señor Bichier, please write him directly:

Cap].]. Bichier *Cal' J. J. Bichier*  Apartado de Correo F.ste <sup>60409</sup> *Almr/(ulo de Correo Esle 60409 Ca meas* J *060*  \l *enezul'la Soulh America* 

Also, I would very much like to hear from readers who know what it is like to use personal computers outside the United States, particularly in the Third World. In a couple of months, I will touch on this subject again and print excerpts from some of the letters I receive.

#### Upcoming: Teacher And Pet Upcoming: Teacher And Pet

In two months, Til return to my discussion of the In two months, I'll return to my discussion of the

computer friend. We'll make the friend capable of remembering things it learns from the child. Then we'll experiment with this feature by creating a "friendly" computer teacher and a "friendly" computer pet.

as you as a water that we parallel the friends of the friends programs, please write me with your comments and send me copies of program enhancements you develop – on any of the popular machines. At the end of my discussion about computer friends, I will print the most helpful letters and listings.  $\bullet$ As you read the column and try the friend

#### • ENTERTAINMENT •• EDUCATIONAL • Introductory game tape, four 2K games & one 16K game ONLY \$3.95 ONLY \$3.95 16K DEEP SPACE game ONLY \$5.95 16K DEEP SPACE game ONLY \$5.95 Add 75¢ shipping and handling per order FREE catalog send SASE to: FREE catalog send SASE 10: ...ZX81 ...TIMEX/SINCLAIR 1000 ... **SOFTWARE** • FINANCIAL PLANNING. SOFTWARE OEVELOPMENT ASSOC.

2240 W. McRae Way, Dept. C<br>Phoenix, AZ 85027 AZ RESIDENTS ADD TAX **Phoenix, AZ 85027**<br>AZ RESIDENTS ADD TAX

ZX81 Trademark - Sinclair Research<br>Timex/Sinclair 1000 - Trademark Timex

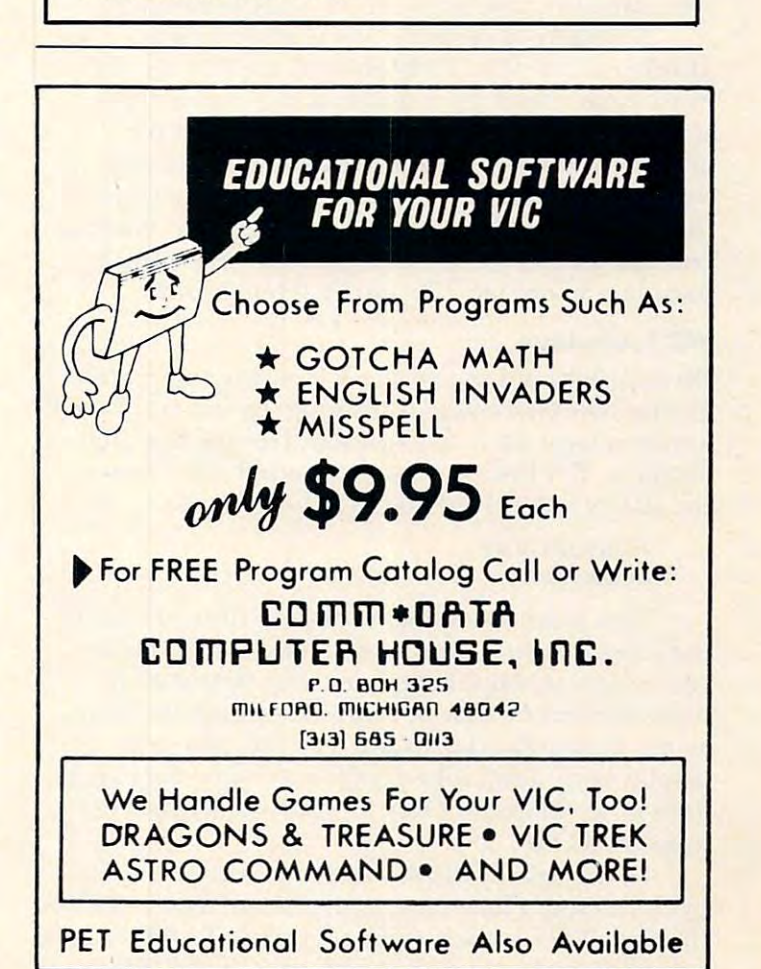

High res graphics can be used for games, math equation plotting, light pen applications, drawing designs—any *I)lolling, light pen al)I)/iwliolls, drawing designs* - *any*  application where you want to turn on one dot on the TV *ajJjJiicalioll* **<sup>W</sup> /U! 1'l'** *YOli walltto turn* **<sup>0</sup> 1/** *one dOl on lhe TV screen. This article explores high resolution graphics on* the 5K and extended 8K VIC-20.

# Understanding **Understanding**  VIC High **VIC High**  Resolution **Resolution**  Graphics **Graphics**

Roger N. Trendowski Randolph, NJ Rondolph. NJ

The VIC performs high res graphics through bit The VIC performs high res graphics through bit mapping the screen. Bit mapping is a method where each dot of resolution on the screen (called a *pixel*) is assigned its own bit in memory. If the bit is one, then the pixel is on; if zero, the pixel is off. one, then the pixel is on; if ze ro, the pixel is ofT.

Your screen displays 506 alpha/numeric/ graphic characters, 22 horizontal and 23 vertical. Since each character is made of 8x8 pixels, your Since each characte r is made of x8 pixels, your screen consists of <sup>32384</sup> pixels. With high res screen consists of 32384 pixels. With high res **graphics, you can selectively turn off or on each of** these 32384 pixels – if you have enough memory (more about memory requirements later). Without (more about memory requiremellls laler). Without **enough memory, the X or horizontal coordinate** may vary from  $0$  to  $176$ , and Y from  $0$  to  $184$ .

#### VIC Technique **VIC Technique**

Bit mapping is done on the VIC using the "pro Bit mapping is done on the VIC using the "programmable character" technique-when you POKE grammable character" lechnique - when you PO K E a screen location with a number from within that location. Try this on an unexpanded VIC: press location. Try this on an unexpanded V IC: press the [RUN STOP] [RESTORE] keys, then type in:

#### POKE36879, POKE369, POKE369, POKE369, POKE369, POKE369, POKE369, POKE369, POKE369, POKE369, POKE369, POKE369, POKE369, POKE369, POKE369, POKE369, POKE369, POKE369, POKE369, POKE369, POKE369, POKE369, POKE369, POKE369, POKE POKE7690,0 POKE7690,0 POKE36879,62

This places a character display code of zero in the top middle of your screen (location 7690). An the top middle of your screen (location 7690). An " $@$ " character should appear. The first POKE turns the screen blue so that you can see the character. To display this character, VIC takes the acter. To display this character, VIC takes the display code and looks up the corresponding eight display code and looks up the corresponding eight lines in ROM (Read Only Memory) starting with lines in ROM (Read Only Memory) starting with location 37768. location 37768.

In the case of display code "0", ihe first eight In the case of display code "0", the first eight bytes (memory locations) of ROM are used – 37768 through 37775. Each eight-bit byte in ROM defines through 37775 . Each eight-bit byte in ROM defines row of pixels which make up part of the "@" a row of pixels which make up part of the "@"

character. Now, if the display code "1" was POKEd instead of ''0'', an "A'' would be displayed — it is stored in eight bytes of ROM starting at 32776.

The next step in understanding the bit mapping technique is to see how programmable char ping technique is to see how programmable characters are changed. Since the ROM area where the acters are changed. Since the ROM area where the alpha/numeric/graphic characters are stored cannot be changed by a POKE command, we must change  $\,$ the VIC pointer from ROM to unused locations in RAM (Random Access Memory). To change this pointer, type in:

#### POKE36869,253 POKE36869,253

This memory location, which contains both This memory location, which contains both the character memory pointer and screen memory **the character memory pointer and a screen memory**  pointer, now points to RAM location 5120. The graphic garbage on your screen represents random **graphic garbage on your screen represents ranciOITI**  data stored in the new eight-byte character RAM locations. Hit the [RUN STOP] [RESTORE] keys locations. Hit the [RUN STOP] [RESTORE] keys to clear the screen.

Try this short program which will show some Try this short program which will show some of the fundamentals of high res graphics and bit mapping.

 POKE36879,62 10 POKE36879,62 FORI 5120TO6143:POKEI,0:NEXT 20 FORI=5120T06143:POKEI,0:NEXT POKE7680,0 30 POKE7680,0 POKE36869,253 40 POKE36869,253 POKE5120,1 50 POKE5120,1 60 GOT050

Look at what has happened at the top left of the screen. A pixel has been turned on in the first row. Line <sup>20</sup> of the program cleared random data row. Line 20 of the program cleared random data out of the RAM memory locations 5120-6143. Line out of the RAM memory locations 5 120-6 143. Line 30 put a display character code of zero in 7680  $^{\circ}$ (normally an  $@$  character equals display code  $@$ zero). Line <sup>40</sup> changed the character pointer from ze ro). Line 40 changed the character pointer from ROM to RAM location 5120. Line 50 created a new character in the first of eight bytes that define cha racte r in the first of eight bytes that define display character zero. The remaining seven bytes display characte r zero. The remaining seven bytes of display character zero (locations <sup>5121</sup> through of display characte r zero (locations 5 J 21 through 5127) remain cleared, meaning their bits are equal 5 J 27) rema in clea red, meaning their bits a re equa l to zeros. Line 50 causes bit position 0 (right-most bit in the byte) to equal one. Line <sup>60</sup> causes VIC to bit in the byte) to equal one. Line 60 causes VIC to remain in a loop so that the screen does not display "READY" and interrupt our demonstration. "READY" and interrupt our demonstration. A  $\epsilon$ onclusion from this exercise is that setting a bit to one in programmable character memory (e.g., one in programmable character memory (e.g., 5120, bit #0) turns on corresponding pixel. 5 120, bit #0) turns on a corresponding pixeL

Try using binary word encoding with different Try using binary word encoding with different values (0-255) in line <sup>50</sup> of the above program. values (0-255) in line 50 of the above program.

> Byte 5120 ^^^^^^^^^^  $00000001 = 1$  $00000010 = 2$  $10000000 = 128$ Bit # 76543210

To expand your understanding, type the following change to the above program and run it: following change to the above program and run it:

# WORD **WORD**  PROCESSOR? **PROCESSOR?**

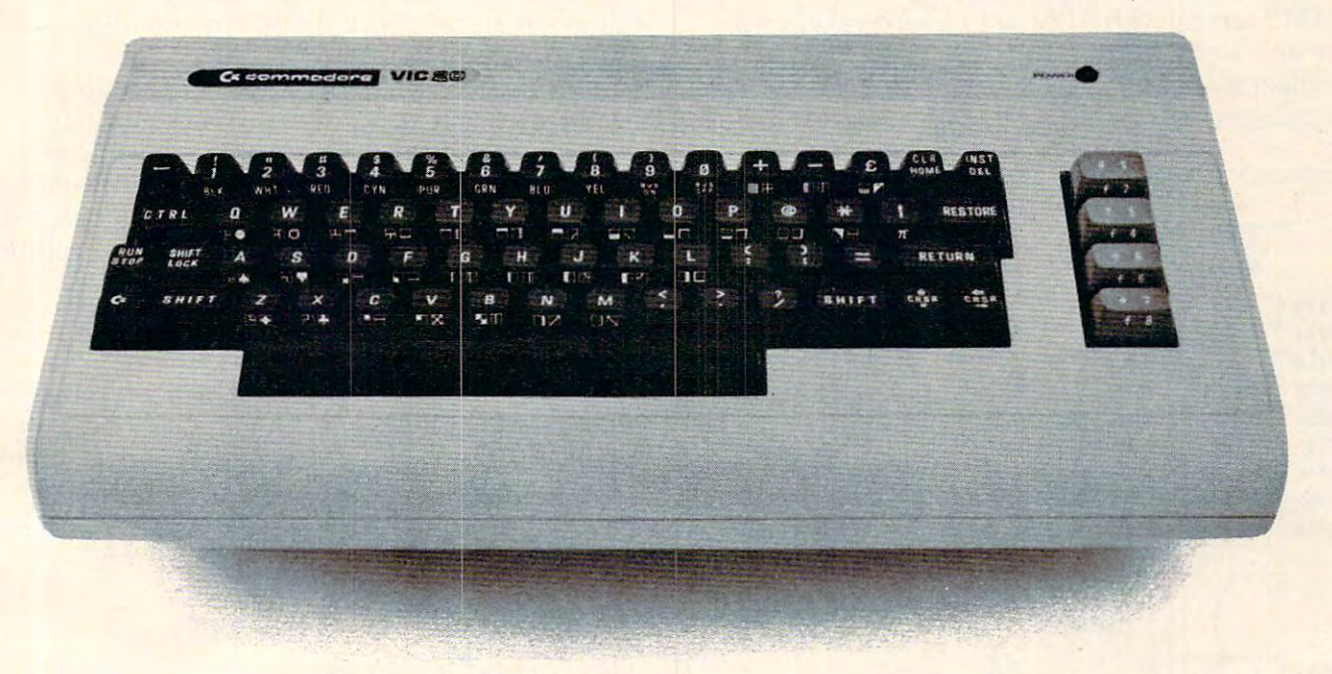

You bet! Quick Brown Fox word processing software has more features You bet! Quick Brown Fox word processing software has more features than Word Star and runs on even a standard VIC-20. And it can grow and grow. Add memory, <sup>80</sup> column display, disks, evenaletter and grow. Add memory, 80 column display, disks, even a letter quality printer. We'll show you how a first-class word processor can be yours for less than \$2000! word processor can be yours for less than \$2000! It all starts with the Quick Brown Fox at \$65. It all starts with the Quick Brown Fox at \$65 .

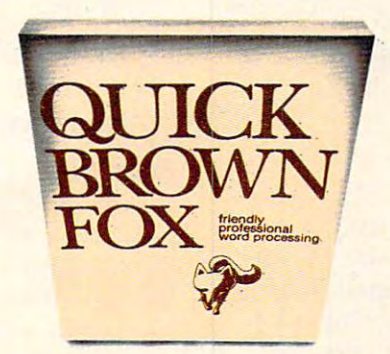

Call or write for our free brochure Call or write for our free brochure Quick Brown Fox <sup>548</sup> Broadway New York NY <sup>10012</sup> (800) 547-5995 Ext <sup>194</sup> Quick Brown Fox 548 Broadway New York NY 10012 (800) 547-5995 Ext 194 Dealer Inquiries Invited (212) 925-8290 Dealer Inquiries Invited (212) 925-8290

#### 30  $U = 0$ :FORJ = 7680TO7701:POKEJ,U:U = U + 1: **NEXT** 50 POKE5128,1

The screen should show a pixel set in the 16th position from the left. Line <sup>20</sup> POKEd display posilion from the le ft. Linc 20 POKEd display codes of 0,1,2...21 into VIC's screen memory 7680 through 7701. Corresponding eight-byte blocks of lhrough 770 I, Corrcspond ing eight-byte blocks of RAM, starting with 5120, are cleared except for the bit  $0$  in byte  $5128$  – the top row of character number 1. Therefore, VIC turns on the corresponding screen pixel.

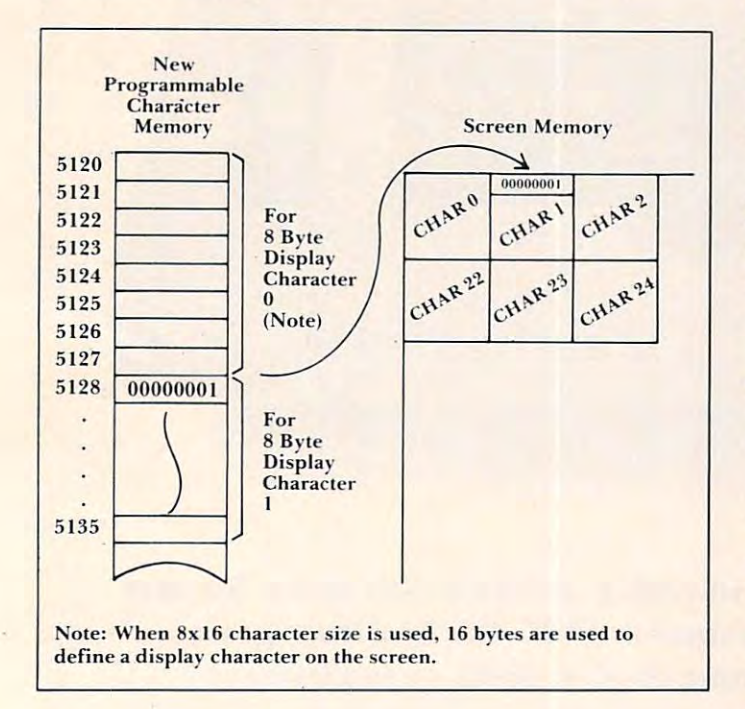

#### Display Characters **Display Characters**

If there are 506 character positions on the screenand only 256 possible display characters, then the question is: how do you fill up the rest of the screen?  $\blacksquare$ Use an obscure memory location – 36867, bit 0.

Type "NEW" and then type the following lines without line numbers:

#### $P = 3.68$ POKE36867, (PEEK(36867)OR 1 POKE7690,0 POKE7690,0 POKE36879,62

Among graphic garbage, iwo characters should **Among graphic ga rbage. t.wo characle rs should**  have appeared at the top center of the screen: an " $@$ " over an "A". The second line changed the  $@$ VIC to a character matrix size of  $8x16$  (when bit  $0$ of this location equals 1). The VIC now uses the first <sup>16</sup> bytes to define display character 0. The lirst 16 byles 10 d eline d isplay charaClc r O. T he third line POKEs display code zero into location 7690. In this way, by POKEing from 0 through 253 display codes on the screen, we can display all 506  $^\circ$ character positions.

#### Memory Requirements **Memory Requirements**

As mentioned earlier, bit mapping the entire screen

would require 32384 pixels or 4048 bytes of RAM (32384 divided by eight bits per byte). With the original VIC-20, you have only 3583 bytes of BASIC RAM to work with for both the program and bit mapping. Therefore, you will have to limit the area of the screen you map. With  $a + 3K$  or  $+ 8K$  memory **expander cartridge, you can map a larger portion** of the screen. It takes both the 3K and 8K expansions to bit map the entire screen. **sions to bit map the enlire sc reen.** 

When using an 8K expander, you must also **vVhcn using an 8K ex panci <sup>c</sup> l-, you musl also**  perform some extra operations. A critical step will be to locate your high res program above screen memory and programmable character memory. **I** suggest location 8192, which is the first location in the 8K expander. The following 8K high resolution demonstration program will explain this technique. technique.

#### and Coordinate Calculations **X and Y Coordinate Calculations**

Given that we now know how to turn a pixel off or on by changing a bit in programmable character memory  $(5120+)$ , we still must have the program take an X or Y coordinate and translate it to the corresponding byte number and bit location. The corresponding byte numbcr and bit location. Thc following calculations must be made by the program: program:

#### $CHAR = INT(X/8)*11 + INT(Y/16)$

This gives the display code of the character you want to change. Next, calculate the proper row in the character by using: **the character by using:** 

#### $ROW = (Y/16-INT(Y/16))*16$

From the CHAR# and ROW#, you can calculate From the CHAR# and ROW#. you can calcu late the byte where X and Y lies.

#### $Byte = 5120 + 16*CH + R0$

The last calculation to be made identifies which bit must be changed. must be changed .

 $\text{Bit} = 7 - (X - (INT(X/8) * 8))$ 

To turn on any bit with the coordinates X,Y, use **To turn on any bit with the coord inates X.Y . lise**  this formula:

#### POKE BY, PEEK (BY) OR (2 ^ BI)

#### Example **Example**

Program 1, for the unexpanded 5K VIC, bit maps approximately two-thirds of the screen and allows **approximatel y two-thirds of the screen and allo\\'s**  you to control pixel plotting with a joystick. The portion of the screen used for high res graphics is limited by your BASIC RAM area. Only 1022 bytes are left available for BASIC program (locations **arc left. avai lable for a BA SIC prog-ralll (locations**   $4096$  to  $5019$ ). By changing the programmable character pointer from location <sup>5120</sup> to <sup>144</sup> or **characte r pointer from location 5 120 to (i 144 or**  7168 (see Table 1), you make more bytes available for your BASIC program; therefore, there is less bit map area of the screen. bit map area of the screen. .

In Program  $1$ , line  $50$  sets up parameters for **joystick control and starting X and Y coordinates.** 

50 POKESI28, 1990 POKESI28, 2000 POKESI28, 2000 POKESI28, 2000 POKESI28, 2000 POKESI28, 2000 POKESI28, 2000 PO

Line <sup>60</sup> colors the screen so that pixels will show. Line 60 colors the screen so that pixels will show. Line 70 clears all programmable character locations. Line <sup>80</sup> changes the VIC screen to an 8x16 charac Line 80 changes the V IC screen to an 8x 16 character matrix size. Line 90 POKEs display codes zero through 153 in screen memory locations 7680 through 7832. If you insert an "END" statement between lines <sup>90</sup> and 100, you can see the display between lines 90 and 100, you can see the display characters as taken from ROM. Line <sup>100</sup> changes characters as taken from ROM. Line 100 changes the character pointer from ROM to RAM (location 120). The screen clears to black because there are 5 120). The screen clears to blacR beca use there are no programmable characters defined in <sup>5120</sup> lo no programmable characte rs defined in 5120 to 7679.

The main program loop starts at line 110. This line points to the subroutine for reading the X and Y coordinates from the joystick. (If you want an explanation of this subroutine, look up David an explanation of this subroutine, look up David Malmberg's article in the fall 1981 issue of *Home* and Educational Computing!.) Lines 120 through 160 perform the necessary character (CH), row (RO), byte (BY), and bit (BI) calculations and operations **Latter to the pixel. Warning: when you are playing** with the demo program, don't go out of bounds or else you will invade other important memory loca **<sup>e</sup> lse you will invade other im portant memory loca**tions. Strange things will appear!

#### Example Program For 8K Expanded VIC-20 **Example Program For 8K Expanded VIC-20**

This demonstration program will bit map approxi **This demonstration program will bit map approxi**mately 75% of the screen, leaving 8192 bytes free for your application program. By the way, these 8192 bytes are all located in the 8K expander. The 759? limitation results from the VIC requirement 75% limitation results from the VIC requirement that all screen memory and programmable charac that all screen memory and programmable character memory be resident in the VIC and not in the ter memory be resident in the VI C and not in the 8K RAM expander.

Before typing in or loading this program, type in the following: in the following:

```
P = 32POKE642,32
POKE642,32 
\sim \sim \sim \sim \sim \sim \sim \simPOKE44,32 
POKE8192,O
```
These three POKEs are critical! The first and second commands place the new page number of where your BASIC program will be loaded into where your BASIC program will be loaded into RAM. The page number is derived by dividing the **intended starting address by 256 since there are** 256 bytes per page in the VIC  $(8192/256 = 32)$ . The third command zeros the first word of your BASIC program area – a must if you expect this thing to run. Now type in the program.

Except for a few lines, the explanation of this 8K program is the same as for the 5K demo program, except for three lines. Line <sup>90</sup> now contains **g ram, except for three li nes. Line 90 now contains**  the starting screen address of <sup>4096</sup> and character the sta rting screen address of 4096 and character display codes up to 190. Line <sup>100</sup> POKEs <sup>205</sup> display codes up to 190. Line 100 POKEs a 205 into the character pointer to point to location 5120. into the character pointe r to point to location 5 120. This difference (253 VS 205) is due to the dual This diffe rence (253 VS 205) is due to the dual function that <sup>36869</sup> performs. Only the lower four function that 36869 performs. Only the lower four bits of this location contain the character memory

pointer. Line 295 is also changed. The Y represents the maximum coordinate you can turn on with **the maxinlum Y coordinate you can turn on with**  the joystick. the joystick.

#### Program 1. Program 1.

```
10 REM ORIGINAL 5K VIC EXAMPLE OF HIGH RES ^
            GRAPHICS
GRAPHICS 
5 0 DD=37154:P1=37151:P2=37152:X=10:Y=10
50 DD=37154:P1=37151:P2=37152:X=10:Y=10 
60 POKE36879,8:PRINT"{CLEAR}"
60 POKE36879,8:PRINT"{CLEAR)" 
70 FORI=5120TO8185:POKEI,0:NEXT
79 FORI=5120TOB185:POKEI,0:NEXT 
80 POKE36867,PEEK(36867)OR1
FORI=0TO153:POKE768 0+I,I:NEXTI
90 FORI=0T0153:POKE7680+I,I:NEXTI 
100 POKE36869,253
100 POKE36869,253 
110 GOSUB200
110 GOSUB200 
120 CH=INT(X/8)+INT(Y/16)*22
120 CH=INT(X/ 8)+INT(Y/ 16)*22 
130 RO=(Y/16-INT(Y/16))*16
130 RO=(Y/ 16-INT(Y/16))*16 
140 BY=5120+16*CH+RO
140 BY=5120+16*CH+RO 
150 \text{ BI} = 7 - (X - (INT(X/8) * 8))160 POKEBY,PEEK(BY)OR(2"BI)
160 POKEBY,PEEK(BY)OR(2"BI) 
170 GOTO110
170 GOT0110 
200 P0KEDD,127:P=PEEK(P2)AND128
200 POKEDD,127:P=PEEK(P2 ) AND128 
210 J0 = -(P = 0)220 P0KEDD,255:P=PEEK(Pl)
220 POKEDD,255:P=PEEK(P1) 
230 Jl=-(<PAND8)=0)
230 J1=-( (PAND8)=0) 
240 J2=-((PAND16)=0)
240 J2=-((PAND16 )=0) 
250 J3=-((PAND4)=0)
250 J3=- (( PAND4)=0) 
260 IFJ0=1THENX=X+1
260 IFJ0=lTHENX=X+1 
270 IFJ2=1THENX=X-1
270 IFJ2= l THENX=X-1 
280 IFJ1=1THENY=Y+1
280 IFJ1=lTHENY=Y+1 
290 IFJ3=1THENY=Y-1
290 IFJ3=lTHENY=Y-1 
295 IFY>104THENY=104
295 IFY>104THENY=104 
40 REM 
80 POKE36867 , PEEK(36867)ORl 
180 REM 
300 RETURN
```
#### Program 2. Program 2.

```
10 REM ORIGINAL 8K VIC EXAMPLE OF HIGH RES
10 REM ORIGINAL 8K VIC 
        GRAPHICS
GRAPHICS 
                                    EXAMPLE OF HIGH RES ~
```

```
4 0 REM
40 REM
```

```
50 DD=37154:P1=37151:P2=37152:X=10:Y=10
59 DO=37154:P1=37151:P2=37152:X=10:Y=10
```

```
60 POKE36879,8:PRINT"{CLEAR}"
60 POKE36879,8:PRINT"{CLEAR)"
```

```
70 FORI=5120TO8185:POKEI,0:NEXT
70 FORI=5120T08185:POKEI,0:NEXT
```

```
80 POKE36867,PEEK(36867)OR1
80 POKE36867,PEEK(36867)ORl 
9 0 FORI=0TO190:POKE4 096+I,I:NEXTI
90 FORI=0T0190:POKE4096+I , I:NEXTI
```

```
100 POKE36869,205
100 POKE36869 , 205 
110 GOSUB200
```

```
120 CH=INT(X/8)+INT(Y/16)*22
120 CH=INT(X/8)+INT(Y/16)*22
```

```
130 RO=(Y/16-INT(Y/16))*16
130 RO=(Y/16-INT(Y/16))*16
```

```
140 BY=5120+16*CH+RO
```

```
150 \text{ BI} = 7 - (X - (INT(X/8) * 8))
```

```
160 POKEBY, PEEK(BY) OR(2<sup>"BI)</sup>
```

```
170 GOTO110
170 GOT01l0
```

```
180 REMOVED BY A 200 R. P. LEWIS CO., LANSING MICH.
189 REM
```

```
200 P0KEDD,127:P=PEEK(P2)AND128
'200 POKEDD,127:P=PEEK(P2)AND128
```

```
210 J0 = -(P=0)
```
<sup>220</sup> POKEDD,255:P=PEEK(Pl) 220 POKEDD,255:P=PEEK(Pl)

```
230 Jl=-{(PAND8)=0)
230 Jl=- ((PAND8) =0)
```

```
240 J2=-((PAND16)=0)
240 J2=-((PAND16)=0) 
250 J3 = -( (PAND4) = 0)
```

```
260 IFJ0=lTHENX=X+l
```

```
<u>260 IFJ0=1THENX=XX</u>
270 IFJ2=1THENX=X-1
270 IFJ2=lTHENX=X-1
```

```
280 IFJ1=1THENY=Y+1
280 IFJ1=lTHENY=Y+1
```

```
290 IFJ3=1THENY=Y-1
290 IFJ3=lTHENY=Y-1
```

```
295 IFY>143THENY=143
295 IFY >143THENY=143
```

```
300 RETURN
300 RETURN
```
#### Table 1. Important Memory Locations For High Resources and the second control of the second control of the second control of the second control of the **High Res Graphics**

#### 5K (Unexpanded) VIC-20

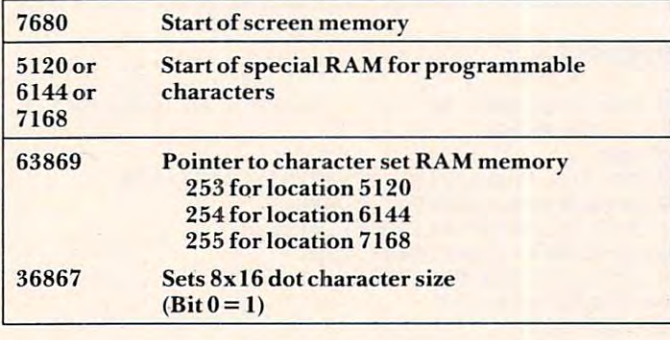

#### Table 2. VIC-20 With  $+8K$  Expander

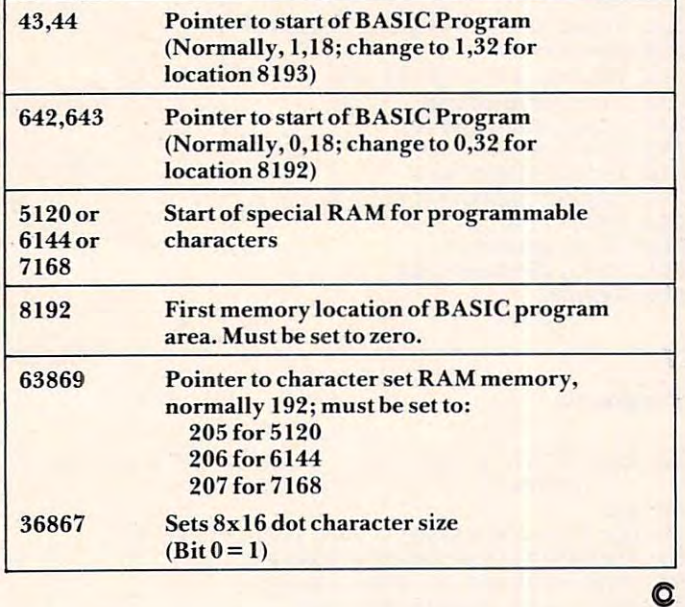

# **VIC-20 OWNERS**

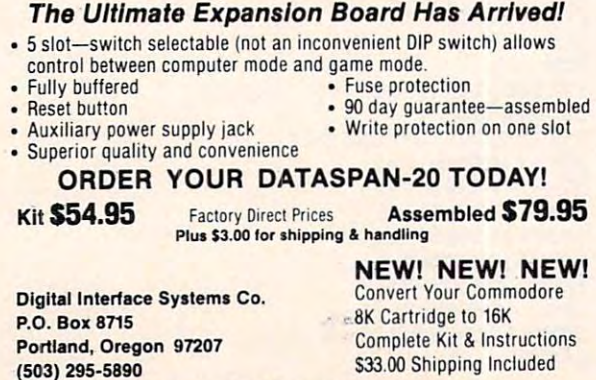

VIC-20 is iraQemark ol Commodore Business Machines VIC-20 is a trademark of Commodore Business Machines.

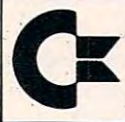

Computers in the computers of the computers of the computer and the computer of the computer of the computer of the computation of the computation of the computation of the computation of the computation of the computation

# experiences and the perturbation of the perturbation of the perturbation of the perturbation of the perturbation of the perturbation of the perturbation of the perturbation of the perturbation of the perturbation of the pe CH we are<br>experts!!

(we have the lowest prices-PLUS!!) (we have the lowest prices - PLUS!!)

- We sell and selling and service on the service only VIC-20 service only VIC-20 service only VIC-20 service only VIC-20 • We sell and service only VIC-20 Computers !
- than anyone! than anyone! We have more in stock merchandise
- We give the best service in the best service in the USA in the USA in the USA. The USA is the USA in the USA in the USA We give the best service in the USA!
- **One day delivery express mail!**
- We have a service with service with the service with the service with the service with the service within the service with the service with the service with the service with the service with the service with the service wi • We handle warranty and service within 24 hours!
- where  $\frac{1}{2}$  is a set of the set of the set of the set of the set of the set of the set of the set of the set of the set of the set of the set of the set of the set of the set of the set of the set of the set of the set • We give 15 day free trial on all merchandise!
- receiving returns! • We mail refunds within 24 hours after receiving returns!
- We have the second control to the second control to the second control to the second control to the second control to the second control to the second control to the second control to the second control to the second contr educational tapes—programming educational tapes-programming aids—business—home—games! • We have over 500 programs-270 aids-business-home-games!
- We mail free catalogs—specify category you desire! category you desire!
- We accept Visa and Mastercard—plus we ship C.O.D.! we ship C.O.D.!
- we are the first to offer the first to our terms of the first terms of the first terms of the first terms of the first terms of the first terms of the first terms of the first terms of the first terms of the first terms of • We are the first to offer new "in stock" items!

#### "BUY YOUR COMPUTER'S CHRISTMAS PRESENT NOW!"

#### 1. TRACTION-FRICTION-FRICTION-FRICTION-FRICTION-FRICTION-FRICTION-FRICTION-FRICTION-FRICTION-FRICTION-FRICTION-1. TRACTION-FRICTION LINE PRINTER

This new COM-STAR defuxe printer, prints 8%" x 11" full size letter quality single, roll or fan folger and the second paper in the second paper in the second second and etc. In paper in the second second matrix bi-directional 40, 66, 80, <sup>132</sup> columns. Includes interface cable that plugs direct into the VIC-20 computer, no plugs direct into the VIC-20 computer, no other costs in the cost list is needed. List is needed to contact the costs in the costs of the costs of the costs in the costs of the costs of the costs of the costs of the costs of the costs of the costs of the costs of \$599.00 Sale \$399.00 Sale \$399.00 Sale \$399.00 Sale \$399.00 Sale \$399.00 Sale \$399.00 Sale \$399.00 Sale \$399.0 This new COM-STAR deluxe printer, prints or fan fold paper, labels and etc. Impact dot matrix bi-directional 40, 66, 80, 132 other costly interface is needed. List  $$599.00 -$  Sale \$399.00

2. UP TO 60K EXPANSION MODULE Aero 2. UP TO &OK EXPANSION MODULE Aero Space designed—6 slot—add up to Space designed-6 slot-add· up to 6 cartridges—switch select any program. Start and strop any program with reset Start and strop any program with reset button—not necessary to remove cartridges button-not necessary to remove cartridges or turn off computer, saves time, television or turn off computer, saves time, television and computer (one year warranty) List and computer (one year warranty) List \$149.00 Sale \$89.00  $$149.00 - Sale $89.00$ 

WE LOVE OUR CUSTOMERS (our prices prove it)

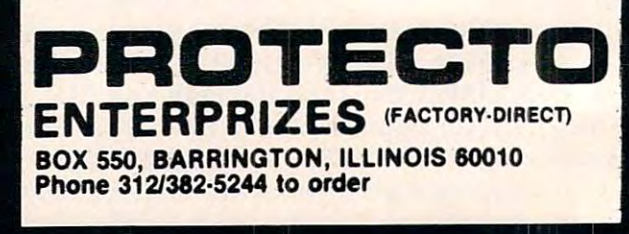

For Apple Logo and Atari PILOT, this program provides a way to make the turtle draw the numerals from zero to nine. Using the techniques shown, you will be able to extend this method to include the alphabet as well. IT and Radio Shack Logo users can build a program from the examples given.

# Making The Turtle Count **Making The Turtle Count**

David D. Thornburg DaVid D. Thornburg Associate Editor Associate Editor

With the single exception of Apple SuperPILOT, none of the popular turtle graphics systems with which I am familiar allows the user to freely intermix text and graphics. One solution to this problem is to teach the turtle how to write!

If we are going to have the turtle draw numbers I **f we are going to have the turtle draw nu mbe rs**  on the screen, we should pick a number drawing technique that lets us draw numbers of any size, orientation, location, and color we choose. The **ori entation, location , and colo r we choose. Th <sup>e</sup>** result will be a text display system that is more powerful than traditional dot matrix characters. powerful than **traditional do t tnatrix characte rs.** 

The character field have chosen is three chosen is the chosen is the chosen is the chosen is the chosen is the units wide and five units high. If the resultant **units wide and fi ve units high. I f the resultant**  characters are too high and skinny on your display, you will want to modify our method slightly to you will wam w modify our method sli ghtly *<sup>w</sup>* satisfy your own taste. The turtle starts and ends each character at the upper left corner of the grid, with its orientation pointing up along the left edge. with its orientation pointing up along the left edge. The character field I have chosen is three

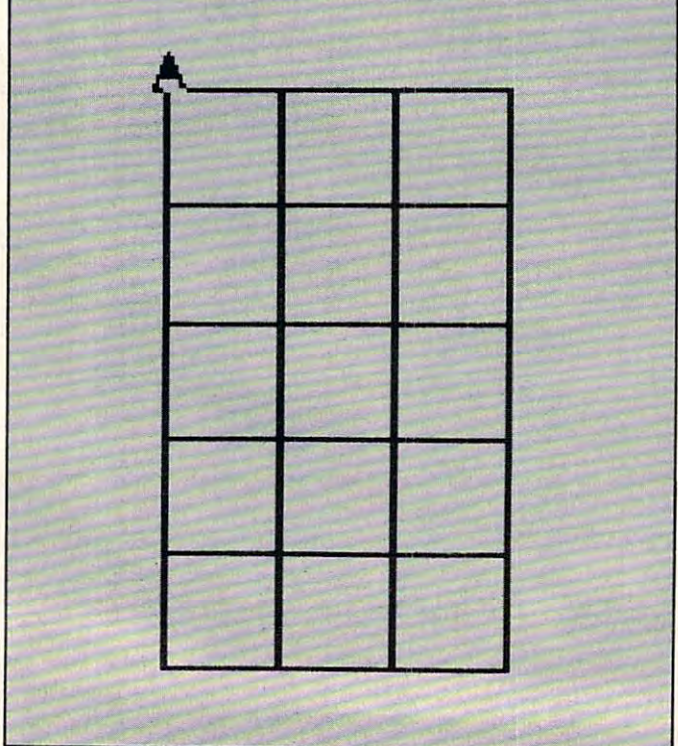

Using this grid we can design the numerals we want to draw, as shown below: **want Lo draw, as shown be low:** 

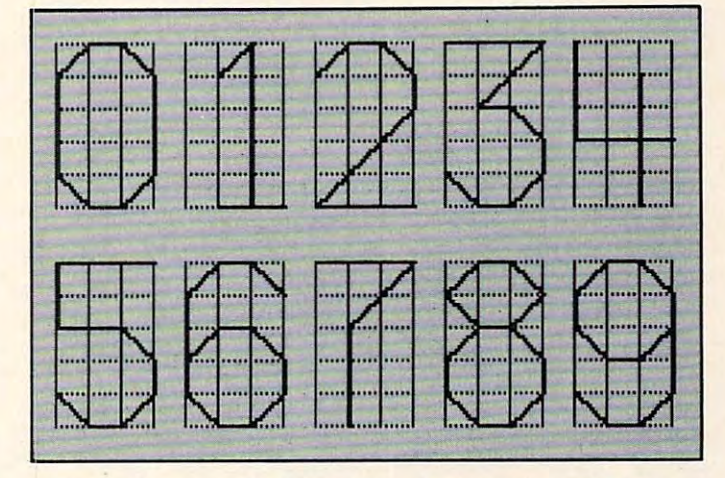

Each procedure for drawing consists of picking Each procedure for drawing consists of picking the turtle's pen up, moving the turtle to the starting position, putting the pen down, drawing the character in one continuous motion, picking the pen acter in one continuous motion, picking the pen up, and moving the turtle back to its starting posi up, a nd moving the lLInle back to its starting position and orientation. The shapes of the characters tion and oriemation. T he shapes of the characte rs are defined so that each line segment is either <sup>a</sup> re de fined so that each line segmem is either along grid length or along grid diagonal. Since along a grid length or along a grid diagonal. Since the length of the diagonal is larger than the grid length by the square root of two, our procedures length by the square root of two, our procedures need to incorporate this number. need LO incorporate this number.

This is fairly easy for the Apple Logos since they all use floating point arithmetic. Atari PILOT, TI Logo, and Radio Shack Color Logo, however, TI Logo, a nd Radio Shack Color Logo, however, use only integer arithmetic. So, for these languages, use only in tege r arithmetic. So, for these languages, we need to find a way to approximate the multiplication of a number by the square root of two. Obviously, we can't use the decimal number 1.414 because the language won't know what to do with it. Similarly, we can't just multiply by (1414/1000) because, if this division is performed first, the result will be one! But, if we first multiply the grid size by 1414 and then do the division by 1000, the result should be an effective approximation.

The following listings for the ten numeral The following listings for the ten nume ral

Gwww.commodore.ca

procedures are shown in Apple Logo and Atari PILOT. Users of TI Logo, Radio Shack Color Logo, and other languages using integer arithmetic procedures as needed. procedures as needed. will have to mix and match from these two sets of

Apple LOGO MAKE "ROOT :SIZE \* 1.41421 BACK :SIZE PENDOWN RIGHT 45 FORWARD :ROOT<br>RIGHT 45 FORWARD :SIZE RIGHT <sup>45</sup> FORWARD :R00T RIGHT 45 FORWARD :RDQT RIGHT <sup>45</sup> FORWARD :SIZE RIGHT 45 FORWARD : SIZE ' 3 RIGHT <sup>4</sup> <sup>5</sup> FORWARD :ROOT RIGHT 4S FORWARD :ROOT RIGHT <sup>45</sup> FORWARD :SIZE RIGHT 45 FORWARD :SIZE RIGHT 45 FORWARD :SIZE \* 3 PENUP FORWARD :SIZE FORWARD :SIZE PENDOWN PENDOWN MAKE "ROOT :SIZE \* 1.41421 BACK : SIZE RIGHT 90 FORWARD :SIZE LEFT <sup>45</sup> FORWARD : SIZE LEFT 45 FORWARD : ROOT RIGHT <sup>135</sup> FORWARD :SIZE \* <sup>5</sup> RIGHT 135 FORWARD ;SIZE \* <sup>5</sup> RIGHT <sup>90</sup> FORWARD :SIZE RIGHT 90 FORWARD : SIZE BACK :SIZE \* <sup>2</sup> BACK : SIZE \* 2 RIGHT 90 FORWARD :SIZE \* 5 LEFT 90 FORWARD :SIZE \* 3 PENDOWN MAKE "ROOT :SIZE \* 1.41421 BACK :SIZE RIGHT 45 FORWARD :ROOT RIGHT 45 FORWARD : ROOT RIGHT <sup>45</sup> FORWARD :SIZE RIGHT 45 FORWARD :SIZE RIGHT 45 FORWARD :ROOT \* 3 LEFT 135 FORWARD :SIZE \* 3 PENUP PENUP LEFT <sup>90</sup> FORWARD :SIZE \* <sup>5</sup> LEFT 90 FORWARD :SIZE \* 5 LEFT 90 FORWARD : SIZE \* 3 RIGHT <sup>90</sup> RIGHT 90 PENDOWN PENDOWN MAKE "ROOT :SIZE \* 1.41421<br>RIGHT 90 FORWARD :SIZE \* 3 RIGHT <sup>135</sup> FORWARD :ROOT \* <sup>2</sup> RIGHT 135 FORWARD :ROOT \* 2 LEFT <sup>135</sup> FORWARD :SIZE LEFT 135 FORWARD : SIZE RIGHT <sup>45</sup> FORWARD :ROOT RIGHT 45 FORWARD : ROOT RIGHT <sup>45</sup> FORWARD :SIZE RIGHT 45 FORWARD :SIZE RIGHT <sup>45</sup> FORWARD :ROOT RIGHT 45 FORWARD : ROOT RIGHT <sup>45</sup> FORWARD :SIZE RIGHT 45 FORWARD :SIZE RIGHT <sup>4</sup> <sup>5</sup> FORWARD :ROOT RIGHT 45 FORWARD :ROOT RIGHT 45 FORWARD :SIZE \* 4 PENDOWN PENDOwN TO FOUR :SIZE  $RIGHT$  180 FORWARD :SIZE \* 3 LEFT 90 FORWARD :SIZE \* 3 LEFT 90 FORWARD :SIZE \* 2  $GR: TURN - 90; DRAW *S * 2$ TO ZERO : SIZE PENUP RIGHT 45 FORWARD : ROOT RIGHT 45 FORWARD :SIZE RIGHT 45 FORWARD : ROOT PENUP **END** TO ONE :SIZE PENUP PENDOWN PENUP RIGHT 90 **END** TO TWO : SIZE PENUP PENDOWN RIGHT 45 FORWARD : SIZE **END** TO THREE : SIZE MAKE ROOT : SIZE \* 1.41421 RIGHT 90 FORWARD : SIZE \* 3 PENUP END MAKE "ROOT : SIZE \* 1.41421 BACK : SIZE \*ZERO  $E$ . \*ONE GR: PENUP E, 'TWO GR: PENUP GR: PENUP E, \*THREE E, \*FOUR

 $C: \#R = (\#S * 1414)/1000$ GR: DRAW -#S GR: PEN YELLOW GR: TURN 45; DRAW #R GR: TURN 45; DRAW #S GR: TURN 45; DRAW #R GR : TURN 45 ; DRAW IR GR: TURN 45: DRAW #R GR: TURN 45; DRAW #S GR: TURN 45; DRAW #S\*3 GR: DRAW #S GR: PEN YELLOW  $C: \#R = (\#S * 1414)/1000$ GR: DRAW -#S; TURN 90  $GR: \text{ DRAW } *S; \text{ TURN } -45$ GR: DRAW #R GR: TURN 135; DRAW #S\*5 GR : TURN 135 ; DRAW IS\*5 GR: TURN 90; DRAW #S  $GR: DRAW - #S*2$ GR: PENUP GR: PENUP GR: TURN  $-90$ ; DRAW  $#S*3$ GR: TURN <sup>90</sup> GR: TURN 90 GR: PEN YELLOW GR: PEN YELLOW  $C: \#R = (\#S * 1414)/1000$ GR: DRAW -#S GR: TURN 45; DRAW #R GR: TURN 45; DRAW #S GR: TURN 45; DRAW #S<br>GR: TURN 45; DRAW #R\*3 GR: TURN -135; DRAW #S\*3 GR: TURN -135 ; DRAW IS\*3 GR: TURN -90; DRAW #5\*5<br>GR: TURN -90; DRAW #5\*3 GR: RIGHT 90 GR: PEN YELLOW GR: PEN :YELLOW  $C: \#R = (\#S * 1414) / 1000$ GR: TURN 90; DRAW #S\*3  $GR: TURN 135; DRAW  $\#R*2$$ GR: TURN -135; DRAW #S GR: TURN 45; DRAW #S GR: TURN 45; DRAW #R GR: TURN 45; DRAW #S GR: TURN 45; DRAW #R GR : TURN 45 ; DRAW IR GR: TURN 45; DRAW #S\*4 GR: PEN YELLOW  $C: \#R=(#S*1414)/1000$ GR: TURN 180; DRAW #S\*3 GR: TURN -90; DRAW #S\*3 Atari PILOT GR: PENUP GR: TURN 45; DRAW #S\*3 GR: TURN 45: DRAW #R GR: PENUP GR: PEN YELLOW GR: TURN 90; DRAW #S\*5 GR: PEN YELLOW GR: TURN 45; DRAW #R GR: TURN 45; DRAW #R GR: PENUP  $GR: DRAW - *S$ 

BACK :SIZE BACK :SIZE \* 4 FORWARD :SIZE \* 5 LEFT 90 FORWARD :SIZE \* 2 RIGHT 90 END MAKE "ROOT :SIZE MAKE "ROOT :SIZE \* 1.41421<br>RIGHT 90 FORWARD :SIZE \* 3 RIGHT 90 F LEFT 90 FORWARD :SIZE RIGHT 45 FORWARD :SIZE RIGHT <sup>45</sup> FORWARD RIGHT 45 FORWARD :ROoT RIGHT 45 FORWARD : ROOT PENUP RIGHT 45 FORWARD : SIZE \* 4 END RIGHT 45 FORWARD : SIZE MAKE "ROOT :SIZE \* 1.41421 RIGHT 90 FORWARD :SIZE \* 3 RIGHT 90 FORWARD :SIZE RIGHT 135 PENDOWN FORWARD : ROOT LEFT 45 FORWARD LEFT 45 FORWARD :ROOT LEFT 45 FORWARD :SIZE \* 3<br>LEFT 45 FORWARD :ROOT LEFT 45 FORWARD : SIZE LEFT 45 FORWARD : ROOT LEFT <sup>45</sup> FORWARD :SIZE LEFT 45 FORWARD :SIZE LEFT <sup>45</sup> FORWARD :ROOT LEFT 45 FORWARD : ROOT LEFT <sup>45</sup> FORWARD :SIZE LEFT 45 FORWARD : SIZE LEFT <sup>45</sup> FORWARD :ROOT LEFT 45 FORWARD : ROOT RIGHT 135 FORWARD :SIZE \* 3<br>PENDOWN PENDOWN MAKE "ROOT :SIZE \* 1.41421<br>RIGHT 90 FORWARD :SIZE \* 3 LEFT 45 FORWARD :SIZE \* 3 PENUP PENUP LEFT 90 FORWARD :SIZE PENDOWN END<sub>OW</sub> MAKE "ROOT :SIZE \* 1.41421 PENUP RIGHT <sup>90</sup> FORWARD ;SIZE RIGHT 90 FORWARD : SIZE RIGHT 45 FORWARD :ROOT<br>RIGHT 90 FORWARD :ROOT LEFT <sup>45</sup> FORWARD :RO0T LEFT 45 FORWARD : ROOT LEFT <sup>45</sup> FORWARD :SIZE LEFT 45 FORWARD : SIZE LEFT <sup>45</sup> FORWARD :ROOT LEFT 45 FORWARD : ROOT LEFT 45 FORWARD : ROOT LEFT 45 FORWARD : SIZE LEFT 45 FORWARD : ROOT LEFT 45 FORWARD :SIZE RIGHT 45 FORWARD :ROOT<br>RIGHT 90 FORWARD :ROOT LEFT 135 FORWARD :SIZE PENDOWN END MAKE "ROOT : SIZE \* 1.41421 **PENUP** PENDOWN TO FIVE :SIZE BACK :5IZE \* 3 RIGHT 90 FORWARD :SIZE \* 2<br>LEFT 90 FORWARD :SIZE \* 2<br>RIGHT 45 FORWARD :ROOT RIGHT 45 FORWARD :ROOT<br>RIGHT 45 FORWARD :SIZE PENDOWN TO SIX :SIZE PENUP LEFT 45 FORWARD : SIZE PENUP **END** TO SEVEN .:SIZ£ MAKE "ROOT :SIZE \* 1.41421<br>RIGHT 90 FORWARD :SIZE \* 3 RIGHT 135 FORWARD : ROOT \* 2 RIGHT 180 FORWARD :SIZE \* 5 RIGHT 90 TO EIGHT :SIZE PENUP PENDOWN FORWARD :SIZE RIGHT 45 FORWARD : ROOT RIGHT 90 FORWARD : ROOT RIGHT 45 FORWARD :SIZE LEFT 45 FORWARD : SIZE RIGHT 45 FORWARD : ROOT RIGHT 90 FORWARD : ROOT PENUP RIGHT 90 TO NINE : SIZE PENUP

RIGHT 90 FORWARD : SIZE \* 3

December 1982. Issue 31

GR: PENUP  $GR: \text{ DRAW } #S*2; \text{ TURN } 90$ GR: PEN YELLOW  $C: \#R = (\#S * 1414) / 1000$ GR: TURN 90; DRAW #S\*3 GR: TURN 90; DRAW #S\*2 GR: TURN 45; DRAW #R GR: TURN 45; DRAW #S GR: TURN 45; DRAW #R GR: TURN 45; DRAW #S GR: TURN 45; DRAW #R  $GR: TURN 45; DRAW  $\#S*4$$ GR: PEN YELLOW GR : PEN YELLOW  $C: \#R = (\#S * 1414) / 1000$ GR: TURN 90; DRAW #S\*3 GR: TURN 90; DRAW #S GR: PEN YELLOW GR: DRAW #R GR: TURN -45; DRAW #S  $GR: TURN -45; DRAW  $+R$$ GR: TURN -45; DRAW #R  $GR: TURN -45; DRAW *S$ GR: TURN -45; DRAW #R  $GR: TURN -45; DRAW +R$ GR: TURN -45; DRAW #S GREEN -45; DRAW #SHEER # SHEER # SHEER # SHEER # SHEER # SHEER # SHEER # SHEER # SHEEP # SHEEP # SHEEP # SHEEP # SHEEP # SHEEP # SHEEP # SHEEP # SHEEP # SHEEP # SHEEP # SHEEP # SHEEP # SHEEP # SHEEP # SHEEP # SHEEP # SHEEP  $GR: TURN -45; DRAW +R$ GR: TURN 135; DRAW #S\*3 GR: PEN YELLOW  $C: \#R = (\#S * 1414) / 1000$ GR: TURN 90; DRAW #S\*3 GR: TURN 135; DRAW #R\*2 GR : TURN 135 ; DRAW IIR\*2 GR: TURN -90; DRAW #S\*3 GR: PENUP GR : PENUP GR: TURN -90; DRAW #S GR: PEN YELLOW  $C: \#R = (\#S * 1414) / 1000$ GR: PENUP GR: PEN YELLOW GR: DRAW #S GR: TURN 90; DRAW #R  $GR: TURN -45; DRAW +R$  $GR: TURN -45; DRAW +R$  $GR: TURN -45; DRAW *S$ GR: TURN -45; DRAW #R GR: TURN -45; DRAW #S  $GR: TURN -45; DRAW +R$ GR: TURN -45; DRAW #S GR: TURN 45; DRAW #R GR: TURN 90; DRAW #R GR: TURN 90: DRAW 'R  $GR: TURN -135; DRAW *S$ GR: RIGHT <sup>90</sup> GR: RIGHT 90 GR: PEN YELLOW GR: PEN YELLOW  $C: \#R = (\#S * 1414)/1000$ GR: TURN 90; DRAW #S\*3 GR: DRAW  $-#S*4$  $GR: DRAW$   $#S*5$ ; TURN -90  $E$ . \*FIVE  $GR: DRAW - #S*3$ GR: TURN  $-90$ ; DRAW  $\#S^*2$ <br>GR: TURN  $45$ : DRAW  $\#R$ GR: PENUP  $E$ . \*5 IX GR: PENUP GR: TURN 135 GR: TURN  $-45$ ; DRAW  $\#S*3$  $GR: TURN -45; DRAW *S$ GR: PENUP E, \*SEVEN GR: TURN 180; DRAW #S\*5 GR: TURN 90 E, \*EIGHT GR: TURN 90; DRAW #S GR: TURN 45; DRAW #R GR: TURN 45; DRAW #S GR: TURN  $-45$ ; DRAW #S<br>GR: TURN  $-45$ ; DRAW #R GR: PENUP E, \*NINE GR: PENUP
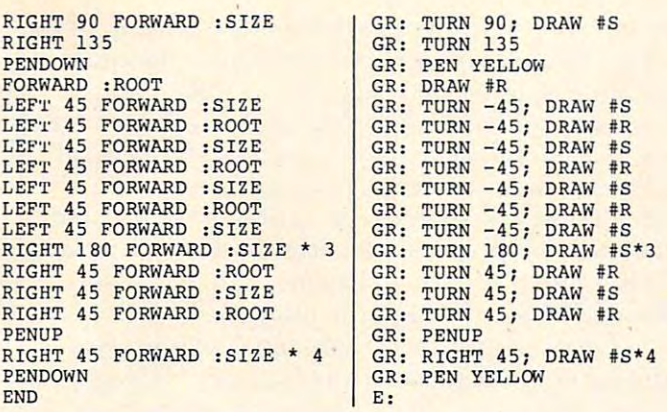

Now thai these characters have been defined, **Now that t.hese characte rs ha ve been defined ,**  it is easy to place numeral any where  $\alpha$  is easy to place numeral and one of the place numeral and one one of the place on  $\alpha$ the graphics screen. For example, if (in LOGO) you enter: **you ente r: it is easy to place a numeral anywhere you want on** 

#### CLEARSCREEN CLEARSCREEN HIDETURTLE HIDETURTLE TWO 10

you will see the numeral 2 on the screen.

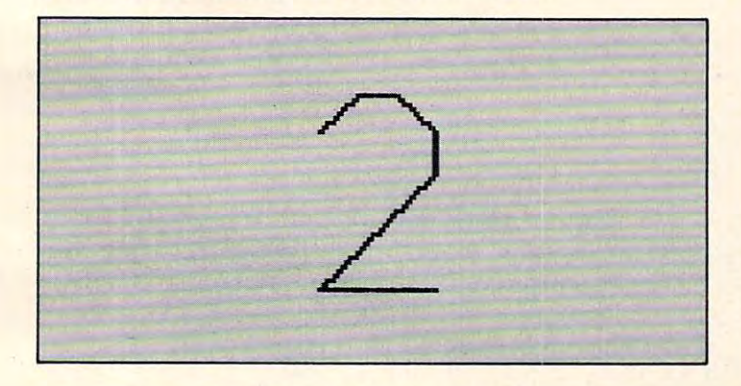

In Atari PILOT, the length of the grid unit is In Atari PI LOT, the length of the grid unit is given by #S, so you must first enter: **given by #5, so you must first enter:** 

#### $C:$   $#S = 10$  $U: *TWO$

to get this result. to get this result.

Rut what about numbers longer than one **But what about** nllmb <sup>s</sup>**longer than one**  digit? How does one print these? A LOGO procedure to print multiple digit numbers (using recur dure to print multiple digit numbers (using recursion) is shown below (you *have* been reading the "Friends of the Turtle" columns on recursion, haven't you?): **haven't you?):** 

TO NUMB :LIST :SIZE TO NUMB ;LIST ;SIZE  $IF: LIST = [][STOP]$ RUN SENTENCE FIRST :LIST :SIZE RUN SENTENCE FIRST :LIST :SIZE PENUP PENUP RIGHT 90 FORWARD :SIZE \* 4 LEFT 90 PENDOWN NUMB BUTFIRST :LIST :SIZE NUMB BUTFIRST :LIST ,SIZE END PENDOWN END

(Note: crafty Atari PILOT programmers will find at least two alternate ways to do this. At least one of these people will be kind enough to share the results

with the rest of the rest of the readers. In the rest of the rest of the readers of the readers in the readers of the readers. with the rest of the readers.)

Now, with this procedure in hand, LOGO **users should try entering something like:** 

#### CLEARSCREEN CLEARSCREEN NUMB |ONE FIVE NINE SEVEN] NUMB lONE FIVE NINE SEVENIS

#R to see what happens. to see what ha ppens.

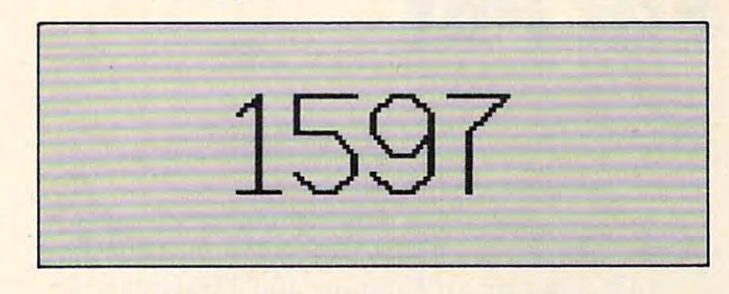

Experiment with different numbers, sizes, starting points, and orientations. You will find that **startin g po ints. and o rie ntatio ns. YOLI will find that**  you can print numbers at any angle. This is very **YOLI ca n print numbe rs at any ang le . This is very**  handy for labeling graphs.

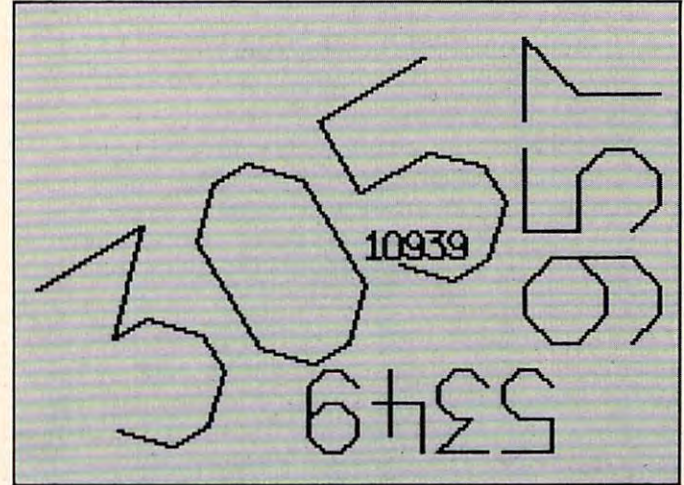

Expanding these ten numerals to the full alphabet is fairly straightforward. Any takers?

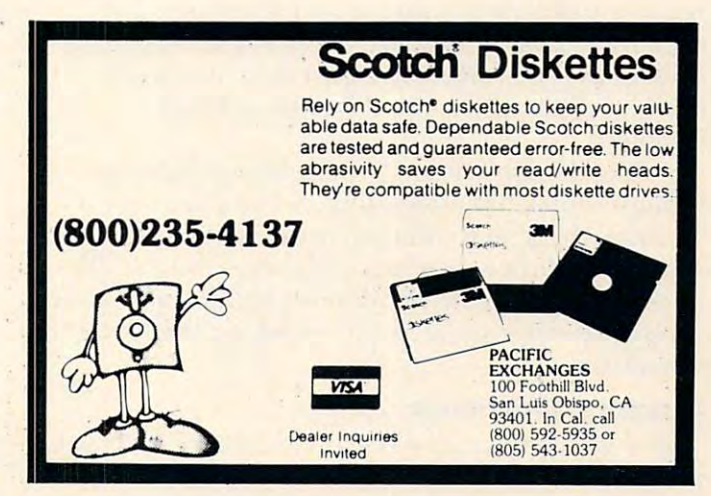

Cwww.commodore.ca

 $\circ$ 

#### $\sim$   $\sim$   $\sim$   $\sim$   $\sim$   $\sim$   $\sim$   $\sim$ **Review:**

# Supergraphics **Supergraphics For PET**

Elizabeth Deal Malvern, PA Malvern, PA

*Supergraphics*, written by John Fluharty, is a language extension for PET/CBM computers. Versions are available for Upgrade and 4.0 systems, 40 and <sup>80</sup> column. ROM version (for \$19000 or and 80 column . A ROM version (for S 19000 or \$A000 location) is currently available. The RAM versions are being discontinued. ve rsio ns a re being discontinued.

#### First Impressions First Impressions

*Supergraphics* seems to be a well thought out enlargement of the PET's resident BASIC interpreter. Its Turtle graphics, commands to plot lines in quarter-graphics mode, and general picture qua rte r-gra phics mode , and gene ral picture handling make it an ideal graphics package for children and adults who daily face the need to move spaceships around the screen.

The program does everything as described in the advertising and in the book. The book is dear the ad ve rtising and in the book. The book is clear and concise.

All commands work without a glitch. The mnemonics are well chosen, and there is no ambiguity. Kids can use the system and have, in fact, for over a year in various schools. Several similarities to the Radio Shack language permit children to switch between the PET and the other computer with little difficulty. Words such as CLS and HOME with little difficulty. Words such as CLS and HOME are understood by both languages. PRINT-at is a new concept for PET users, but is easy to grasp and quite efficient.

The housekeeping is fine. The PET is left in a relatively clean state during and after use, and even the memory locations used by such common even the memo ry locations used by such common utilities as the *Toolkit* and *Power* have not been clobbered (though some utilities might get clobbered (though some utilities might get disabled).

The demonstration programs are dazzling, The demonstration programs are dazzling, though somewhat misleading. Some things are a bit more difficult to do than the demo would suggest. But then graphics are always tough. The suggest. But then graphics a re always tough. The package is well worth the money, and John Fluharty should be congratulated for enriching the PET's vocabulary.

#### Graphics Commands Graphics Commands

There are commands to clear the screen, reverse it, place cursor home, and to list a program on a

printer in program or direct mode. A dump of the screen to a printer is supported, but is not quite accurate (quotes are replaced by single quotes). accurate (quotes are replaced by single quotes). You may switch text/graphic modes without POKEing. Screen images can be transferred to several ing. Screen images can be transferred to seve ral adjacent alternate areas, permitting animation by quick transfers. The screen cannot be saved, but quick transfers. The screen cannot be saved , but alternate areas can, so the effect is almost the same. alternate areas can , so the effect is a lmost the same. This method is particularly useful to tape users. Saving is done through the monitor.

Quarter-graphics commands include setting Quarter-graphics commands include setting and turning off points, drawing lines, drawing and turning off points, drawing lines, drawing boxes, and filling them. Lines can be drawn in normal X-Y coordinates (0,0 in the upper left-hand  $\alpha$  corner) or in polar coordinates  $(0,0)$  in the center of the screen). The 80-column program supports 2:1 the screen). T he SO-column program su pports 2: I scaling of the X-axis. Lines and boxes drawn in scaling of the X-axis. Lines and boxes drawn in quarter-graphics mode can be moved by the MOVE quarter-graphics mode can be moved by the MOVE command. The motion can preserve whatever non-quarter-graphics characters are already on the non-quarte r-graphics characters are already on the screen. The unit of motion is quarter-graphic, that is, half a row or half a column at one time.

Normal size graphics commands include print Normal size graphics commands include printing at specified coordinates, Radio Shack fashion  $(PRINT@col, row; "string"), defining a window for$ further operation, moving a window in four directions, filling one with a desired character, saving one in an alternate area, and bringing it back. one in an alternate area, a nd bringing it back. Reversal of a window can't be done.

<u>You may move anything you draw. You can</u> put a spectacular spaceship on the screen using the PRINT@command (or normal PRINT or POKEs), define its boundaries with CSET X, Y, X1, Y1 and zoom it around with words such as CMOVEU: CMOVEL. Diagonal motion is done by pairs, as in CMOVED:CMOVER. Motion is lightning-fast; CMOVED:CMOVER. Motion is lightning-fast; you need PAUSE to keep it under control. More than one object can be moved "at the same time," than one object can be moved "at the same time," but you'll need to keep track of the definitions, a process neither as easy nor as fast as it might seem.

The book provides little programming help in T he book provides little programming help in thinking graphics. Demonstration programs are thinking graphics. Demonstration programs a re hard coded with numbers, so you're on your own in the normal world of tedious graphics house in the normal wo rld of tedious graphics housekeeping. (Where are we, where are we going, what keeping. (Where are we, where are we going, what is there, what do we do if something is or isn't there, take it off, redraw, and back to start. there, take it ofr, redraw, and back to start. Pheew!) Pheew!)

These block move commands get plenty of These block mOve commands get plenty of use. One-object motion is unquestionably splendid. Two or three objects – such as the background that wraps around or continuously scrolls left to right, wraps around or continuously scrolls left to right, and two competing spaceships controlled by users and two competing spaceships controlled by users  $-$  get a bit sluggish. The reason is that you have to keep track of who is where at the moment, and you have to keep track of collision with another have LO keep track of collision with another spaceship or walls of the screen. Even though it spaceship or walls of the screen. Even though it

## Now. The Ultimate of the Ultimate of the Ultimate of the Ultimate of the Ultimate of the Ultimate of the Ultimate of the Ultimate of the Ultimate of the Ultimate of the Ultimate of the Ultimate of the Ultimate of the Ultim In Wordprocessing For **In Wordprocessing For**  The Commodore Computer. **The Commodore Computer.**  WORLD CONTINUES IN THE CONTINUES OF THE CONTINUES OF THE CONTINUES OF THE CONTINUES OF THE CONTINUES OF THE CONTINUES OF THE CONTINUES OF THE CONTINUES OF THE CONTINUES OF THE CONTINUES OF THE CONTINUES OF THE CONTINUES OF **Now ... The Ultimate WORDCRAFT ULTRA!**

Wordcraft ULTRA™ turns your Commodore microcomputer into one of the Wordcraft ULTRA™turns your Commodore microcomputer into one of the world's most advanced word processing systems, incorporating features world's most advanced word processing systems, incorporating features previously found only in systems priced thousands of dollars higher previously found only in systems priced thousands of dollars higher!

- True proportional spacing with inter-character and True proportional spacing with inter-character and inter-word spacing! inter-word spacing!
- $\bullet$  Multi-user with up to 8 CPU's sharing one or more disk drives and printers with no extra hardware disk drives and printers with no extra hardware required other than cable! required other than a cable !
- Screen layout matches the printed document! You'll Screen layout matches the printed document! You'll love the "what you see is what you get" feeling. love the "what you see is what you get" feeling.
- Continuous centering, delete and insert, movement Continuous centering, delete and insert, movement of text, search and replace, tab and indent, bold of text, search and replace , tab and indent, bold print and underline . . . a seemingly endless list of features designed to make text editing as simple and features designed to make text editing as simple and complete as possible! complete as possible!
- Wordcraft ULTRA runs on the CBM 8032, <sup>8096</sup> or Wordcraft ULTRA runs on the CBM 8032, 8096 or Madison Computer's Z-RAM™board. The Z-RAM Madison Computer's Z -RAM ™ board. The Z -RAM Board not only expands your computer to 96K but Board not only expands your computer to 96K but also additional also additional and continued and continued and continued and continued and continued and continued and continued and continued and continued and continued and continued and continued and continued and cont also adds CP/M™

Why settle for less when you get so much more with Wordcraft ULTRA on the Commodore Computer! on the Commodore Computer!

Contact Your Nearest Commodore Dealer Today ... **Contact Your Nearest Commodore Dealer Today .** .. You want to be so Glad You Did You Did You Did You Did You Did You Did You Did You Did You Did You Did You Did You Did You Did You Did You Did You Did You Did You Did You Did You Did You Did You Did You Did You Did You Did **You'll Be So Glad You Did!** 

In The West Call: **In The West Call:** In The West Call: COMPUTER CIRCULAR COMPUTER CITY COMPUTER CITY COMPUTER CITY COMPUTER CITY COMPUTER CITY COMPUTER CITY COMPUTER CITY COMPUTER CITY COMPUTER CITY COMPUTER CITY COMPUTER CITY COMPUTER CITY COMPUTER CITY COMPUTER CITY COMPUTER MARKETING services inc. Corporation of the corporation of the corporation of the corporation of the corporation of the corporation of the corporation of the corporation of the corporation of the corporation of the corporat <sup>300</sup> W. Marlton Pike. Suite <sup>26</sup> <sup>666</sup> Baker Street, Suite <sup>319</sup> 666 Baker Street. Suite 319 In The East Call: **COMPUTER MARKETING** SERVICES INC. 300 W. Marlton Pike, Suite 26 Cherry Hill. New Jersey 08002

[609J 795-9480

**CIMARRON CORPORATION** 

Cherry Hill, New Jersey <sup>08002</sup> Costa Mesa. California <sup>92626</sup> Costa M esa . California 92626 [609)795-94B0 [714] <sup>641</sup> \_-,, <sup>56</sup> [714J64 1-1156

> Z-RAM is a trademark of Madison Computer CP/M is a trademark of Digital Research Wordcraft Ultra is a trademark of Dataview Ltd.

takes only two or three extra lines of BASIC code to process the arrays of housekeeping definitions, to process the arrays of house kee ping defi nitions, it slows the process down, and the book confirnis it. **it slo\\'s the process down , and the book conllrms il.** 

don't mean this note as criticism of the **I do <sup>n</sup>', mea n th is note as a criticism of the**  program. None of the multipurpose graphics packages I have seen on the PET can handle motion of multiple objects or evaluate the situation at the edges of the screen. It requires tricky coding of tricky possibilities-a mind-reading program, tricky possibilitics - a mind-rcad ing program. Wordpro scope. *Wurdl)ru* scope.

#### Turkley and Graphics Company and Company and Company and Company and Company and Company and Company and Company and Company and Company and Company and Company and Company and Company and Company and Company and Company a **Turtle Graphics**

Turtle graphics are included in the package: set Tunle graphics are included in the package: se <sup>t</sup> and reset modes control the process. Work on the and reset modes control the process. Work on the reversed screen is logically reversed. Additional commands position turtle, set its direction, move **commands position a turtle, SC t its ciircCLion , move**  pen up or down, and perform turns and units of forward motion. All Turtle commands work with fo rward motion. All Turtle comma nds work with quarter-graphics in polar coordinates.

I urtle graphics are a big hit in computer education. Children can learn programming by **education. C hildren can lea rn programming by**  working with tangible things. We find this im working with langible things. We find this implementation nice and easy to use, but sometimes **plement.ation nice and easy to use, but. sometimes a**  bit abstract. Since the turtle is invisible, placing it on the screen and setting its direction provide no **on the screen and sell ing its dircClion provide no**  feedback until the turtle has moved forward. Should the turtle go over an existing line, it is again invisible until its direction is changed. **again invisible unti l its ciircClion is changed. A**  directional cursor might be helpful. d irectional cursor might be helpful.

The turtle can accomplish some nice things, like drawing and rotating objects. The name of the like drawing and rotating objects. The name of the game is learning geometry, and programming things such as rotation of objects should do the job. things such as rotation of objects should do the job.

wish that Turtle graphics programs meant **I wish that Tunle g raphics programs meant**  for small children limited out of bounds para fo r sma ll children limited out o f bou nds parameters. "Illegal quantity error" on a too large Y is a fact of life people must accept. But little users have enough trouble spelling words correctly; they **th** could be helped by programs that avoided picture-cou ld be helped by programs that avoided picturedestroying error messages. A no-action on the  $\overline{\phantom{a}}$ turtle's part would tell them they are wrong. I may l be wrong: perhaps they should learn the hard facts be wron g: perhaps they *should* learn the hard facts of programming life right away. **of programming life right away.** 

#### Miscellaneous Commands **Miscellaneous Commands**

**There are several other nice commands. For exam**ple, PAUSEX pauses execution for X jiffies. If a zero is given, message prints "press space to **zero is given. a message pt.- ints** p~ ess **space to**  continue" on the bottom line. This can be used instead of a GET loop. Pause is designed mainly to  $\blacksquare$ control the rate of animation.

An EXEC command in direct mode loads and An EXEC command in direct mode loads a nd runs program. In program mode, it permits you **runs a progratn. I n program mocie, it** pe ~m it <sup>s</sup>**you**  to overlay a program longer than the calling program. Quite handy. The variables are cleared.

The OFF command turns Supergraphics of T he OF F command turns *Sul)elg ral)lu[s* off when you no longer need it, or when you write **when you no longel: need iL, or \\lhen you writ <sup>e</sup>** files from the machine language monitor or do fil es from the machllle language monllor or do

**several I/O commands to tape. Supergraphics turns** its IRQ vector off for most I/O commands, hence it does not interfere – a nice and necessary touch.

The provision for repeating-key on all keys is useful in editing programs.

The SOUND commands are incredible. There are two versions. One is simplified normal use of **are two versions. One is a simplified normal usc of**  CB2 sound; the three POKEs have been squeezed into one command, "SOUND pitch, jiffies dura-into one command , "SO UN D pitch. jiffies dura**tion". The other is an elaborate system which can play music while the program is running or while** you are editing the program. Once started, it will play on and on, until you turn it off with SOUND 0,0. A song maker provided in the book helps you include your own songs in standardized manner. **include your own songs in a standardi zed manner.** 

#### User Extensions **User Extensions**

We have seen that the IRQ routine has already We have seen that the I RQ routine has already **taken a detour to repeat keys and play music. The** IRQ routine can take another detour via a TASK **command if you write a routine and tell the system** where it is. This is valuable.

One more extension can be made in the IEF.F **Oll e more ex tension can be made in the I EEF.**  vector: during FEE processing the program checks vector: during I EEE processing the program checks to see if the user has his own wishes. Special routines **1.0 see iflhe use r has his own wishes. Special <sup>r</sup> OUI incs**  can be added, such as multi-user routine. One **can be added , such as a mu lti-user rOUli ne. One**  such routine has been implemented in school such ro utine has been implemented in a school **system where the author teaches. I have not tried this command nor seen it in action.** 

The validity of the IRQ and the IEEE extension vectors is not checked. There is no extension of the **\leClo rs is not checked. The re is no extcnsion of I he**  CHRCET vector. CHRGET vector.

#### **Documentation**

**The package includes a well-written, concise book**let. There are practically no muddy spots; all commands are explained clearly. The book does not say, for example, that the screen dump command say, for example, that the screen dump command **forces paging on the printer.** 

Both the startup procedure and the various **tips on using the system are unambiguous.** A valuable set of hints is offered for speeding the processing. processing.

Even though the demo programs show how to **Even though the demo programs show how <sup>10</sup> work the system, some graphics instructions might** be more useful to kids who have never heard of **be more** use ful to **kids who have neve r heard <sup>o</sup> ( X**  and **Y** coordinates. **I** am sure the schools will take care of it, though they will have to cope with the  $0,0$  in a funny place.

**For programming types, one of the most <u>valuable features is a listing of memory locations</u>** used by the program. This helps in understanding used by the program. T his helps in understanding **the system and permits you to use some values to** advantage. You may wish to check the book: how **advan tage . You may wish LO check the** )ook: **ho\\, ever, it seems to me that six more locations are** zeroed than used, hence you should stay away from them.

**Incidentally, the code is written in tiny, clear** 

units. With Supermon's help, you can get at some little routines independently of *Supergraphics*.

#### Housekeeping Housekeeping

This section of my review deals with how the system is built, which has a bearing on how you use your PET. The discussion is not unique to this program; PET. The discussion is nOt unique to this program ; most programs of similar construction share these features.

Supergraphics adds some <sup>35</sup> commands to *SU/Jelgraphics* adds some 35 commands to BASIC by intercepting the CHRGET routine. When you say SYS-supergraphics, you're asking  $PET$  to take a detour in its work to process the new commands. Unlike various editing utilities which are inactive during program execution, Super*graphics* is *designed* to be enabled at all times. All commands are valid in program mode: they are interpreted, and, if needed, acted on, before BASIC interpreted , and, if need ed , acted on , befor e BASIC gets a look at them. This slows BASIC down considerably – a do-nothing counting loop runs at a quarter of its normal speed. quaner of its normal speed.

PET needs time to process the new commands. Purely graphics programs, especially simpler ones of the type children write, don't suffer from the slow-down; in fact, it is unnoticeable. If you mix a lot of non-graphics commands, it is a good idea to

use the OFF command frequently, for speed. The use the OFF command frequently, ror speed. The only time speed is a problem is in those calculations necessary to detect walls and collisions. At such times *Supergraphics* shouldn't be turned off, since turning it back on re-initializes all the working locations.

There are two things you should be aware of. First, a program written for *Supergraphics* obviously cannot run on system that does not have Super cannOt run o n a system th al d oes not have *S'li/Jergraphics*. Users should be careful what they send to their friends, but this should cause no problem with its use in private or in schools. Second, while Supergraphics is enabled, any utility hooked up in *SU/Jelgro/Jhics* is enabled, any utility hooked up in any of the *first five bytes* of the CHRGET code is obviously disabled. You may have to cope with this in debugging. The current procedure is to do the OFF command before going SVS-utility. Use of OFF command be fore going SYS-utility. Use of OFF is mandatory: if you forget it, BASIC will not function. function.

Supergraphics Supergraphics AB Computers *AB Com/mters*  <sup>252</sup> Bethlehem Pike *252 Beth/I'hl'lIl Pi/{l'*  Colmar, Pa 18915, Pa 18915, Pa 18915, Pa 18915, Pa 18915, Pa 18915, Pa 18915, Pa 18915, Pa 18915, Pa 18915, Pa \$45 (school discount available) *S.J5 (school disrollnt (l1If1 ilabll'J specify which PET and desired chip location* Colmar, PA 18915

# What Is Putting Commodore's **What Is Putting Commodore's**  64K Memory Expansion Board **64K Memory Expansion Board Out Of Business? Z-RAM!**

That's right! VisiCalc™, WordPro 5-Plus™, UCSD Pascal™, and special That's right! VisiCalc™, WordPro 5-Plus™, UCSO Pascal™, and special versions of Wordcnaft ULTRA and Silicon Office all now run on Madison versions of Wordcraft ULTRA and Silicon Office all now run on Madison Computer's Z-RAM Board . . . PLUS you get CP/M™capability!

What more could you ask for? Except Z-RAM, that is! What more could you ask for? Except Z -RAM, that is!

Contact Your Nearest Commodore Dealer Today ... **Contact Your Nearest Commodore Dealer Today .** .. You want you have so we have you at your parties and the second second second second second second second second second second second second second second second second second second second second second second second seco **You'll Be So Glad You Did!** 

Distributed by: Distributed by: **COMPUTER MARKETING** SERVICES INC.

**MARKETING SERVICES INC.** 300 W. Marlton Pike, Cherry Hill, New Jersey 08002 (609J 795-9480

> ZRAM is trademark of Madison Computer CPIM is trademark of Digital Research CP/M 15 a trademark of DIgital Research Z·RAM IS a trademark of Madison Computer

 $\circledcirc$ 

#### Book Review: Review: Review: Review: Review: Review: Review: Review: Review: Review: Review: Review: Review: Review: Review: Review: Review: Review: Review: Review: Review: Review: Review: Review: Review: Review: Review: R **Book Review:**

## TRS-80 Color **IRS-SO Color**  <u>Programs in the programs of the set of the set of the set of the set of the set of the set of the set of the set of the set of the set of the set of the set of the set of the set of the set of the set of the set of the se</u> **Progra ms**

Greensboro, NC Greensboro, NC Linton S. Chostoin

If you have 4K or I6K Non-Extended or Extended BASIC Color If you have a 4K or 16K Non-Extended or Extended BASIC Color Computer and a cassette recorder, you might be interested in a new book titled TRS-80 Color Programs, by Tom Rugg and Phil Feldman. book titled *TRS-80 Color Programs,* by Tom Rugg and Phil Feldman. The well-documented programs are useful to both the novice and the more advanced programmer. The book is not only a useful source of programs for the Color Computer, but also a teaching tool for beginning programmers.

The book has <sup>37</sup> programs, only nine of which will not run on The book has 37 programs, only nine of which will not run on a 4K machine. Divided into six sections, the book covers such topics as home and office applications, education, games, graphics, and math, and also has some short miscellaneous programs.

**Section one contains eight programs – two new ones, and six** modified for the Color Computer from the authors' previous book, TRS-80 Programs. Section two, with one new and six modified *TRS-80 Programs.* Section two, with o ne new and six modified programs, deals with education. Section three, games, has one new **programs, deals with education. Section three, gaines, has one new**  and six modified programs, along with some color pictures of screen displays. Section four presents four modified graphics programs. displays. Section four presents four mod ified graphics programs. Section five, math, has six modified programs. In section six are miscellaneous programs, one new and four modified. miscellaneous programs, one new and four modified.

The screen displays for the programs in the authors' new book are quite good. I have replaced some of my modified programs based on the earlier book with the new ones in the present book, primarily because of the enhanced screen displays.

TRS-80 Color Programs is a useful book for both the novice and the more advanced programmer. It goes beyond the example programs presented in the Color Computer manuals. In addition to grams presented in the Color Computer manua ls. In addition to helping you understand programming, the book also demonstrates helping you unde rstand programming, the book also demonstrates some useful commands that help you shorten your programs and some useful commands that help you shonen your programs and improve your screen displays.

*TRS-80 Color Programs* fortifies the authors' belief that most programs of similar language can be modified to run on other computers, and it helps to defuse the myth that the Color Computer is merely a toy or game computer.

TRS-80 Color Programs dilithium Press *dili/Ilium Pn'ss*  \$19.95 paperback *\$ 19.95 palm'back*  <sup>332</sup> pages *332/mges* 

COMPUTER DISCOUNT OF AMERICA. INC. **COMPUTER OISCOUNT Of AMERICA, INC.**  <sup>15</sup> Marshall Hill Road. West Milford Mall West Milford, New Jersey 07480-2198 In New Jersey Call 201-728-6080 **15 Marshall Hill Road. West Millord Mall West Milford. New Jersey 01480-2198 In New Jersey Call 201-128-8080** 

O.

Write or call for FREE Computer Catalog Write or call for FREE Computer Catalog

We have cables to We have capital to the to the to capital to the to the to the to the to the to the to the to the to the top the top the top the top the top the top the top the top the top the top the top the top the top the top the top th with Commodore, Indianapple and Osportate indianal and Capter and Commodore, Indianapple

with pictures, specs, accessories and prices.

CALL TOLL FREE:

800-526-5313

<u>Computer Computer Computer Computer Computer Computer Computer Computer Computer Computer Computer Computer Computer Computer Computer Computer Computer Computer Computer Computer Computer Computer Computer Computer Compu</u>

of flmerica

\*fc

**Color II**<br>Model II

Model III

Model 16

Printers

any price from an authorized and authorized and and and an dealer!

any price

authorized

More for

Our prices are so low we aren't allowed to print them!

them!

**Microline** 82 SANC OFFER EXPIRES

V<sub>IC</sub>

**Our prices** 

### **Review:**

# Apple Adventures **Apple Adventures**

Dale Woolridge Harrisburg, PA Harrisburg. PA

Adventure games are older than Apple computers, and a high percentage of micro owners have played with them. These games give you a "world" containing dragons, demons, objects to be manipulated, taining drago ns, demons, objects to be manipulated, etc. You use simple commands to move through the "world" and manipulate it.

#### **Adventure - Colossal Cave**

**This is the original** *Adventure* **game, written first in** FORTRAN for a PDP-10, by Willie Crowther and Don Woods. This program was implemented on Don Woods. This program was implemented on the Apple by Master Jacobi. The program was compressed to fit entirely into 48K of RAM to compressed to fit entirely into 48 K of RAM to avoid accesses to the disk.

Adventure has 15 treasures which add points to your score. It might not be obvious what treasure **your score. It might not be obvious what a treasure**  is, so you might be tempted to pick up any object is, so you might be tempted to pick up any object you find. There are 40 useful objects, but they have side effects. For example, the bird is afraid of the rod, and certain magic word works only when **the rod, and a ce rtain magic \'lord works only when**  you possess certain objects. The "world" is fairly you possess ce rtain objects. The "world" is fairly large, containing <sup>130</sup> rooms. It is easy to find about large, containing 130 rooms. **It** is easy to find about tenth of the rooms; the rooms; the rooms; the rooms; the product of the others are hard to find. The other hard to find the other hand to find the other hand to find the other hand to find the other hand to find the other In addition, there are <sup>12</sup> obstacles or opponents. I n addition. there a re 12 obstacles or opponents. a tenth of the rooms; the others are hard to find.

The game is complicated enough to keep you busy for a long time. If you are stumped, you can save the game to be resumed later. When you save the game to be resumed later. When you resume, you are asked if you want to load the saved game. If you say yes, you get back into the saved game, and the game is deleted from the disk. saved game, and the game is deleted from the disk. If you say no, you can start a new game while the saved game remains on the disk. You can save only saved game remains on the disk. You can save only one game. one game.

#### **Help, For A Price**

A wizard, Arian, guides you through the world. A surprising, and amusing, feature of the game is urp r~ in , **and amusing, feature of the game is**  that if you try many times to do a certain thing, but fail, the wizard will finally offer to help – for a price.

There is apparently a random element to the game. There is at least one situation in which you game. There is at least one situation in which you may or may not be killed, depending on chance.

The scoring scheme is somewhat unusual. You get points merely for discovering parts of the world and for finding objects. Getting killed costs you points. Your wizard might be able to bring you

back to life, but you might lose the objects you back to life, but you might lose the objects you were carrying. **were carrylllg.** 

The program is on a protected disk. The disk boots and the program loads in only nine seconds. At the beginning of the game a message appears briefly on the screen, and if you are a slow reader you might miss some of it. The message appears during the boot phase and disappears when the program executes. However, most of the program program executes. However, most of the program is well written and courteous to the user. **is well written and couneous to the user.** 

#### **Adventureland**

This Scott Adams' game has several features unusual in adventure games. The graphics were done using Penguin Software's Picture Editor, by Mark Pelczarski. The quality of the pictures is quite Pelczarski . The quality of the pictures is quite good. It takes 10-20 seconds, typically, to load a picture from the disk, and in case you don't have **picture fro m the disk, and in case you don't have**  the time, the program lets you switch between graphics mode and all text mode. Often, a complete picture is "painted" on the screen, and then the **picture is "painted" on the screen, and then the**  disk drive comes on and certain objects are superimposed on the picture. This feature of the program posed on the picture. T his feature of the program gives you clues about the game, since the superim gives you clues about the game, since the superimposed objects can generally move or be moved.

#### Use Peripherals **Use Peripherals**

If you have a Votrax Type 'N Talk voice synthesizer, you can get the computer to speak the responses to your command. The responses will also be displayed your command. T he res po nses will a lso be displayed on the screen. **on the screen.** 

<u>If you have a lowercase adapter on your Apple,</u> you can switch between all uppercase mode and you can switch between all uppercase mode and upper/lowercase mode. And if you have a printer, you can get a hard copy of your adventure. The instruction booklet says that with some printer instruction booklet says that with some printer cards you might have to initialize the card in Applesoft before starting the adventure program. The Silentype printer does not require initialization The Sil entype printe r does not require initialization before the game. before the game.

Another nice feature is that you can save up to four adventures to be resumed later. Considering four ad ventures to be resumed later. Conside ring that an adventure can occupy you for hours, this feature is desirable.

Before the game begins, you are invited to read an "open letter." The letter is a lecture on software piracy and includes several high resolu-on software piracy and includes seve ral high resolu-

 $\odot$ 

tion graphic pictures (of pirates, the American tlag, etc.).

It is very important to have the proper mind-set IL is very impo rLanL *w* have the proper mind-set when playing *Adventureland*. You must be able to tolerate some frustration, since you might get "stuck" in part of Adams' world. Also, you should realize that a game is not won in a few minutes of play; it might be complicated enough to keep you busy for weeks or months. Ideas may come to you while you are driving, and when you try them out that evening a whole new part of the world will be revealed to you.

The author's sense of humor is evident. He has apparently anticipated some of the commands you are likely to give and has prepared comebacks for you.

There is little randomness in *Adventureland*. As

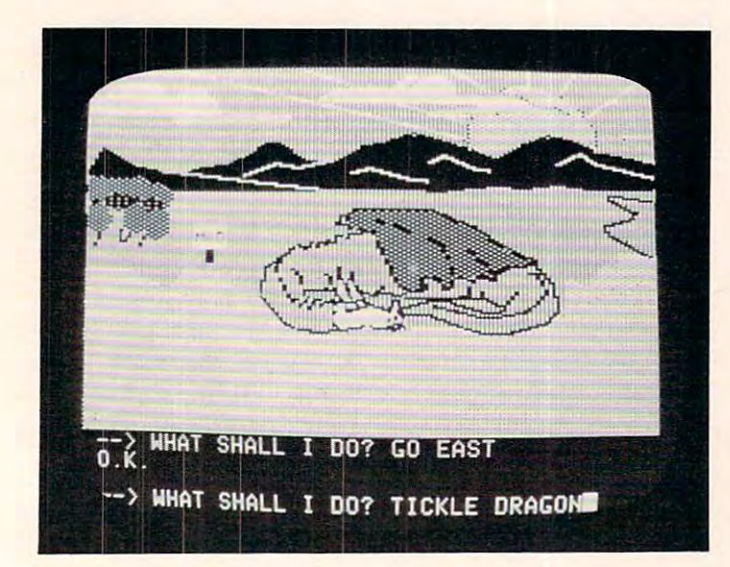

*Teasing the dragon in* Adventureland.

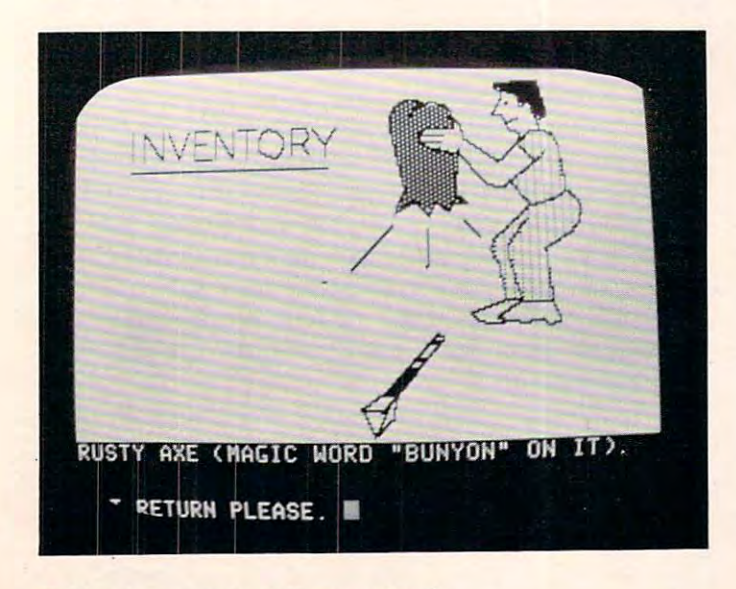

Taking inventory in Adventureland. *Taking inventory in* Advenlllreland.

rule, the same set of commands will have set of commands will have the same set of community will have the same of the same set of community will have set of the same set of community will have set of the same set of the s same effects in different games. Success is obtained by using reason and common sense. However, there is an element of magic in the game; for example, you can come back to life if you give the right commands after being killed. There are also magic words. a rule, the same set of commands will have the

It is very difficult to "crash" the program by giving bizarre input. It simply returns a message that it doesn't understand. Pressing RESET, however, will restart the game and clear out your adventure.

Frontier Computing Inc. P.O. Box <sup>402</sup> P.O. *liox* -/02 <sup>666</sup> X. Main *666 N. Alain*   $\sim$  $$10$  plus \$1 shipping Adventure - Colossal Cave Logan, UT 84321

<sup>507</sup> East Street *507 East Slrel'l*  Longwood, FL <sup>32750</sup> *Lou.!.,'1t1uod, FL 3275U*   $$29.95$  disk Adventureland  $Adventure International$  $Box\,3435$ 

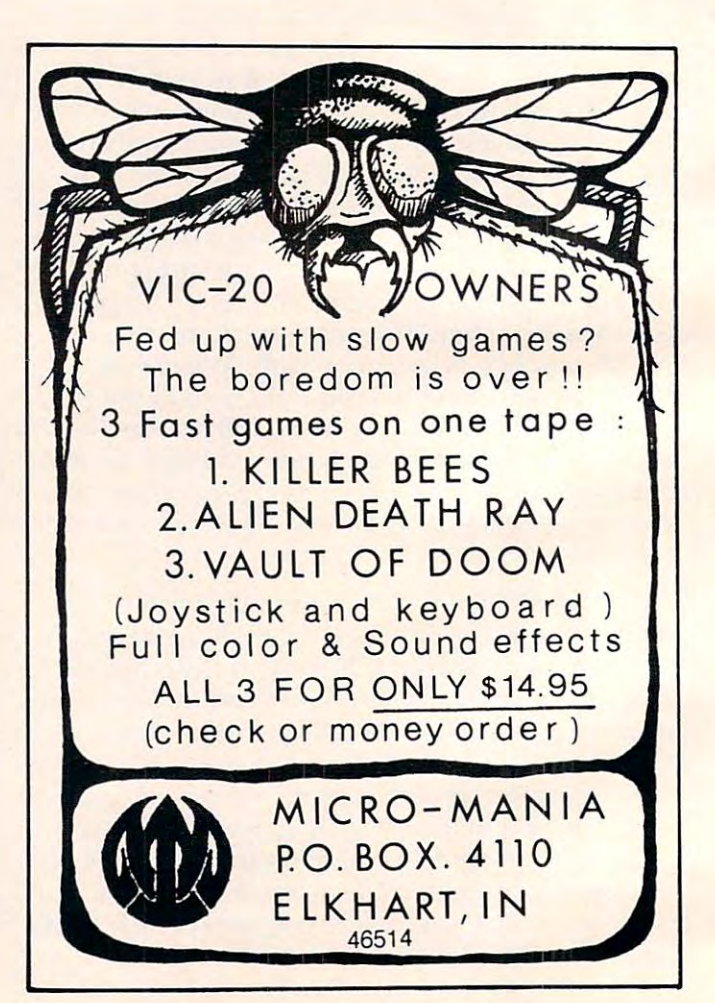

Harvey Hermann Hermann Hermann Hermann Hermann Hermann Hermann Hermann Hermann Hermann Hermann Hermann Hermann Hermann Hermann Hermann Hermann Hermann Hermann Hermann Hermann Hermann Hermann Hermann Hermann Hermann Hermann HONey B Hermon Associate Editor

Inserting a VIC cartridge is not a task for small and sometimes clumsy fingers. I have always insisted that my younger children call me when they want to change games. Thus, they are occasionally The "Cardboard" promised to relieve this frustrated when I am not available for the task. headache.

"What is it?" you ask. I believe the technical term is "motherboard." Its purpose is to extend, externally, the VIC expansion connector. All the produced by an area brought of the brought of the brought of the brought out by means of the brought of the brought of the brought of the brought of the brought of the brought of the brought of the brought of the brought o of a ribbon cable to six exact duplicates of the VIC memory expansion port. You can plug in six cartridges, memory boards or games, and select any one of them easily with a dip switch. Yes, tiny fingers pins on that connector are brought out by means

are ideal for this job, with no adult worries about mechanical damage to the VIC.

Next question, "Is it worth it?" The answer, "Yes and no."

<u>Yes, because it enables little children to change </u> applications easily. Also, it is solidly constructed and comes with an easy to understand, 18-page and comes with an easy to unde rstand , IS-page breezily written manual. It is a resolution manual control of the control of the control of the control of the which can extend the life of your VIC if you frequently turn it on and off to reset. breezily written manual. It even has a reset switch

No, because it is relatively expensive (although cheaper than some) when compared with the VIC's original discounted price. Furthermore, the fact power supply handle an indefinite number of plug-ins at the same time? I wonder. that it is not fused is bothersome. Can the VIC's

On balance, like this product and recommend On ba lance , I like this product and recommend it. I am using it with four or five popular games, and it has worked beautifully for the children. If you do buy it, keep a watchful eye out for power supply overheating or have someone knowledgeable fuse it for you. Then, enjoy the convenience.

Cardboard Expansion Interface Cafdco, Inc., Inc., Inc., Inc., Inc., Inc., Inc., Inc., Inc., Inc., Inc., Inc., Inc., Inc., Inc., Inc., Inc.,  $3135$  Bayberry  $Wichita, KS 67226$ *Cardco*. *Inc.* \$ // 9.95

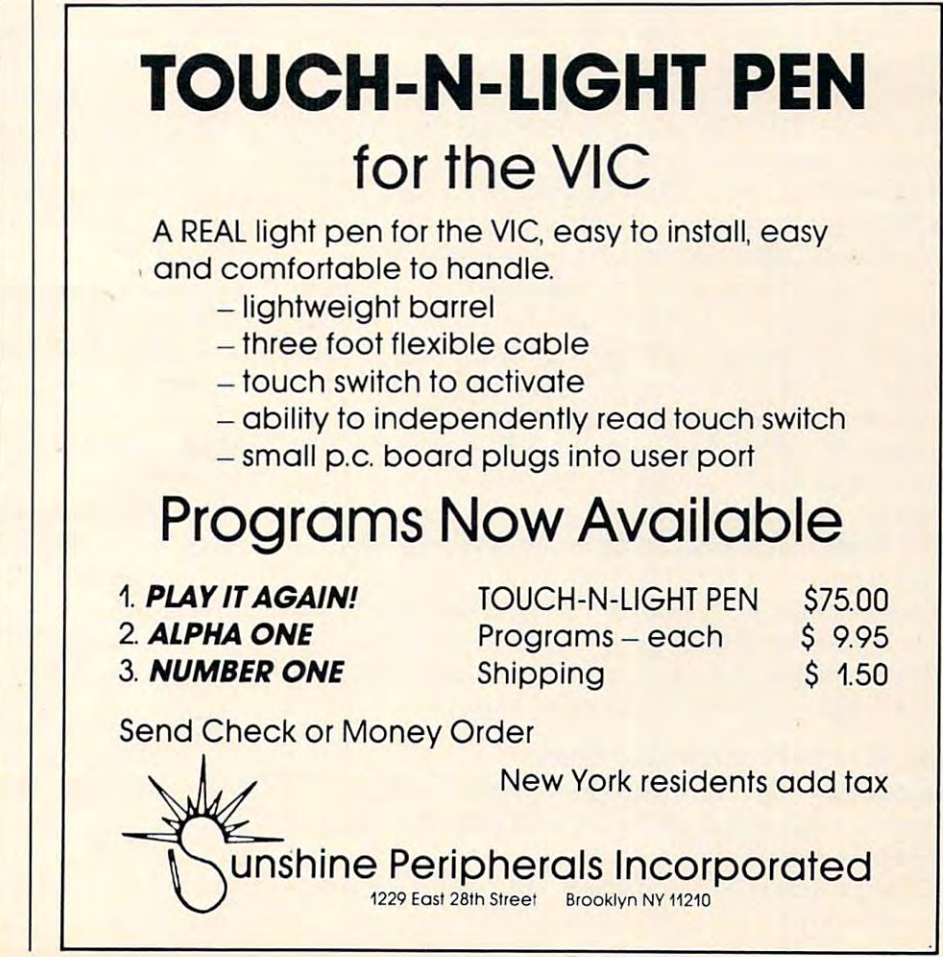

#### IS YOUR VIC·20 OR 64 JUST PLAYING GAMES?

PUT IT TO WORK WITH SOFTWARE PUT IT TO WORK WITH SOFTWARE FROM RAYMAC: FROM RAYMAC:

SOFT-WRITER - Word processing program. Full editing capabilities, including block moves, Full editing capabilities, Including block moves, and inserts. A large program that really does something. Uses cassette or disk. Commodore something. Uses cassette or disk, Commodore or RS232 Printer. (VIC-20 requires 16K add-on  $\frac{1}{2}$  ,  $\frac{1}{2}$  ,  $\frac{1$ memory.) \$24.95

program. Manages all your accounts in groups of up to 50. Closes at end of period, prints summaries of transactions. Not a true accounting program, but incredibly useful. Uses cassette program, but incredibly useful. Uses casselle or disk. Commodore or RS232 Printer. (VIC-20 or disk, Commodore or RS232 Printer. (VIC20 requires 16K add-on memory.) \$24.95 ACCOUNT-MASTER - More than a checkbook

QUIZMASTER - Why buy ten educational program, you can create quizzes on any subject, of any length and save them on cassette. Runs on any length and save them on cassette. Runs on VIC-20 with 5K memory, and 64, and TRS-80 VIC20 with 5K memory, and 64, and TAS-80  $\mathcal{M}$  , see Section 1. Section 1. Section 1. Section 1. Section 1. Section 1. Section 1. Section 1. Section 1. Section 1. Section 1. Section 1. Section 1. Section 1. Section 1. Section 1. Section 1. Section 1. Section grams for ten subjects? With this simple pro-Model 1. \$9.95

All programs available for VIC-20 and <sup>64</sup> Com All programs available for VIC20 and 64 Com· puters on cassette. puters on cassette.

Send check or money order to: Send check or money order to:

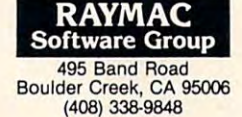

Dealer inquires welcome. California residents add 6% sales tax.  $\odot$ 

#### Review: **Review:**

## Mikro Chip Assembler For PET 2002 and PET 2003 and PET 2003 and PET 2003 and PET 2003 and PET 2003 and PET 2003 and PET 2003 **Mikro Chip Assembler For PET**

Arthur B. Hunkms Arthur B Hunkins School of Music School of Music University of N, Carolina at Greensboro Unlversiiy of N. Carolina at Greensboro Greensboro, NC Greensboro. NC

Mikro, from Skyles Electric Works, is a 4K ROM assembler chip for PET/CBMs with Upgrade or 4.0 BASIC. It is not available for "Classic" PETs 4 .0 BASIC. It is not available for "Classic" PETs with original ROMs. Residing at hex address A000, Mikro is offered in a number of configurations that will otherwise accommodate virtually *all* PETs. For cassette-based systems, particularly those with limited memory, Mikro is a machine language programming boon, and well worth the \$80. programming boon , and well wonh the \$80.

Mikro is compatible with both Toolkit and Command-O. Indeed, a single SYS call initializes Mikro and theutility. All of Toolkit's commands Mikro a nd the-utility. All of Toolkit's commands are active while Mikro is running, and a number of them are applicable to machine language program development. One example: since Mikro uses deve lo pment. o'ne exa mple: since Mik ro uses BASIC line numbers, Toolkit's AUTO numbering command facilitates entering line numbers.

The user's manual for Mikro is both thorough and comprehensive. Although organized in a nontraditional manner that takes getting used to, its 49 pages contain a wealth of information. Included are sample programs, bibliography, installation are sample programs, bibliography, installatio <sup>n</sup> and crash recovery procedures, a listing of the more than 15 error/warning messages with explanations, an overview of 6502 opcodes and addressing modes, and the few known bugs along with suggested remedies. The manual is *not* a treatise on <sup>6502</sup> machine language and its applications. The 6502 machine language and its ap plica tio ns. The short, annotated bibliography will point you in the right direction, and the commentary control of the commentary control of the commentary control of the commentary control of the commentary control of the commentary control of the commentary control of the commentary cont Leventhal's, DeJong's, and Zaks' books.) right direction, however. (Skyles recommends

#### Will Accept Four Number Bases and Control Accept Four Number Bases and Control Accept Four Number Bases and Control Accept Four Number Bases and Control Accept Four Number Bases and Control Accept Four Number Bases and Con Will Accept Four Number Bases

Since Micro operates with pseudo-BASIC states with pseudo-BASIC states with pseudo-BASIC states with pseudo-BASIC states with pseudo-BASIC states with pseudo-BASIC states with a secondments (programs are SAVEd and LOADed as BASIC program files), PET's superior screen editing features are available to the user, in either Since Micro operates with pseudo-BASIC state-LIST or Micro's FORMAT mode. Mikro's com-

mands are: FORMAT, ASSEMBLE, and CON-VERT (number base). The latter converts a number in decimal, hexadecimal, octal or binary to all the others. Incidentally, Mikro accepts numbers in any of these tour bases! of these four bases!

Actual assembly of a short program is virtually instantaneous (hurrah for machine language assemblers!). Unless specified, assembly defaults to the second cassette buffer (\$033A). Immediately following assembly, Mikro offers a partial or complete listing on a printer – the same listing as formatted input plus hex memory locations and their matted input plus hex memory locatio ns and their (hex) values. If you don't have a printer, you are out of luck here; Mikro will not print to the screen. I tested the print option with an Axiom EX-801 printer, and the operation went very smoothly. The only inconvenience was the fact that printer formatting (e.g., selecting 80 rather than the default 40 columns) must be done prior to assembly, by opening, formatting, then closing a file.

Once assembly has begun, Mikro is in control, and there is no way of interrupting it until after the printout. This can be more inconvenient than it might seem, because one of Mikro's "mites" is that during short printouts, it spews forth almost two extra pages of (often expensive) paper. The recommended fix is to turn off your printer. That effectively solves the immediate problem,.but also means that you must reformat your printer. Perhaps you will not experience this problem. effectively solves the immediate problem, but also

#### Includes Five Pseudo-ops And Append Includes Five Pseudo-ops And Append

As an assembler, Mikro is easy to use. On an 8K PET it reserves 1K at the top of memory for its own use; with 16 and 32K machines, it takes proportional more is standard, and the syntax is standard, and the syntax is standard, and the syntax is standard, and only constructing and constructing in the member is that spaces are more in the space of the spaces are more in used as delimited as delimited as delimited to the colonial control in the colonial control of the colonial co As an assembler, Mikro is easy to use. On an 8K portionately more. Syntax is standard, and the only crucial point to remember is that spaces are used as delimiters. A semicolon is required to

# Programming The PET/CBM **Programming The PET/CBM**

by Raeto Collin West

The book description of the book description of the book description of the book description of the book description of the book description of the book description of the book description of the book description of the bo The book described by Jim Butterfield as

## "...unquestionably the most comprehensive II **••• unquestionably the most comprehensive**  and accurate reference I have seen to date..."

The Reference Encyclopedia for Commodore 2000,3000,4000, and <sup>8000</sup> series computers and peripherals. The Reference Encyclopedia for Commodore 2000, 3000, 4000, and 8000 series computers and peripherals.

#### Here's just a sample of reviewer and reader reaction: I

#### From reviewers:

**Educational Computing Review by Stephen Potts** "Of all the books I have read on the PET this book Programming the PET/CBM by Raeto West must rank as one of the most comprehensive and readable accounts on the PET that I have ever had the pleasure to see. The seed of the seed of the planet of the seed of the seed of the seed of the seed of had the pleasure to see...

"If you wish to get more from your PET than arcade games "If you wish to get more from your PET than arcade games and simple teaching programs then this book is a must for your bookshelf. It does not matter whether you run on BASIC 1, BASIC 2, or BASIC 4 since all routines are supplied with addresses and changes to make them run on any machines wherever possible... changes to make them run on any machines wherever possible ... "...this book, with its lucid explanations of the PET, its useful

routines and programming hints, is an essential purchase." routines and programming hints, is an essential purchase."

IPUG Magazine Review (British PET User Group) by Ron Geere IPUG MagazIne RevIew IBritish PET User Groupl by Ron Geere "This publication represents over a year's intensive research ... and the resulting product is a valuable work of reference. A tremendous amount of useful information has been packed in this  $500 +$  page work at which I was so over-awed that I did not know how to

start this review at first... start this review at first... "This book is a must for every CBM/PET user."

From readers:

"...a book the average to advanced user cannot afford not to " ... a book the average to advanced user cannot afford not to possess..." possess ... "

"My copy of your 'Programming the PET/CBM has been in daily "My copy of your 'Programming the PET ICBM has been in daily use for nearly a month and I am finding it totally addictive, suffering severe withdrawal symptoms whenever I try halfheartedly to move on to other reading matter. It is without doubt the best book on its subject available today..."

"I have recently acquired a copy of your book *Programming the* PET/CBM and must congratulate you on its concept and on *PET/CBM* and must congratulate you on irs concept *and* on packing in so much detail. It's so very much better than anything I have had up to now that it'll be my constant reference manual." have had up ro now that it'll be my constant reference manual."

"I have received my copy of Programming the PET/CBM by Raeto "I have received my copy of Programming the PET ICBM by Raeto West and I have recommended it to several of my students. This book is so valuable that I cannot now afford to be without it."

#### Published exclusively in North America by **COMPUTE! Books**. The book is an astonishing reference manual of useful information. Contents include this and much more: reference manual of useful information. Contents include this and much more:

- **I Introduction and overview:** Plan of the book, sources of information, features and chronology of CBM hardware. of information. features and chronology of CBM hardware.
- 2 **BASIC and how it works:** Storage of BASIC and its variables; tokens, pointers, syntax; optimising BASIC. variables; rokens. pointers. syntax; optimising BASIC
- Program and system design: Capabilities of the **3 Program and system design:** Capabilities of the equipment; charts, algorithms, space, timing. equipment; charts. algorithms. space. timing.
- 4 Effective programming in BASIC: Seventeen examples, including subroutines, dates, DATA. INPUT, rounding. including subroutines. dates. DATA INPUT. rounding.
- **5 Alphabetic reference to BASIC keywords: Full** descriptions, with examples, of all keywords, with methods for descriptions. with examples. of all keywords. With methods for adding additional commands not present in CBM BASIC, e.g. AUTO, DEL OLD. POP, PRINT USING, SORT, VARPTR. AUTO. DEL OLD. POP. PRINT USING. SORT, *VARPTR.*
- Disk drives: Descriptions of operation and workings of **6 Disk drives:** Descriptions of operation and workings of disk drives, with BASIC and machine-code examples; bugs. disk drives. with BASIC and machine-code examples; bugs.
- Alphabetic reference to disk BASIC commands: **7 Alphabetic reference to disk BASIC commands:**  BASIC 4 disk commands with examples and notes.
- Other peripherals and hardware: Tape storage and **8 Other peripherals and hardware:** Tape srorage and handling; printers; modem; keyboard; EPROMs; reset switches. handling; printers; modem; keyboard; EPROMs; reset switches.
- **9 Graphics and sound:** Tables of CBM characters; CRT chip;

animation, bar plots, <sup>80</sup> by <sup>50</sup> etc.; user-port sound. animation. bar plors. 80 by 50 etc.; user-port sound.

- <sup>10</sup> The transition to machine-code: Introductory concepts, **10 The transition to machlne·code:** Introductory conceprs; a BASIC monitor; use of MLM, Supermon, Extramon; easy examples. examples.
- <sup>11</sup> More <sup>6502</sup> machine-code: <sup>6502</sup> hardware features; **11 More 6502 mach'ne--code:** 6502 hardware features; eighteen common problems in programming; debugging. eighteen common problems in programming; debugging,
- 12 Alphabetic reference to 6502 opcodes: Examples, notes, and explanations on each opcode from ADC to TYA.
- 13 Using ROM routines: IRQ, NMI, RESET; the Kernel; examples - modifying LIST; ordinary and relocating loaders. examples -modifying UST; ordinary and relocating loaders.
- <u>14 Effective 6502 programming: Assemblers; CHRGET</u> and wedges; PIAs, VIA. IEEE; common mistakes. 14 Effective 6502 programming: Assemblers; CHRGET and wedges; PIAs, VIA, IEEE; common mistakes.
- 15 Index to Basic Roman and RAM: Memory map of RAM: Memory map of RAM: Memory map of RAM: Memory map of RAM: Memory map of RAM: Memory map of RAM: Memory map of RAM: Memory map of RAM: Memory map of RAM: Memory map of RAM: and ROM, detailing and comparing BASICs 1, 2, and 4. **15 Index to BASIC ROMs and RAM: Memory map of RAM**
- <sup>16</sup> Mathematical programming: Precision, equations, **16 Mathematical programming:** Precision; equations; statistics; simulation; finance; calculus; machine-code. sraris[ics; simulation; Finance; calculus; machine-code.
- <sup>17</sup> Programming in business and education: Examples, **17 Programming In business and education:** Examples. applications and pitfalls in business and education. applications and pitfalls in business and education. Appendices: <sup>6502</sup> reference charts; Supermon listings; **Appendices:** 6502 reference charts; Supermon listings: ASCII; glossary ASCII; glossary

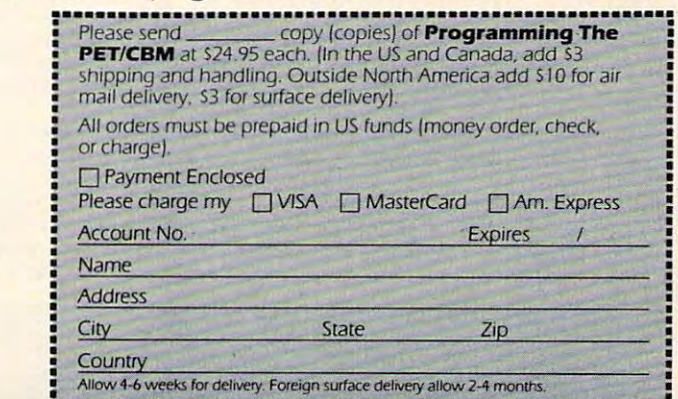

 $$ 

To Order To Order

Plus many programs,diagrams and charts. Paperback, 504 pages. ISBN 0 942386 04 3. **\$24.95.**

Programming The PET/CBM Programming The PET/CBM Call

 $-$ TOLL FREE 800-334-0868 TOLL FREE 800-334-0868

In NC Call 919-275-9809 In NC Call 919-275-9809

Or send coupon to Or send coupon to COMPUTE! Books, P.O. Box 5406, Greensboro, NC <sup>27403</sup> COMPUTEI8ooks~ P.O. **Box 5406, Greensboro, NC 27403** 

In England, order from Level Limited. P.O. Box 438, Hampstead, London, In England. order from level LImIted. P.O. Box 438. Hampstead. london. NW3 IBH. Price in England is £14.90, including P & P.

 $\circledcirc$ 

indicate a leading remark, and remarks are also possible at the end of lines. One problem the manual cautions the user against is spaces following commas in remarks. When I did it anyway, there were no bad consequences at all. Maybe I was just lucky.

Five pseudo-ops are implemented:  $1$ ) =, for  $\Delta$  abel setting including  $* =$  for program origination,  $2)$  TXT, for ASCII text within quotes, 3) BYT, 4) WOR, and 5) END (optional). A special application of END involves appending (or merging) a BASIC program onto the end of one in machine language. Following assembly of the ML program (up to END), the appended BASIC program can be run by commanding RUNxxxx or GOTOxxxx, where xxxx is the first line number of the BASIC program.

No comments are allowed following BYT or WOR, nor are spaces permitted at the commas in the list of values of values are assembled, and all values are assembled, and all values are assembled, as security of values are assembled, and a only the first three appear in any listing. A useful variety of arithmetic operators and labels is allowed in the argument field. the list of values. Although all values are assembled,

One of Mikro's handiest features is a GO option for JMP and branching statements. For example, JMP GO20 is a valid statement meaning jump to the instruction in BASIC line  $#20$ . These branches are also automatically handled by Toolkit's branches are a lso a utoma tica ll y hand led by Toolkit's RENUMBER command.

Mikro represents an excellent, cost-effective investment for Upgrade and 4.0 PET (and CBM) in vestment ro r Upg rad e and 4.0 PET (a nd C BM ) owners wishing to do small to moderate amounts of machine language programming. I particularly recommend it for PETs that are cassette-based and have limited amounts of memory (such as 8K).

Mikro Chip Assembler *,\lila-v* Chit) *Asst!lIIbla*  Skyles Electric Works *Mountain View, CA 94041* (415)965-1735  $231E$  South Whisman Rd.  $(415)965 - 1735$ *580* 

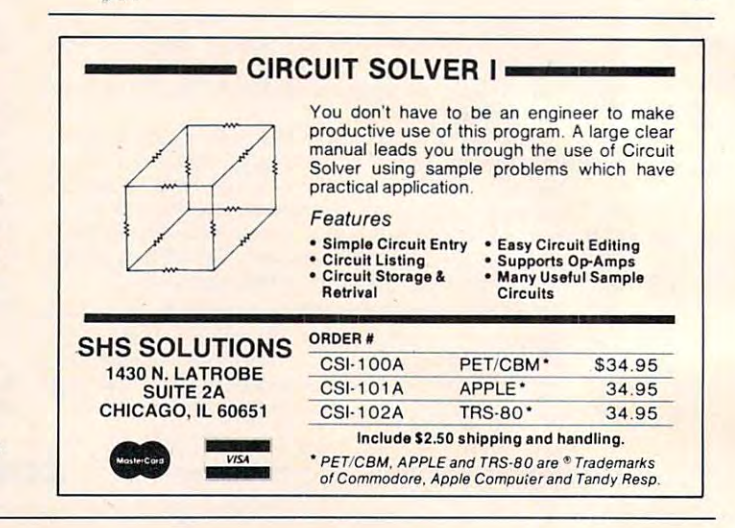

## Announcing THE WHOLE PET CATALOG Announcing . .. **THE WHOLE PET CATALOG**

A two year compendium of the **Midnite Software Gazette** and other resources for users of Commodore, CBM, PET, and VIC computers. users of Commodore, CBM, PET, and VIC computers.

#### The Whole PET Catalog contains: The Whole PET Catalog contains:

- Over <sup>500</sup> independent reviews of commercial products. Over 500 independent reviews of commercial products.
- **Over 700 education programs reviewed & organized by course.**
- Over <sup>200</sup> reviews of free games. • Over 200 reviews of free games.
- **Information on over 1,800 free programs.**
- Information about dozens of PET and VIC user groups. • Information about dozens of PET and VIC user groups.
- Many pages of hints and helps for all Commodore users. Many pages of hints and helps for all Commodore users.
- "Commodore's Family Tree", by Jim Butterfield. " Commodore's Family Tree" , by Jim Butterfield.
- Completely reorganized and greatly expanded edition. Completely reorganized and greatly expanded edition.
- Typeset and printed full-size on bond paper. Typeset and printed full-size on bond paper.
- In all, <sup>320</sup> pages of useful information. In all , 320 pages of useful information.

If you've seen Midnite before, directly or reprinted in the TorPET newsletter, here it is, complete in If you've seen Midnite before, directly or reprinted in the TorPET newsletter, here it is, complete in one volume, completely reorganized for easy reference, and greatly expanded with new information one volume, completely reorganized for easy reference, and greatly expanded with new information from members of the Toronto PET Users' Group. from members of the Toronto PET Users' Group.

"I still use my copy of The Best of the PET Gazette regularly. It was a treasure trove of information, and great bargain for \$10 three years ago. hope you'll feel the same way about my Whole PET Catalog someday. Considering that it's three times as long, completely organized by topic, printed on bond paper instead of newsprint, typeset instead of dot matrix printed on bond paper instead of newsprint, typeset instead of dot matrix printed, bound instead of stapled, and still only \$10, in spite of inflation, I'm printed, bound instead of stapled, and still only \$1 0, in spite of inflation, I'm sure you will." — Jim Strasma, Contributing Editor, Micro treasure trove of information, and a great bargain for \$10 three years ago. I

<u>Catalog and Catalog and Catalog and Catalog and Catalog and Catalog and Catalog and Catalog and Catalog and Catalog and Catalog and Catalog and Catalog and Catalog and Catalog and Catalog and Catalog and Catalog and Catal</u> \$8.50 percent and \$8.50 percent and \$8.50 percent and \$8.50 percent and \$8.50 percent Whole PET Catalog<br>\$8

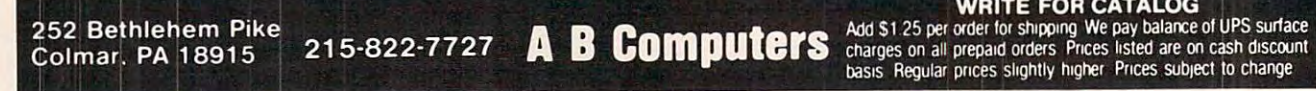

charges on all prepaid orders Prices listed are on cash discount<br>basis Regular prices slightly higher Prices subject to change Ewww.commodore.ca

WRITE FOR CATALOG WRITE FOR CATALOG

Charles Brannon Editorial Assistant

Graftrax-80 is ROM upgrade for the Epson Graftrax-80 is a ROM upgrade for the Epson MX-80 printer. Epson introduced their MX-80, MX-80 printer. Epson introduced their MX-80, a small, fast, relatively quiet <sup>80</sup> character printer at small, fast, relatively quiet 80 character printer at under \$800. They packed it with more intelligence under \$800. They packed it with more intelligence than some of the computers using it. Among its than some of the computers using it. Among its features are: two character widths (80 and 132); features are: two character widths (80 and 132); elongated, double-strike, and emphasized printing; elongated, double-strike, and emphasized printing; horizontal and vertical tabs; and definable form length and line spacing. The standard MX-80 also length and line spacing. The standard MX-80 also provides block graphics (compatible with the TRS-provides block graphics (compatible with the TRS-80) that can be used for low resolution screen 80) that can be used for low resolution screen dumps, pictures, charts, and graphs.

Epson announced that \$100 upgrade could Epson announced that a \$ 100 upgrade could be made to the MX-80 to provide graphics be made to the MX-80 to provide graphics capabilities. And it would provide graphics twice capabili ties. And it would provide graphics *twice*  as dense as the MX-70 (MX-80's lower priced as dense as the MX-70 (MX-80's lower priced relative). relative).

#### Installation

Upgrading your MX-80 is easy, if you know how to  $\,$ remove and install IC's. Otherwise, you should have it installed by an authorized technician. The have it installed by an authorized technician . T he upgrade consists of three ROM chips that replace upgrade consists of three ROM chips that replace a single ROM resident on the board. With three single ROM resident on the board. With three times the memory, this should give you a hint of the potential of Graftrax. You also have to cut a jumper and set <sup>12</sup> tiny DIP switches. jumper and set 12 tiny DIP switches.

After you have performed this surgery, what After you have performed this surgery, what do you get? Well, prepare for a surprise – this transplant does more than add graphics – you've got a whole new printer!

Graftrax-80 adds plethora of new features, Graftrax-80 adds a plethora of new features, and improves on others. All the modes can be and improves on others. All the modes can be mixed on a single line, a trick formerly impossible. The duration of the bell has been reduced from The duration of the bell has been reduced from three seconds to a bearable 1/3 second. A backspace function permits underlining (but it's slow). function permits underlining (but it's slow).

A popular new feature is the alternate character set – italics. This looks quite fancy. You can easily mix the italics font with standard text. You easily mix the italics font with standard text. You can now go into the TRS-80 mode via software can now go into the TRS-80 mode via software (formerly you had to set DIP switch). You can set (formerly you had to set a DIP switch). You can set

#### Figure 1. Graftrax-80 Character Sets Figure 1. Graftrax-80 Character Sets

#### **Default character set:**

"#\$■/.?<"' #+,.-- /01234567B9: ;< <sup>=</sup> >? !"#\$X&~ **()\*+,-. /0 123 456789:; <= >?**  @ABCDEFGHIJKLMNOPQRSTUVWXYZ[\]^\_ 'abcde-f ghi jklmnapqrstLivwxyz C! <sup>&</sup>gt; ~a bcdefg hijkl mnopq rstuvwxyz{:}

Emphasized printing: Empbasized printing:

"#\*7.&' () \*+, -- /0123456789: >? *!" •• 7.I.'()'+,-./0123456789.;<=>?*  3ABCDEFGHIJ KLMND POWER DER STEDEN DER EN DER ENERGIJSTEN DER ENERGIJSTEN DER ENERGIJSTEN DER ENERGIJSTEN DER ENERGIJSTEN DER ENERGIJSTEN DER ENERGIJSTEN DER ENERGIJSTEN DER ENERGIJSTEN DER ENERGIJSTEN DER ENERGIJSTEN DER 'abcdefghijklmnopqrstuvwxyz{¦} **@ABCDEFGHIJKLMNOPQRSTUVWXYZ[\]^** 

Double-strike printing: Double-strike printing:

 $"$ \*\*\*&' ()\*+,-./0123456789:;<=>? 'abcdefghijklmnopqrstuvwxyz{|} @ABCDEFGHIJKLMNOPQRSTUVWXYZ[\]^

Double-width cbaracters:

#### **ABCDEFGHIJKL**

<sup>132</sup> characters/line: 132 cbaracterslline:

'abcdefghijklmnopqrstuvwxyz{¦} !"#\$%%'()\$+,-./0123456789:; <= >? aBCDEF6HIJKLMNOPQRSTUVWXYZ[\]^

**Italics character set:** 

#\*>- /0J2J4567&9'.i *!-#f%&'()\*+ ,-.I012.'S6789:,C->?*  DABCDEFGHIJKLMNOPGRSTUVWXYZE\]^\_ *'abcdefghijklmnop qrstuvwxyze/}* 

Block Graphics: Block Graphics:

<sup>132</sup> C/L, DOUBLE-WIDTH *132 C/L ,* DOUBLE-WIDTH ·:~.«.~rw,fL':.q, *!p;\*".,.*  **ElFHASIZED DOUBLE STRIKE** 

MIX CONDENSED AND *Italics* 

#### Figure 2. Graftrax Graphics Figure 2. Graftrax Graphics

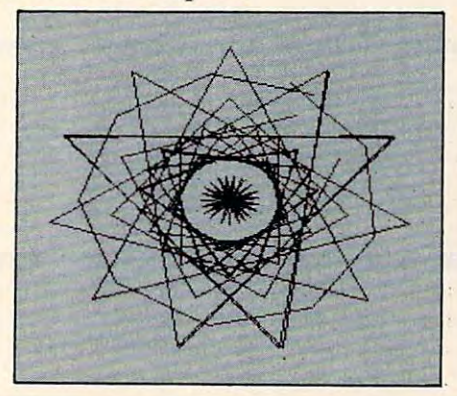

an "MSB mode" that will force bit seven high (for an "MSB mode" that will force bit seven high (for sending a character greater than ASCII 128). This is useful for computers and interfaces that can only is useful for computers and imerfaces that can o nly send seven bits per byte (such as the Apple II).

One of the most significant new functions is the ability to redefine all the printer codes. You can change almost any of the special codes into any can change almost any of the special codes imo any code you like the set of the set of the set of the set of the set of the set of the set of the set of the set of the set of the set of the set of the set of the set of the set of the set of the set of the set of the set of with ESC-G (ASCII <sup>27</sup> followed by ASCII 71). You with ESC-G (ASCII 27 followed by ASCII 7 1). You could change this to ESC-D (easier to remember), but you would be replacing the "Set horizontal tab" but you would be replacing the "Set horizontal tab" command which is normally keyed to ESC-D. One command which is normally keyed to ESC-D. One possibility of this feature is that you could change possibility of this feature is that you could change the MX-80's special codes to approximate the codes the MX-80's special codes to approximate the codes of, say, the Centronics 737. You could then run software written for the 737 without modification. code you like. For example, double-strike is set

#### Extraordinary Graphics Extraordinary Graphics

The graphics capabilities are superb  $-$  up to  $120^\circ$ dots per inch. This permits a total horizontal width of up to 960 dots. This is more resolution than most computers can display, so it is more than adequate for screen dumps. The <sup>480</sup> mode (480 adequate for screen dumps. The 480 mode (480 dots per line) is faster than the 960 mode, and it is **s** usually used for screen dumps. The graphics arc usuall y used for screen dumps. T he graphics are fairly easy to use: you send a code specifying which mode, and how many bytes of graphics you are mode, and how many bytes of graphics you are

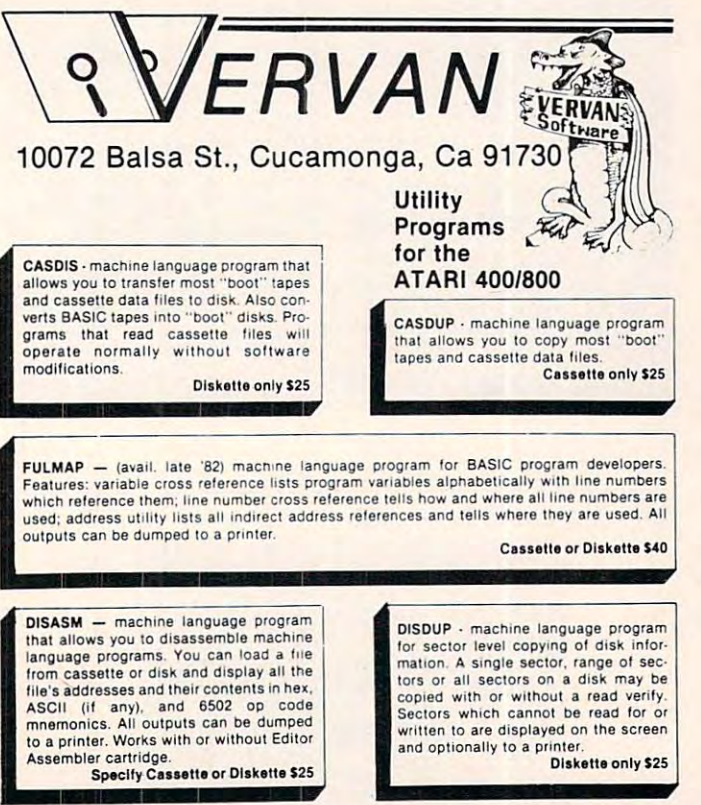

Please add \$2 shipping & handling per program. California residents add 6% sales tax

Back-up policy: Our programs are protected against casual copying, but we appreciate your potential need for a back-up copy. If you add \$10 to your order for a program, we will send you an<br>extra copy of the program. Our normal replacement guarantee applies to both copies. This offer does not apply to dealer sales.

,: ATARI 400/800 is a trademark of Warner Communications, Inc. Dealer Inquiries Welcome

sending. Then, a byte at a time is sent from the computer that specifies each bit of the eight dot (vertical) line. For example, to print a special character, ten bytes would be sent. acte r, ten bytes would be sent.

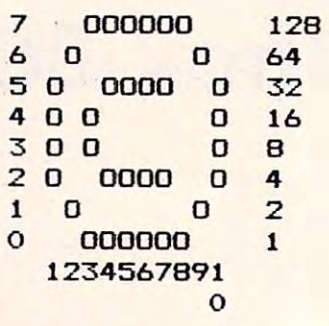

#### The copyright symbol

The printhead is a strip with nine tiny needles set into it. Each needle is activated by a "1" bit, or left seated with a zero. Unfortunately, the ninth pin can't be fired because there are only eight bits in can't be fired because the re are only eight bits in a byte. The first byte sent would look like: <sup>00111100</sup> byte. The first byte sem would look like : 00 111100 (turned on its side). In this way, an  $8xn$  "strip" of dots would be printed.

#### Speed Speed

With 480 dots per line, using Graftrax from BASIC

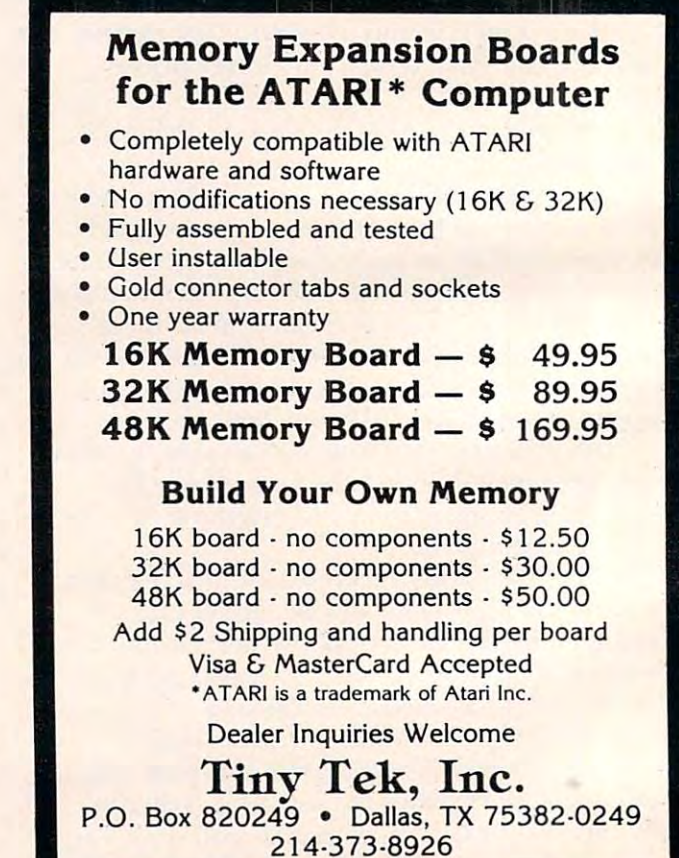

**NEW FOR ATARI 800** 

is unbearably slow, since <sup>480</sup> bytes have to be indi is unbearably slow, since 480 bytes have to be individually calculated and sent, one at <sup>a</sup> time. You vidually calculated and sent, one at a time. You would probably want a machine language programto do the printing. to do the printing.

#### Grattrax Plus

new version of Graftrax, called Graftrax Plus, is now available for \$65. It improves and expands now available for \$65. Il improves and expands upon the already enhanced features of Graftrax. upon the alr eady enhanced fealures of Craflrax. In addition, owners of the MX-100 (which already has Graftrax) can upgrade to Graftrax Plus and enjoy compatibility with the  ${\rm MX{\text -}80}$  equipped with  $\,$ Graftrax Plus. A new version of Graftrax, called Graftrax Plus, is In addition, owners of the MX-100 (which already

In addition to the italics character set (missing) on MX-100 Graftrax), Graftrax Plus adds several features, including: superscript and subscript (the printer doesn't really adjust the paper; it just uses printer doesn'l really adjusl the paper; it just uses tiny half-height characters), improved graphics, and true underlining, with underlining on/off on MX-100 Graftrax), Graftrax Plus adds several commands.

Graftrax-80 *GraftTax-80*  Epson America, Inc. *Epson Amen'ca, Inc.*  Torrance, CA <sup>90505</sup> **B**  $\sim$  9.000  $\sim$ *34* J 5 *Kawisha St. Ton-anee, CA 90505 \$99.00* 

 $\circ$ 

Give your Atari 800 new personality in the personal term at a state of the personality in the personality of the personality in the personality of the personality in the personality of the personality in the personality of existing 10K ROM Personality Board with a new RAM/ROM Board which provides for software selection of either 10K Board which provides for software selection of either 10K ROMor14KRAM. ROM or 14K RAM. Give your Atari 800 a new personality! Replace your

#### 'FEATURES,

- Operating System ROMS from the old Personality Board.) • Operates from ROM, as before. at power on. (Uses the 3
- User can configure as 62K RAM system for custom User can configure as a 62K RAM system for custom software development. software development .
- $\bullet$  User can move operating system from ROM to RAM to allow for user modification of the operating system.
- With Assembler or Basic Cartridge in place. 4K of RAM memory (COOO-CFFF) is available for Assembly Language With Assembler or Basic Cartridge in place, 4K of RAM memory {COOO·CFFF} is available for Assembly Language programs. The programs of the programs of programs.
- external memory connected, (No cartridges) the system automatically configures itself as a 52K system. system automatically configures itself as a 52K system.<br>This makes an additional 4K of RAM available for other software. (For example 4 more pages become available for VisiCalc). for VisiCalc}. **• With Atari Operating System in RAM and 48K of**
- **Cooler, lower Power dissipation when RAM is selected.** [Uses CMOS RAM chips! [Uses CMOS RAM chips)
- Quality construction with Gold Plated edge connector Quality construction with Gold Plated edge connector and all IC's socketed.
- transfer from ROM to RAM, and an Assembly Language Monitor residing at COOO which can replace the Memo • Software provided for memory test. Operating System Pad mode.

#### RAM/ROM PERSONALITY BOARD \$250 **IATARI BOD ONLYI**

<sup>90</sup> Day Warranty. Free shipping anywhere in U.S.A. 90 Day Warranty. FPee shipping anywhere in U.S.A. California residents add 6 1⁄2% sales tax. For Fast Delivery, send certified or cashier check or money order. Personal checks require 2 to 3 weeks to clear.

#### 267 Greenheath Place ADAM PERIPHERALS

Thousand Oaks, California 91361 ATARI is trademark of ATARI. INC VisiCalc is trademark of VisiCorp ATARI is a trademark of ATARI. INC. / VisiCalc is a trademark of VisiCorp.

# LET'S GET SERIOUS

The ATARI<sup>®</sup> is a Powerful Personal Computer. It's time to get down to business. It's time to get down to business.

Forecaster and the caster of the caster of the caster of the caster of the caster of the caster of the caster of the caster of the caster of the caster of the caster of the caster of the caster of the caster of the caster FORECASTER - Disk - \$49.00 STAT PLUS - Disk - \$49.00

print out. Minimum 24K. The contract of the contract of the contract of the contract of the contract of the contract of the contract of the contract of the contract of the contract of the contract of the contract of the co

Forecast future events based on past informa Forecast future events based on past information. Forecast profits, costs, sales trends, tion. Forecast profits, costs, sales trends, prices, test scores, virtually anything. Edit, save prices, test scores, virtually anything. Edit, save on disk and test various elements to determine on disk and test various elements to determine the outcome. Forecaster effectively uses the the outcome. Forecaster effectively uses the ATARI<sup>®</sup> color and sound capabilities. Forecaster is a powerful "what if" program - a must for business. 24K disk. business. 24K disk.

The Programmers Workshop The Programmers Workshop <sup>5230</sup> Clark Ave., Suite <sup>23</sup> Lakewood, CA <sup>90712</sup> Lakewood, CA 90712 Phone Orders (213) 804-1475 Phone Orders (213) 804-1475 5230 Clark Ave., Suite 23

Stat Plus is the most powerful statistic tool we Stat Plus is the most powerful statistic tool we have seen. Run sample space, mean, variance have seen. Run sample space, mean, variance and standard deviation. Do probabilities using and standard deviation. Do probabilities .using binomial, poisson or normal distribution. Also, binomial, poisson or normal distribution. Also, do students' t-test, Mann-Whitney test and Mann-Whitney test and Mann-Whitney test and Mann-Whitney test and Ma Chi Square. Do linear regressions; may use 1- Chi Square. Do linear regressions; may use 1- 12 independent variables. Interact a sample from one module to another, edit, rank and from one module to another, edit, rank and do students' t-test, Mann-Whitney U test and print out. Minimum 24K.

> TO ORDER: VISA/MasterCard, check or TO ORDER: VISN MasterCard, check or money order accepted. If charge, please in money order accepted. If charge, please include expiration date of card. Add \$1.50 for clude expiration date of card. Add \$1.50 for shipping and handling. California residents shipping and handling. California residents add sales tax. Phone or mail. add sales tax. Phone or mail.

<sup>®</sup> ATARI is a registered trademark of Warner Communications

### Monthly Column **A Monthly Column**

# Computers **Computers**  And Society **And Society**

David D. Thornburg David D. Thornburg Associate Editor

#### Inspector Fenwick- Please! **Inspector Fenwick - Please!**

Hey, Rocky, think just saw the girl of my dreams! *Hey, Rocky, !think! j ust saw lhe giTl oj Illy dreallls!*  Gee, Bulhwnkle, where's thai? *Gee, Bul/wink/e, where's Ihal?*  At the Moose America Pageant where else? *Al lhe Moose* A *lIIerica Pageanl- where else?* 

Saturday morning replay of Rocky and His Friends} A Saturday morning re play of *Rocky and H is Friends'*  No, this is a sample of the dialog that greets visitors to one of the newer purveyors of food and entertainment— Bullwinkle's. What does this have to do Lainment- Bullwinkle's. WhaL does this have to do with the social impact of computers? Read on, dear readers, read on. readers, read on.

It all began in the 1950s when Walt Disney I L all began in the 1950s when WaiL Disney and his designers concocted Audio Animatronics, an analog-based control system that gave motion to the mannequins in such Disneyland favorites as the the mannequins in such Disneyland favorites as Lhe Enchanted Tiki Room. This technology was further Enchanted Tiki Room. This technology was further advanced by the Disney group to make such shows advanced by the Disney group to make such shows as Pirates of the Caribbean, Country Bear Jamboree, and America Sings. The result was the boree, and America Sings. The result was the creation of remarkably lifelike animated stage shows using automatons. In the hands of Disney shows using automatons. I n the hands of Disney designers, the result was magical.

#### Dining With Computers **Dining With Computers**

A few years ago, Nolan Bushnell (founder of Atari and godfather to a host of innovative companies) <sub>.</sub> developed Cyberamics to bring animated characters developed Cyberamics to bring animated characters into a combined arcade/restaurant – Chuck E. Cheese's Pizza Time Theater. Visitors to this estab Cheese's Pizza Time T heater. Visitors to this establishment are treated to various shows, including Dolly Dimples, a delightful animated hippopotamus night club singer, and, in another part of the restaurant, Chuck E. Cheese and his cohorts, who Laurant, Chuck E. Cheese and his cohorts, who provide their own brand of cornball entertainment provide Lheir own brand of cornball entertainment to go with the pizza. Central to Pizza Time is the arcade room, filled to the brim with a great diversity **a** 

of video games, each operated with tokens marked of video games, each operated with toke ns marked "In Pizza We Trusr. "

The success of this technology-based restaurant has been phenomenal, and it was clear from the **has been phe nome nal, and it was cl ear from the**  start that others would soon develop their own version of this concept.

Next enters David Brown, developer of two Marriott's Great America theme parks and the Roy Marriott's Great America theme parks and the Roy Rogers' Family Restaurant chain. David thought that Pizza Time was a great concept, but that the food quality could be improved. Brown's idea was food quality could be improved. Brown 's idea was to create a place that was a restaurant first, but which incorporated entertainment in the dining area and separate game room with modest **area and a separate game 1'00111 with a modest**  assortment of popular arcade games. This idea assortment of popular a rcade games. T his idea became Bullwinkle's.

As luck would have it, the world's first Bullyinkle's was constructed on the construction of the construction on the construction of the construction of the construction of the construction of the construction of the construction of the construction of the constr my humble abode. In the interest of keeping my readers abreast of the latest in technology, I had to visit Bullwinkle's many times, consuming vast **visit Bullwinkle's ll1any times, consuming vast**  quantities of chicken and pizza and ice cream, quantities of chicken and pizza and ice cream, watching shows, and playing myriad games. As luck would have it, the world's first Bullwinkle's was constructed only a few miles from

During one such visit it was my pleasure to meet their marketing maven, Larry Schuller. As he showed me around and answered my questions, it was clear that computer technology plays a critical role in this restaurant.

First, the animated characters themselves are First, the animated characters themselves are controlled by Moosetronics, a set of distributed processors running off an S-100 bus. The song and processors running off an S- I 00 bus. T he song and dance routines are stored on both tape (audio and synchronization) and disk (for various body movements). Some of the characters are quite elaborate. Bullwinkle, for example, is about six feet tall. His eyes, mouth, head, arms, and legs all move in fairly realistic fashion (realistic for a moose based on a cartoon character), and this attention to detail characterizes several of the other eleven animals as cha racteri zes several of the othe r eleven animals as well. The attention to detail includes placing the loudspeakers in each figure so the sound comes loudspeakers in each figure so the sound comes from each animal as it is singing or talking.

#### Fantasy Fountain **Fantasy Fountain**

this elaborate production weren't enough, visitors I f this elaborate production we ren't enough, visitors are also treated to a computer-controlled fantasy fountain show in which 250 jets propel 300 gallons of water in dazzling array of arcs and spirals. All of water in a dazzling a rray of arcs and spirals. All this takes place under colored lights in accompani Lhis takes place under colo red lights in accompaniment to such melodies as *The Blue Danube* and Raindrops Keep Fallin on My Head. This water show, *Raindmps Keep FaLLin' on My Head.* T his water show, more than anything else, appears to be the prime attraction to the over-30 crowd (your esteemed author included).

But the computers don't stop here. The system which notifies people when their order is ready is none other than a trusty Apple II located near the

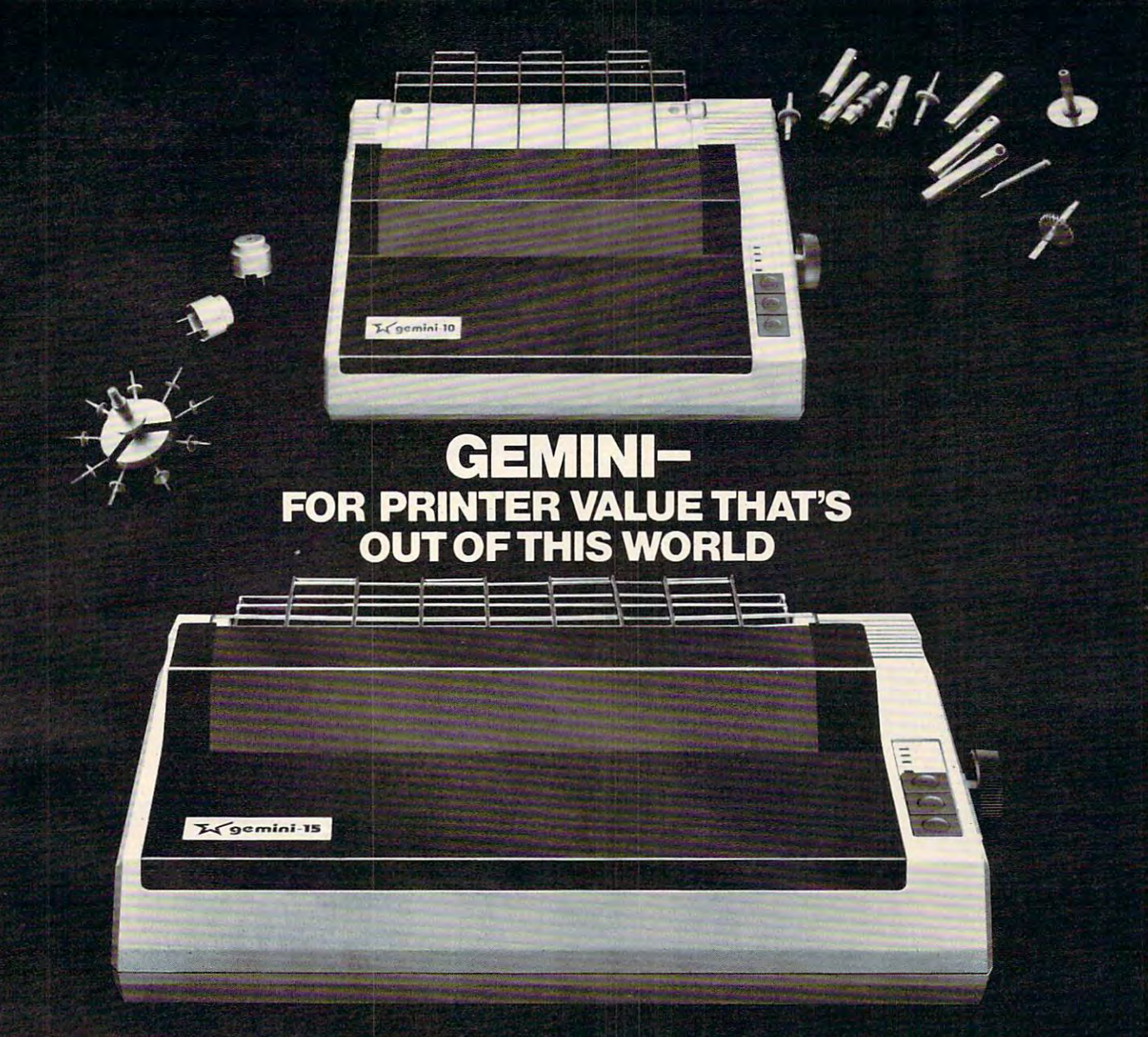

Over thirty years of down-to-earth experi ence as precision parts manufacturer has enabled Star to produce the Gemini series of dot matrix printers and dot matrix printers and dot matrix printers. The combined with the combined with a s tion of printer and printer and reliability, and reliability, and reliability, and reliability, and reliability, and ity. And for a list price of nearly 25% less than the best selling competitor.

The Gemini 10 has a 10" carriage and the Gemini 15 a 15 $1/2$ " carriage. Plus, the Gemini <sup>15</sup> has the added capability of <sup>a</sup> bot tom paper feed. In both models, Gemini quality means a print speed of 100 cps, highresolution bit image and block graphics, and extra fast forms feed.

Gemini's flexibility is embodied in its diverse specialized printing capabilities such as super/ sub script, underlining, back spacing, double strike mode and emphasized print mode. An other extraordinary standard **mitronits** . In c

feature is a 2.3K buffer. An additional 4K is optional. That's twice the memory of leading, comparable printers. And Gemini is compatible with most software packages that support the leading printers.

Gemini reliability is more than just a promise. It's as concrete as <sup>a</sup> <sup>180</sup> day warranty (90 days for ribbon and print head), a mean time between failure rate of 5 million lines, a print head life of over 100 million characters, and a 100% duty cycle that allows the Gemini to print continuously. Plus, prompt, nationwide service is readily available. available,

So if you're looking for an incredibly

high-quality, low-cost printer \g that's out of this world, look to the manufacturer with its<br>feet on the ground—Star and  $\blacksquare$  is a set of the ground—Star and the ground  $\blacksquare$ ^^^■^^1111 the Gemini 10. Gemini <sup>15</sup> dot matrix printers.

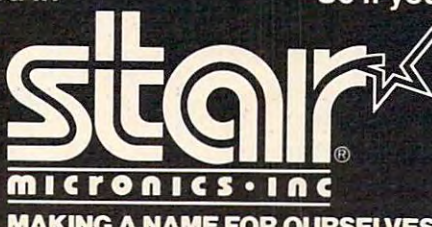

MARKET IN A REGISTER OF THE CONTRACT OF THE CONTRACT OF THE CONTRACT OF THE CONTRACT OF THE CONTRACT OF THE CONTRACT OF THE CONTRACT OF THE CONTRACT OF THE CONTRACT OF THE CONTRACT OF THE CONTRACT OF THE CONTRACT OF THE CO <sup>1120</sup> Empire Central Place, Suite 216, Dallas, TX <sup>75247</sup> For more information, please call Bob Hazzard, Vice President, at (214) 631-8560. The president of a state of kitchen. Monitors scattered throughout the restau kitchen. Monitors scalle red throughout the restaurant show which orders are read)', and each new **rant show which orders are ready, and each new**  order is announced by a high resolution image of Bullwinkle holding up the new number. Bullwinkle holding up the new number.

The professionalism in their mechanical char The professionalism in their mechanical characters is reminiscent of Disney's Country Bear acters is reminiscem of Disney's Coumry Bear Jamboree, and for good reason. It was designed by J ambo ree, and for good reason. It was designed by a collection of Disney graduates who now ply their craft for others.

Aside from pure money, what motivated the per at Bullyinkle's to construct the Bullyinkle's to construct the people at Bullyinkle's to construct the people at Bullyinkle's to construct the people at the Bullyinkle's to construct the people at the people at the peo According to Larry Schuller, microcomputer-based entertainmenl belongs in restaurants. The provision **entert ainment** *belongs* **in restaurants. The provision**  of electronic fun to go with the food is perhaps the of electronic fun to go with the food is perhaps the next stage in the evolution of family dining. people at Bullwinkle's to create this restaurant?

Interestingly, the arcade seems to be a second to be a second to be a second to be a set of  $\mathcal{L}$ afterthought at Bullwinkle's. Off away from the afte rthought at Bullwin kle's. Off away from the eating area, <sup>50</sup> games provide entertainment for **eating area. 50 ga ines provide e ille rlainmCnL for**  patrons who, in my opinion, show much greater **patrons who, in m y opinion. show Illllch grea ter**  care for the machines than I am used to seeing. While I was unable to get the exact figures, I found that Bullwinkle's derives a considerably smaller fraction of its revenues from the games than does fraction of its revenues from the games than does Pizza Time Theater. That doesn't bother Pizza T ime T heater. T hat doesn't bother Bullwinkle's at all. As Schuller says, they are aware Bullwinkle's at all. As Schuller says, they are awa re of the continuing controversy surrounding these of the cominuing comrove rsy surrounding these games. When will the controversy go away? In games. When will the comrove rsy go away? In Schuller's mind, the controversy surrounding Schulle <sup>r</sup>'s mind , the controversy surrounding these games will go away when the games become these games will go away when the games become Interestingly, the arcade seems to be almost an more educational.

#### The Next Step **The Next step**

There is no question that arcade games can be There is no question Ihat arcade games can be made more educational Children's Television **made more eclucational - Children's Television**  Workshop has shown that. But just as Bullwinkle's Wo rksho p has shown thal. But just as Bullwinkle's feels that it has improved the electronic entertainment/restaurant idea of Nolan Bushnell, they also feel that they can someday make improvements in feel that they can someday make improvemems in the design of the arcade games themselves. the design of the arcade games themselves.

As nice as such improvements might be, they As nice as such im provements might be, they are not their first order of business. The next step are not their lirst o rder of business. The next step is to carefully locate the next several restaurants. Not surprisingly, their first announced franchise Not surprisingly, their lirst announced franchise was for IS restaurants in Canada, with the first to **was for 13 restau rants in Canada. with the first to**  open in Edmonton in March. Dudley Do Right of the Royal Canadian Mounted Police has been a popular character there for years, so the success of this expansion venture is virtually guaranteed. **this ex pansio n venture is vinuall y guaranteed.** 

This doesn't mean that the United States has been ignored. Twenty-nine restaurants are sched been ignored. T wenty-nine restaurams are scheduled for construction here in 1983, 20% of which will be company owned. In addition, negotiations are underway to share this technology with the are unde rway to share this technology with the United Kingdom. One has to be "moost" impressed United Kingdom. One has to be "moost" impressed with this expansion plan, especially since each restaurant costs well over a million dollars to set up. setu p.

As the water show comes to come the water of the and the show comes to come the comes of the show comes of the show comes of the show comes of the show comes of the show comes of the show comes of the show comes of the sho curtain falls on Dudley Do Right, one must wonder curtain falls on Dudley Do Right, one must·wonder what computer pioneers like John von Neuman would have thought. Computer technology has advanced extraordinarily in the past 30 years. Have its applications advanced as well? As the water show comes to a close, and the

Boris, if *I hear one more moose joke I will blow up the stage!* Natasha, darling, that would be moosl *Natas}/{{, dar/il/g, that would be* moost devious of **you!** 

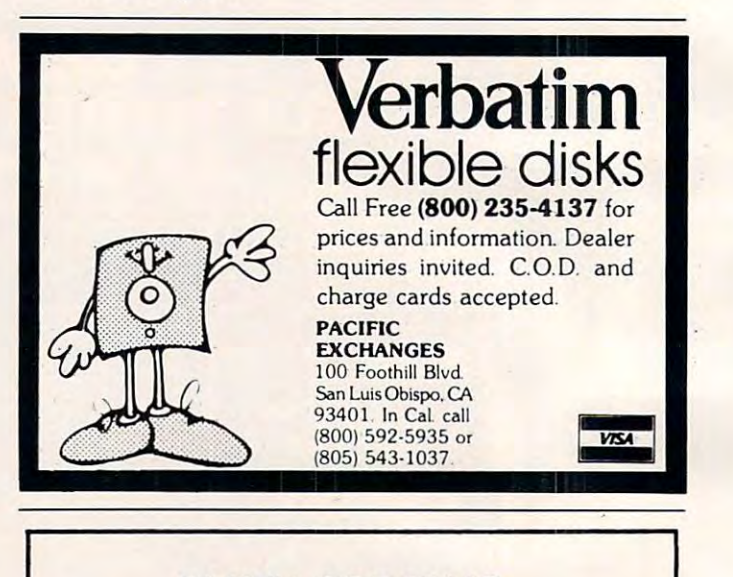

SMITH CORONA® Daisy Wheel Printer/Typewriter **Daisy Wheel PrinterITypewriter**  with Letter Quality Printing. **with Letter Quality Printing. SMITH CORONA®** 

RS232or IEEE-488 Interface Included. Use with CBM, Apple, Atari, **Use with CBM, Apple, Atari ,**  and Others. **RS232 or IEEE·488 Interface Included, and Others.** 

OTHER ELECTRONIC TYPEWRITERS AVAILABLE WITH INTERFACE. INTERFACE. OTHER ELECTRONIC TYPEWRITERS AVAILABLE WITH

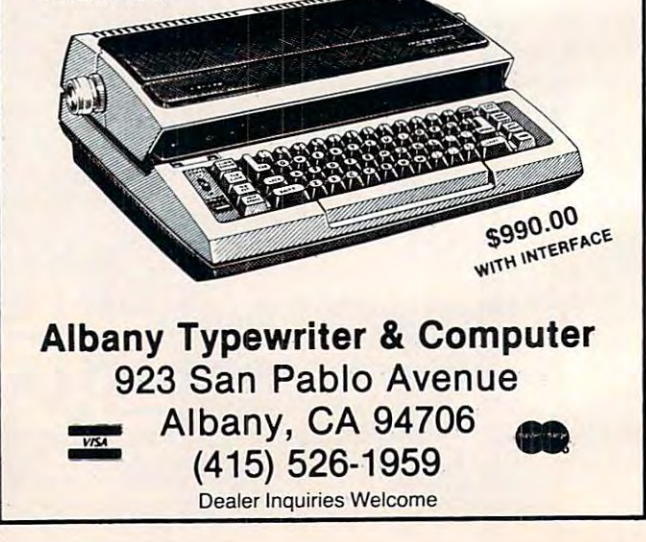

## Monthly Column **A Monthly Column**

**COMPUTE!** welcomes Keith Falkner, whose "Extrapolations" column begins this month. Keith, who has extensive experience at all levels of computing, has contributed several excellent Apple articles to **COMPUTE!** in the past. To start his monthly column, he demonstrates how to use a simple BRUN to bring in the power of the renumber program  $-$  without affecting the program in memory. There's also a way to make yourself a simple assembler if you don't have *the Mini-assembler.* 

## Extrapolations in the contract of the contract of the contract of the contract of the contract of the contract of the contract of the contract of the contract of the contract of the contract of the contract of the contract Beat The "Applesoft Renumber" Blues **Beat The "Applesoft Renumber" Blues Extrapolations**

Keith Falkner, Toronto, Toronto, Toronto, Toronto, Toronto, Toronto, Toronto, Toronto, Toronto, Toronto, Toronto, Toronto, Toronto, Toronto, Toronto, Toronto, Toronto, Toronto, Toronto, Toronto, Toronto, Toronto, Toronto, Keith Falkner, Toronto

On your System Master diskette there is a very powerful utility program called *Renumber*. This program can merge two Applesoft programs and program can merge two Applesoft programs and can move several lines from one place to another **can move severa l lines from one place to another**  within an Applesoft program. Of course. Renumber within an Applesoft program. Of course, Renumber will also renumber the lines of an Applesoft pro-. gram, and the options it offers in this function are as complete as anyone could wish.

Furthermore, Renumber is cleverly packaged as an Applesoft program so that no complicated machine language instructions are needed to run it. machine language instructions are needed LO run it.

#### Protecting Memory **Protecting Memory**

When you run Renumber, a hidden machine language component relocates itself to the top <sup>2048</sup> guage component relocates itself LO the LOp 2048 bytes of memory, prevents Applesoft from overwriting it, and enables the ampersand (&) com writing it, and enables the ampersa nd (&) command. Thereafter you can LOAD, RUN, SAVE, mand. Thereafter you can LOAD, RUN, SA VE, etc., as usual, and the ampersand command invokes **etc., as usual, and the ampersand command invokes**  one of the three functions of Renumber. This is very clever packaging, because this way only one **very cleve r packaging. because this way on ly one**  version of Renumber is needed for <sup>32</sup> or 48K version of Renumbe r is needed for 32K or 48K Apples, regardless of the current upper limit of memory.

Setting MAXFILES or running the utility known as Program Line Editor both alter the upper limit of memory, but Renumber does not care. This versatility is commendable, but it comes at **This versatility is commendable, but it comes at a**  price. If you have not bothered to run Renumber, but are working on an Applesoft program and but are working on an Applesoft program and wish to renumber it, you must first SAVE it, then run Renumber, then reload your Applesoft pro run Renumber, then reload your Applesoft program. Generally, you do not need this flexibility. For example, if you have a 48K Apple, the machine language component eventually resides in locations \$8E00-\$95FF (36352-38399). S8EOO-\$95FF (36352-38399).

I'll show you how to save this machine language I'll show you how LO save this machine language routine, together with a prologue to do the minimum initialization. Then simple BRUN command mum initia lization. Then a simple BRUN command

will activate the essence of the Renumber program, **will acti va te the essence of the Renumbe r program ,**  without affecting any Applesoft program in mem without a ffecting any Applesoft program in memory. At the same time we will deal with the more or less well-known bug. If the program being renumbered contains a multiplication by a constant, such as  $X1 = I * 100$ , and there is a line number 100 which becomes, say, line number <sup>80</sup> upon renum **which becomes, say, line numbe r 80 upon renum**bering, the constant may become <sup>80</sup> as well. bering, the constant may become 80 as well .

This is a consequence of the clever relocation routine which makes the machine language code routine which makes the machine language code function in whatever memory locations it occupies. Specifically, the token for  $LIST$  is replaced by the token for multiplication because the sequence of to be the instruction of the instruction of the instruction of the instruction of the instruction of the instruction of the instruction of the instruction of the instruction of the instruction of the instruction of the ins LDY SBCBO, and the relocation routine changes LDY \$BCBO, and the relocation routine changes this to LDY \$CAB0. tokens \$AC \$B0 \$BC is taken for the instruction

So \$BC, the token for LIST, has been replaced by \$CA, the token for \*. Hence, line number references following LIST (a rare verb to find in BASIC ences following LIST (a rare verb to find in a BASIC program) can never be renumbered, and constants **program) ca n neve r be renumbered, and constants**  which appear to be line number references in a multiplication statement are subject to bogus renumbering! Fortunately, this is easy to fix.

One more thing should be done to Renumber. One more thing shou ld be done to Renumber. Some of us have a program to load PET tapes into our Apples, and some of these programs have our Apples, and some of these programs have spaces between the words or numbers in the pro spaces between the words or numbers in the program. In PETs this practice improves legibility, but not so in Apples, so Applesoft removes any extra not so in Apples, so Applesoft removes any extra spaces you may type in. Thus, Renumber does not expect spaces in, for example, GOSUB 400. Those spaces prevent Renumber from changing that 400 if renumbering gives line 400 a new line number. The fix for this problem is included in Programs 1 and 2.

Now it's your turn to do some work: if you use Now it's your turn LO do some work: if )'ou use DOS 3.2, type the lines in Program I; if you use DOS 3.2, type the lines in Program I; if you use DOS 3.3, type the lines in Program 2. In either case, test your results as shown below. case, test your results as shown below.

Type in this trivial program:

```
input
1 INPUT X 
2 IF X \lt 1 THEN 1
ON GOSUB 39,87
3 ON X GOSUB 39 , B7 
27 END
27 ENO 
39 LIST 87
39 LIST 87 
RETURN
45 RETURN 
87 PRINT 99 * 39
99 GOTO 45
99 GOTO 45
```
Now ready the renumbering routine:

#### BRUN BRENUMBER BRUN BRENUMBER

Now renumber your program: **Now renumber your program:** 

#### LIST LIST &

The result should look tike this: The result should look like this:

```
10
INPUT
10 INPUT X 
20 IF X < 1 THEN 10
30 ON GOSUB 50,70
30 ON X GOSUB 50,70 
END
40 END 
50 LIST 70
50 LIST 70 
6 0 RETURN
60 RETURN 
70 PRINT 99 39
70 PRINT 99 * 39 
80 GOTO 60
B0 GOTO 60
```
With the stock Renumber program in a 48K Apple, line <sup>50</sup> would still say LIST <sup>87</sup> and line <sup>70</sup> Apple, line 50 would still say LIST 87 a nd line 70 would now say PRINT  $99 * 50$ . Now type NEW ... the above is worthless. Don't proceed until you get it right, because an unreliable or inaccurate tool is **it right, because an unreliable or inaccurate tool is**  much worse than none at all. **much worse than none at all.** 

**Here is what you have produced.** *Brenumber* is **a** small (ten sector) binary program which loads into locations \$8DE0-\$95FF, sets the upper limit of memory to \$8E00 (minus one), and sets up the ampersand (&) command to invoke the functions of Renumber. Brenumber may be used only in **<sup>o</sup> f Ren umber. Brenumbe r ma y be Ll sed <sup>a</sup> ni), in a**  48K Apple, and then only when MAXFILES has its default value of three. There are no safeguards **in Brenumber, so unpredictable results occur if** these constraints aren't met. **these constrain ts aren't mel.** 

#### Orderly Programs **Orderly Programs**

Now, suppose you are working on an Applesoft program and you decide to renumber it. Without program and you decide to renumber it. Without bothering to save it, just BRUN Brenumber and you have all the facilities of Renumber available. It's important to remember that the BRUN command *did not* renumber your program; it just enabled the ampersand  $(\&)$  command which does the actual renumbering. So let's think of clever ways to use the Renumber program. The program, with use the Renumber program. The program, with <sup>16</sup> screens of instructions, can be formidable to try 16 screens of instructions, can be formidable to try to understand, but it is worth learning. The same in the same in the same in the same in the same in the same in the same in the same in the same in the same in the same in the same in the same in the same in the same in t to understand, but it's worth learning.

Briefly, renumbering is done by typing the ampersand (&) and maybe some parameters. The parameters tell Renumber two things: what line parameters tell Renumber twO things: what line numbers to assign a structure of the program of the program of the program of the program of the program of the program of the program of the program of the program of the program of the program of the program of the progr is to be renumbered. All the parameters are operating and parameters are operating and parameters are operating the parameters are operating the parameters are operating the parameters of  $\mu$ numbers to assign and what portion of the program is to be renumbered. All the parameters are optional, the default being to renumber the whole program 10, 20, 30, etc. program 10, 20,30, etc.

 **the first line number will be 1000. INC** = 20 successive line numbers increase by 20. **START = 5000 only lines 5000 and later will be** renumbered. **renumbered.** 

**END = 6990** only lines up to 6990 will be renumbered.

he FIRST and INC. parameters are The FI RST and I NC parameters are straightforward, so let's see how the START and END parameters can help us. One way I make my programs neat and readable, as well as accurate, is **programs nea t and readable, as wel l as accurate, is**  to have main routine whose line numbers are less **to ha ve a main routine whose line numbers are less**  than 1000, and a menu which eventually says something like ON SEL GOSUB 1000,2000,3000, ... 1000, for example, if there are <sup>I</sup> <sup>1</sup> selections from 11000, for example, if the re are II sel ecti ons from the main menu. Then I use line numbers 20000 and up for subordinate routines such as entitling **and lip for subo rdinate routines such as entitli ng**  the screen, formatting numbers, etc. **the screen, formalling numbe rs, e tc.** 

So how do I preserve this orderly scheme in renumbering the program? Well, consider the effect of these commands: <sup>e</sup> ffect o f these commands:

**& F 100, S 0, E 999** (parameters can be abbreviated) & F 1000, S 1000, E 1999 8c 2000, <sup>S</sup> 2000, <sup>E</sup> <sup>2999</sup> & F 2000, S 2000, E 2999

and so on, until finally and so on , until finally

&F 20000, <sup>20000</sup> & F 20000, S 20000

**The first command will renumber only the main** routine; the second will renumber lines 1000-1999, etc., and the last will renumber only the elementary **<sup>e</sup> tc ., and the last wili renumber o nly the elementary**  routines. All very fine, but who wants to type in <sup>21</sup> **routines. All \;e ry fine, but who wants to type in 21 commands to renumber a program? Well, here is a** simple six-line program to create an EXEC FILE named RENUM. Customize the program to suit yourself, then run it one time and keep its output on the same disk you have Brenumber on. Then, **<sup>o</sup> n the same disk you have Brenumbe <sup>r</sup>all. Then, when you wish to renumber a program in the** complex way outlined above, just type EXEC RENUM. RENU M.

- $10$   $DS = CHRS$   $(4):FS = "RENUM":QS = CHRS$   $(34)$
- 20 PRINT D\$"OPEN"F\$: PRINT D\$"WRITE"F\$: PRINT **"MON I"**
- <sup>30</sup> PRINT "IF PEEK(36352)<>164 THEN ?CHR\$(4)"Q 30 PRINT "IF PEEK (36352)<)164 THEN ?CHRS(4) "Q "BREAKS AND RESIDENCE IN A RESIDENCE OF A RESIDENCE OF A RESIDENCE OF A RESIDENCE OF A RESIDENCE OF A RESIDENCE OF A RESIDENCE OF A RESIDENCE OF A RESIDENCE OF A RESIDENCE OF A RESIDENCE OF A RESIDENCE OF A RESIDENCE OF A S"BRUN BRENUMBER"QS
- <sup>40</sup> <sup>X</sup> <sup>=</sup> 100:Y 999: FOR <sup>=</sup> <sup>0</sup> TO 30: IF THE 40 x = 100:Y = 999: FOR I = 0 TO 30 : IF I THE  $N X = Y + 1:Y = Y + 1000$
- 50 PRINT "& F"X", S"X", S"X", S"X", S"X", S"X", S"X", S"X", S"X", S"X", S"X", S"X", S"X", S"X", S"X", S"X", S"X", S"X", S"X", S"X", S"X", S"X", S"X", S"X", S"X", S"X", S"X", S"X", S"X", S"X", S"X", S"X", S"X", S"X", S"X", **50 PRINT "& F"X",S"X",E"Y : NEXT**
- 60 PRINT "? CHR\$(7)": PRINT "NOMON I": PRINT ~ D\$"CL0SE" DS"CLOSE"

work on large program, so you have an opportu **wo rk on a large progranl , so YO LI ha ve an o pportu**nity for a break. It is vital that you never press RESET while Renumber (or Brenumber) is oper ating it's almost certain to destroy your program! **ating- it's almosl ce rlain to destroy your prog ram!**  The MON I statement at the start of the EXEC from disk, so watch and wait patiently. from disk, so watch a nd wait patiently. RENUM can take several minutes to do its RESET while Renumber (or Brenumber) is oper-FILE causes each command to be listed as it is read

#### Hiding And Moving Lines **Hiding And Moving Lines**

The HOLD and MERGE functions of the Renumber program are probably probably probably probably probably probably probably probably probably probably probably probably probably probably probably probably probably probably probably probably probably probably proba here is an example which barely hints at the he re is an example which ba rel y hints at the power of these commands. number program are probably poorly understood:

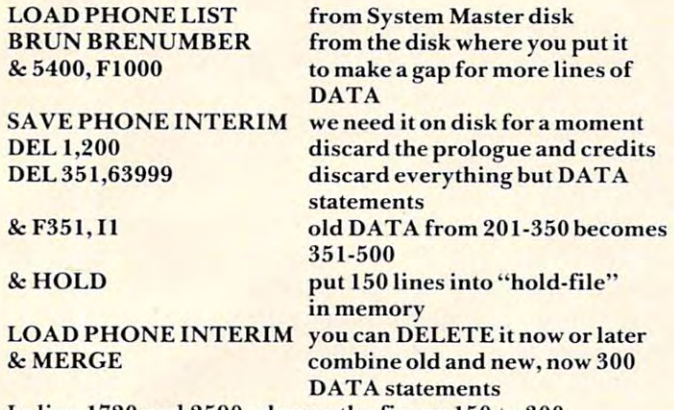

In Hue <sup>1720</sup> and 2590, change the figure <sup>150</sup> to 300. **In line 1720 and 2590, change the figure 150 to 300.**  In line 1160, change the program name to PHONE LIST 300. **In line 11 60, change the program name to PHONE LIST 300.**  SAVE PHONE LIST <sup>300</sup> wherever you want the **SA VE PHONE LIST 300 wherever you want the**  finished product. **finished product.** 

We start with Phone List, a program on your DOS System Master disk, and double its capacity from  $150$  to  $300$  names.

This clever program actually stores names and **T his cl eve r program actuall y stores names and**  telephone numbers in DATA statements with line numbers from 201 through 350. The two DEL **statements eliminate all lines but these, which are** the renumbered 351 through 500 by 1. Through 500 by 1. Through 500 by 1. Through 500 by 1. Through 500 by 1. Through 500 by 1. Through 500 by 1. Through 500 by 1. Through 500 by 1. Through 500 by 1. Through 500 by 1. Throu  $\&$  HOLD command hides these lines and a LIST  $\,$ command at this point would show no lines. After the Phone Interim program is reloaded, the hidden **lines are merged into the gap between lines 350** and 1000. then renumbered  $351$  through  $500$  by 1. The

**When you consider all that this involves, the** process is very rapid. It's hard to see how such a significant change could have been wrought any **significant change could have been wro ught any other way, without a lot of tiresome typing. Using the techniques shown above, you can move a bunch of lines around within a program, combine two programs, and incorporate proven routines from** one program to another without the error-prone **one program to ano the r witho Lit the error-prone**  step of retyping.

Some programs have lines with line numbers **Some programs have lines with line numbers**  greater than 63999, the legal maximum. Renumber greate r than 63999, the legal ma ximum. Renumbe <sup>r</sup> is clever enough to leave these alone, and this is **is cleve r enough to leave these alone , and this is**  probably for the best. A word of caution in this area: I once fabricated an illegal line number 65535and spent several days looking for the mysterious cause of a number's silently changing from 2 to 2.000000007. The problem disappeared when I remove the bad line number and the bad distribution of the bad line of the bad line of the bad line of the bad removed the bad line number.

As with most tools, practice improves skill. Do As with most tools, practice improves skill. Do **use the Brenumber program to its limit – it's very,** very good. But, and it's a big *but*, be prudent. Save an important program before renumbering it, and don't overwrite that backup until the renumbered **version is proven.** 

Homework Assignment: If you have an Apple II *Homework Assignment:* If you have an Apple 11 Plus with no Integer ROM Card nor Language Card, you may have no Apple Mini-Assembler. In that case, follow the instructions below. You will **that case, fo ll ow the instructions be low. Yo u will**  create one-pass as a set of use in the original be one-pass assemble with the original be one-pass assembled on **future columns in this series. Please note that** "CTRL-Y" means hold down the CTRL key and type "Y". In the lines where this is used, a space is shown for clarity only; do not type any spaces in **shown for clarity only; do no t type any spaces in**  create a one-pass assembler which will be of use in **those two lines!** 

#### Apple II Plus **How To Moke A Mini-Assembler If You Have An Apple II Plus**

Take a diskette to an Apple which has both Integer BASIC and Programmer's Aid.

If 16K RAM card is installed, boot the System I f a 16K RAM card is installed , boot the System Master diskette.

 $\angle$ CALL-151 \*D4D5G **\*D4D5G**  \*6003<F500.F63C CTRL-Y \*BSAVE MINI-ASSM,A\$6000.L\$140 (THANK THE NICE APPLE.) **(TH AN K TH E N ICE A PPLE.)**  liNT \*6000:4C 98 50 \*6003<F500. F63C CTRL-Y \*

#### Program 1. Program 1.

(PRESS RETURN WHEN INVITED IN ITS PARTICULAR IN ITS PERSONAL INVESTIGATION IN ITS PERSONAL INVESTIGATION IN ITS 8DE0 A9 8E <sup>85</sup> <sup>70</sup> <sup>85</sup> <sup>74</sup> 8D F7 8DE8 8DE8: 03 A9 00 85 6F 85 73 80 8DF8 6C D6 4C D0 <sup>03</sup> 4C D0 <sup>03</sup> 8DF8: 6C 06 4C 0 0 03 4C 00 03 0DE <sup>20</sup> F0 <sup>95</sup> 90DE: 20 F0 95 ----5F8: <sup>28</sup> <sup>60</sup> 95F8: 28 60 94D4: BC F6 <sup>03</sup> A9 4C 8D F5 <sup>03</sup> <sup>20</sup> 8DF0: F6 03 A9 4C 80 F5 03 20 <sup>20</sup> B5 <sup>94</sup> <sup>08</sup> C9 <sup>20</sup> F0 F7 95F0: 20 B5 94 08 C9 20 F0 F7 94D4: BC <---BUG FIXER!!! (INSERT DISK TO HOLD RESULT.) BSAVE BRENUMBER,A\$8DE0,L\$820 BSAVE BRENUMBER,A\$8DE0,L\$820 RUN RENUMBER ( PRESS RETURN WHEN INVITED. )  $CALL - 151$ 8DE0: A9 8E 85 70 85 74 80 F7 95ED: 30 8D 28

#### Program 2. **Program 2.**

RUN RENUMBER (PRESS RETURN WHEN INVITED.) ( PRESS RETURN WHEN INVITED.) CALL -151 CALL - 151 8DE0: A9 8E <sup>85</sup> <sup>70</sup> <sup>85</sup> <sup>74</sup> 8D F7 8DE0: A9 8E 85 70 85 74 80 F7 8DE8: <sup>03</sup> A9 <sup>00</sup> <sup>85</sup> 6F <sup>85</sup> <sup>73</sup> 8D 8DE8: 03 A9 00 85 6F 85 73 80 8DF0: F6 <sup>03</sup> A9 4C 8D F5 <sup>03</sup> <sup>20</sup> 80F0: F6 03 A9 4C 80 F5 03 20 8DF8: 6C D6 4C D0 <sup>03</sup> 4C D0 <sup>03</sup> 80F8: 6C 06 4C 00 03 4C 00 03 90DA: <sup>20</sup> F0 <sup>95</sup> 900A: 20 F0 95 95ED: <sup>30</sup> 8D <sup>28</sup> 95EO : 30 80 28 95F0: <sup>20</sup> B2 <sup>94</sup> <sup>08</sup> C9 <sup>20</sup> F0 F7 95F0: 20 B2 94 08 C9 20 F0 F7 95F8: <sup>28</sup> <sup>60</sup> 95F8: 28 60 <u>940 BUG FIXER BUG FIXER PARAMETER PRODUCTION AND A POST BUG FIXER BUG FIXER BUG FIXER BUG FIXER BUG FIXER BUG FIXER BUG FIXER BUG FIXER BUG FIXER BUG FIXER BUG FIXER BUG FIXER BUG FIXER BUG FIXER BUG FIXER BUG FIXER BUG F</u> (INSERT DISK TO HOLD RESULT.) (I NSERT DISK TO HOLD RESULT.) BSAVE BRENUMBER,A\$8DE0,L\$820 BSAVE BRENUMBER,A\$80E0,L\$820 RUN RENUMBER 94D1: BC <---BUG FIXER!!!

For PETICBM computers with disk drive, this program *For PET/CBM computen wilh a disk drive, this program*  will list any program in a way that can be easily understood: all the special characters for all the Commodore *slood: all the special chamclers [0>' all the Commodore*  computers are taken into account. *computers are take" into account.* 

# Program Lister **Program Lister**  A Universal

Jim Butterfield Associote Editor

You'll need a PET/CBM disk system to run Lister. It will neatly list any BASIC program you have on It will neatly list any BASIC program-you have on disk to the screen or printer.

There are lots of Lister type programs around. This one isn't much different, except that it is very complete. It runs very slowly; have a cup of coffee while it's running. while it's running.

#### Why Another? **Why Another?**

Several months ago, I passed out a program at the Toronto PET User Group meeting. It contained a number of the 4.0 disk commands. I confidently said at the time, "Those of you with earlier systems won't have any trouble converting DOPEN to won't have any trouble converting DOPEN to OPEN and so on...."

What didn't think of was this: users with an What I didn't think of was this: users with an earlier system couldn't list the program properly. Their computers couldn't understand DOPEN Their computers cou ldn't understand DOPEN tokens and printed nonsense instead. tokens and printed nonsense instead.

The problem is more general. If you don't have an 80-column machine, you won't be able to have an SO-column machine, you won't be able to make any sense out of the window-making charac make a ny sense out of the window-making characters that are used there. If you don't have a VIC, you'll be baffled by the characters that set color. you'll be baffled by the characters that set color.

So I embarked upon a new Lister which would contain the special characters for all Commodore contain the speciar cha racters for all Commodo re machines: PET, CBM, and VIC. It seemed like an easy project.

#### Code Inflation **Code Inflation**

But the program grew. As it was written, a number of possibilities kept cropping up – things that would be handy for the user if provided. be handy for the user if provided. .

The listing job wasn't hard. Just pick it off The listingjob wasn't hard. Just pick it off disk, translate the tokens, and put it on the screen. disk, translate the tokens, and put it on the screen . But then – it would be nice if the output could go to the printer. to the printer.

As long as output goes to the printer, it should As long as output goes to the printer, it should be neat. Why not put spaces in strategic places? be neat. Why not put spaces in strategic places? That way, ONCEGOTO5,6 might print as ON CE That way, ONCEGOT05,6 might print as ON CE GOTO 5,6 and be much more readable.

If we're stretching out a line of code, it might not fit onto a single line of listing. If we need to

break it in two, it would be nice to pick a logical break point, so that a word like PRINT doesn't get | split in the middle. split in the middle.

It's often nice to see cursor movements spelled It's often nice to see cursor movements spe lled out – especially the ones that do not work on your machine. And repeated cursor movements should be numbered, so that you don't print should be numbered, so that you don't print DOWN,DOWN,DOWN. Instead, DOWN3 will deliver the message. Of course, there are other d eliver the message. Of course, there are other times when you would prefer to have the listing times when you would prefer to have the listing show in the same way that it does with a conventional screen LIST. screen LIST.

Sometimes, when your program is printing Sometimes, when your program is printing instructions, they are in upper- lowercase ("text instructions, they are in upper- lowercase (" text mode") and you'd like the listing to reflect it. At other times, you need the graphics because that's other times, you need the graphics because that's what your program is printing. what your program is printing.

Of course, if you want to do different parts of Of course, if you want to do diffe rent parts of your program in different modes, you'll need your program in different modes, you'll need a line number range in order to list the parts you want at any particular time. want at any particular time.

The long lines combined with text mode create The long lines combined with text mode create another problem. My printer (a 2023) is too dumb another problem. My printer (a 2023) is too dumb to realize that if I print over 80 characters, I want the continuation line to be in the same mode as the continuation line to be in the same mode as before. Instead, it drops back to graphics mode. So before . Instead , it drops back to graphics mode. So had to count characters carefully and arrange my I had to count characters ca refull y and arrange my own split lines. own split lines.

Spaces are special problem. Most of the time, Spaces are a special problem. Most of the time, they should be printed as spaces; but sometimes they should be printed as spaces; but sometimes that's hard to read, especially when the spaces are part of a cursor-movement stream. I made a compromise on this one. promise on this one.

#### Program Details **Program Details**

The program is in BASIC, so you can modify it to your particular needs and printer. It won't quite fit the VIC; if you want to try a VIC modification don't forget to change the POKEs on line <sup>630</sup> and don't forget to change the PO KEs on line 630 and the PEEK at line 32768. PET/CBM machines will the PEEK at line 3276S. PET/CBM machines will list VIC programs directly from disk, even where list VIC programs directly from disk, even whe re the BASIC programs can't be LOADed, LISTed or the BASIC programs can't be LOADed , LISTed or RUN on the PET. RUN on the PET.

#### Few Comments On Program Variables **A Few Comments On Program Variables**

**L9** is the length of a line, normally 40 or 80;

Q is quotes-mode; it also notes REM statements;

A\$(I) is a table of cursor-control names, and  $\mathbf{A}(\mathbf{J})$  is the corresponding character  $\mathbf{J}$ designations; designations;

**K\$(J)** is similarly a list of BASIC keywords; **C** and **C1** are flags to tell whether adjacent characters are alphanumeric, so that we characters are alphanumeric, so that we will split PRINTX into PRINT X but not PRINT"X"; PRINT"X";

**B** counts the number of repeated cursor movements; Bl\$ is the current keyword; ments; Bl\$ is the current keyword ;

# JINSAM EXECUTIVE<sup>M</sup>

space age micro software

Used at NASA, Used at NASA, Kennedy Space Center Kennedy Space Center With Multiple Applications Related With Multiple Applications Related to the Columbia Space Shuttle Project rescue operations, statistical inventory and vehicle tracking.

#### JINSAM EXECUTIVE **JINSAM EXECUTIVE<sup>"</sup>**

has broken the 10,000 record limit. You has broken the 10,000 record limit. You may now have up to 65,000 records In one may now have up to 65,000 records In one database.

We also have included a free form report generator for data entry, elimi report generator for data entry, ellml· nating the need for WordPro™ and have included automatic mathematical relations Included automatic mathematical relations eliminating the need for VisiCalc™. However, you still have these superb Interfaces ever, you still have these superb Interfaces available.

Executive™ will be available for CBM and IBM personal computers. and IBM personal computers.

## **JINI MICRO-SYSTEMS, Inc.** DATABASE MANAGEMENT SYSTEM DESIGN

BOX <sup>274</sup> KINGSBRIDGE STN., RIVERDALE, N.Y. <sup>10463</sup> (212) 796-6200

**F\$** is the character preceding a spelled-out cursor movement; it is either a left-squarebracket or a comma;

M\$ is the down-shift character for text mode **M\$** is the down-shift character for text mode printing, when needed; printing, when needed;

P\$ is the print string; everything is assembled **P\$** is the print string; everything is assembled here before printing. here before printing.

*Copyright* © 1982, Jim Butterfield.

<sup>90</sup> REM LISTER JIM BUTTERFIE 90 REM LISTER JIM BUTTERFIE <sup>100</sup> DATA 19,147,17,145,29,157,18,14 100 DATA 19 ,14 7 ,17,145,29,1 57,18,14 6,20,148,141,32 6,20,148,141,32 <sup>110</sup> REM 80-COLUMN CURSOR STUFF 110 REM 80-COLUMN CURSOR STUFF <sup>120</sup> DATA 7,21,149,22,150,14,142,25, 120 DATA 7,21,149,22,150,14,142,25, <sup>153</sup> 153 <sup>130</sup> DATA 15,143 130 DATA 15,143 <sup>150</sup> DATA 144,5,28,159,156,30,31,158 150 DATA 144,5,28,159,156,30,31,158 <sup>160</sup> DATA 8,9,133,137,134,138,135,13 160 DATA 8,9,133,137,134,138,135,13 9,136,140 9,136,140 <sup>170</sup> DATA HOME,CLEAR,DOWN,UP,RIGHT,L 170 DATA HOME,CLEAR,DOWN,UP,RIGHT,L EFT,RVS,RVOFF,DEL,INST,RET EFT,RVS,RVOFF,DEL,INST,RET URN,SPACE URN , SPACE <sup>180</sup> DATA BELL,D.LINE,I.LINE,ER.BEGI 180 DATA BELL,D.LINE,I.LINE,ER.BEGI N,ER.END,TEXT,GRAPHIC,SCRO N,ER.END,TEXT,GRAPHIC,SCRO LL.UP,SCROLL.DOWN LL.UP,SCROLL.DOWN <sup>190</sup> DATA TOP,BOTTOM 190 DATA TOP,BOTTOM <sup>200</sup> DATA BLACK,WHITE,RED,CYAN,MAGEN 200 DATA BLACK,WHITE,RED , CYAN,MAGEN TA,GREEN,BLUE,YELLOW TA,GREEN,BLUE,YELLOW <sup>210</sup> DATA LOCK,UNLOCK,Fl,F2,F3,F4,F5 210 DATA LOCK,UNLOCK,F1,F2,F3,F4,F5 ,F6,F7,F8 , F6 ,F7 ,F8 <sup>220</sup> DIMA(40),A\$(40),K\${90) 220 DIMA(40) , A\$ (40) ,K\$ (90) <sup>230</sup> FORJ=0TO40:READA(J):NEXTJ 230 FORJ=0T040:READA(J):NEXTJ <sup>240</sup> FORJ=0TO40:READA\$(J):NEXTJ 240 FORJ=0T040:READA\$(J) : NEXTJ <sup>250</sup> DATA END,FOR,NEXT,DATA,INPUT#,I 250 DATA END,FOR,NEXT,DATA,INPUT#,I NPUT,DIM,READ,LET,GOTO,RUN NPUT,DIM,READ,LET,GOTO,RUN ,IF,RESTORE,GOSUB , IF , RESTORE,GOSUB <sup>260</sup> DATA RETURN,REM,STOP,ON,WAIT,LO 260 DATA RETURN,REM , STOP,ON , WAIT ,LO AD,SAVE,VERIFY,DEF,POKE,PR AD , SAVE , VERIFY , DEF,POKE ,PR INT#, PRINT, CONT 270 DATA LIST, CLR, CMD, SYS, OPEN, CLOS E,GET,NEW,TAB(,TO,FN,SPC(, E,GET , NEW,TAB(,TO,FN , SPC(, THEN,NOT,STEP THEN,NOT,STEP 280 DATA +,-,\*,/,^,AND,OR,>,=,<,SGN ,INT,ABS,USR,FRE,POS,SQR,R ,INT,ABS ,USR ,FRE,POS,SQR , R ND,LOG,EXP,COS ND ,L OG ,EXP, COS <sup>290</sup> DATA SIN,TAN,ATN,PEEK,LEN,STR\$, 290 DATA SIN,TAN,ATN,PEEK,LEN,STR\$, VAL,ASC,CHR\$,LEFT\$,RIGHTS, VAL ,ASC , CHR\$ ,LEFT\$ , RIGHT\$, MID\$,GO,CONCAT MID\$,GO , CONCAT <sup>300</sup> DATA DOPEN,DCLOSE,RECORD,HEADER 300 DATA DOPEN,DCLOSE,RECORD,HEADER ,COLLECT,BACKUP,COPY,APPEN , COLLECT ,BACKUP ,COPY,APPEN D,DSAVE,CATALOG D,DSAVE ,CATALOG <sup>310</sup> DATA RENAME,SCRATCH,DIRECTORY 310 DATA RENAME,SCRATCH,DIRECTORY <sup>320</sup> FORJ=0TO89:READK\$(J):NEXTJ 320 FORJ=0T089:READK\$(J):NEXTJ <sup>400</sup> CLOSE1:INPUT"NAME OF PROGRAM FI 400 CLOSE1:INPUT"NAME OF PROGRAM FI LE";G\$ LE";G\$ LD 140 REM VIC STUFF

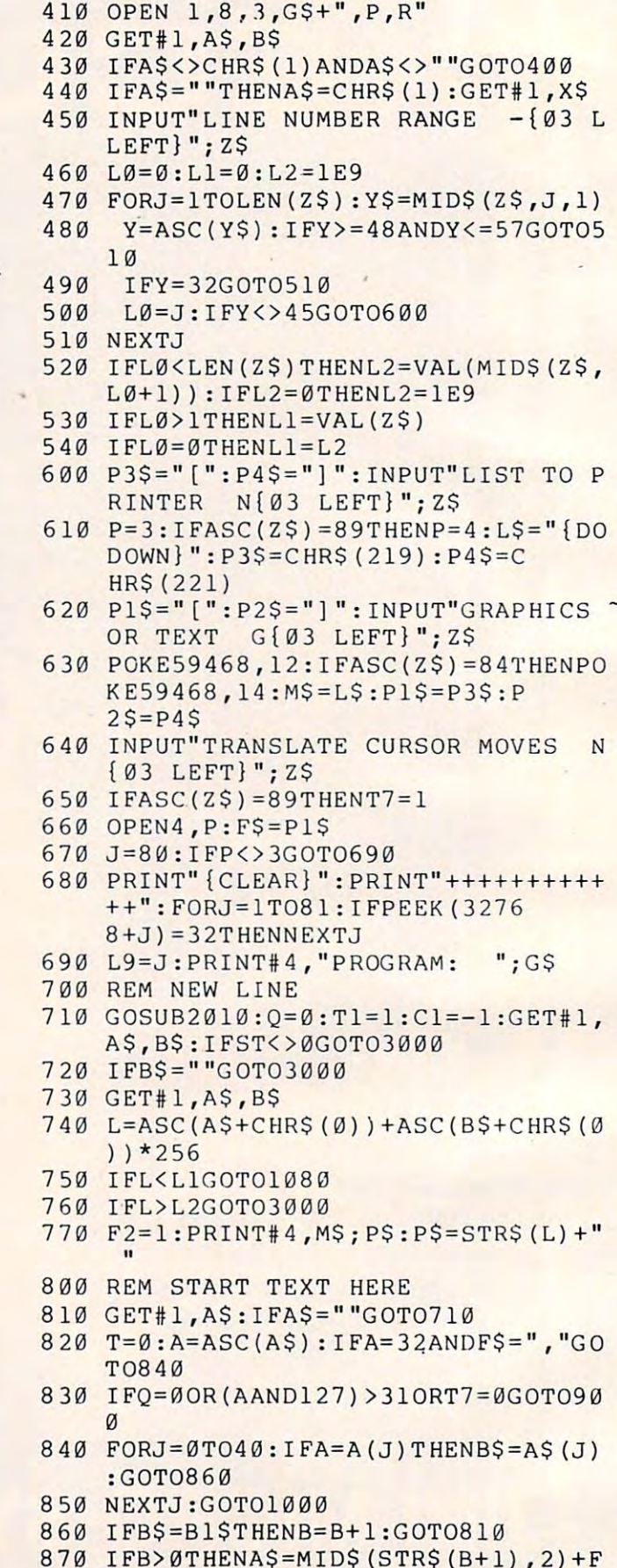

\$+B\$:GOTO890 \$+B\$:GOT0890 (continued on p. 196) **(COl/filllUff/** *on* **I). 196)** 

<sup>70</sup> IFB>0THENA\$=MID\$(STR\$(B+1) ,2)+F

## 40-Column VIC-\$29.95!

But...there's a catch.

We found a way to transform your cramped ing text display. So we can consider the construction of the created Terminal-40, and the created Terminal-40, program for communicating by model and communicating by model and communicating by model and communications of with networks such as Computer and Computer and Computer and Computer and Computer and Computer and Computer and Source. It's inexpensive, powerful, and a pleasure to use.

But we can also a communication of the contract of the contract of the contract of the contract of the contract of every state wants all the industry wants all the industry wants all the industry was all the collections of the um that's the catch and the catch is only the catch. The catch is only the catch. The catch is only the catch for telecommunications. Don't despair, though. You'll have the finest VIC terminal

So, plug in your modem and...

# REACH OUT and BYTE SOMEONE!

MODEM

**MODEN** 

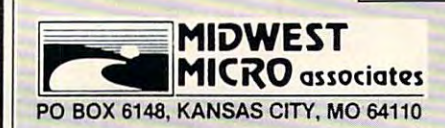

TERMINAL-40 . . \$29.95 Requires BK or larger memory ex Requires 8K or larger memory ex· pansion and modem. VIC printer optional. On cassette. optional. On cassette.

pansion and modem. VIC printer

MAILING LIST MAILING LIST and LABELS and LABELS TOTL. LABEL 2.0 TOTL LABEL 2.0  $(VIC and 64)$ Easy Editing Easy Editing User defines label size User defines label size Automatically sorted Automatically sorted Optional non-printing Optional non.printing Browse through list Browse through list Select labels for printing  $- - - - - -$ 

data lines

\$20.00

ORDER DESK: open 9 am - 4 pm. (816) 254-9600 VISA/Mastercard add 3% (card # and exp. date)<br>C.O.D. add \$3.50

handling. Missouri residents include 4.6%<br>sales tax. Foreign orders add \$5 shipping<br>and handling. Write for free brochure.<br>Dealer inquiries invited. MAIL ORDER: Add \$1.25 shipping and handling. Missouri residents include 4.6%<br>sales tax. Foreign orders add \$5 shipping<br>and handling. Wr**ite for free brochure.**<br>Dealer inquiries invited.

 $1555$ 

#### WE'VE GOT AN OFFER YOU CAN'T REFUSE! WE'VE GOT AN OFFER YOU CAN'T REFUSE!

#### WORD PROCESSING WORD PROCESSING

TOTL. TEXT 2.0 (VIC only) TOTL. TEXT 2.0 (VIC only) Full capability word processing Full capability word processing Margin and spacing control Margin and spacing control Ceniered title lines. Indentation Centered title lines. Indentation and tabs. Upper and lower case and tabs. Upper and lower case and graphics. Full screen and graphics. Full screen editing. Scrolling up and down editing. Scrolling up and down No limit to document length \$25.00

**TOTL. TEXT 2.5 (VIC)**<br>TOTL. TEXT 2.6 (64) AH TOTL. TEXT 2.0 features plus: All TOTL. TEXT 2.0 fealures plus: Heading lines (up to 4} Heading lines (up to 4) Keyboard input Right margin justification Right margin justification Print from memory or device Print from memory or device (2.6 only) Footing line and footnotes  $(2.6 \text{ only})$  \$35.00

....

#### TIME MANAGEMENT— SCHEDULING, REMINDERS SCHEDULING, REMINDERS

TOTL. TIME MANAGER 2.0 (VIC and 64) (VIC and 64) Enter and edit activities Enter and edit activities Uses dates and times Uses dates and times

Inquiry by date, person, proiect Inquiry by date. person. project Bar chart reports from <sup>2</sup> days Bar chart reports from 2 days (24 hours) to 4 years Print reports by activity, person Print reports by activity. person

Reports may also be sorted by dates or project

<sup>56</sup> possible report formats 56 possible report formats

S25.00 \$25.00 KEY WORD KEY WORD CROSS REFERENCE CROSS REFERENCE

RESEARCH ASSISTANT 2.0 RESEARCH ASSISTANT 2.0 (VIC and 64) (VIC and 64)

Great for students and authors Great for students and authors Compile reference notes Compile reference notes Save bibliographic data Save bibliographic data Quick cross reference by keyword Quick cross reference by keyword Print data and cross reference lists Print data and cross reference lists Edit reference data (with disk only) Edit reference data (with disk only) S25.00 \$25.00

SOFTWARE for **VIC 20**  $^*$  and **COMMODORE 64**  $^*$ QUALITY at a price that's music to your ears!

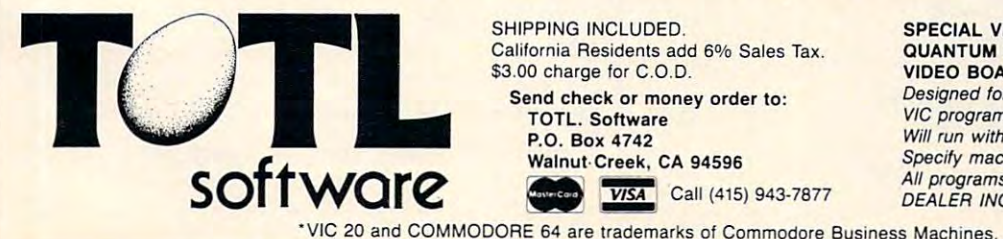

 $\text{SoffWare}$   $\begin{array}{|c|c|c|}\n\hline\n\text{Ware} & \text{Wannut Green, CA 94596} \\
\hline\n\text{VISA} & \text{Call (415) 943-7877}\n\hline\n\end{array}$ California Residents add 6% Sales Tax. California Residents add 6% Sales Tax . \$3.00 charge for C.O.D. Send check or money order to: TOTL. Software TOTL. Software P.O. Box <sup>4742</sup> P.O. Box 4742 Walnut-Creek, CA 94596 **VISA** Call (415) 943-7877

SHIPPING INCLUDED.

QUANTUM DATA INC. 40/80 COLUMN VIDEO BOARD VIDEO BOARD SPECIAL VERSIONS AVAILABLE FOR

Designed for tape and/or disk input/output. Designed tor tape and/or disk inpuVoutput. VIC programs require 8K expansion. VIC programs require 8K expansion. Will run with VIC or RS-232 printers. Will *run* with VIC *or* RS·232 *printers.*  Specify machine when ordering. Specify machine when ordering. All programs shipped on cassette tape. All *ptograms* Shipped *on* cassette tape. DEALER INQUIRIES WELCOME. DEALER INQUIRIES WELCOME.

```
890
B=0:B1$=B$:F$=",":F1=1:GOTO1010
890 B=0:Bl$=B$:F$=",":Fl=I:GOTOI010 
910
IFA=127THENAS=^":GOTO1000
9 10 IFA=12 7THENA$="": GOTOI000 
930
930 IFA=1 5THENQ=2 
         ASSESSED TO A REPORT OF THE RESIDENCE OF THE RESIDENCE OF THE RESIDENCE OF THE RESIDENCE OF THE RESIDENCE OF THE RESIDENCE OF THE RESIDENCE OF THE RESIDENCE OF THE RESIDENCE OF THE RESIDENCE OF THE RESIDENCE OF THE RESIDEN
        A=A-128 :IFA-128 :IFA-128 :IFA-128 :IFA-128 :IFA-128 :IFA-128 :IFA-128 :IFA-128 :IFA-128 :IFA-128 :IFA-128 :IFA-128 :IFA-128 :IFA-128 :IFA-128 :IFA-128 :IFA-128 :IFA-128 :IFA-128 :IFA-128 :IFA-128 :IFA-128 :IFA-128 :IFA-12
        T = 1\sim 15Then \sim 15Then \sim 15Then \sim 15Then \sim 15Then \sim 15Then \sim 15Then \sim1080 REM SKIP TO NEXT LINE
1090 GET#1, A$: IFA$=""GOTO710
1010 IFA$=CHR$(34)THENQ=1-Q
101 0 IFA$ =CHR$(34)THENQ=I-Q 
1020 REM C = - 1 FOR ALPHANUMERIC
10 30 C=ASC(LEFT$ (A$,l) :C= {(X48 0RO5
1030 C=ASC(LEFT$(A$ ,I)) : C=(C(4 80RC>5 
        7)AND(C<65ORC>90)
7)AND(C(650RC>90) 
1040 IFT<>T1ORT=1THENT1=T:IFNOTCANDN
        OTC1THENP$=P$+" ":GOSUB250
1050 C=ASC(RIGHT$(A$,1)):Cl=((C<480R
        O57)AND(C<6 5ORC>90) )0RA=3
C>57)AND(C ( 650RC>90))ORA=3 
1060 P$=P$+A$:GOSUB2500
2000 REM CLOSE OFF CURSOR EXPRESSION
2000 REM CLOSE OFF CURSOR EXPRESSION 
2020 IFB>0THENP$=P$+MID$(STR$(B+1),2
        ):GOSUB2500
) :GOSUB2500 
030 B=0:F1=0:B1$="":P$=PS+P2$:GOSUB
2030 B=0:Fl=0:Bl$="":P$=P$+P2$:GOSUB 
        2500:F$=P1$
2500 :F$=Pl$ 
2040 RETURN
2040 RETURN 
2500 IFLEN(P$)<L9GOTO2600
2500 IFLEN(P$) ( L9GOT02600 
2510 FORJ=L9TOL9*.6STEP-1
2510 FORJ=L9TOL9*.6STEP-l 
2520 IFMID$(P$,J,1)=":"GOTO2580
30 NEXTJ:FORJ=L9-1TOL9*.6-1STEP-1
2530 NEXTJ:FORJ=L9-1TOL9*.6-1STEP-l 
20 Peter 20 Peter 20 Peter 20 Peter 20 Peter 20 Peter 20 Peter 20 Peter 20 Peter 20 Peter 20 Peter 20 Peter
2550 IFP=91GOTO2580
2550 IFP=91GOT02580 
560 IFP=59ORP=4 4ORP=93THENJ=J+1:GOT
2560 IFP=590RP=440RP=93THENJ=J+l:GOT 
        02580
02580 
2570 NEXTJ:J=L9-1
2570 NEXTJ:J=L9-1 
2580 PRINT#4,M$;LEFT$ (P$,J-1)
2580 PRINTI4,M$;LEFT$(P$,J-l) 
2590 \text{ P}$ = " + \text{M} ID$ (P$, J)
2600 RETURN
2600 RETURN 
3000 IFLEN(P$)>0THENF2=1:PRINT#4,M$;
        P$
3010 IFF2=0THENPRINT"** NO LINES FOU
3010 IFF2=0THENPRINT"** NO LINES FOU 
        ND **"
ND **11 
3020 CLOSE1:GOSUB2000:CLOSE4 ©
880 A$=F$+B$ 
900 A=A-128:IFA(00RQ(>0GOT01000 
920 T=1:A$=K$(A)
1000 GOSUB2010
        \alpha7 
10 60 P$=P$+A$ :GOSUB2500 
1070 GOT0810
1100 GOT01090
2010 IFF1=0GOT02040
2540 P=ASC(MID$(P$,J)) 
       PS
```
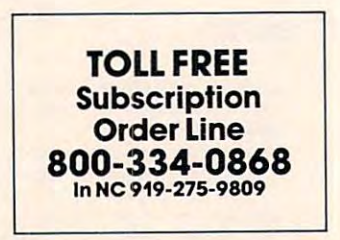

### ... PET/CBM/VIC? SEE SKYLES...

## PET owners everywhere sing PET owners everywhere sing *D J Thanks for the Memories*  $\mathcal{S}$ to good old Bob Skyles to good old Bob Skyles

... they should ... because Bob Skyles is the only complete source for memory boards for *any* PET ever sold. Old Bob won't forget you. sold . Old Bob won't forget you.

And the Skyles memory systems have the highest quality control of any<br>computer product ever. Over 100 million bits of Skyles memory boards are already in the field. First quality static and dynamic RAMS, solid soldered on first quality glass epoxy. That is why they are <mark>guaranteed—*in spite of the new* .</mark><br>lo*wer prices*—f**or a full two years.** 

The boards, inside the PET/CBM, install in minutes without special tools or equipment . . . just a screwdriver.

Because of our new dynamic memory design, and to celebrate old Bob's  $30_{16}^{12}$ birthday, here are the smashing new prices:

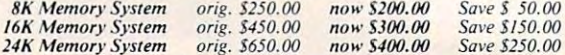

24K Memory System original structure the structure section of the structure original structure and the structure number and indicate the amount and type (or brand) of memory currently in . For any PET ever made. When ordering, just describe your PET by model the unit.

Shipping and Handling.....(USA/Canada) \$3.50 (Europe/Asia) \$15.00 California residents must add 6%/61/2% sales tax, as required.

Visa/Mastercard orders: call tollfree (800) 227-9998 (except California). California orders: please call (415) %5-1735. California orders: please call (415) 965· 1735. alifornia residents must add 6%/6½<br>
astercard orders: call tollfree (800)<br>
iia orders: please call (415) 965-1735.<br>
Skyles Electric Works

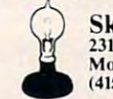

231E South Whisman Road Mountain View, California 94041 (415) 965-1735 (415) 965·1735

PET/CBM/VIC? SEE SKYLES.. ... PET/CBMNIC? SEE SKYLES ...

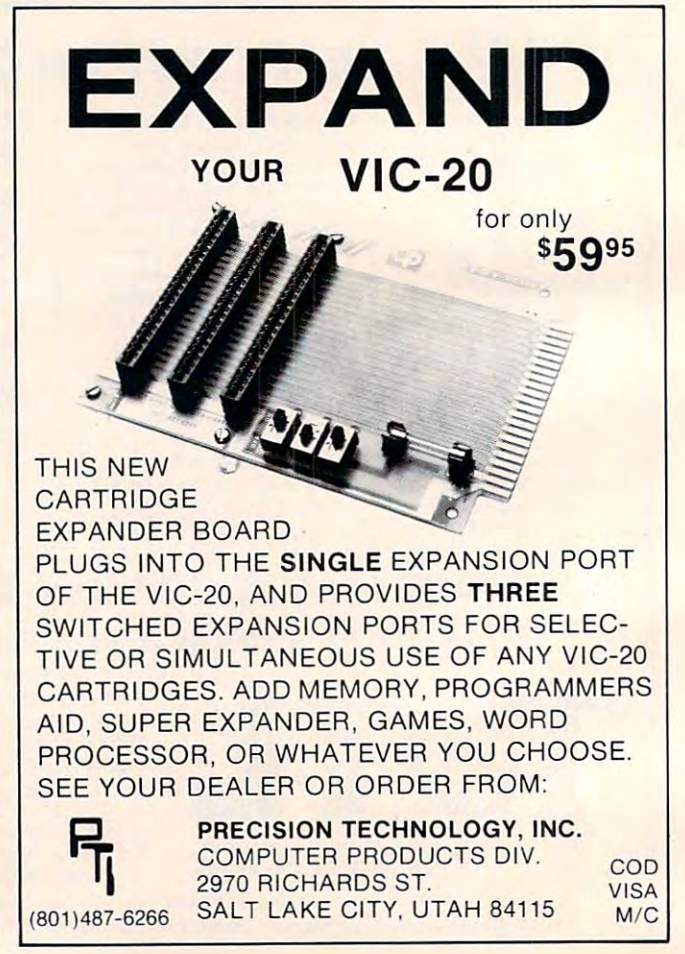

## so so a mandato de la campa de la campa de la campa Word Processing S90 and Processing S90 and Processing S90 and Processing S90 and Processing S90 and Processing S90 and Processing S90 and Processing S90 and Processing S90 and Processing S90 and Processing S90 and Processi Computer Tutoring Game (COCO) <sup>50</sup> General Manufacture 1991 in 1992, and 1992 in 1993 in 1994 in 1994 in 1994 in 1994 in 1994 in 1994 in 1994 in 1 Word Processing .... Computer Tutoring Game (COCO) General Ledger . . . . . . . . . . . . \$90 50 199

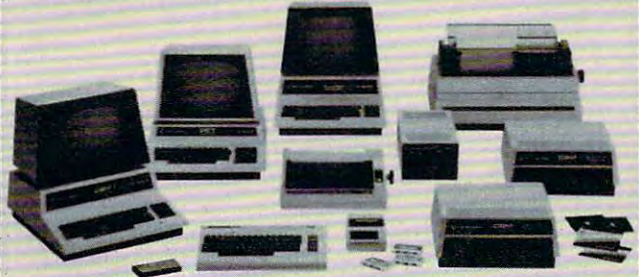

## **G** commodore

**INTERFACES** 

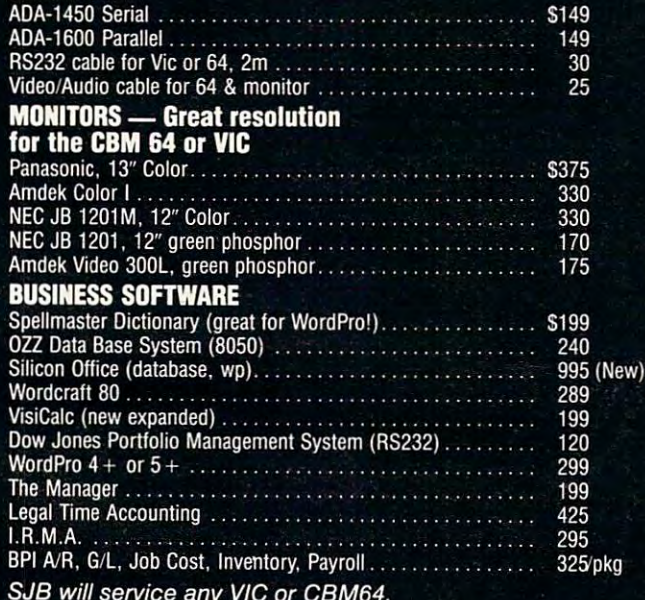

#### MasterCard, Visa, Visa, Visa, Visa, Visa, Visa, Visa, Visa, Visa, Visa, Visa, Visa, Visa, Visa, Visa, Visa, Vi

s will see the state and VIC or CBM64.

COD (add S5) accepted.

add 3% surely surely contributed for contract cards.

similar in-stock conditions.

In stock items shipped within <sup>48</sup> hours, RO.B., Dallas, TX. All products shipped with manufacturer's warranty.

#### TO **FREE** TO ORDER CALL TO ORDER CALL TO ORDER CALL TO ORDER CALL TO ORDER CALL TO ORDER CALL TO ORDER CALL TO ORDER CALL

800-527-4893 800-442-1048 (Within Texas) SJB will meet any competitive price under

### SJB DISTRIBUTORS, INC.

<sup>10520</sup> Piano Road, Suite <sup>206</sup> Dallas, Texas <sup>75238</sup>  $(214)$  343-1328 Business Hours:  $(214)$  Business Hours:  $(214)$  Business Hours:

Prices are subject to change without notice.

Sat  $10$  to  $2$ 

**Business Hours:** 

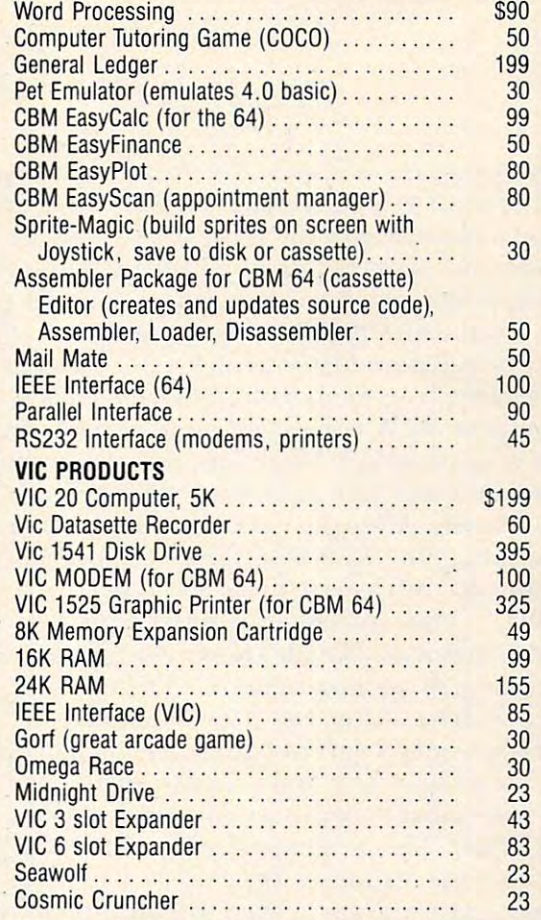

#### Arcade Joysticks  $-$  Heavy duty with 2 firing

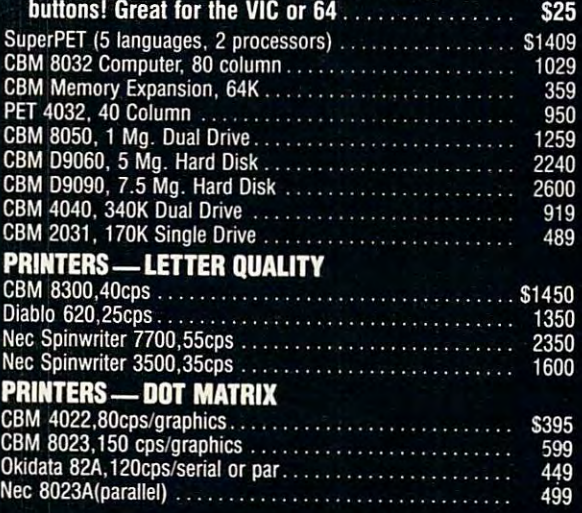

This program is only 48 lines long, loads in only 36 cassette turns, uses up only 1.6K, and costs nothing – but it will renumber your BASIC program in RAM, resolve line number references, and remain in memory so you can use it again *and again. And all of it is in BASIC!* 

# (And Brief Exploration Of BASIC) **(And a Brief Exploration Of BASIC) RENUMBER**

Manny Juan Manny Juan Dale City, CA Dale City, CA

Type this program as is into your Atari – the first three lines must be entered exactly as shown – and save it on a cassette with the LIST "C" command. This command saves the program as ASCII text This command saves the program as ASCll text instead of as tokenized statements (as when a program is saved with CSAVE). A program saved this way may be reentered later to merge with another way may be reentered later to merge with another program already in memory, as described below.

Now type NEW to clear memory and CLOAD your favorite program. Make sure that the highest your favorite program. Make sure that the highest END statement. After the load is finished, place END statement. After the load is finished . place the tape containing RENUM (the renumbering the tape containing RENU M (the renumbering program into the case of the case of the case of the case of the case of the case of the case of the case of the case of the case of the case of the case of the case of the case of the case of the case of the case of the c ENTER"C". This will make the Atari think that program statements (which are normally entered program statements (which a re normall y entered at the keyboard) are now being ENTERed from at the keyboard) are now being ENTERed from the cassette drive. After you have done this, RENUM becomes a part of your program, occupying the last 48 lines of it and ready to be invoked.  $\overline{\phantom{a}}$ line number is less than 32 100 and that it is an program) into the cassette drive and type

To renumber your program, simply type To renumber your program, simply type GOTO 32100. The program displays "FROM,BY?" GOTO 32 100. T he program displays "FROM,BY?" and awaits your response. Type the line number and awaits your response. Type the line number you want your program to start with, followed by  $\overline{y}$ the increment value you desire. Please make sure the increment value you desire. Please make sure that the potential line numbers will not extend beyond 32100. Sit back and wait for a couple of minutes. (The time varies according to the size of minutes. (The time varies according to the size of the program and the number of line number re the program and the number of line number references RENUM has to resolve.) ferences REN UM has to resolve.)

This utility will renumber your program according to the starting number and increment value you supply. It also resolves all line number  $\mathop{\mathrm {references}}$  in the following statement types:  $\mathrm{GOLO},$ GOSUB, IF...THEN, ON...GOTO, ON...GOSUB, GOSUB. IF .. .THEN. ON .. . GOTO, ON ... GOSUB, TRAP, and RESTORE. It can recognize references to non-existent line numbers (e.g., TRAP 40000), to non-existent line numbers (e.g., T RAP 40000), and it attempts to recognize symbolic references and it attempts to recognize symbolic references (e.g., GOTO LABEL).'

e.g., GOTO LABEL).<br>Whenever it encounters any of these conditions, RENUM will display, on the screen, the new tions, RENUM will display, on the screen .. the new

line number of the current line being scanned, followed by "NF" if the referenced line was Not followed by "N F" if the refe renced line was Not Found, or "SR" if a Symbolic Reference was encountered.

suggest that you note these messages on I suggest that you note these messages on paper so that you may investigate them later. State paper so that you may investigate them late r. Statements flagged with "NF" (other than some TRAP statements which may reference line numbers statements which may reference line num bers above 32768) usually imply that those statements above 32768) usually imply that those statements are unexecutable. The presence of "SR" messages should tell you to look for those places in the pro should tell you to look for those places in the program where the offending symbolic reference is gram where the offending symbolic re ference is assigned <sup>a</sup> value, so it can be adjusted according to assigned a value. so it can be adjusted according to the new numbering sequence. the new numbering sequence.

When the renumbering process is completed, this utility displays the number of lines in your this utility displays the number of lines in your program, followed by this message:

#### LIST"C:",bbbbb,eeeee

where bbbbb is the beginning number and eeeee is whe re *bbbbb* is the beginning number and *eeeee* is the ending number of your program. You may position the cursor over this line and press the position the cursor over this line and press the RETURN key if you are ready to save your program in ASCII format on cassette. (Note that a CSAVE command issued at this point would have saved command issued at this point would have saved your program and this utility on cassette in token your program and this utility on cassette in tokenized form.) Just remember to use the ENTER"C" command to reload your program next time, command to reload your program next time, though. After that, you then CSAVE it again in a more compact form. more compact form.<br>If you are doing program development,

RENUM becomes a very handy tool to use to "open" up" crowded line numbers to allow easy insertion up" crowded line numbers to allow easy inse rtion of new lines. And if you are an author, RENUM of new li nes. And if you a re an autho r, RENU M adds a slight touch of professionalism to your articles with neatly renumbered program listings.

#### Program Logic **Program Logic**

The logic of RENUM is very simple. Starting from the first line, it scans each statement and considers only those that may refer to a line number (GOTO,